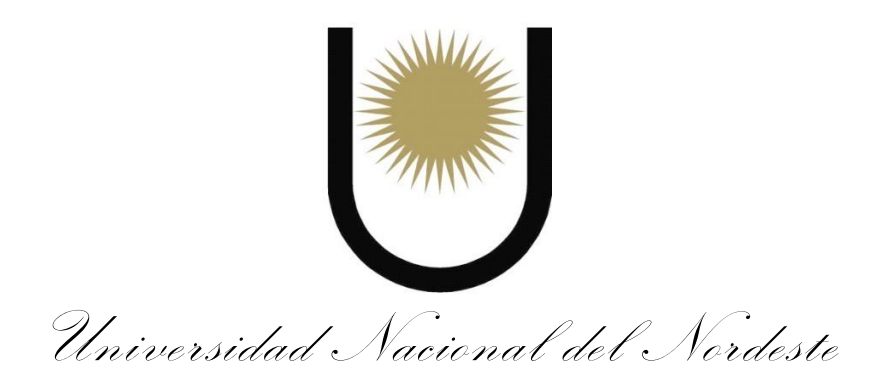

Tesis para optar por el Título de Doctora en Biología

"Evaluación genética de poblaciones naturales y cultivos antiguos de *Ilex paraguariensis* A. St.-Hil. var. paraguariensis (yerba mate) de Argentina y Paraguay"

> Lic. Liliana Noelia Talavera Stéfani Autor

Directores: Dra. Carina Francisca Argüelles Dr. José Guillermo Seijo

2021

El siguiente trabajo de Tesis para optar por el título de Doctor en Biología de la Universidad Nacional del Nordeste (UNNE) ha sido realizado en el Laboratorio GIGA del Dpto. de Genética de la Facultad de Ciencias Exactas, Químicas y Naturales e Instituto de Biología Subtropical, Nodo Posadas (UNaM-CONICET); bajo la dirección de la Dra. Carina Argüelles y la Codirección del Dr. Guillermo Seijo.

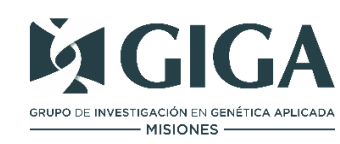

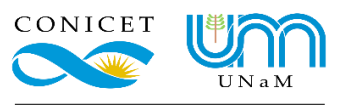

**INSTITUTO DE BIOLOGÍA SUBTROPICAL** 

*A mi mamá por el amor y el apoyo en cada una de las cosas que emprendo.* 

## **Reconocimientos**

A la Universidad Nacional del Nordeste por permitirme realizar y concluir la carrera del Doctorado.

Al Laboratorio GIGA (IBS-UNaM-CONICET) y sus investigadores, por el espacio otorgado y las facilidades puestas a disposición para sentirme parte del lugar y brindarme las herramientas para la concreción de la presente tesis.

A CONICET, por otorgarme la beca a través de la cual desarrollé las tareas investigativas relacionadas al trabajo de investigación realizado.

## **Agradecimientos**

A mis directores, la Dra. Carina Argüelles y al Dr. José Guillermo Seijo, por el acompañamiento, el aliento y apoyo que siempre me brindaron y que hicieron posible la realización y la finalización de este trabajo. Gracias por alentarme siempre a continuar y por el respeto que siempre me brindaron.

A Julián Ferreras y Marcos Miretti, por el apoyo durante todos estos años de trabajo en el **GIGA** 

A Manuela Rodríguez y Naike González, Cátedra de Biología Vegetal de la FCEQyN, por sus contribuciones desde la botánica durante estos años.

A Zohra Benanji, del Instituto Nacional de Investigación Agrícola de Uruguay (INIA), por gestionar y colaborar en el muestreo de la población uruguaya incluida en este trabajo.

A Carolina Sansaloni y Cesar Petroli, por recibirme en su laboratorio y por colaborar en la realización de parte de este trabajo de tesis.

Al laboratorio SAGA, Servicio de Análisis Genéticos para la Agricultura del CIMMYT, que me dieron el espacio para el entrenamiento y la utilización de la tecnología DArtseq.

Al CONICET, Consejo Nacional de Investigaciones Científicas y Técnicas, por di la beca financiar la beca que permitió el desarrollo de todo este trabajo de Tesis.

Al CONACYT, Consejo Nacional de Ciencias y Tecnologías, por apoyar la estancia de investigación en el laboratorio SAGA que permitieron ampliar los resultados de esta tesis.

Al Ministerio de Ecología y Recursos Renovables de Misiones por permitir el acceso y la obtención de material biológico en los sitios de muestreo.

A Federico Castia del MEyRNR y a los guardaparques por la colaboración y acompañamiento en las campañas de muestreo.

A los propietarios de todos los yerbales privados, que permitieron el acceso y recolección de material en sus propiedades.

A todo el grupo GIGA, compañeros de laboratorio y amigos.

A Cecilia Percuoco y Jessica Fay, por su apoyo y consejo durante todos estos años.

A mis padres, Malena y Guido, mis hermanas Carmen, Fati y Adri, mis sobrinos Martín, Daniel y Emma, que siempre me han apoyado y me acompañan incondicionalmente.

A mi hija Josefina.

A Dios.

## **Sumario**

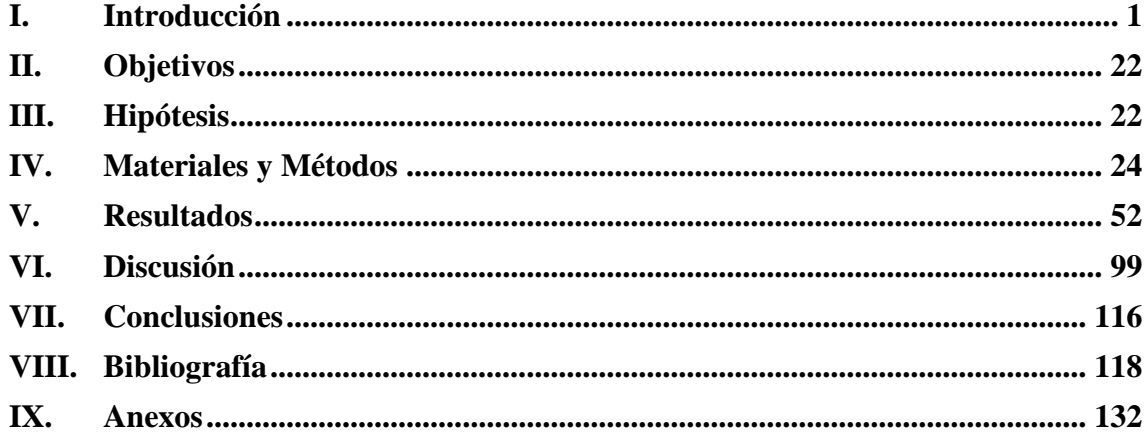

# **Índice General**

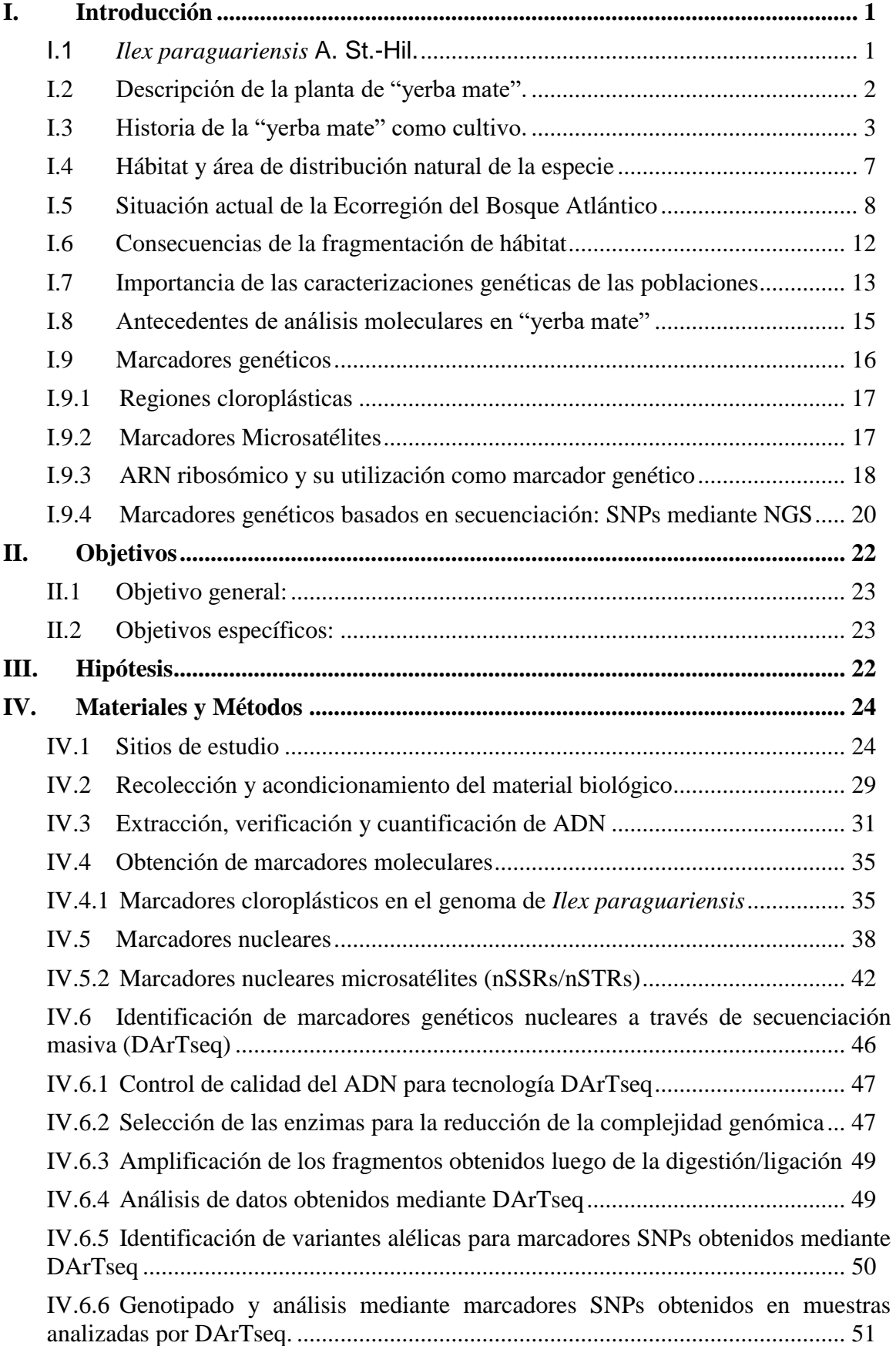

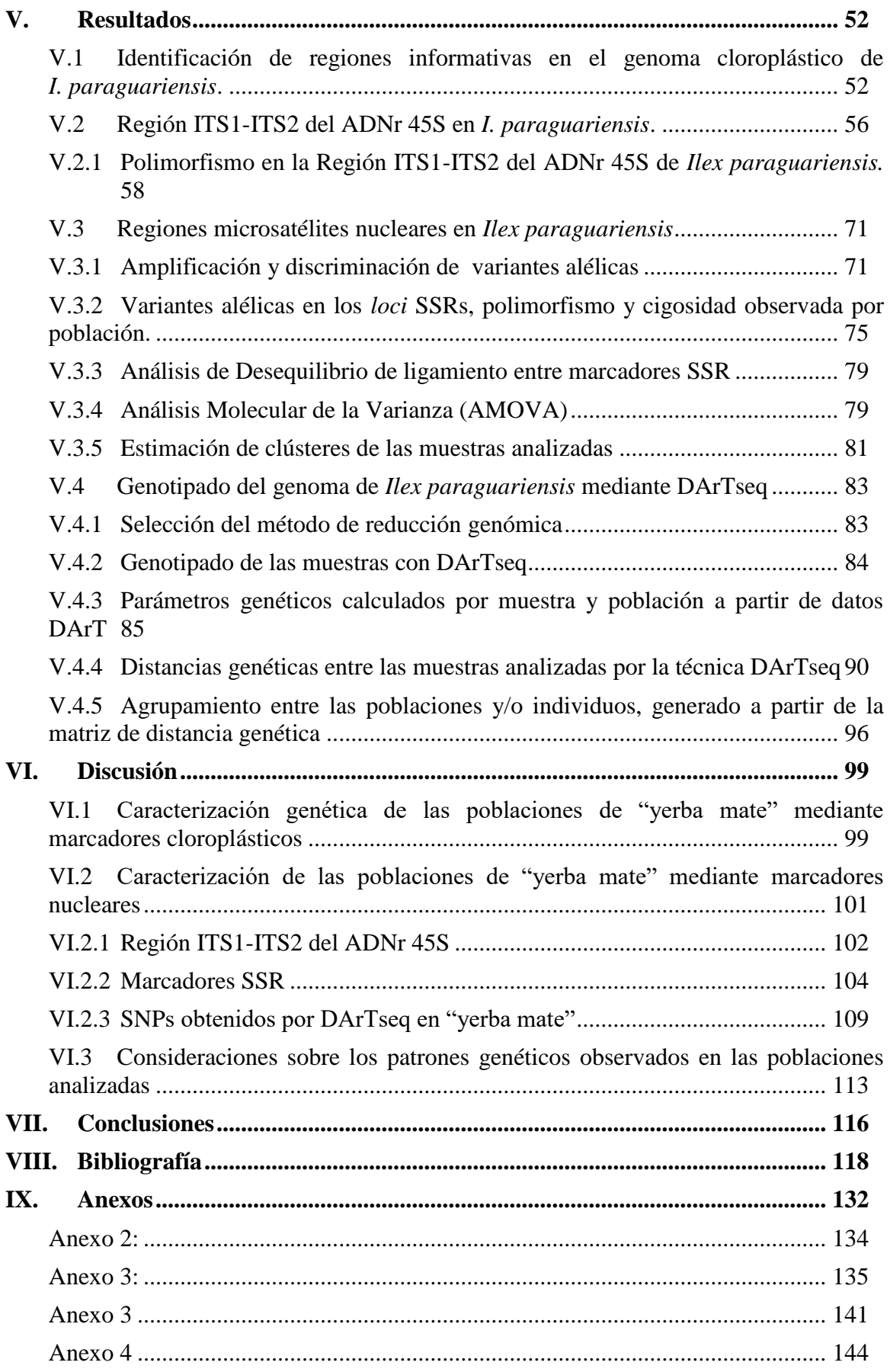

# **Índice de Figuras**

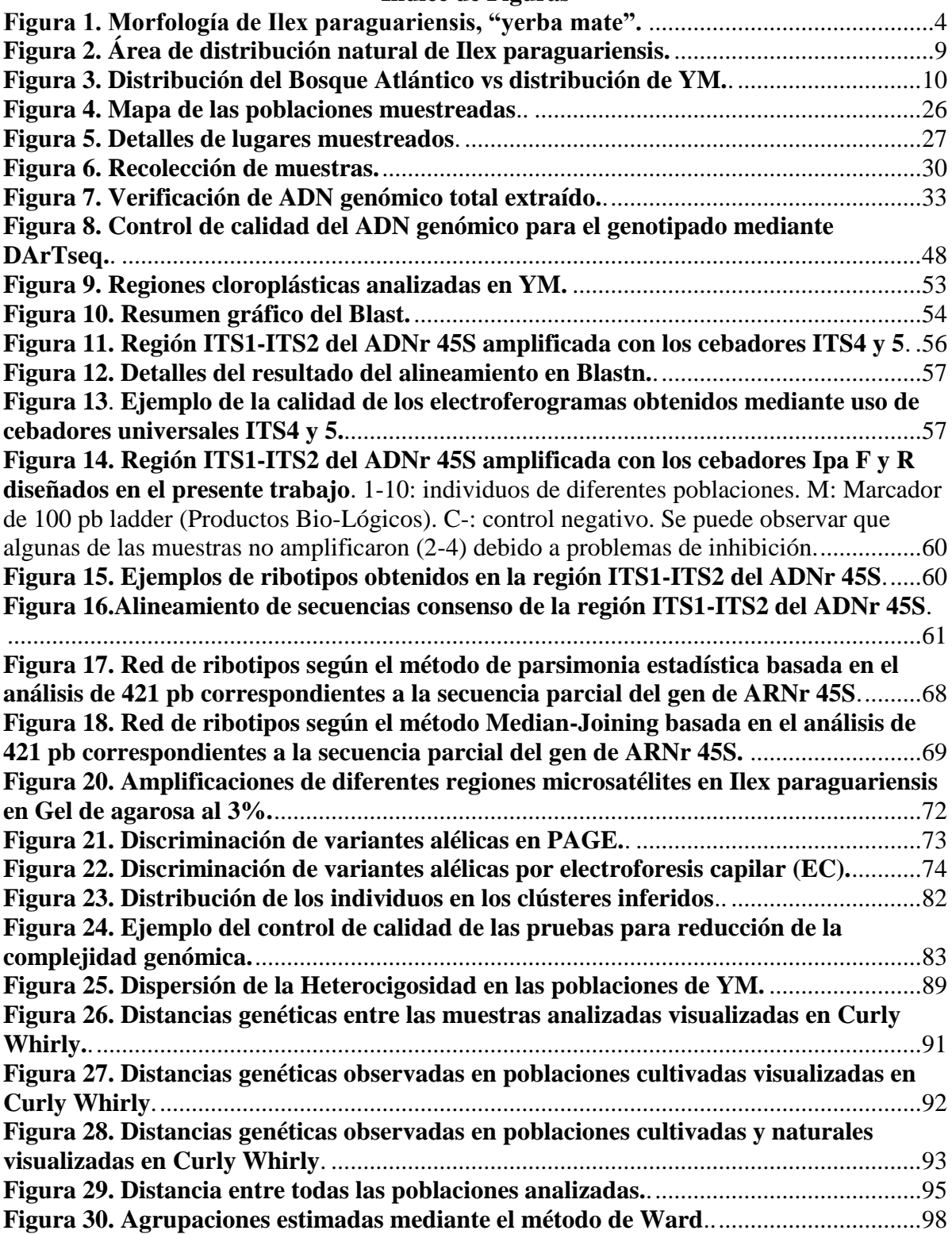

# **Índice de Tablas**

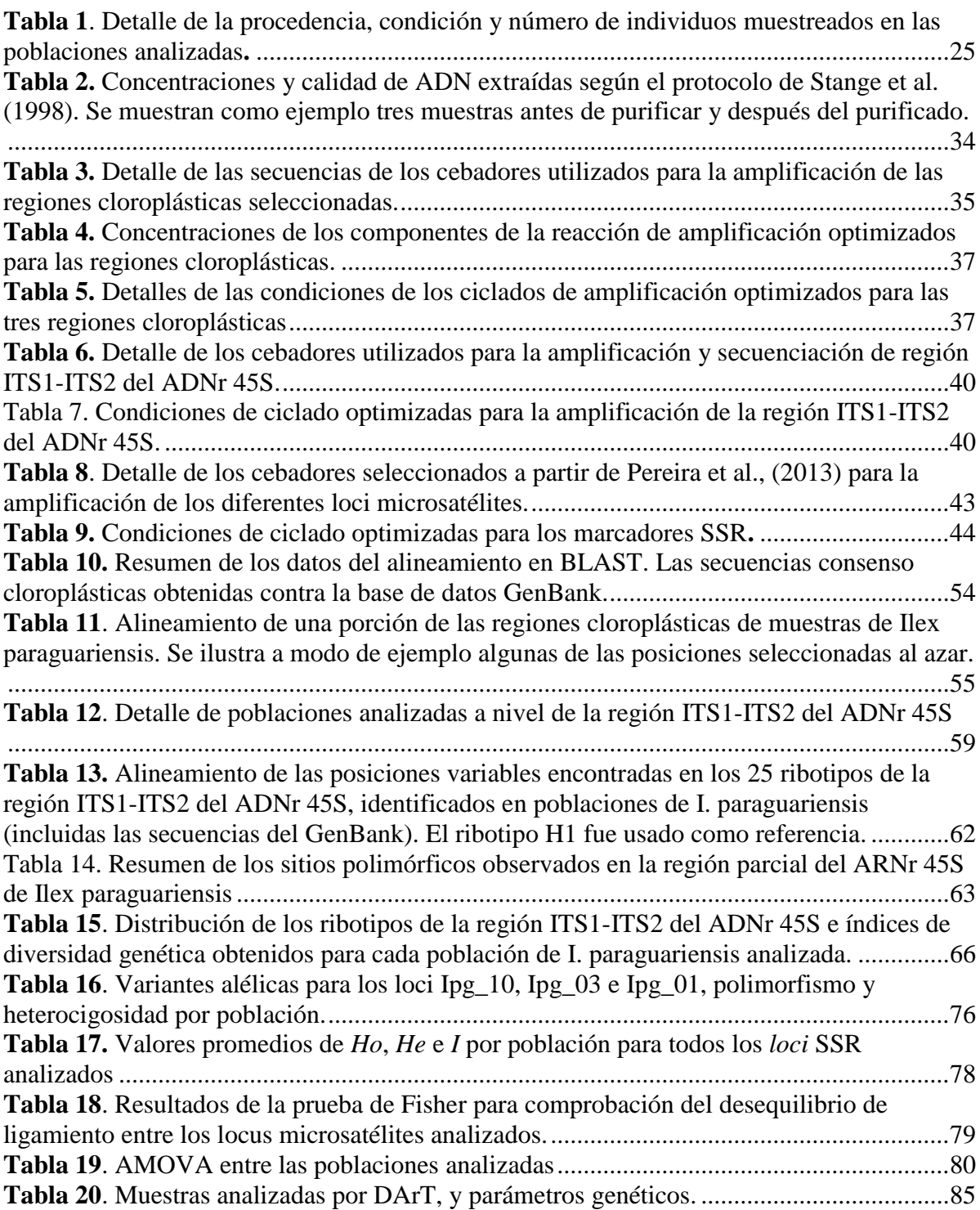

# **Abreviaturas**

**ADN: Á**cido **D**esoxirribo**N**ucléico **ADNdc: ADN doble cadena ADNcp:** ADN cloroplástico **ADNr**: ADN ribosomal **AMOVA: A**nálisis **Mo**lecular de la **Va**rianza **AR:** Argentina **BLAST**: *Basic Local Aligment Search Tool* **Cfa:** Clima templado/verano cálido **Cfb:** Clima templado/verano suave **c.s.p.:** cantidad suficiente para **CTAB***:* Bromuro de Hexadecyl-trimetil-amonio (inglés: *Cetyl Trimethyl Ammonium Bromide)* **Cwa:** Clima subtropical húmedo **DARTseq***: Diversity Array Technology* **DIECA:** Dietilditiocarbonato **dNTPs**: **D**esoxirribo**N**ucleótidos **T**rifosfato **EDTA**: **Á**cido **E**tilen**D**iamino**T**etr**A**cético *et al.:* y otros *FST*: Índice de diferenciación poblacional *Hd:* Diversidad haplotípica *He***:** Heterocigosidad esperada *Ho*: Heterocigosidad observada *I:* Índice de diversidad de Shannon **ITS 1:** Espaciador Transcripto Interno 1 del ADN ribosomal 45 S. **ITS 2:** Espaciador Transcripto Interno 2 del ADN ribosomal 45 S **IUPAC:** *International Union of Pure and Applied Chemistry* **k:** clúster **MgCl2: C**loruro de magnesio **Na:** Número de alelos por *locus* **NGS:** Secuenciación de nueva generación, *Next-Generation Sequencing* **PAGE:** Geles desnaturalizantes de poliacrilamida **pb**: **p**ares de **b**ases **PCR**: Reacción en Cadena de la Polimerasa (inglés: *Polymerase Chain Reaction*) *petA***:** gen A del complejo del citocromo en el ADNcp *petG***:** gen G del complejo del citocromo en el ADNcp **PIC:** Índice de contenido polimórfico. *psbJ***:** *photosystem b* J (gen J del fotosistema II en el ADNcp) **POP:** Población **PP:** Parque Provincial **PY:** Paraguay **R:** Coeficiente de rareza **RBY:** Reserva Biostera Yabotí.

**S:** número de sitios polimórficos **SSRs:** *Simple Sequence Repeats* **SNP:** *Single Nucleotide Polymorphism* **T:** Temperatura **TBE: T**ris **B**orato **E**DTA **Tm**: temperatura de fusión (inglés: *melting temperatura*). *trnP***:** gen de ARN de transferencia del aminoácido Prolina en el ADNcp *TrnL:* gen de ARN de transferencia del aminoácido Leucina en el ADNcp **UY:** Uruguay **U**: Unidad **UP: U**ltrapura **UV**: ultravioleta **Y:** base nucleotídica C o T **YM:** yerba mate **Unidades µl**: microlitro **µg**: microgramo **µM**: micromolar *g*: unidad de aceleración de la gravedad **min:** minutos **M**: Molar **ml**: mililitro **ng**: nanogramo **mg:** miligramo **mM**: milimolar **V**: Voltio **V/cm:** Voltios por centímetro **ºC**: Grado Celsius

#### **Resumen**

La "yerba mate", *Ilex paraguariensis* A. St.-Hil (Aquifoliaceae) es una especie arbórea de gran importancia económica y cultural para Sudamérica. Actualmente sólo persisten escasas poblaciones naturales en remanentes de su área de distribución original. Existen, además poblaciones cultivadas antiguas en las regiones productivas instaladas previas al inicio del proceso de domesticación y mejoramiento genético de la especie. Con el fin de contribuir al diseño de estrategias de conservación y manejo racional de los recursos fitogenéticos de esta especie, el objetivo de esta tesis fue estimar la variabilidad genética e inferir el patrón de distribución *I. paraguariensis*, en poblaciones naturales y en cultivos antiguos de de Argentina, Paraguay y Uruguay. Se incluyeron en el análisis un total de 26 puntos de muestreo ubicados en los tres países, los que incluyeron 9 poblaciones naturales, 14 cultivos antiguos e individuos aislados de diversas procedencias. Para los análisis genéticos se utilizaron regiones cloroplásticas, así como diversas secuencias y marcadores nucleares. Las regiones cloroplásticas fueron monomórficas en todas las poblaciones analizadas, mientras que los marcadores nucleares resultaron altamente polimórficos e informativos. En la región ITS1- ITS2 del ADNr 45S se identificaron 18 sitios polimórficos, distribuidos en 25 ribotipos, muchos de los cuales fueron exclusivos tanto para poblaciones naturales como para cultivadas. Para el caso de marcadores SSRs/STRs se identificaron un total de 12, 13 y 18 alelos para los *loci* Ipg 10, Ipg 03 e Ipg 01 respectivamente, de estos, 16 fueron exclusivos para ciertas poblaciones naturales y cultivadas. La *He* promedio fue variable en un rango de 0,218 a 0,753. Del total de la variación observada por medio de estos marcadores sólo el 11% correspondió a diferencias entre las poblaciones. El AMOVA mostró, además, una moderada diferenciación genética entre las mismas. Las muestras fueron agrupadas en dos clústeres: uno de ellos correspondió a la única población natural de Uruguay estudiada mientras que el segundo agrupó al resto de las poblaciones tanto cultivadas como naturales de Paraguay y Argentina. Mediante la tecnología DArTseq fueron identificados 9.793 marcadores SNPs, que mostraron un promedio de *He* en cada individuo de 0,055 a 0,236. Los individuos de la población uruguaya presentaron los valores más bajos mientras que valores más altos se observaron en individuos de dos poblaciones naturales y dos cultivadas antiguas de Argentina. El coeficiente de rareza (*R*), estuvo entre 0,649 y 3,027, evidenciando que cada población constituye un importante reservorio de alelos particulares. Los análisis realizados mediante escalamiento multidimensional y la agrupación mediante el método de Ward no mostraron claras diferencias entre las poblaciones argentinas y paraguayas incluidas en el análisis, aunque sí una marcada distancia genética con respecto a la población uruguaya. Las poblaciones naturales de Argentina, y algunas cultivadas del noreste de Misiones, son las que presentan menor distancia genética respecto de la población uruguaya. Asimismo, todas las poblaciones cultivadas tendieron a agruparse entre sí, aunque se solaparon con algunas poblaciones naturales. Los resultados evidenciaron que tanto las poblaciones cultivadas antiguas como los remanentes naturales constituyen importantes reservorios de variabilidad genética, particularmente por la presencia de alelos exclusivos para los marcadores SNPs en todas las poblaciones, los que corresponderían principalmente a regiones codificantes. Estos resultados evidencian la necesidad de diseñar planes de conservación complementarios que incluyan conservación *in situ* de poblaciones naturales y cultivadas, así como el rescate de genotipos para su preservación *ex situ*.

#### **Abstract**

Yerba mate, *Ilex paraguariensis* A. St.-Hil (Aquifoliaceae) is a tree species of great economic and cultural importance for South América. At present, only few natural populations persist in remnants of its original area of distribution. There are also ancient cultivated populations in the productive regions implanted before the beginning of the domestication process and genetic improvement of the species. With the purpose of contributing to the design of conservation strategies and rational management of this phytogenetic resource, the objective of this work was to estimate the genetic variability of *I. paraguariensis* and to infer the distribution pattern in nature and in ancient cultivated populations from Argentina, Paraguay, and Uruguay. A total of 26 sampling points located in Argentina, Paraguay and Uruguay were incorporated in the analysis, which included 9 natural populations, 14 ancient cultivated populations, as well as individuals isolated from diverse origins. Chloroplastic regions as well as various nuclear sequences and nuclear markers were used for genetic analysis. Chloroplastic regions were monomorphic in all tested populations, while nuclear markers were polymorphic and informative. In the ITS1-ITS2 region of rDNA 45S, 18 polymorphic sites were identified, distributed in 25 ribotypes, many of which were exclusive for both natural and cultivated populations. In the case of SSRs/STRs markers, a total of 12, 13 and 18 alleles were identified for Ipg\_10, Ipg\_03 and Ipg\_01 *loci,* respectively, of which 16 were exclusive to certain nature and ancient cultivated populations. The average *He* varied in a range from 0.218 to 0.753. Of the total variation observed through these markers, only 11% corresponded to differences among populations. The AMOVA also showed a moderate genetic differentiation between them. The samples were grouped into two clusters: one of them corresponded to the only natural population of Uruguay studied while the second one grouped the rest of the cultivated and natural populations of Paraguay and Argentina. Using DArTseq technology, 9,793 SNPs markers were identified, showing an average *He* per individual that range from 0.055 to 0.236. The individuals of the Uruguay population presented the lowest values, while higher values were observed in individuals of two natural populations and two ancient cultivated populations from Argentina. The rarity coefficient (R) was between 0.649 and 3.027, evidencing that each population is an important reservoir of private alleles. The analyses carried out by means of multidimensional scaling and grouping analyses carried using the Ward's method did not show clear differences between the Argentinean and Paraguayan populations, although a marked genetic distance with respect to the Uruguayan population did. The natural populations of Argentina, and some cultivated in the northeast of Misiones are the ones that present the least genetic distance with respect to the Uruguayan population. All cultivated populations tend to group together, although they overlap with some natural populations. The results showed that both ancient cultivated populations and natural remnants are important reservoirs of genetic variability, particularly because the presence of exclusive alleles of SNPs makers in all populations, which would correspond mainly to coding sequences. These results demonstrate the need to design complementary conservation strategies, including *in-situ* conservation of natural and cultivated populations as well as the rescue of genotypes for *ex-situ* preservation.

## <span id="page-15-0"></span>**I. Introducción**

## <span id="page-15-1"></span>**I.1** *Ilex paraguariensis* **A. St.-Hil.**

La familia Aquifoliaceae posee una distribución cosmopolita y está constituida por cuatro géneros. En Sudamérica su único representante es el género *Ilex* L., que cuenta con unas 400 especies que se distribuyen en climas preferentemente tropicales y subtropicales de todo el mundo. El género está representado por seis especies en Paraguay *I. affinis* Gardner, *I. dumosa* Reissek, *I. brevicuspis* Reissek, *I. brasiliensis* Loes., *I. theezans* Mart. (ex Reissek) *e I. paraguariensis* A. St.-Hil., y por siete en Argentina, sumándose *I. argentina* Lillo a la lista anterior (De Egea *et al.*, 2018; Keller & Giberti, 2011; Spegazzini *et al.*, 2002; Giberti, 1998; 1994; 1979)**.**

Entre las especies nativas del género, se destaca *Ilex paraguariensis* por su importancia económica y cultural. Sus hojas eran recolectadas y comercializadas por los guaraníes para consumo y utilización en rituales desde épocas previas a la llegada de los españoles. Es así como *I. paraguariensis*, conocida popularmente como "yerba mate" y en lenguas guaraníes como: "ka´a y" (yerba arbórea), "ka´a mata" o "ka´a", tiene una larga historia sociocultural en la Cuenca del Plata (De Egea Elsam *et al.*, 2018; Giberti, 1994). Actualmente, se la sigue comercializando y utilizando en el Cono Sur de América para la preparación de bebidas tradicionales como mate, tereré, chimarrão, mate cocido ( Forni, 2016; Bracesco *et al.*, 2011), y se la considera como la principal infusión consumida en Argentina, sudeste de Brasil, Paraguay, Uruguay, sur de Chile y oriente de Bolivia (Gortari, 2017). Es consumida además en países como Siria, Líbano y Estados Unidos, donde es comercializada en sacos individuales (1 a 2 g) o como extracto concentrado para su uso como ingrediente en la industria alimentaria o suplementos dietéticos (Anino, 2018; Heck & De Mejia, 2007). Fuera de América del Sur, Líbano y

Siria son los mayores consumidores de yerba en forma de mate, y dentro de estos países la costumbre está asociada principalmente a la comunidad Drusa (Folch, 2010).

Actualmente, Argentina, Brasil y Paraguay, son los únicos países productores de "yerba mate" (YM), siendo la Argentina el mayor productor mundial, con 165.326 ha cultivadas<sup>1</sup> (aproximadamente 64% de la producción mundial), seguida por Brasil (con un 31%) y por último Paraguay (con el 5% restante) (de Vasconcellos, 2012), llegando a ser durante el siglo XX una de las actividades económicas más dinámicas en Misiones-Argentina (Traglia, 2018). Brasil es el principal exportador mundial, seguido por Argentina. La exportación Argentina en 2017 alcanzó un total de 32 mil toneladas. Siria es el mayor comprador de "yerba mate" argentina (79% de la exportación), seguido por Chile (16%), Líbano (3%) y Estados Unidos (2%) (Anino, 2018).

Si bien el consumo de la YM en bebidas tradicionales como mate, tereré, chimarrão, está extendido en diferentes países de América del Sur, actualmente, por sus propiedades fitoquímicas también es utilizada en la elaboración de suplementos alimenticios, productos medicinales y cosméticos. Esto ha llevado a una diversificación del producto y a una creciente demanda de YM en los mercados de América del Norte, Europa y Asia (Gallero, 2019; Bracesco *et al*., 2011; Heck & De Mejia, 2007).

## <span id="page-16-0"></span>**I.2 Descripción de la planta de "yerba mate".**

1

La "yerba mate" es un árbol perennifolio, que puede alcanzar hasta 16 m de altura, aunque también puede observarse como arbusto. Posee una corteza de color pardo oscuro, pardo-grisáceo, a veces verdoso, con lenticelas poco conspicuas. Las hojas son coriáceas

<sup>&</sup>lt;sup>1</sup> http://www.inym.org.ar/wp-content/uploads/2017/02/sup\_cultivada\_dpto.pdf

y de margen aserrado. Es dioico y presenta flores diclinas, en las que uno de los sexos es estéril o abortivo (Fig. 1a-c). Florece desde octubre hasta abril; comienza a fructificar en noviembre, observándose frutos maduros de marzo a junio (Burtnik, 2003; Giberti, 1994). Su polinización es entomófila, mediada por insectos de los órdenes Himenóptera, Coleóptera, Hemíptera y Díptera. Sin embargo, no puede descartarse la polinización anemófila (Pires *et al*., 2014). Los frutos son pequeños (0,5 - 0,7 cm de diámetro), de color violáceo oscuro en la madurez, y contienen de cuatro a ocho semillas, pirenos, de color amarillo (Fig. 1d-e). Es una especie diploide, con un número cromosómico 2n=40 (Greizerstein *et al*., 2004; Niklas, 1987).

## <span id="page-17-0"></span>**I.3 Historia de la "yerba mate" como cultivo.**

La primera descripción válida de la YM la realizó Saint-Hilaire en 1823, denominándola *Ilex paraguariensis* (Saint Hilaire, 1823). Contemporáneamente, Bonpland denomina a la YM como *Ilex theaezans* en uno de sus manuscritos no publicados. Sin embargo, estos manuscritos fueron conocidos posteriormente a la publicación de Saint Hilaire (Giberti, 1990). Bonpland tuvo un particular interés en la producción de la YM y en la explotación adecuada de los yerbales naturales, y su influencia en la forma de producción de la YM se extendió hasta las primeras décadas del siglo XX (Giberti, 2011).

Las primeras referencias del mate en la bibliografía se remontan al año 1626-27 en los escritos de Nicolás Durán (*c.f.* Joyce, 1934). Las hojas de YM provenientes de yerbales naturales ya eran utilizadas por los nativos, y fue recién con la llegada de los Jesuitas en el siglo XVIII donde se comienza el cultivo de esta planta, con la instalación

<span id="page-18-0"></span>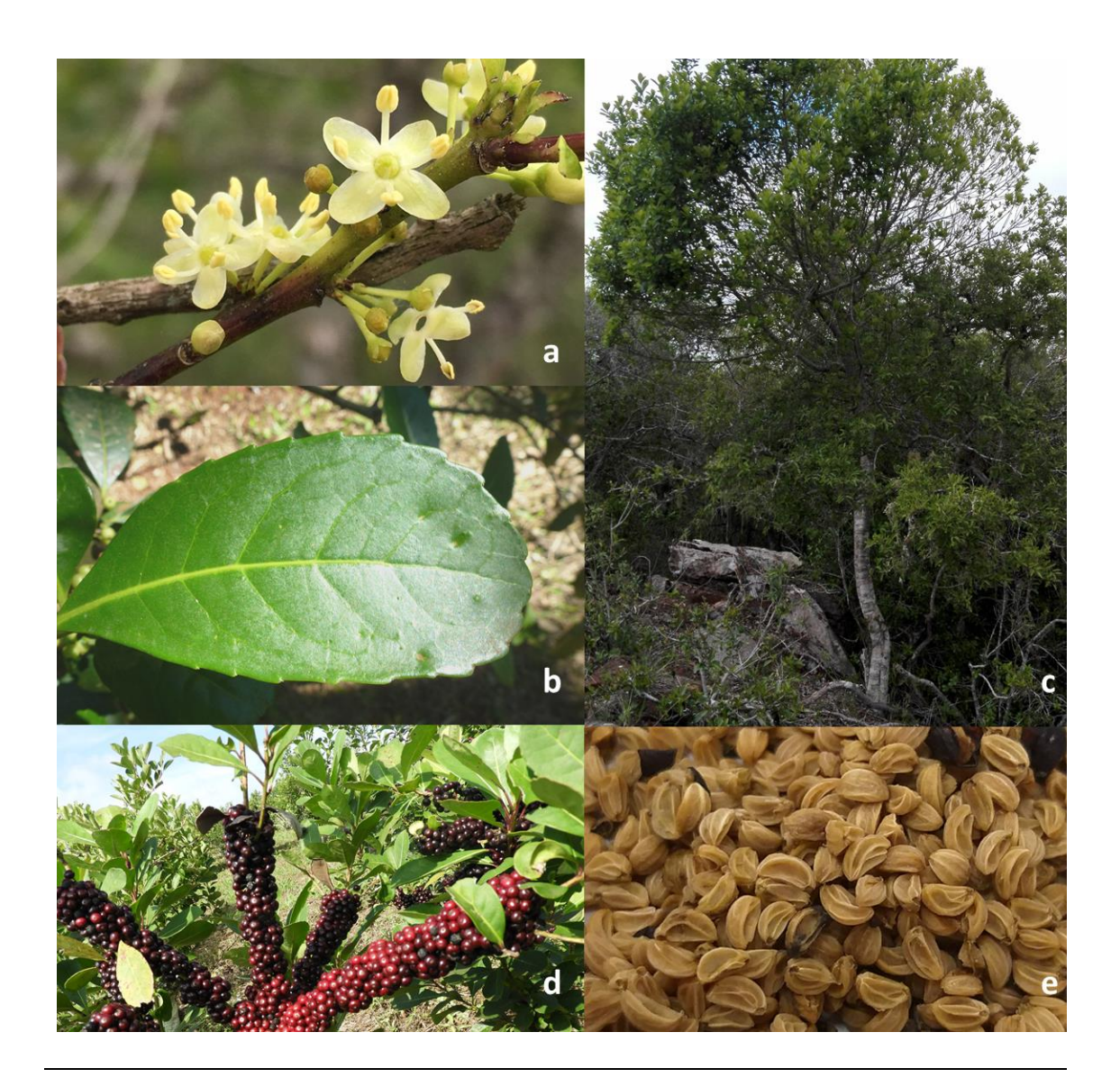

**Figura 1. Morfología de** *Ilex paraguariensis***, "yerba mate".** a) Inflorescencia masculina. b) Hoja, donde se observa el margen aserrado característico. c) Árbol en estado natural creciendo en la Reserva Gruta de los Helechos, Uruguay. d) Rama donde se observa la presencia de frutos. e) Semillas, pirenos*.*

de huertos yerbateros alrededor de sus reducciones (Ibíd). Los primeros yerbales fueron implantados a partir de plántulas traídas del monte. Más tarde, fueron los mismos jesuitas quienes lograron obtener plantas a partir de la germinación de semillas e instalar yerbales a partir de las mismas (Capellari *et al.*, 2017). Sin embargo, la explotación de los yerbales naturales no fue reemplazada, especialmente en la zona de Mbaracayú (actualmente en el límite entre Paraguay y Brasil).

Luego de la expulsión de los Jesuitas en 1768, las plantaciones cultivadas fueron abandonadas, intensificándose la explotación de los yerbales naturales. A mediados de 1800, la YM se convierte en uno de los principales productos comercializados por Paraguay hasta la Guerra de la Triple Alianza (Lagier, 2008; Burtnik, 2003; Prat Kricun, 1985). Finalizada la guerra, fue Brasil quien tomó el liderazgo de la comercialización de la YM y explotó grandes extensiones del territorio paraguayo y argentino mediante técnicas extractivas. Esta extracción intensiva, también adoptada por los otros países, condujo al casi agotamiento de los yerbales naturales a tal punto que puso a la especie en categoría de riesgo debido a la fuerte reducción del tamaño de las poblaciones naturales (Lagier, 2008; Prat Kricun, 1985).

Expulsados los Jesuitas, la germinación de semillas de "yerba mate" fue citada nuevamente en Colonia Nueva Germania (Paraguay) recién a fines del siglo XIX, y la implantación de yerbales de semillas se registra a partir de 1901 (Capellari *et al.*, 2017). Asimismo, en el año 1903 se reinician en San Ignacio-Misiones (Argentina) las plantaciones de YM a partir de semillas que se obtuvieron de poblaciones naturales (Prat Kricun, 1985).

Hacia 1930 se registran los primeros antecedentes de selección de esta especie en la ex-Estación Experimental de Loreto (Misiones-Argentina; Belingheri & Prat Kricun, 1992) y, a partir de 1974 se inician investigaciones para mejorar el cultivo de la YM en la Estación Experimental Agropecuaria Cerro Azul del Instituto Nacional de Tecnología Agropecuaria (INTA), obteniéndose la primera variedad argentina (Belingheri & Prat Kricun, 2000; 1992; Prat Kricun, 1985).

En Brasil, los programas de mejoramiento de la YM se inician en la década del 90, en la *Empresa de Pesquisa Agropecuária e Extensão Rural* de Santa Catarina (EPAGRI) y la *Empresa Brasileira de Pesquisa Agropecuária* - Embrapa (Resende *et al*., 2000). En Paraguay, aunque no existen registros de programas sistemáticos de mejoramiento de la YM, la selección de los mejores individuos para utilizarlos como semilleros en nuevas plantaciones fue realizada por los propios productores desde principios de siglo.

Los programas de mejoramiento estuvieron centrados principalmente en la producción de masa foliar, adaptación, resistencia a plagas y enfermedades (Resende *et al.*, 2000; Belingheri & Prat Kricun, 2000, 1992; S. Prat Kricun, 1985). Actualmente, los trabajos de mejoramiento asociados a la calidad del producto son escasos, entre ellos podemos citar el desarrollo de una variedad con un sabor más suave (Correa *et al*., 2011).

De esta manera, los programas de mejoramiento de YM en Argentina permitieron la obtención de huertos semilleros policlonales y biclonales, a partir de los cuales se obtuvieron semillas mejoradas para su distribución a los productores. Además, a lo largo de este programa de mejoramiento, se han seleccionado ciertos individuos por poseer características deseables a partir de los cuales se desarrollaron cultivares clonales. La distribución de semillas policlonales y biclonales se inició a principios de la década del 90, alcanzando para el 2009, 10.000 hectáreas implantadas (aproximadamente 6% del total<sup>2</sup>; Prat Kricun, 2011; Mariotti, 2010). Hasta la actualidad, el INTA sólo ofrece semillas como material de reproducción a los productores (INTA, comunicación

1

<sup>2</sup> [https://inta.gob.ar/busqueda/tipo-de-contenido/variedades/especie-variedad/Yerba%20mate-7863/grupo](https://inta.gob.ar/busqueda/tipo-de-contenido/variedades/especie-variedad/Yerba%20mate-7863/grupo-variedad/Industriales-7903/p/buscar/)[variedad/Industriales-7903/p/buscar/](https://inta.gob.ar/busqueda/tipo-de-contenido/variedades/especie-variedad/Yerba%20mate-7863/grupo-variedad/Industriales-7903/p/buscar/)

personal). A pesar de que existen varios estudios exitosos sobre propagación vegetativa en YM (Luna *et al.*, 2017; Wendling *et al*., 2013; Sansberro *et al*., 2000), su adopción a escala comercial aun presenta limitaciones (Mariotti, 2010). En 2019, y con el esfuerzo de la Facultad de Ciencias Forestales de la UNaM y el INYM, se ha puesto a disposición un manual para la propagación vegetativa de la "yerba mate" que pretende promover la utilización de esta metodología por los viveros<sup>3</sup> (Rocha *et al.*, 2019).

En este marco, gran parte de las plantaciones de "yerba mate" que actualmente se cosechan provienen de semillas sexuales obtenidas de poblaciones naturales y presentan una marcada heterogeneidad fenotípica. Dado que la distribución de los materiales mejorados se ha iniciado en la década del 90, se considera que todos los cultivos que se implantaron hacen más de 20-25 años, corresponden a este tipo de plantaciones y constituyen verdaderos reservorios de variabilidad. Sin embargo, la mayor parte de los individuos contribuyen con un bajo porcentaje al rendimiento total, es así que menos del 35% de las plantas aportan más del 50% del rendimiento del yerbal (Mariotti, 2010; Belingheri, 2003). Por lo tanto, estos yerbales con alta variabilidad están siendo reemplazados, con la consiguiente pérdida de alelos que podrían ser de interés para el mejoramiento de la YM.

## <span id="page-21-0"></span>**I.4 Hábitat y área de distribución natural de la especie**

1

El área de distribución natural de la especie abarca aproximadamente 540.000 km<sup>2</sup>, ocupando cerca de un 3% del territorio de América del Sur. Está localizada entre las latitudes de 21°S y 30°S, y longitudes 48°30´W y 56°10´W, con altitudes que varían entre 500 y 1.000 msnm; aunque puede aparecer en puntos aislados fuera de estos límites. El

<sup>3</sup> [https://www.primeraedicion.com.ar/nota/100161231/primer-vivero-en-implementar-el-manual-de](https://www.primeraedicion.com.ar/nota/100161231/primer-vivero-en-implementar-el-manual-de-propagacion-vegetativa-de-plantines/)[propagacion-vegetativa-de-plantines/](https://www.primeraedicion.com.ar/nota/100161231/primer-vivero-en-implementar-el-manual-de-propagacion-vegetativa-de-plantines/)

clima que predomina en su área de distribución es Cfb (templado/verano suave) según el sistema de Koeppen, pudiéndose encontrar también en Cfa (templado/verano cálido) y en Cwa (Clima subtropical húmedo), con una precipitación anual en torno a los 1.500 mm (de Oliveira & Rotta, 1983). Crece naturalmente formando parte del sotobosque en bosques mesófilos, bosques de Araucaria, en el Bosque Atlántico y en bosques ribereños (Groppo & Pirani, 2005). El área principal de distribución de la especie incluye los territorios del Sur de Brasil (Rio de Janeiro, San Pablo, Minas Gerais, Paraná, Santa Catarina, Rio Grande do Sul, Mato Grosso do Sul), Norte Argentino (Misiones y Corrientes) y la Región Oriental del Paraguay (San Pedro, Guairá, Caaguazú, Itapúa, Alto Paraná, Amambay, Central, Canindeyú). Asimismo, se encuentra en pequeños parches en el Norte y Este de Uruguay (Treinta y Tres, Tacuarembó, Maldonado) (Giberti, 2011; 1994; Grondona, 1954; Fig. 2). También se la ha citado para Bolivia (Groppo & Pirani, 2005), aunque posiblemente se trate de identificaciones erróneas de especímenes correspondientes a *Ilex argentina,* especie nativa de Bolivia con la cual comparte características exomorfológicas (Greizerstein *et al*., 2004).

# <span id="page-22-0"></span>**I.5 Situación actual de la Ecorregión del Bosque Atlántico**

La mayor parte del área de distribución natural de la YM se ubica dentro del territorio que corresponde a la Ecorregión de la Mata Atlántica o Bosque Atlántico, cuya extensión comprende parte de Brasil, Argentina y Paraguay (Fig. 3). El Bosque Atlántico representa uno de los 25 *hostspot* de biodiversidad del mundo, áreas que han perdido por lo menos un 70% de cobertura vegetal, pero que juntas abrigan más del 60% de las especies del planeta. El Bosque Atlántico cubría originalmente alrededor de 150 millones de ha, de las cuales sólo quedan 10 millones aproximadamente (Tabarelli

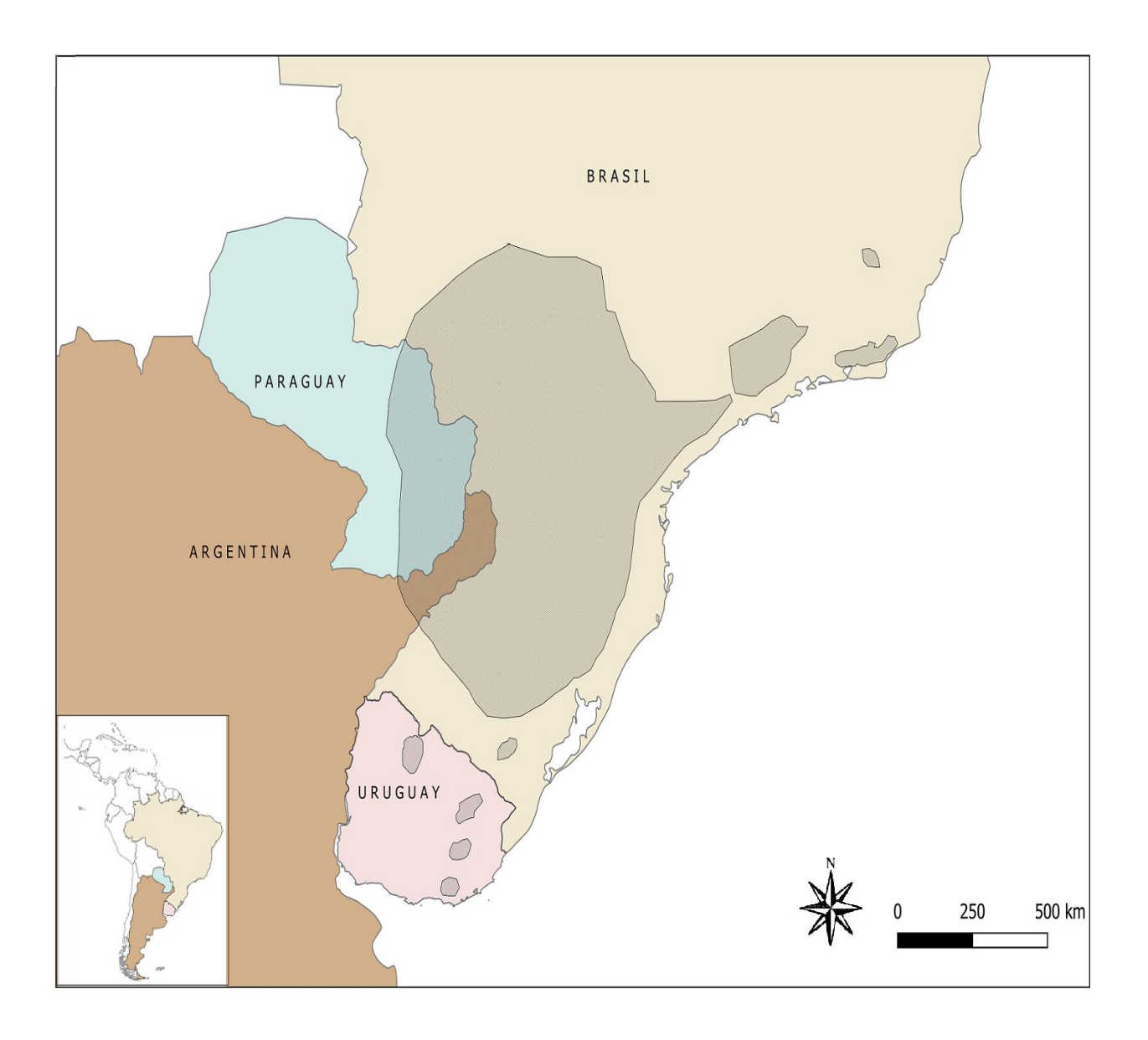

<span id="page-23-0"></span>**Figura 2. Área de distribución natural de** *Ilex paraguariensis***.** En sombreado (gris) se resalta el área correspondiente a la distribución natural original de YM.

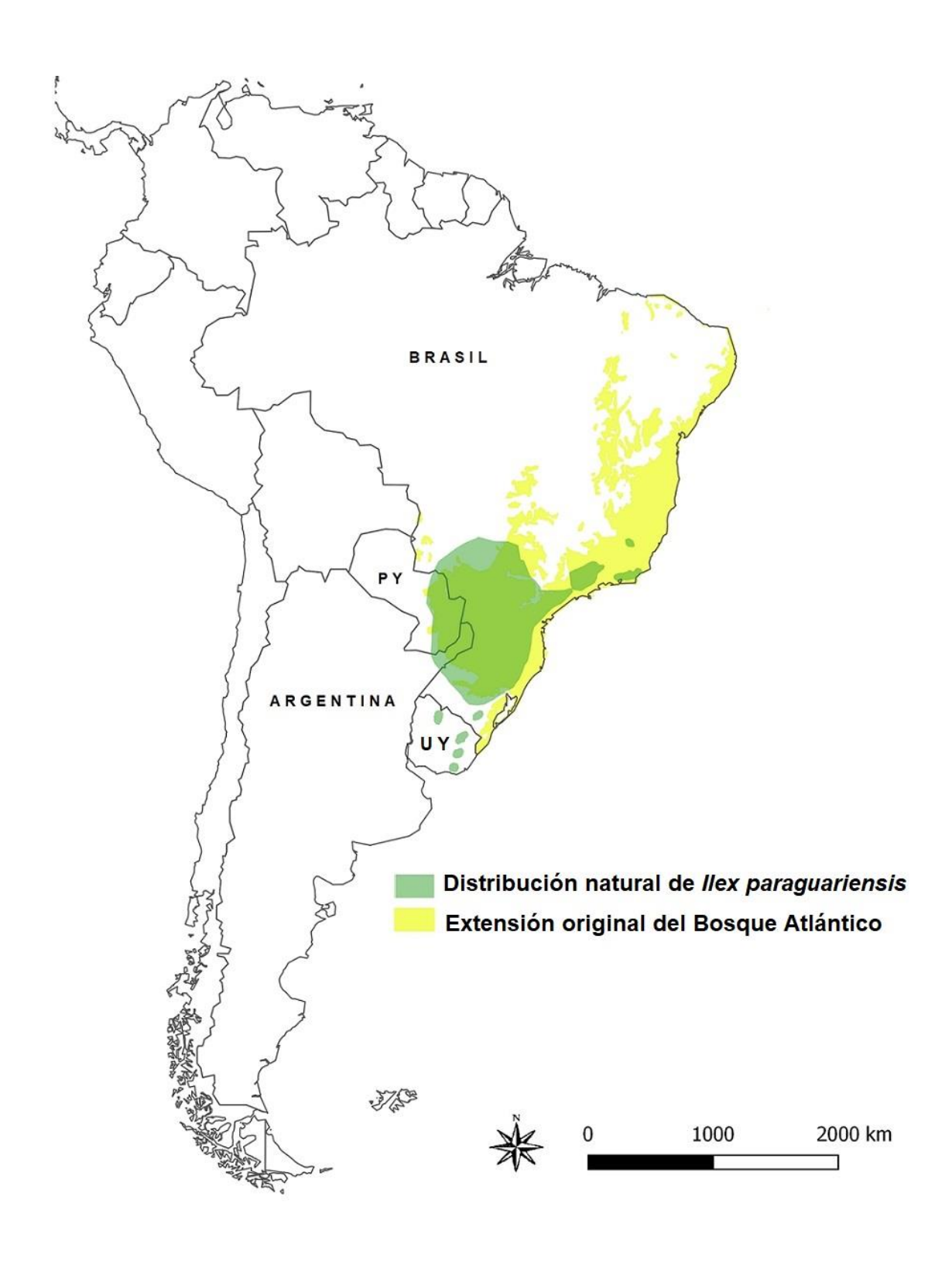

<span id="page-24-0"></span>**Figura 3. Distribución del Bosque Atlántico vs distribución de YM.** En el mapa se observa la extensión original del Bosque Atlántico (amarillo), y en verde se superpone el área de distribución natural de la YM. Py: Paraguay; Uy: Uruguay.

*et al*., 2005; Leal & de Gusmão Câmara, 2003; Myers *et al*., 2000).

En Argentina, el Bosque Atlántico se encuentra restringido a la provincia de Misiones. En ella se ha establecido un sistema de áreas protegidas y se han adoptado instrumentos legales para promover la conservación y el uso sustentable de los fragmentos remanentes de Bosque. Las diferentes áreas naturales protegidas incluyen Parques Nacionales, Parques Provinciales, Monumentos Naturales, Reservas Naturales Culturales, Reservas de Uso Múltiple, Parques Naturales Municipales, Reservas Privadas y Paisajes Protegidos (Ley Provincial N°29, 1992). En Paraguay, el Bosque Atlántico está representado por la Ecorregión Bosque Atlántico del Alto Paraná (BAAPA), donde también se encuentran emplazadas áreas naturales protegidas que intentan proteger lo que queda de este remanente. Entre las áreas protegidas se incluyen el Parque Nacional San Rafael, Parque Nacional Caazapá, y las Reserva de Recursos Manejados Ybytyruzú, Reserva Natural del Bosque Natural Mbaracayú y Reservas Naturales Privadas Golondrina y Tapyta (SEAM, 2007). En Brasil, este bioma se extiende principalmente a lo largo de su costa, abarcando 17 estados del Sur (SOS Mata Atlântica & Instituto Nacional de Pesquisas, 2017), país que también cuenta con un sistema nacional de áreas protegidas que resguardan menos del 2% de su extensión. Entre algunas de las áreas que protegen al Bosque Atlántico en Brasil se encuentran los parques estaduales de Serra do Mar, Jacupiranga, Serra do Tabuleiro; y los parques nacionales Iguazú, Bocaina y Superagui; el Parque Natural Municipal Nascentes de Paranapiacaba y a la Estación Ecológica Juréia-Itatins (Oliveira *et al*., 2017; Ribeiro *et al.*, 2009).

La información disponible indica que el bosque Atlántico remanente en el territorio brasilero está en el rango de 11,4% a 16,0%, distribuido en áreas fragmentadas que continúan deteriorándose (Ribeiro *et al*., 2009). En la región correspondiente al territorio paraguayo, se estima que el remanente es del 9% (Fleytas, 2007), con una tasa de deforestación anual del 1,8% en el periodo 2003-2013 (Da Ponte *et al.*, 2017). En Argentina se encuentra el mayor remanente continuo del Bosque Atlántico, con aproximadamente el 50% de su cobertura original en 2003 (Di Bitetti *et al*., 2003). Sin embargo, los cambios en el uso de la tierra y el aumento de plantaciones monoespecíficas siguen generando una continua reducción y fragmentación de esta ecorregión (De Matteo *et al*., 2017; Izquierdo *et al.*, 2011; 2008).

### <span id="page-26-0"></span>**I.6 Consecuencias de la fragmentación de hábitat**

Aunque los estudios sobre los efectos de la actual crisis en la biodiversidad se han centrado en la pérdida de especies, la disminución o desaparición de las interacciones ecológicas entre las mismas también es un hecho indiscutible. Esto último ocurre mucho antes de la desaparición de las especies, afectando su funcionalidad y los servicios ecosistémicos que brindan e incrementando la decadencia de sus hábitats (Valiente-Banuet *et al*., 2015).

La fragmentación observada en el Bosque Atlántico, así como en otras comunidades, entendida como la división del área que ocupan en fragmentos más o menos pequeños y aislados, separados por una matriz de cobertura terrestre antropizada, conlleva a una reducción del tamaño de las poblaciones con una marcada disminución del flujo genético (Lindenmayer & Fischer, 2006; Frankham *et al.*, 2002). La pérdida de área, el aumento del aislamiento y una mayor exposición a los factores asociados a usos antrópicos del suelo en los bordes de estos fragmentos inician cambios a largo plazo en la estructura y función de los mismos (Lindenmayer & Fischer, 2006). En las poblaciones pequeñas de especies alógamas, la endogamia puede reducir en gran medida el promedio del valor adaptativo de los individuos. Asimismo, la pérdida de variabilidad genética asociada a deriva puede disminuir la capacidad de las poblaciones para responder a cambios ambientales (Lande, 1988).

La pérdida de diversidad genética por deriva depende directamente del tamaño poblacional, y se da a una mayor tasa en poblaciones pequeñas. Esta pérdida de diversidad genética se puede predecir estimando el tamaño efectivo poblacional (*Ne*) (Frankham *et al*., 2002). El *Ne* es el tamaño de una población ideal que perdería diversidad genética por deriva a la misma tasa que la población considerada (Allendorf *et al.*, 2013). Es importante destacar que el *Ne* es típicamente mucho más pequeño que el número real de adultos potencialmente reproductores en las poblaciones (Frankham, 1995). Actualmente, algunas poblaciones remanentes de YM son pequeñas y con una densidad poblacional baja [0,27 a 0,29 árboles por hectárea (Diaz, 2013)]. Particularmente, la reducción del número de individuos luego de la fragmentación u otro fenómeno (como muerte o extracción de ejemplares) tiene efectos más fuertes para especies de fecundación cruzada como la YM (Nei *et al.*, 1975). Teniendo en cuenta la reducción de área y fragmentación que ha sufrido el Bosque Atlántico, el tamaño efectivo de estas poblaciones de YM probablemente sea menor a su tamaño real, contexto en el cual, la pérdida de diversidad genética por deriva podría ser alta.

#### <span id="page-27-0"></span>**I.7 Importancia de las caracterizaciones genéticas de las poblaciones**

La diversidad genética es una de las tres formas de biodiversidad reconocidas por la Unión Internacional para la Conservación de la Naturaleza (IUCN) que deben ser conservadas (De Reed & Frankham, 2003)*,* pues la capacidad de adaptación de las poblaciones frente a cambios ambientales está asociada a la disponibilidad de variantes alélicas (Hoffmann & Willi, 2008). Los organismos pueden responder de diferentes formas a condiciones estresantes que incrementan la presión de selección, entre ellas, cambios en el comportamiento local, migración a áreas de menos stress, plasticidad fenotípica o cambios en la composición genética de la población (Bijlsma & Loeschcke, 2012; Nussey *et al*., 2007). Esta última permite generar respuestas a largo plazo, aunque depende de la variación genética existente en las poblaciones naturales (Kellermann *et al*., 2006).

La variabilidad genética dentro de una especie determinada existe en dos niveles principales, la variación que se encuentra dentro de las poblaciones locales o *demes* y la que se encuentra entre las poblaciones, y a su vez, dentro de los *demes* la variación puede ser considerada a nivel de genes individuales (génica) o de los genotipos (genotípica). (Allendorf *et al*., 2013; Sunnucks, 2000). Los datos sobre composición genética de las poblaciones proporcionan información valiosa para el monitoreo de especies, su manejo y conservación. En particular, la evaluación genética refleja las características genéticas poblacionales en un solo punto en el tiempo, a diferencia del monitoreo genético, entendido como la cuantificación de cambios temporales en métricas genéticas en las poblaciones u otros datos de poblacionales generados mediante marcadores moleculares (Schwartz *et al.*, 2006). Con este propósito, surge la genética para la conservación, cuyas aplicaciones más importantes se derivan de su capacidad para inferir patrones genéticos (estructuración poblacional, establecer parentescos y análisis de pedigrí, flujo genético entre poblaciones), así como los procesos evolutivos que afectan a las especies. El desarrollo de tecnologías, y de nuevos marcadores moleculares han ayudado a tener una mejor estimación de la variación genética en las poblaciones, el flujo genético entre las mismas, el tamaño efectivo de una población, etc., lo que a su vez, es importante para la toma de decisiones en cuanto a implementación de planes de manejo y conservación (DeSalle & Amato, 2004).

Cabe destacar que, conocer la variabilidad genética existente y determinar cómo se encuentra distribuida en las poblaciones, no sólo es de interés fundamental para la conservación, el manejo y la utilización eficiente de los recursos genéticos, sino también para la mejora de cultivos, que depende de la introducción continua de parientes silvestres, variedades tradicionales y el uso de técnicas modernas de mejoramiento. Estos procesos requieren una evaluación de la diversidad en distintos niveles, para seleccionar materiales a introgresar, variedades resistentes y altamente productivas, etc. (Govindaraj *et al*., 2015; Mondini *et al*., 2009).

## <span id="page-29-0"></span>**I.8 Antecedentes de análisis moleculares en "yerba mate"**

A pesar de la importancia de esta especie para la región Paranaense, todavía son escasos los análisis genéticos realizados, sobre todo en poblaciones naturales. Dentro del género *Ilex,* los análisis moleculares de especies de América del Sur utilizando regiones cloroplásticas, ITS y marcadores AFLPs permitieron establecer diferentes hipótesis filogenéticas (Selbach-schnadelbach *et al*., 2009; Gottlieb *et al*., 2005). A nivel poblacional, se han realizado caracterizaciones genéticas en algunas poblaciones naturales brasileras (Diaz, 2013; Gauer & Cavalli-Molina, 2000), entre ellas dos poblaciones naturales ubicadas próximas a la triple frontera. Dichos análisis evidenciaron un bajo nivel de diversidad genética en los remanentes de esas poblaciones. En base a estos resultados se ha sugerido que la base genética de la especie sería estrecha, poniendo a la YM en estado crítico de conservación en Brasil.

En Argentina, Gottlieb y colaboradores (2011), analizaron la variabilidad genética existente en muestras de *I. paraguariensis* e *I. dumosa*, conservadas *ex-situ*, en el banco de germoplasma de la Estación Experimental del INTA Cerro Azul. En ese trabajo se demostró que las entradas correspondientes a YM muestran un nivel de variación dos

veces menor en comparación con *I. dumosa*. Asimismo, el análisis de marcadores microsatélites y regiones cloroplásticas en entradas de YM de diferentes regiones de Uruguay comparadas con entradas de Argentina, Brasil y Paraguay conservadas *ex-situ* también en el banco de germoplasma del INTA Cerro Azul, mostró una correlación positiva entre la distancia genética y la geográfica (Cascales *et al*., 2014). Además, estos autores demostraron que los individuos coleccionados en el centro de diversificación de la especie albergan mayor diversidad en comparación con los coleccionados al Sur del área de distribución.

De lo expuesto anteriormente se desprende que, excepto para algunas pocas poblaciones de Brasil, hasta el momento, se desconoce la variabilidad genética y la estructura poblacional de los remanentes naturales y cultivos antiguos (no clonales o seleccionados) de la especie. Por lo tanto, no se cuenta con información suficiente para formular recomendaciones de conservación y rescate de germoplasma.

## <span id="page-30-0"></span>**I.9 Marcadores genéticos**

El desarrollo de marcadores moleculares hizo posible hacer inferencias directas, a nivel del ADN, sobre la diversidad genética y las interrelaciones entre organismos sin considerar los efectos del medio ambiente. Son utilizados para determinar la subestructuración genética poblacional, la riqueza alélica y parámetros de diversidad (Larrañaga & Hormaza, 2016; Govindaraj *et al*., 2015; Agarwal *et al.*, 2008; Schlötterer, 2004; Mohan *et al.*, 1997). En conservación, es común la utilización de marcadores moleculares para evaluar el "*status quo*" de las especies, inferir patrones biogeográficos, generando información valiosa que permite definir y optimizar estrategias de manejo, principalmente en especies amenazadas (Finger & Klank, 2010).

#### <span id="page-31-0"></span>**I.9.1 Regiones cloroplásticas**

Las plantas se caracterizan por poseer, además del genoma nuclear (ADNn), de herencia biparental y de mayor tasa evolutiva (Wolfe *et al.*, 1987), dos genomas citoplasmáticos, el cloroplástico (ADNcp) y el mitocondrial (ADNmt), heredados de forma no mendeliana (Hamza, 2010). El genoma citoplasmático más utilizado en plantas, tanto para análisis filogenéticos como filogeográficos o estructuración espacial, es el cloroplástico (Agarwal *et al*., 2008; McCauley, 1995). El ADNcp es haploide, de herencia uniparental, exhibe poca o ninguna recombinación y presenta una tasa evolutiva diferente a la observada en el ADNn (McCauley, 1995), alcanzando niveles de diferenciación mayores que los *loci* con herencia biparental (Fontaine *et al.*, 2004). Por otro lado, el desarrollo de cebadores universales permiten la amplificación de regiones informativas, en varios organismos, aun desconociendo la secuencia del genoma de una especie (Gielly & Taberlet, 1994; Taberlet *et al.*, 1991).

A pesar de evolucionar a una tasa más lenta que el genoma nuclear, el ADNcp es util para estimar historias genealógicas entre poblaciones y detectar patrones biogeográficos debido a su naturaleza haploide, no recombinante y por mostrar homoplasia (Avise, 2009).

#### <span id="page-31-1"></span>**I.9.2 Marcadores Microsatélites**

Los microsatélites, SSRs, *Simple Sequence Repeats* o STR, *Short Tandem Repeats*, consisten en repeticiones en tándem de unidades mono-, di-, tri-, tetra-, penta- o hexanucleótidos (Goldstein & Schlötterer, 1999; Powell *et al*., 1996; Litt & Luty, 1989). Este tipo de secuencias se han encontrado en todos los genomas estudiados hasta el momento, tanto en regiones cloroplásticas como nucleares, codificantes como no codificantes, con mayor representación en las últimas (Sarasola, 2007; Zane *et al.*, 2002).

Los SSRs se caracterizan por su elevado polimorfismo, neutralidad selectiva, abundancia relativa, con una cobertura uniforme del genoma y patrón de herencia codominante. Los microsatélites continúan siendo poderosas herramientas para la evaluación de la estructura poblacional, así como para relacionar las características demográficas e historia de las poblaciones con la distribución espacial de la variabilidad (Fan *et al*., 2019; Kumar *et al*., 2018; Soler *et al.*, 2017; Lassois *et al.*, 2016; Yang *et al*., 2016). Asimismo, al ser factible amplificarlos mediante la técnica de PCR, se han convertido en uno de los marcadores más utilizados en estudios de conservación y manejo de especies en peligro de extinción (Avise, 2004; González, 2003; Powel *et al.*, 1996). Son marcadores atractivos para los casos de especies que muestran un bajo nivel de variación genética, poblaciones endogámicas y recientemente derivadas o poblaciones cercanas geográficamente, donde es difícil discernir la diferenciación existente por medio de otras aproximaciones (Rakoczy-Trojanowska & Bolibok, 2004).

El principal inconveniente de los microsatélites es que deben ser aislados de *novo* para la mayoría de las especies que se examinan por primera vez, lo que ha sido tradicionalmente un proceso experimentalmente largo, laborioso y costoso (Abdelkrim *et al.*, 2009; Zane *et al*., 2002). Para "yerba mate" se han desarrollado marcadores microsatélites de *novo* que han resultado de utilidad para la evaluación de la diversidad genética en poblaciones de Brasil (Pereira *et al.*, 2013).

# <span id="page-32-0"></span>**I.9.3 ARN ribosómico y su utilización como marcador genético**

Las secuencias de los genes del ARN ribosómico (ARNr) y las regiones espaciadoras relacionadas, han sido y siguen siendo utilizados para un amplio rango de aplicaciones (Álvarez & Wendel, 2003; Hillis & Dixon, 1991) que incluyen identificación de especies (Chen *et al*., 2010; Leaw *et al.*, 2006; Chang *et al*., 2005; Gardes & Bruns,

1993), inferencias sobre las historias filogenéticas en un amplio espectro de niveles taxonómicos (Miao *et al.*, 2017; Rodrigues *et al*., 2017; Xiang *et al.,* 2015; Edger *et al.*, 2014; Komarova *et al.*, 2008; Gottlieb *et al.*, 2005), relaciones entre poblaciones estrechamente emparentadas (Barker *et al.*, 2005) y para la caracterización de recursos genéticos locales, entre otros (Das *et al.*, 2016; Ghada *et al.*, 2013).

Las diferencias en las tasas de evolución que presentan las diferentes regiones de una unidad de repetición del ADNr, así como las regiones de secuencias conservadas dentro de la mayoría de los genes de ARNr (útiles para construir cebadores universales) son dos de las razones que vuelven útiles a las secuencias de ADNr para análisis filogenéticos (Álvarez & Wendel, 2003; Hillis & Dixon, 1991).

Particularmente en plantas, los espaciadores transcriptos internos (ITSs) del ADNr 18S–5.8S–26S, se han convertido en una de las secuencias más comunmente utilizadas para realizar inferencias filogenéticas en niveles genéricos e infra genérico (Selbach-schnadelbach *et al*., 2009; Barker *et al.*, 2005; Gottlieb *et al.*, 2005; Álvarez & Wendel, 2003). Algunas de las propiedades que hacen de los *loci* ITSs ventajosos para la reconstrucción de las relaciones filogenéticas en diferentes niveles taxonómicos son su herencia biparental, la universalidad de los cebadores*,* la facilidad de amplificación de la región por la técnica de PCR, la uniformidad intragenómica, la variabilidad intergenómica, y un bajo nivel de restricción funcional (aunque el proceso de remoción de los ITS depende de sus estructuras secundarias, la mayoría de las posiciones nucleotídicas evolucionan neutralmente (Álvarez & Wendel, 2003; Baldwin *et al*., 1995).

#### <span id="page-34-0"></span>**I.9.4 Marcadores genéticos basados en secuenciación: SNPs mediante NGS**

Los polimorfismos de nucleótido simple (SNPs) se han convertido en los marcadores genotípicos codominantes más utilizados debido a su abundancia en el genoma, y a la relativa facilidad - rentabilidad para determinar su frecuencia en un set de individuos (Deschamps *et al.*, 2012). Actualmente, los avances en tecnologías de secuenciación masiva o de próxima generación (NGS) han reducido los costos de la secuenciación del ADN hasta el punto que, el genotipado basado en datos genómicos, es factible para especies de gran diversidad y genomas grandes (Li *et al*., 2015).

De esta manera, las tecnologías NGS permiten descubrir miles de marcadores de interés y genotipar detalladamente individuos, incluso en poblaciones en las que existe poca o ninguna información genética disponible. Se han desarrollado varios métodos para el genotipado mediante tecnología NGS utilizando enzimas de restricción, los que incluyen básicamente los siguientes pasos: (1) digestión de múltiples muestras de ADN genómico (de individuos o poblaciones) con una o más enzimas de restricción, (2) selección o reducción de los fragmentos de restricción resultantes, y (3) secuenciación del conjunto final de fragmentos. Los polimorfismos en los fragmentos secuenciados resultantes, pueden ser utilizados como marcadores genéticos (Davey *et al*., 2011).

Recientemente se han desarrollado varias metodologías de genotipado por NGS, que utilizan diferentes estrategias para la reducción de la complejidad genómica, entre las que se encuentra la tecnología DArTseq (*Diversity Arrays Technology and NGS sequencing*), la cual combina de la tecnología (DArT *Diversity Arrays Technology*) con la secuenciación por NGS (Elshire *et al*., 2011; Sansaloni *et al*., 2011; Baird *et al*., 2008).

La tecnología DArT (Jaccoud *et al*., 2001), se basa en la utilización de enzimas de restricción para la reducción de la complejidad genómica y posterior hibridación de los

fragmentos en un *microarray*. Esta estrategia permite analizar simultáneamente cientos a miles de marcadores en un genoma en busca de polimorfismos. DArT fue utilizada con éxito en diferentes organismos y para diferentes propósitos, principalmente mapeo de QTL y análisis de diversidad (Sansaloni *et al*., 2010; Blake *et al*., 2009; Mace *et al.*, 2008; Xia *et al.*, 2005).

El genotipado de alto rendimiento (*High-throughput genotyping*) que combina la reducción genómica de DArT, con la tecnología de secuenciación masiva o NGS de *Illumina*, además de aumentar la cantidad de marcadores dominantes (presencia/ausencia de fragmentos, *SilicoDArT markers*), permite obtener marcadores SNPs a partir de las secuencias de los fragmentos. La identificación de los SNPs se realiza de *novo* e independiente de cualquier genoma de referencia (Sansaloni *et al.*, 2020, 2011).
# **II. Hipótesis**

- Las poblaciones naturales relictuales de *Ilex paraguariensis* en Argentina y Paraguay conservan una alta diversidad genética representando una fuente importante de variabilidad.
- La variabilidad genética en las poblaciones naturales se encuentra estructurada como consecuencia de los procesos antrópicos que afectaron a estas poblaciones.
- Los cultivos antiguos mantienen una alta diversidad genética que representa una fracción importante de la observada en poblaciones naturales de la región, constituyendo también importantes reservorios de germoplasma de la yerba mate.

### **III. Objetivos**

Considerando lo planteado en los apartados anteriores en esta tesis se proponen los siguientes objetivos:

## **III.1 Objetivo general:**

Estimar la variabilidad genética e inferir el patrón de distribución de la misma en poblaciones naturales y en cultivos de *I. paraguariensis* de Argentina y Paraguay, con el fin de contribuir al diseño de estrategias futuras de conservación y manejo racional de los recursos fitogenéticos.

## **III.2 Objetivos específicos:**

- 1. Analizar la variabilidad genética contenida dentro y entre poblaciones naturales de *I. paraguariensis* a través de marcadores nucleares y citoplasmáticos.
- 2. Estimar la diversidad genética existente en cultivos antiguos (≥ 20 años) de *I. paraguariensis* utilizando los marcadores genéticos citados en el punto anterior.
- 3. Comparar los patrones de la variabilidad genética observada en las poblaciones naturales *vs* los obtenidos en cultivos antiguos.
- 4. Comprobar la existencia de estructuración genética en poblaciones naturales de la especie.

### **IV. Materiales y Métodos**

#### **IV.1 Sitios de estudio**

En el presente trabajo, se muestrearon 9 poblaciones naturales y 14 cultivos antiguos (≥ 20 años de implantación), así como individuos aislados de otras procedencias. Los sitios de muestreo se encuentran ubicados en las provincias de Misiones y Corrientes (Argentina) y en el departamento de Itapúa (Paraguay). Adicionalmente, se recolectaron muestras en una población natural ubicada en el departamento de Tacuarembó (Uruguay). Los detalles de las poblaciones muestreadas se presentan en la Tabla 1, y en la Fig. 4 se detallan las ubicaciones de dichas poblaciones. Se recolectaron un total de 186 muestras entre las que se incluyeron muestras de individuos aislados implantados en predios privados y reservas (Fig. 5 a).

Las poblaciones naturales muestreadas en Argentina se encuentran ubicadas dentro de las Áreas Naturales Protegidas Parque Provincial (PP) Esmeralda, PP Caá Yarí, PP Cruce Caballero y PP Urugua-í, así como en predios privados los cuales se encuentran incluidos dentro de la Reserva Biósfera Yabotí (RBY). En todos los casos se gestionaron los permisos correspondientes para acceso y muestreo ante el Ministerio de Ecología y Recursos Renovables de la Provincia de Misiones. Las autorizaciones de acceso y recolección en las propiedades privadas fueron gestionadas con cada propietario. En el caso de los muestreos internacionales, se gestionaron los permisos correspondientes ante las entidades responsables de cada país, y SENASA en Argentina, para el ingreso de las muestras.

Respecto a las poblaciones cultivadas incluidas en el presente trabajo, se seleccionaron aquellas que fueron establecidas a partir de semillas no mejoradas, algunas inclusive, instauradas hace más de 80 años (Fig. 5, b y c). En Argentina, las poblaciones

| ID              | Población  | País                   | Provincia/<br>Departamento | Antigüedad               | Ciudad-Reserva                               | $\boldsymbol{n}$ |
|-----------------|------------|------------------------|----------------------------|--------------------------|----------------------------------------------|------------------|
| <b>CY</b>       | Natural    | Argentina              | Misiones                   |                          | Guaraní-RBY                                  | 9 <sup>°</sup>   |
| <sub>RO</sub>   | Natural    | Argentina              | Misiones                   |                          | San Pedro-RBY                                | 16               |
| ES              | Natural    | Argentina              | Misiones                   | $\overline{\phantom{0}}$ | San Pedro-RBY                                | 3                |
| CC              | Natural    | Argentina              | Misiones                   | $\overline{\phantom{0}}$ | San Pedro-Reserva Cruce<br>Caballero         | $\overline{7}$   |
| PI              | Natural*   | Argentina              | Misiones                   |                          | San Pedro-Reserva El<br>Piñalito             | 5                |
| <b>GH</b>       | Natural    | Uruguay                | Tacuarembó                 |                          | Tacuarembó-Gruta de los<br>Helechos          | 30               |
| UU              | Natural    | Argentina              | Misiones                   |                          | San Pedro-Parque Provincial<br>Uruguaí       | $\overline{2}$   |
| <b>UD</b>       | Natural    | Argentina              | Misiones                   | $\overline{\phantom{0}}$ | San Pedro-Parque Provincial<br>Uruguaí       | $\overline{2}$   |
| $\rm FE$        | Natural    | Argentina              | <b>Misiones</b>            | $\blacksquare$           | San Pedro-Reserva<br>Esmeralda               | $\boldsymbol{4}$ |
| <b>OB</b>       | Cultivada  | Paraguay               | Itapúa                     | 25                       | Obligado                                     | 10               |
| CB              | Cultivada  | Paraguay               | Itapúa                     | 20                       | Cambyreta                                    | 6                |
| CA              | Cultivada  | Paraguay               | Itapúa                     | >80                      | <b>Bella Vista</b>                           | 10               |
| LM              | Cultivada  | Argentina              | Corrientes                 | >80                      | Virasoro                                     | 10               |
| AR              | Cultivada  | Paraguay               | Itapúa                     | >80                      | Artigas                                      | 11               |
| NA              | Cultivada  | Paraguay               | Itapúa                     | >60                      | Natalio                                      | 10               |
| CH <sub>1</sub> | Cultivada  | Argentina              | <b>Misiones</b>            | 40                       | Piñalito                                     | 12               |
| CH <sub>2</sub> | Cultivada  | Argentina              | <b>Misiones</b>            | 20                       | Piñalito                                     | 10               |
| CE              | Cultivada  | Argentina              | Misiones                   | Añosos                   | San Pedro-RBY                                | $\boldsymbol{2}$ |
| <b>PM</b>       | Cultivada  | Argentina              | <b>Misiones</b>            | Añosos                   | San Pedro-RBY                                | $\mathbf{3}$     |
| MA              | Cultivada  | Argentina              | <b>Misiones</b>            | Añosos                   | San Pedro-                                   | 6                |
| CK              | Cultivada  | Argentina              | Misiones                   | 20                       | Cruce Caballero                              | 3                |
| <b>WD</b>       | Cultivada  | Argentina              | Misiones                   | Añosos                   | Wanda                                        | 5                |
| RY              | Cultivada* | Misiones-<br>Argentina | Misiones                   | Añosos                   | General Belgarno-Reserva<br>Natural Mainumby | $\mathbf{1}$     |
| SA              | Cultivada* | Argentina              | Misiones                   | Añosos                   | San Antonio                                  | 1                |
| PPI             | Cultivado* | Argentina              | Misiones                   | Añosos                   | Piñalito                                     | $\overline{2}$   |
| YB              | Cultivada  | Argentina              | Misiones                   | Añoso                    | Cruce Caballero                              | 6                |
|                 |            |                        |                            |                          | <b>Total</b>                                 | 186              |

**Tabla 1**. Detalle de la procedencia, condición y número de individuos muestreados en las poblaciones analizadas**.**

*(\*) Individuos aislados, n: tamaño de la muestra.*

*En antigüedad se indican como añosos a aquellos yerbales mayores a 20 años pero que no cuentan con referencias precisas de la edad.*

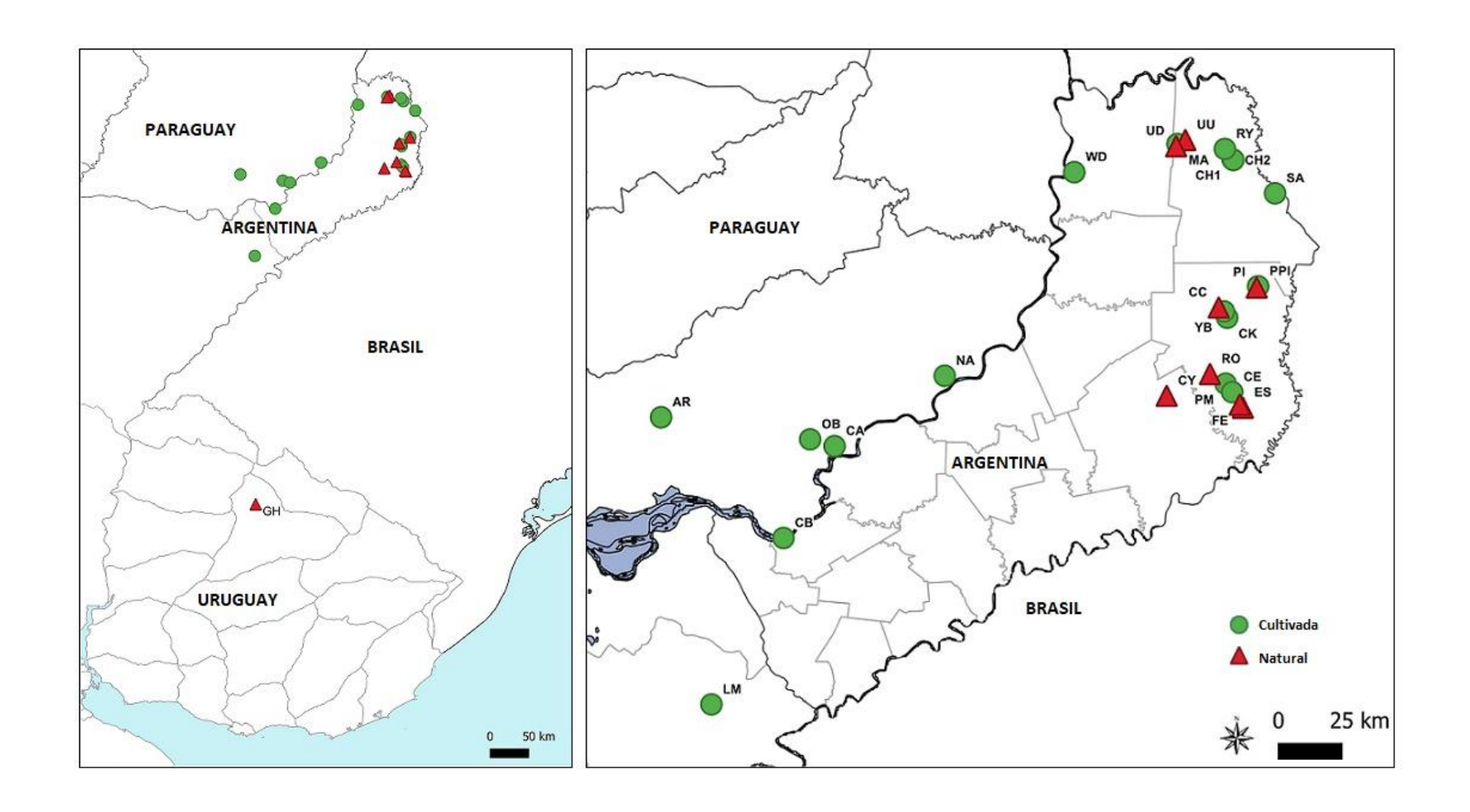

**Figura 4. Mapa de las poblaciones muestreadas**. En el a) se representan todas las poblaciones colectadas; para una mejor visualización en b se muestra ampliada la región correspondiente a los puntos de muestreo en Paraguay y Argentina, con sus respectivos ID.

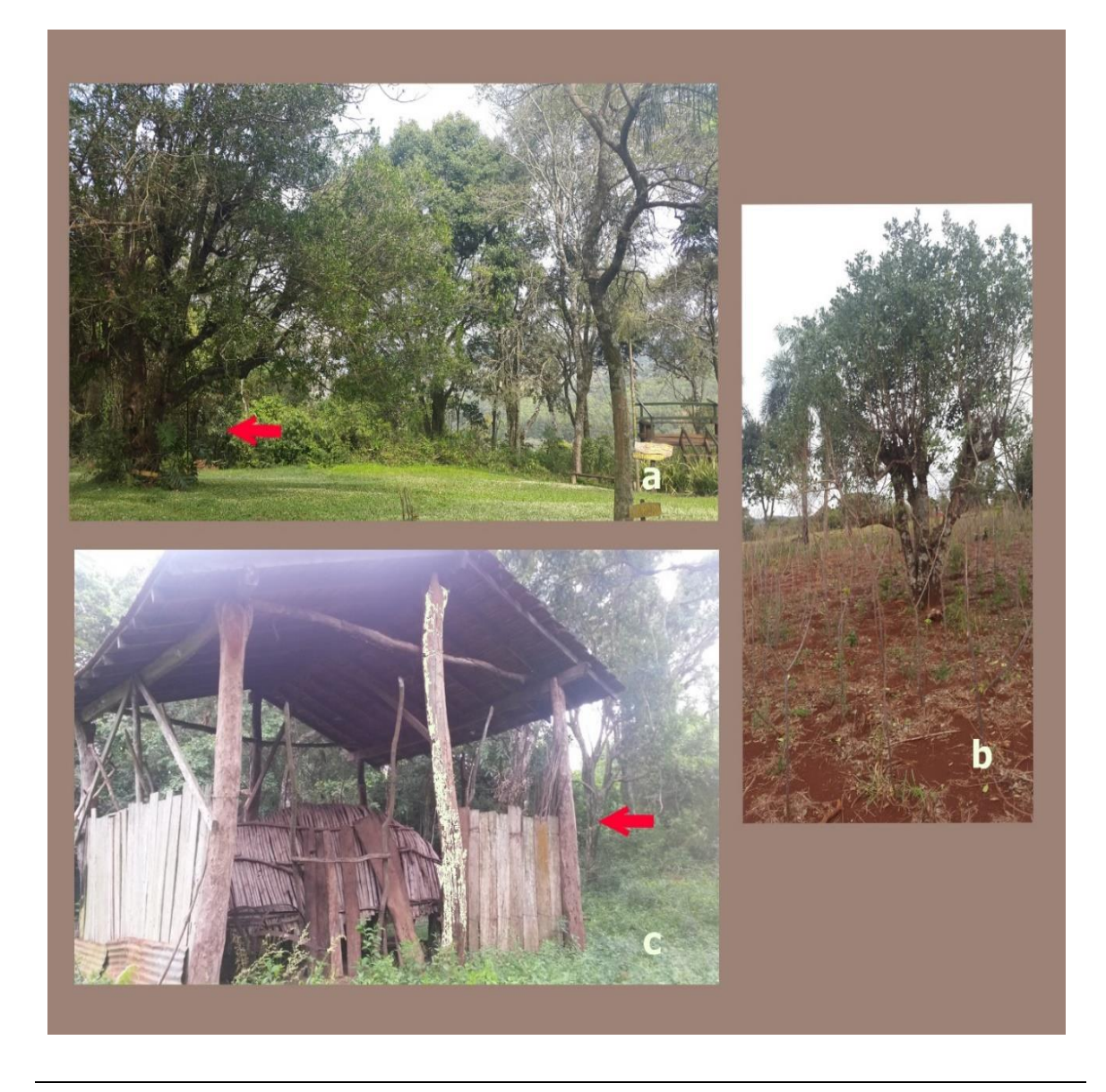

**Figura 5. Detalles de lugares muestreados**. a) Parque Provincial Piñalito, donde se observa un árbol antiguo de yerba mate (flecha roja). b) Antigua población implantada en San Pedro-Argentina (PM), nótese la gran distancia entre los árboles adultos. c) Sistema de barbacuá ubicado en el predio de la población de Artigas, en Paraguay, donde se puede observar uno de los antiguos árboles implantados (flecha roja).

cultivadas se encuentran incluidas en el territorio correspondiente a los dos grandes centros yerbateros, uno en el centro-norte de Misiones y el otro comprendido entre el sur de Misiones y noreste de la Provincia de Corrientes, perteneciente al establecimiento "Las Marías" en Virasoro. En Paraguay, las poblaciones cultivadas se encuentran ubicadas en los distritos de mayor producción yerbatera, Bella Vista, Obligado, y Cambyretá, y una en el distrito de Artigas, todos pertenecientes al departamento de Itapúa. Uruguay es el principal comprador mundial de yerba (Anino, 2016), y a pesar de contar con poblaciones naturales no posee cultivos comerciales de YM. Es por ello que en el presente trabajo no se incluyeron muestras cultivadas procedentes de ese país.

En el caso de la población ubicada en Virasoro-Corrientes, Argentina, pertenece al establecimiento Las Marías (LM). Se trata de un cultivo establecido hace más de 80 años a partir de semillas de plantas de diferentes procedencias. Se trata de una población base, a partir de la cual fueron seleccionando individuos para mejoramiento. Fue una iniciativa pionera en su época y representa una de las plantaciones más australes de YM.

En Misiones, la población CH1, ubicada en Piñalito corresponde a un yerbal de un pequeño productor instalado hace más de 40 años. La población cultivada PM, también pertenece a un pequeño productor, y, si bien se desconoce la antigüedad exacta, la estructura de los árboles sugiere tener una antigüedad mayor a 20 años. Otros dos cultivos, de Piñalito (CH2) y Cruce Caballero (CK), fueron implantados hace aproximadamente 20 años.

En Paraguay, la población de Caaty (CA), es una de las primeras poblaciones implantadas en la región, propiedad de una de las empresas yerbateras paraguayas más tradicionales. Las poblaciones de Natalio (NA) y Artigas (AR) pertenecen a productores pequeños, y registran una antigüedad mayor a 80 años. Por su parte, aunque los propietarios no poseen un registro certero de su antigüedad, se estima por la estructura de las plantas, que las poblaciones de Obligado (OB) y Cambyretá (CB) tendrían alrededor de 20 años.

Entre las localidades donde se pudieron muestrear pocos individuos se encuentra la Reserva Mainumby (RY), en INTA San Antonio (SA) y en El Piñalito Pueblo (PPI) en donde los árboles son viejos e implantados, aunque no se pudo establecer precisamente la edad. La colección PI, corresponde a individuos muy antiguos de crecimiento espontáneo dentro de la reserva El Piñalito. Las poblaciones WD, MA y YB, se corresponden a yerbales aparentemente asilvestrados, añosos, aunque se desconoce con precisión la antigüedad.

#### **IV.2 Recolección y acondicionamiento del material biológico**

En todos los casos, se recolectó material foliar a partir de cada individuo muestreado, se tomaron de entre 5-10 hojas jóvenes, las que fueron conservadas en bolsas con gel de sílice para su secado y conservación (Fig. 6 a). Los materiales fueron depositados en la colección del Laboratorio GIGA, Departamento de Genética-FCEQyN, Instituto de Biología Subtropical-Nodo Posadas, UNaM-CONICET. Se hicieron ejemplares testigos en aquellas poblaciones naturales donde se encontraron ejemplares fértiles y fueron depositados en el Herbario de la Cátedra de Biología Vegetal de la Facultad de Ciencias Exactas Químicas y Naturales de la UNaM.

En las poblaciones naturales, se recolectaron muestras de individuos adultos masculinos y femeninos indistintamente (ubicados en lo posible a una distancia no menor a 20 m). Los árboles fueron marcados y georreferenciados; en la mayoría de los casos fue necesario contar con la guía de un guardaparque para localizar los individuos y utilizar tijeras aéreas y pértigas, debido a la altura de los ejemplares (Fig. 6 b y c).

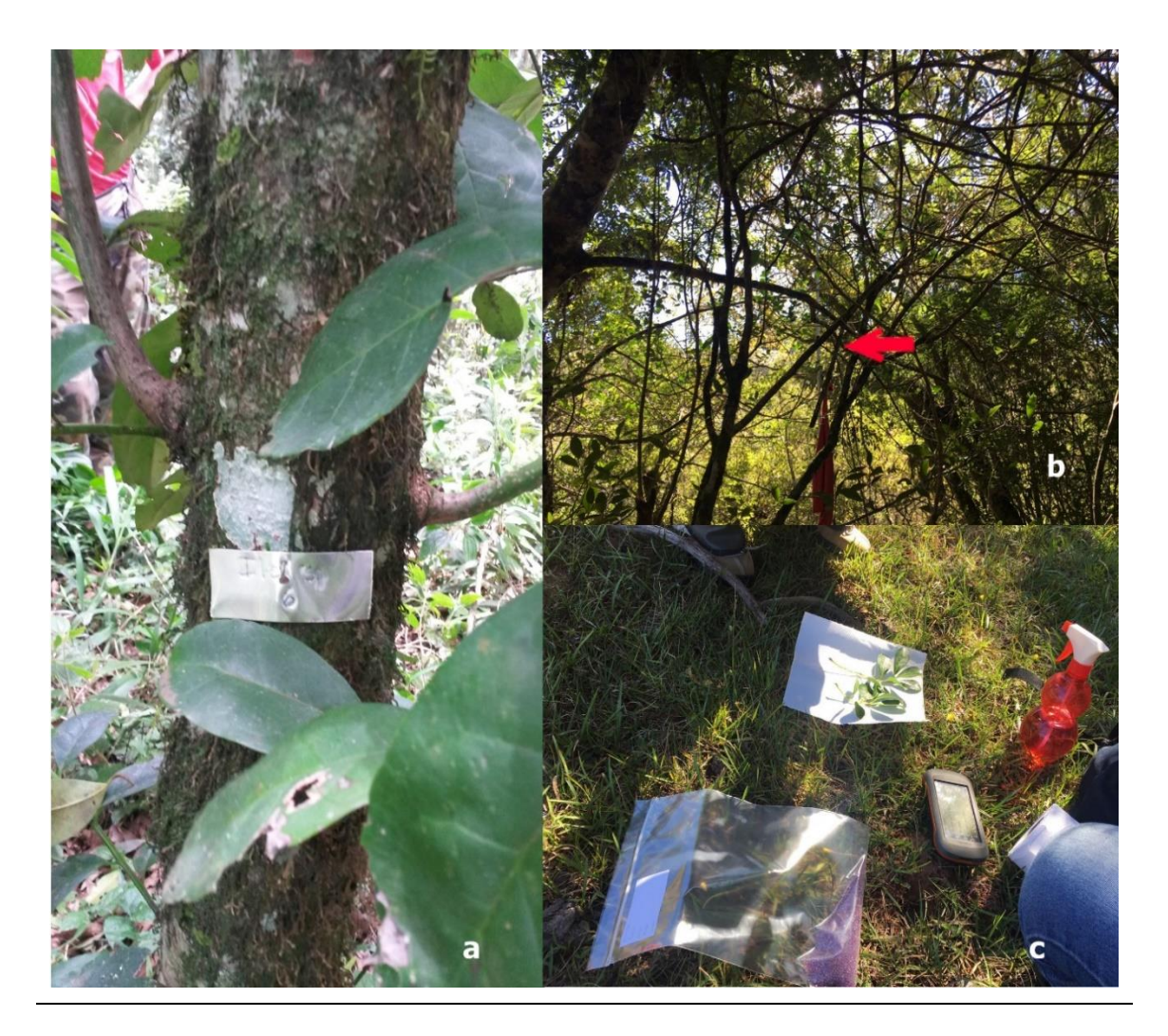

**Figura 6. Recolección de muestras.** a) Marcado de plantas en poblaciones naturales, b) Obtención de ramas mediante el uso de pértigas y tijeras en plantas de poblaciones naturales, c) Acondicionamiento de las hojas en bolsas plásticas.

Para el caso de las poblaciones cultivadas, se tomaron muestras de por lo menos 10 individuos seleccionados al azar guardando el criterio de 20 m de separación entre plantas.

#### **IV.3 Extracción, verificación y cuantificación de ADN**

La molienda de las hojas se realizó utilizando nitrógeno líquido. El polvo obtenido fue trasvasado a tubos plásticos de polipropileno de 2,0 mL debidamente rotulados para la inmediata extracción de ADN genómico total.

La extracción de ácidos nucleicos se realizó mediante la utilización de *kits* comerciales o siguiendo el protocolo CTAB de Stange *et al.* (1998), con las modificaciones incluidas por Percuoco *et al*. (2007), el cual se detalla a continuación: *Buffer de extracción:* 2% CTAB, 1,4 mM NaCl, 20 mM EDTA, 100 mM Tris-HCL pH 8.0, 0,2% β-mercaptoetanol.

*Antioxidantes y componentes reductores*: 2% PVP40, 5 mM de ácido ascórbico, 4 mM de ácido dietilditiocarbámico - DIECA, 1% de β-mercaptoetanol. Estos deben añadirse al buffer de extracción al momento de ser utilizado.

- 1. Trasvasar aproximadamente 100-120 mg de tejido foliar molido a un tubo *eppendorf* de 2 mL.
- 2. Añadir 1 ml de buffer de extracción a 60 ºC. Invertir varias veces para mezclar e incubar en baño termostatizado durante 3 h a 60 ºC. Mezclar por agitación suave cada 20 min, luego dejar enfriar hasta temperatura ambiente.
- 3. Agregar un volumen similar de cloroformo: alcohol isoamílico (24:1) y mezclar por inversión para emulsionar.
- 4. Centrifugar a 10.800 *g* por 10 min.
- 5. Trasvasar la fase acuosa superior a un nuevo tubo de 1,5 mL. Repetir el lavado con cloroformo: alcohol isoamílico. Centrifugar a 10.800 *g* durante 5 min. Repetir este paso 2 veces más.
- 6. Agregar 2/3 del volumen de isopropanol frío. Mezclar por inversión y colocar en el freezer 1 h para favorecer la precipitación del ADN.
- 7. Centrifugar a 10.800 *g* por 20 min. Descartar el isopropanol y lavar el *pellet* con 1 mL de etanol al 70% frío. Eliminar el etanol y dejar secar el *pellet* a temperatura ambiente.
- 8. Resuspender el ADN en 30 µl de TRIS-HCL 10 mM, y conservar a 4 °C hasta el momento de su utilización.

Para las extracciones de ADN genómico total mediante *kits* se empleó el *Nucleo Spin Plant II* (Macherey Nagel) utilizando el buffer PL1 y siguiendo las recomendaciones de fábrica. Este *kit* permite la eliminación de polisacáridos, polifenoles y otros compuestos que contienen las plantas que pueden inhibir los procesos ulteriores, obteniendo un rendimiento promedio 350 ng/µl de ADN (Fig. 7 b).

Para evaluar la calidad y el rendimiento de las extracciones se realizó una verificación del ADN genómico extraído mediante electroforesis en geles de agarosa al 1% en buffer TBE al 0,5 ×, teñido con *GelRed* (Biotium). Se sembró 1 µl de la solución de ADN, la corrida se realizó a un voltaje constante de 5 V/cm. Se utilizó 1Kb o 400pb DNA *ladder* (Bio-Lógicos) como marcador de referencia. La visualización del ADN se llevó a cabo por fluorescencia, excitando los geles por transiluminación con luz ultravioleta (λ 302 nm) en un equipo UVP-TM-20 (Upland, CA). Los geles se fotodocumentaron con cámara Kodak *Easy Share* B102-1, empleando lente *close up* y filtros para UV (Fig. 7 a y b).

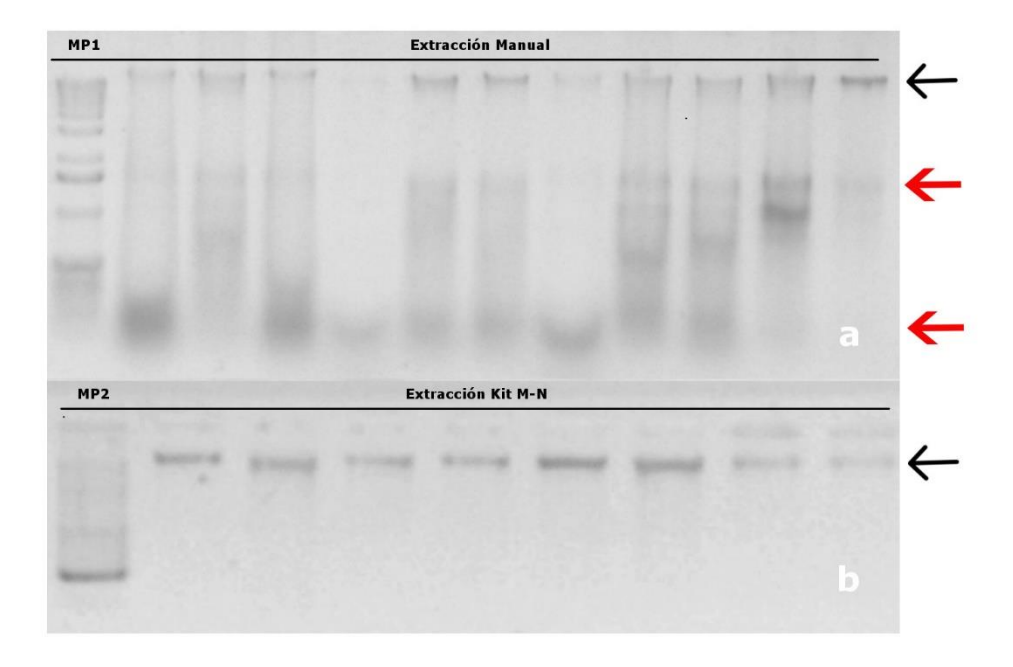

**Figura 7. Verificación de ADN genómico total extraído.** a) Protocolo CTAB, b) Mediante *kit* comercial. MP1:1kb *Ladder* de Invitrogen; MP2: 400pb *Ladder*. Flechas negras: banda de ADN. Flechas rojas: destaca la presencia de ARN.

La concentración y pureza del ADN eluído fue estimada mediante absorbancia medida con un espectrofotómetro MaestroNano, basado en la Ley de Beer Lambert que permite relacionar la cantidad de luz absorbida con la concentración de ADN (molécula absorbente; Swinehart, 1962). Seguidamente se procedió a realizar las diluciones de cada una de las muestras a fin de obtener una concentración de trabajo de ADN de aproximadamente 20 ng/μl.

Cuando fue necesario, y debido a la importante concentración de metabolitos secundarios que co-precipitan con el ADN, las muestras de ADN genómico extraídas, particularmente a través del protocolo CTAB requirieron ser purificadas, lo que fue realizado utilizando el *kit* comercial de purificación *GE Healthcare Life Sciences IllustraTM GFXTM* (Tabla 2).

| Extracción con el método CTAB |                      |             |                   |            |
|-------------------------------|----------------------|-------------|-------------------|------------|
|                               | <b>Sin Purificar</b> |             | Purificado Kit GE |            |
| <b>Muestras</b>               | $A$ 260/280          | $[ng/\mu]$  | $A$ 260/280       | $[ng/\mu]$ |
| 1                             | 1,534                | $1.661,22*$ | 1,895             | 87,06      |
| 2                             | 1,475                | $2.722,67*$ | 2,16              | 58,2       |
| 3                             | 1,434                | $4.154,8*$  | 1,746             | 98,2       |

**Tabla 2.** Concentraciones y calidad de ADN extraídas según el protocolo de Stange *et al.* (1998). Se muestran como ejemplo tres muestras antes de purificar y después del purificado*.*

*(\*) La sobrestimación en la concentración es característica de la presencia de polifenoles que absorben luz UV a la misma longitud de onda que el ADN doble cadena (ADNdc).*

## **IV.4 Obtención de marcadores moleculares**

### **IV.4.1 Marcadores cloroplásticos en el genoma de** *Ilex paraguariensis*

### **Regiones cloroplásticas seleccionadas**

A los efectos de evaluar la utilidad de diferentes regiones del genoma cloroplástico (ADNcp), como marcadores polimórficos y estimar la variación intra e inter poblacional, se seleccionaron tres regiones intrónicas e intergénicas del ADNcp utilizadas previamente en otras especies (Huang *et al*., 2004; Provan *et al*., 1999; Demesure *et al.*, 1995; Taberlet *et al*., 1991). El detalle de las regiones y los cebadores utilizados se describen en la Tabla 3.

| Región      | Secuencia 5'-3'                                          | Referencia                      |
|-------------|----------------------------------------------------------|---------------------------------|
| Intrón TrnL | F: CGA AAT CGG TAG ACG CTA CG<br>R: GGGGATAGAGGGACTTGAAC | (Taberlet <i>et al.</i> , 1991) |
| $petG-trnP$ | F: GGTCTAATTCCTATAACTTTGGC<br>R: GGGATGTGGCGCAGCTTGG     | (Huang <i>et al.</i> , 2004)    |
| $petA-psbJ$ | R: CTCTTTGGTTGATAGGTACTG<br>F: GGAGATGCAGAGATAGTAC       | (Huang <i>et al.</i> , 2004)    |

**Tabla 3.** Detalle de las secuencias de los cebadores utilizados para la amplificación de las regiones cloroplásticas seleccionadas.

#### **Amplificación de regiones cloroplásticas**

Se tomaron como condiciones de ciclado iniciales, las citadas en la literatura (Huang *et al*., 2004; Taberlet *et al*., 1991). Los ensayos de PCR fueron realizados en un termociclador PERKIN ELMER GeneAmp System 9600 (*Applied Biosystems*). Todas las reacciones de amplificación fueron realizadas en un volumen final de 25 μl, conteniendo inicialmente: ~40 ng de ADN genómico, 0,2 µM de cada cebador, 1 × de buffer de reacción B (provisto con la enzima), 2 mM de MgCl<sub>2</sub>, 0,2 mM de cada dNTP, 1U de FIREPol Taq polimerasa (*Solis BioDyne*). Las condiciones de reacción (Tabla 4) y las condiciones de ciclado (Tabla 5) fueron optimizadas para cada una de las regiones.

# IV.4.1.3 Verificación de los productos de amplificación

Los amplicones fueron verificados mediante electroforesis (5V/cm) en geles de agarosa al 2% en TBE al 0,5 × (Sambrook *et al*., 1989), teñidos con *GelRed* (1:10.000). Los geles fueron revelados y fotodocumentados tal como se detalló previamente. Los marcadores de peso molecular seleccionados como referencia fueron: 100 pb *DNA Ladder* (*Solis Biodyne* y/o Productos Bio-Lógicos) y 25 pb *DNA Ladder* (*ThermoFisher*).

# **Secuenciación de Sanger y análisis bioinformático de marcadores cloroplásticos**

Para realizar una evaluación inicial de la variabilidad existente en las tres regiones cloroplásticas, se seleccionaron amplicones de individuos pertenecientes a diferentes poblaciones. Los amplicones fueron purificados mediante el *kit* comercial GE *Healthcare illustra TM GFX TM PCR DNA & Gel Band Purification Kit*. Finalmente, los productos purificados se verificaron mediante electroforesis horizontal de la misma forma que la descrita para los productos de PCR, y posteriormente secuenciados utilizando el servicio

de Macrogen Inc., (Corea).

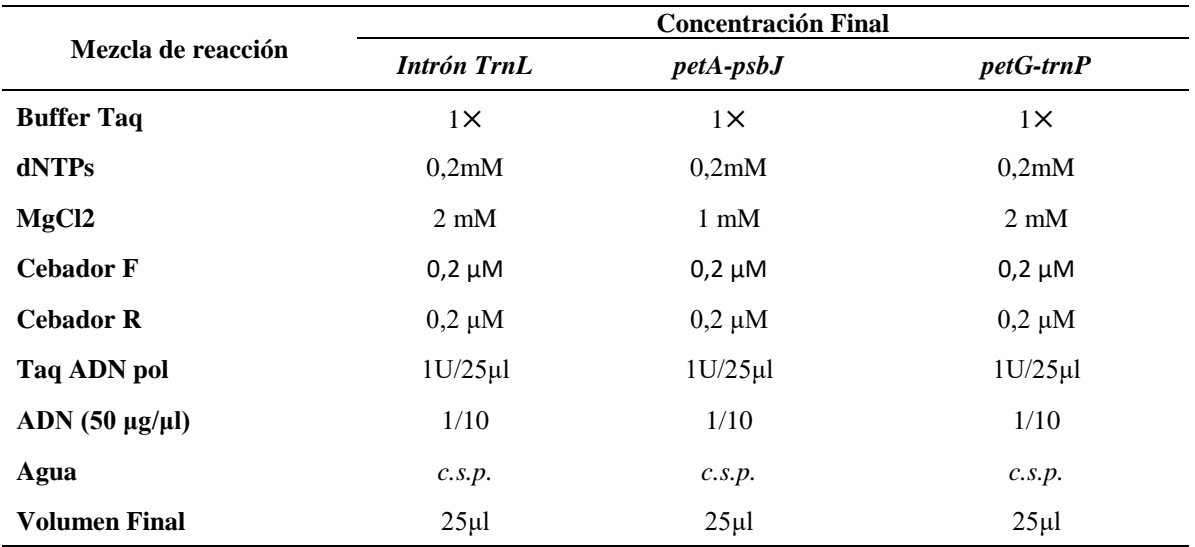

**Tabla 4.** Concentraciones de los componentes de la reacción de amplificación optimizados para las regiones cloroplásticas.

**Tabla 5.** Detalles de las condiciones de los ciclados de amplificación optimizados para las tres regiones cloroplásticas

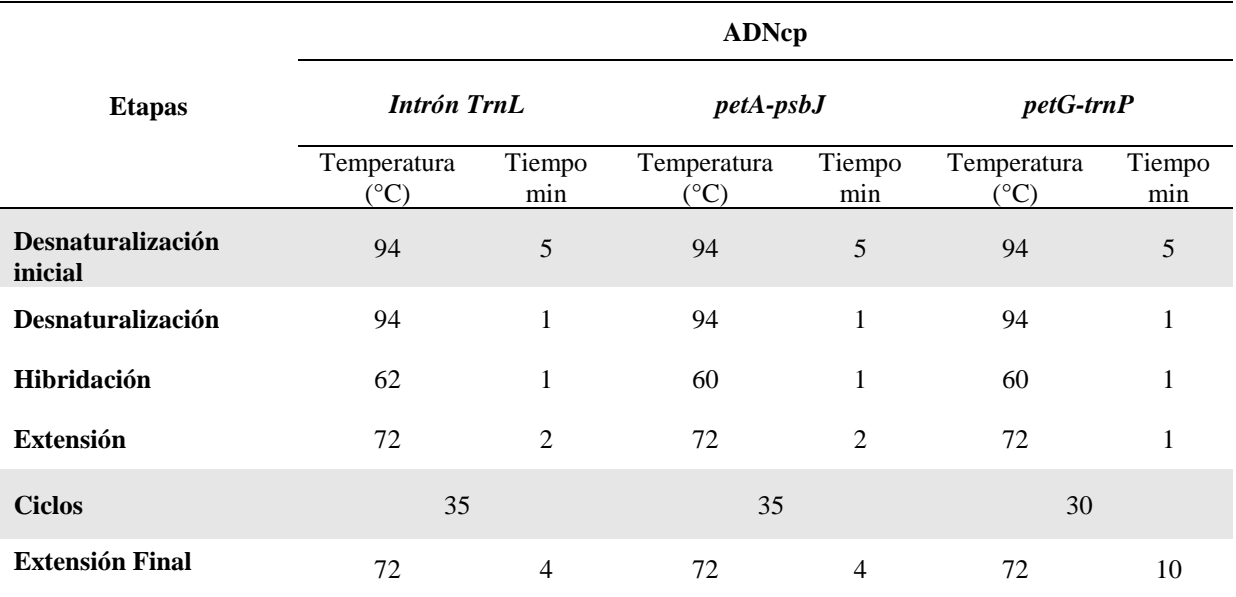

#### **IV.5 Marcadores nucleares**

### **Amplificación de la región ITS1-ITS2 del ADNr 45S**

En un primer ensayo se utilizaron los cebadores heterólogos ITS4 e ITS5 diseñados por White *et al*. (1990; Tabla 6) para la amplificación de la región ITS1-ITS2 del ADNr 45S, que incluye al ITS1, gen 5.8S e ITS2. Se llevó a cabo en un termociclador PERKIN ELMER *GeneAmp System 9600* (*Applied Biosystems*). Las amplificaciones fueron realizadas en un volumen final de 25 μl, conteniendo inicialmente: ~40 ng de ADN genómico, 0,2 mM de cada cebador, 1× de buffer de reacción *Inbio Highway* (#B0215),  $0.5 \times$  de solución *enhancer Inbio Highway* (#B0216), 1 mM de MgCl<sub>2</sub>, 0,2 mM de cada dNTP, 1 U *Hot Start Taq* ADN polimerasa *Inbio Highway* (#E120), agua ultrapura c.s.p. 25 µl. Las condiciones de ciclado optimizadas se detallan en la Tabla 7.

Los amplicones obtenidos fueron purificados y secuenciados de igual forma que se describió para los marcadores cloroplásticos (ver IV.4.1.3). Debido a que en la inspección manual, los electroferogramas obtenidos no superaron el criterio de calidad establecido en el laboratorio, se avanzó en el diseño de cebadores específicos para YM.

A partir de las secuencias obtenidas se pudieron definir nuevos cebadores para la región ITS1-ITS2 del ADNr 45S. Así, se diseñaron dos nuevos cebadores: Ipa F e Ipa R para la amplificación y un cebador *forward* adicional Ipa 2F para la reacción de secuenciación utilizando el *software* libre PRIMER3 (Tabla 6; Untergasser *et al*., 2012; Koressaar & Remm, 2007).

Todos los ensayos subsecuentes se llevaron a cabo utilizando este par de cebadores específicos diseñados en el presente trabajo. Se calcularon las temperaturas de hibridación según la fórmula:  $Tm: 2 (A + T) + 4 (G + C)$ , para utilizarlas como temperatura inicial, luego se ajustaron todos los parámetros de amplificación. Las condiciones de ciclado optimizadas se detallan en la Tabla 7. Las condiciones de reacción

fueron las siguientes: volumen final de 25 μl, conteniendo inicialmente: ~40 ng de ADN genómico, 0,2 µM de cada cebador, 1× de *Colorless Gotaq Flexi buffer*, 2 mM de MgCl2, 0,2 mM de cada dNTP, 0,25 unidad de *GoTaq G2 Hot Start* Polimerasa (Promega).

Los amplicones fueron verificados y purificados para su secuenciación, siguiendo el procedimiento descrito en la sección IV.4.1.4. Se amplificaron y secuenciaron cinco individuos elegidos al azar de las poblaciones que tenían un *n ≥ 5* y, para el caso de las poblaciones con un *n ≤ 5* fueron amplificadas y secuenciadas todas las muestras.

### **Análisis de las secuencias de la región ITS1-ITS2 del ADNr 45S.**

La edición, identificación y generación de las secuencias consenso para cada muestra fueron realizadas según lo descrito en el apartado IV.4.1.4. La ambigüedad en la posición de ciertos nucleótidos fue identificada siguiendo el código de la *International*  Union of Pure and Applied Chemistry (IUPAC)<sup>4</sup>. Las secuencias consenso obtenidas fueron alineadas para su posterior análisis, siguiendo el procedimiento descrito en el apartado IV.4.1.4. En este caso también se incluyeron otras secuencias disponibles en el GenBank para la misma región (FJ394705.1, AY183491.1, AY183492.1).

### **Análisis de datos de la región parcial del ARNr 45S**

El alineamiento múltiple obtenido, según lo mencionado en el apartado anterior contenía datos de genotipos sin fase, es decir cuando en una secuencia encontramos más

1

<sup>4</sup> <https://www.bioinformatics.org/sms/iupac.html>

| <b>Cebadores</b> | Secuencia 5'-3'             | Tamaño esperado | <b>Referencias</b>         |  |
|------------------|-----------------------------|-----------------|----------------------------|--|
| $ITS-5$          | GGAAGTAAAAGTCGTAACAAGG      | ~1800           | White <i>et al.</i> (1990) |  |
| $ITS-4$          | <b>TCCTCCGCTTATTGATATGC</b> |                 |                            |  |
| Ipa F            | <b>CTGCGGAAGGATCATTGTCG</b> | 675             | Este trabajo               |  |
| Ipa R            | <b>GCACCGTCGCTCTTCTCG</b>   |                 |                            |  |
| Ipa 2F           | CGAGCTCCCAACAAACGAA         | $520*$          | Este trabajo               |  |

**Tabla 6.** Detalle de los cebadores utilizados para la amplificación y secuenciación de región ITS1-ITS2 del ADNr 45S*.* 

(\*) *utilizado para secuenciar*

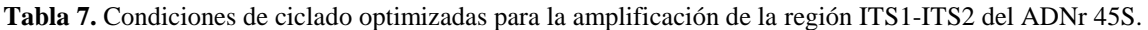

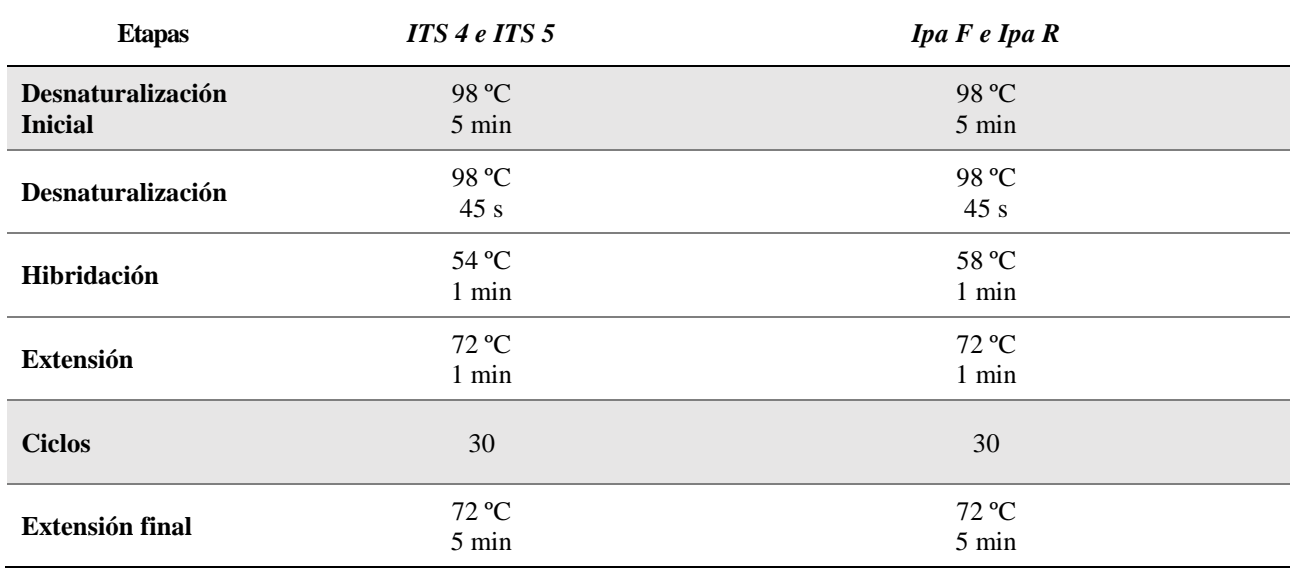

de una posición heterocigota, por lo tanto se desconoce la fase de ligamiento de las variantes. La reconstrucción de fases de los datos de entrada fue realizada utilizando el software *Dnasp* (Librado & Rozas, 2009) mediante el algoritmo *Phase* (Stephens & Donnelly, 2003; Stephens *et al*., 2001). El número de sitios polimórficos (*S*), número de secuencias diferentes (*h*), la diversidad de secuencias (*Hd*) (Nei; 1987), y diversidad nucleotídica (π), fueron estimadas mediante el software *Dnasp*. La diversidad nucleotídica fue estimada teniendo en cuenta el modelo de Jukes y Cantor (Jukes & Cantor, 1969).

Para la reconstrucción de las redes se utilizaron dos métodos: a) de parsimonia estadística descrito por Templeton y colaboradores (1992) utilizando el software TCS 1.2.1 (Clement *et al.*, 2000) y b) el método de *Median-Joining* utilizando el software *Network v.5* (Foster *et al.*, 2007), que permite la reconstrucción de redes a partir de caracteres multi-estado. Este método es, además, recomendado para la reconstrucción de filogenias a partir de datos que presentan dificultades técnicas para su análisis, como los de origen intraespecífico, que generalmente tienen un alto número muestral y pequeña distancia genética (Brandel *et al.*, 1999).

Se realizaron las estimaciones incluyendo los haplotipos identificados mediante el algoritmo *Phase*, se calcularon además las relaciones entre aquellos haplotipos que se encontraban en fase y no necesitaron de la reconstrucción haplotípica. Para una mejor visualización, en un mapa se representó mediante gráficos de torta el porcentaje encontrado en cada población de aquellos haplotipos que no necesitaron la reconstrucción de fases.

# **IV.5.2 Marcadores nucleares microsatélites (nSSRs/nSTRs)**

Para la amplificación de regiones microsatélites nucleares se utilizaron cebadores específicos desarrollados previamente para la especie (Pereira *et al.*, 2013). La selección de los cebadores detallados en la Tabla 8 se estableció en base al número de alelos descriptos para cada microsatélite.

## **Amplificación de regiones microsatélites nucleares en YM**

Las amplificaciones fueron realizadas en un volumen final de 25 μl, conteniendo inicialmente: ~40 ng de ADN genómico, 0,2 µM de cada cebador, 1× de *Colorless Gotaq Flexi buffer*, 2 mM de MgCl<sub>2</sub>, 0,2 mM de cada dNTP, 1 unidad de *GoTaq G2 Hot Start* Polimerasa (Promega). Las condiciones de ciclado optimizadas fueron las detalladas en la Tabla 9. Se emplearon las temperaturas de hibridación sugeridas por Pereira *et al.* (2013).

**Tabla 8**. Detalle de los cebadores seleccionados a partir de Pereira *et al*., (2013) para la amplificación de los diferentes *loci* microsatélites*.*

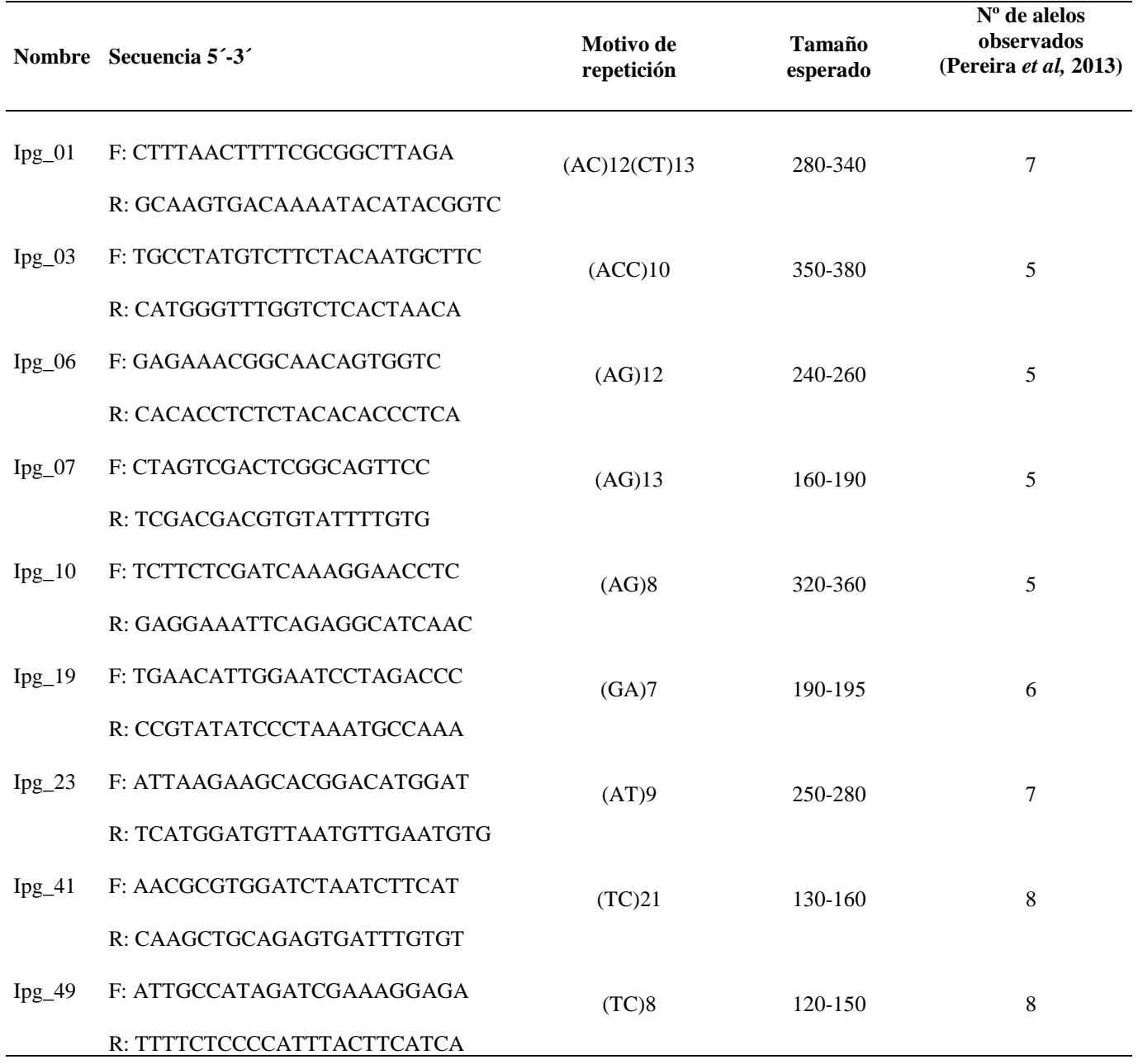

| <b>Etapas</b>             | Temperatura $(^{\circ}C)$ | <b>Tiempo</b>    |
|---------------------------|---------------------------|------------------|
| Desnaturalización inicial | 98                        | $5 \text{ min}$  |
| Desnaturalización         | 94                        | $1 \text{ min}$  |
| <b>Hibridación</b>        | 58-62 $(*)$               | 1 min            |
| <b>Extensión</b>          | 72                        | $1 \text{ min}$  |
| <b>Ciclos</b>             | 30                        |                  |
| <b>Extensión Final</b>    | 72                        | $15 \text{ min}$ |

**Tabla 9.** Condiciones de ciclado optimizadas para los marcadores SSR**.**

*\*58°C: Ipg\_03, Ipg\_07 e Ipg\_49; 60°C: Ipg\_01, Ipg\_06, Ipg\_10 e Ipg\_19; 62°C: Ipg\_23 e Ipg\_41.*

# IV.5.2.2 Verificación de amplicones e identificación de variantes alélicas de **microsatélites**

La verificación de los fragmentos obtenidos fue realizada siguiendo el mismo procedimiento descrito en la sección IV.4.1.3. En una primera instancia la discriminación de las variantes alélicas se realizó manualmente por medio de geles desnaturalizantes de poliacrilamida (PAGE) al 6% en cuba de electroforesis vertical (SA y S2 *Life Technologies GIBCO BRL Sequencing System*), previa desnaturalización de las muestras y utilizando como marcador de peso molecular 25 pb *Ladder* (Productos biológicos o Invitrogen). Los geles corrieron por espacio de 1 h a una potencia constante utilizando una fuente de poder de alto voltaje (PowerPac 3000 BIO-RAD). La estimación del tamaño de los fragmentos se realizó utilizando el *software Gelquest* <sup>5</sup> .

En una segunda etapa, la lectura de las variantes alélicas se realizó utilizando el servicio de Macrogen Inc., (Corea). La electroforesis capilar fue realizada en un equipo

1

<sup>5</sup> <https://www.sequentix.de/gelquest/>

ABI3730XL. Para ello, fue necesario seleccionar aquellos sistemas de marcadores microsatélites que, en PAGE, mostraron algún nivel de polimorfismo y menor número de *stutters*. Los marcadores que mejor se ajustaron a estos requisitos fueron el Ipg\_10 e Ipg\_3. El Ipg\_01 también fue incluido porque evidenció un alto nivel de polimorfismo, a pesar de la presencia de *stutters*. Los cebadores *forward* de cada uno de los pares de *cebadores* seleccionados se marcaron con los fluorocromos 6-FAM y HEX.

El tamaño de cada alelo fue identificado a través de los picos observados en los electroferogramas obtenidos, y los genotipos para cada individuo fueron definidos utilizando el software *Geneious Package* versión 8.1.9.

#### **Análisis de perfiles microsatélites obtenidos.**

Los genotipos obtenidos para cada individuo, y para cada *locus* microsatélite amplificado, se organizaron en una matriz de doble entrada manteniendo el dato poblacional correspondiente. La presencia de alelos nulos, para cada *locus* STR seleccionado, fue evaluada a través del programa Micro-Checker 2.2.3 (Van Oosterhout *et al.*, 2004) utilizando el estimador Brookfield 1 (Brookfield, 1996). Posteriormente, y a partir de esta matriz de datos, se estimaron las frecuencias alélicas y genotípicas, como así también los índices de diversidad genética para cada población: número de alelos por *locus* (*Na*), heterocigosidad observada (*Ho*) y esperada (*He*). Para verificar la existencia de estructuración genética se realizaron estimaciones de los estadísticos F de Wright (F*is*, F*st*, F*it*) y se efectuó el Análisis Molecular de la Varianza (AMOVA) con el auxilio del software *GenAlex* 6.5 (Peakall & Smouse, 2012; 2006).

Se verificó, además, la existencia de desequilibrio de ligamiento entre *loci*, tomando como *H0*: "Los genotipos de un *locus* son independientes de los genotipos de otro *locus*", mediante una prueba de probabilidad para cada par de *locus* por muestra,

utilizando el algoritmo de cadena de Markov (Raymond & Rousset, 1995a). Posteriormente, se efectuó un test global (método de Fisher, 1935) para cada par de *loci* considerando todas las muestras; el análisis fue realizado utilizando el *software GENEPOP*, en su versión *onlin*e (Rousset, 2008; Raymond & Rousset, 1995b).

Por otro lado, a fin de inferir la procedencia de los individuos analizados en las poblaciones cultivadas muestreadas, se realizó la asignación de las muestras a grupos poblacionales teniendo en cuenta las diferencias en las frecuencias alélicas mediante un enfoque basado en el método bayesiano. Este análisis se realizó mediante el software *Structure* 2.3.3 (Pritchard *et al*., 2000). Se evaluaron de 1 al 10 clústeres (*k*), con 10 iteraciones por cada *k*, con un periodo de ensayo (*burnin*) de 10.000 y 30.000 pasos de cadena de Marcov de Monte Carlo (MCMC). El número óptimo de *k* se determinó utilizando el método de Evanno y colaboradores (Evanno *et al.*, 2005), con el programa *Structure Harvester* (Earl & VonHoldt, 2012). La visualización de los resultados se realizó mediante la herramienta *online Clumpak* (Kopelman *et al.*, 2015).

# **IV.6 Identificación de marcadores genéticos nucleares a través de secuenciación masiva (DArTseq)**

La identificación de marcadores genéticos de tipo SNPs se realizó mediante la estrategia de secuenciación masiva basada en *diversity array technology*, conocida como DArTseq (Sansaloni *et al.*, 2011). La misma fue realizada en el Servicio de Análisis Genético para la Agricultura (SAGA) en el Centro Internacional de Mejoramiento de Maíz y Trigo (CIMMYT) en México, siguiendo la metodología y el protocolo de trabajo estandarizados en el lugar, para otras especies de plantas (maíz y trigo).

Brevemente la técnica involucra diferentes pasos, a saber:

- 1. Generación de librerías mediante reducción de la complejidad genómica y ligación de adaptadores.
- 2. Amplificación selectiva mediante PCR.
- 3. Revisión de la calidad de los procesos anteriores mediante electroforesis en geles de agarosa.
- 4. Mezcla de las librerías para la obtención de la librería final.
- 5. Secuenciación.
- 6. Selección de datos e identificación de los marcadores.

# **IV.6.1 Control de calidad del ADN para tecnología DArTseq**

Como primer paso se realizó el control de calidad del ADN genómico obtenido a través de los protocolos descritos en el ítem IV.3 de este apartado. Luego el ADN fue incubado por dos horas a 60 ºC en *Buffer* para control de calidad, el que contiene: *Buffer RE* (*buffer* en que se incubaron las endonucleasas de restricción) y *loading dye*. Seguidamente, las muestras fueron sometidas a electroforesis horizontal en gel de agarosa al 0,8%, tal como se describe en el ítem IV.3. La única diferencia fue la utilización de BrEt (0,5µg/ml) como colorante intercalar para verificar la calidad del ADN genómico presente en cada muestra (Fig. 8). Sólo los ADN que presentaron una banda de alto peso molecular y sin degradación fueron utilizados para proseguir con la técnica.

#### **IV.6.2 Selección de las enzimas para la reducción de la complejidad genómica**

El primer paso para la generación de las librerías es la reducción de la complejidad genómica mediante un proceso de digestión/ligación. Para la selección del método de reducción de la complejidad genómica, se realizó en primer lugar el genotipado de 10 muestras cuyos ADN genómicos superaron el control de calidad. Se utilizaron dos

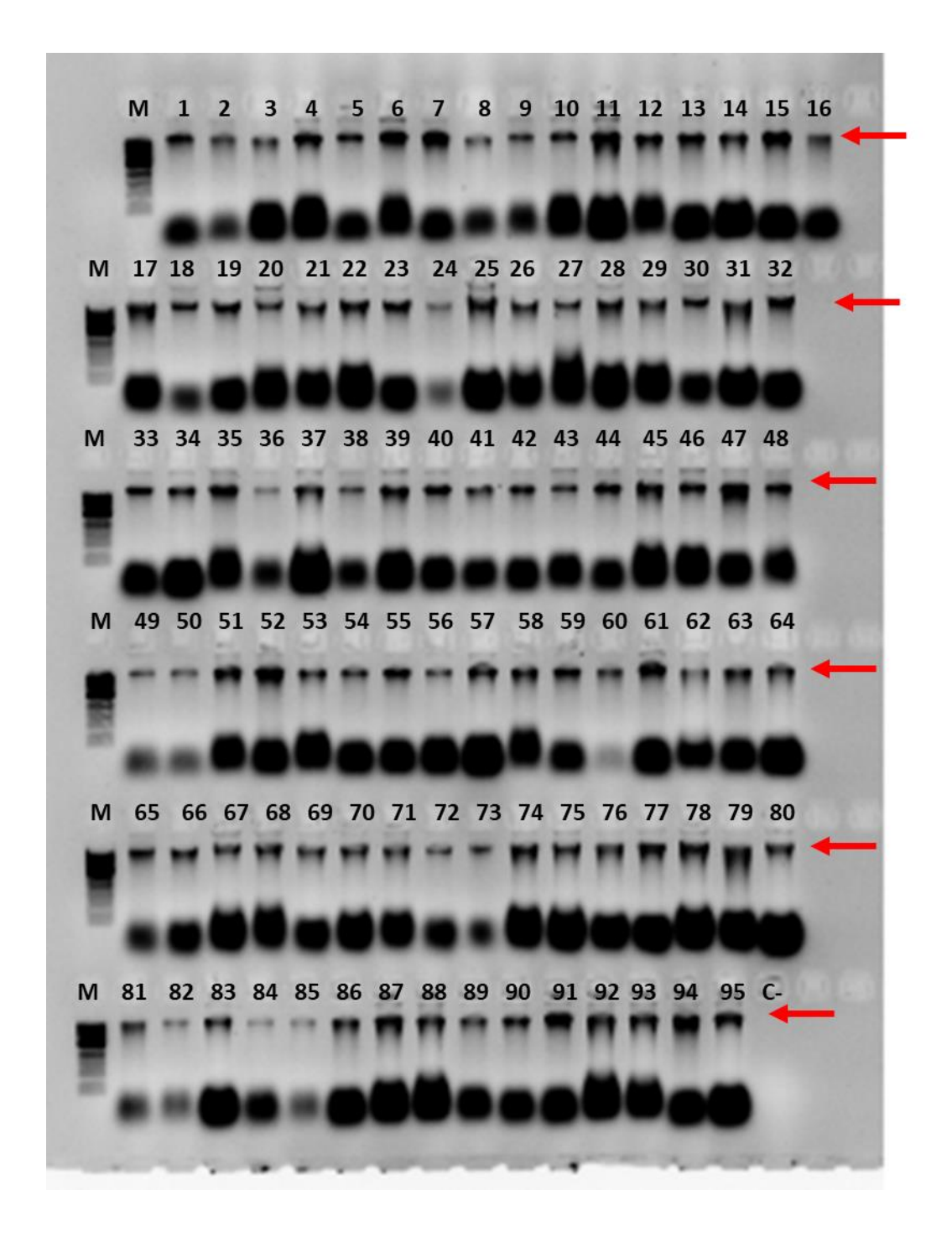

**Figura 8. Control de calidad del ADN genómico para el genotipado mediante DArTseq.** Se representa el control de calidad para una placa con 95 muestras, las flechas indican la banda correspondiente al ADN genómico. C-: Control negativo, M: Marcador de 1Kb Ladder (Biolabs).

combinaciones diferentes de enzimas; combinación 1: PstI-HpaII y combinación 2: PstI-NspI. El adaptador para el sitio de corte de la enzima PstI, fue etiquetado con un *barcode* específico que permite efectuar reacciones de tipo multiplex de las muestras en un secuenciador *NovaSeq 6000* (Illumina Inc., San Diego, CA, USA).

#### **IV.6.3 Amplificación de los fragmentos obtenidos luego de la digestión/ligación**

Luego del proceso de digestión/ligación se realizó la amplificación de los fragmentos por PCR *end point*, según las condiciones de reacción y ciclado optimizadas en el laboratorio SAGA. En cada prueba se amplificaron efectivamente sólo los fragmentos que contienen extremos PstI-HpaII (método 1) o PstI-NspI (método 2). De esta manera se generó una única librería con todas las muestras en las que el proceso de digestión/ligación y amplificación fue exitoso para la secuenciación masiva de los múltiples fragmentos generados. Cabe destacar que se incluyeron réplicas técnicas (equivalentes al 20% del total de muestras) para evaluar la calidad del proceso y calcular el porcentaje de reproducibilidad de los marcadores obtenidos.

# **IV.6.4 Análisis de datos obtenidos mediante DArTseq**

Luego del proceso de secuenciación se obtuvieron como resultado archivos FASTQ los que contienen las secuencias de cada fragmento (*barcodes*, adaptadores y fragmento de interés). Estos archivos fueron procesados utilizando el *pipeline* patentado por *DArT*, que incluye un primer filtrado de calidad del archivo FASTQ, utilizando una puntuación *Phred* de 30 para el *read* completo y que representa un 90% de precisión de la llamada de base para al menos el 50% de las bases. Luego se realizó un filtrado más estricto en la región correspondiente a los *barcodes* utilizando un puntaje de calidad *Phred* de 10, el que representa el 99,9% de la precisión de la llamada base para al menos el 75% de las bases.

### **IV.6.5 Identificación de variantes alélicas para marcadores SNPs obtenidos mediante DArTseq**

Para la identificación de los alelos de los marcadores SNPs y SilicoDArT se utilizó el *pipeline* de DArT. Los marcadores SNPs y SilicoDArT fueron asignados como datos binarios (1 = presencia,  $0 =$  ausencia, para cada marcador), a su vez para cada marcador, fueron asignados varios parámetros de calidad, tales como: reproducibilidad, *call rate*, y contenido de información polimórfica (PIC; Alam *et al*., 2018; Baloch *et al.*, 2017). Luego, se aplicó un conjunto de parámetros de filtrado para seleccionar el método de reducción genómica que permita obtener mejor calidad y mayor número de SNPs, teniendo en cuenta los siguientes criterios:

- 1. Existencia de diferencias entre método 1 y 2 en cuanto a número de muestras fallidas.
- 2. Distancia, observada en la matriz de distancia, entre muestras y sus réplicas técnicas. Se realizaron réplicas técnicas para un subconjunto de muestras (6 réplicas para cada prueba).
- 3. Número de marcadores de calidad obtenidos, con cada técnica, luego de aplicar el siguiente filtro: Reproducibilidad promedio de los marcadores en réplicas técnicas. El punto de corte se realizó en 95% de reproducibilidad. Otro parámetro importante fue el *Call rate*, porcentaje de targets (muestras) que pudieron identificarse como "0" o "1" para cada marcador. Este parámetro permite estimar la cantidad de datos perdidos (*missing data)* por marcador, definiéndose el corte en 50%.

## **IV.6.6 Genotipado y análisis mediante marcadores SNPs obtenidos en muestras analizadas por DArTseq.**

Luego de la selección del método de reducción genómica, se procedió al genotipado de todas las muestras según la metodología descripta en el apartado anterior. A partir de la matriz obtenida, y previo al análisis de datos, se revisaron las distancias entre las muestras y sus réplicas técnicas.

Para los análisis de diversidad se utilizaron los marcadores SNPs que tuvieron como mínimo una reproducibilidad de 0,95 y un *call rate* de 0,4. Además, se eliminaron del análisis todas aquellas muestras que mostraron más del 50 % de datos perdidos. Con el software BIO-R (Pacheco *et al*., 2016) se determinó para cada muestra, la heterocigosidad esperada (*He*), observada (*Ho*) y el coeficiente de rareza (*R*). También se calculó una matriz de distancia, utilizando la distancia Modificada de Rogers (Roger, 1972). A partir de esta matriz, se realizó un escalamiento multidimensional el que fue visualizado en 3D utilizando el software CurlyWhirly (Milne et al., 2014)<sup>6</sup>.

La estimación de las agrupaciones (*clusters*) se realizó teniendo en cuenta el método de Ward, que permite maximizar la probabilidad de los agrupamientos, los resultados se observaron mediante el software Archaeopteryx<sup>7</sup> (Zmasek, 2016).

1

<sup>6</sup> <https://ics.hutton.ac.uk/curlywhirly/>

<sup>7</sup> <https://sites.google.com/site/cmzmasek/home/software/archaeopteryx/documentation>

#### **V. Resultados**

# **V.1 Identificación de regiones informativas en el genoma cloroplástico de** *I. paraguariensis***.**

Las tres regiones cloroplásticas seleccionadas para el presente análisis, Intrón *TrnL, petG-trnP* y *petA-psbJ* mostraron patrones de amplificación reproducibles, y se obtuvieron fragmentos de aproximadamente 650 pb, 550 pb y 1250 pb respectivamente (Fig. 9).

A partir de los amplicones obtenidos se secuenciaron entre 11-22 individuos pertenecientes a las siguientes poblaciones: LM, CE, CH1, CH2, SA, RY, CC, ES, CY, RO (ARG) CA, CB, (PY) GH (UY), todas distantes entre sí, de manera de evaluar la informatividad de estas regiones. Al realizar el alineamiento de todas las secuencias cloroplásticas, se observó un único haplotipo, en las tres regiones y para todas las muestras ensayadas. Las secuencias consenso obtenidas fueron de 469 pb, 452 pb y 1.108 pb, para el intrón *TrnL*, *petG-TrnP* y *PetA-PsbJ,* respectivamente. El porcentaje de identidad de las secuencias consenso de las regiones *petG-TrnP* e intrón *TrnL* con las secuencias correspondientes al genoma cloroplástico completo de YM disponibles en GenBank (KP016928.1- NC\_031207.1) fue de 100%, en cambio para la región parcial *petApsbJ* la identidad bajó a 99,91 % (Tabla 10, Fig. 10) debido la existencia de un GAP en las secuencias del genoma cloroplástico en la posición 138 de nuestro alineamiento (Tabla 11).

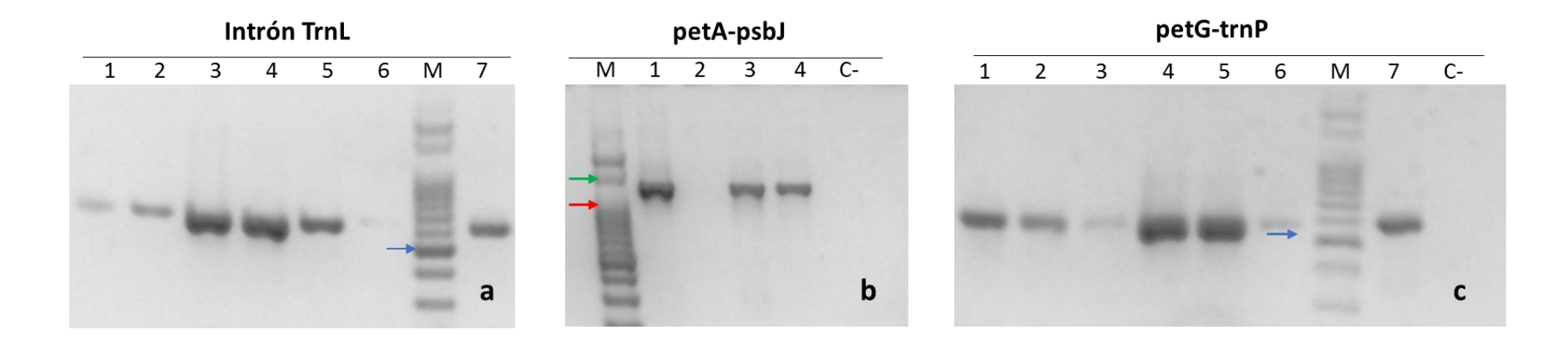

**Figura 9. Regiones cloroplásticas analizadas en YM.** a) Intrón TrnL b) petA-psbJ y c) petG-trnP. 1-7 muestras, M: marcador de 100 pb (Productos Bio-Lógicos), C-: Control Negativo. En a y c, la flecha azul indica la banda de 500 pb, en b, la flecha roja indica la banda de 1000 pb y la flecha verde la banda de 1500 pb

# Distribution of the top 100 Blast Hits on 100 subject sequences

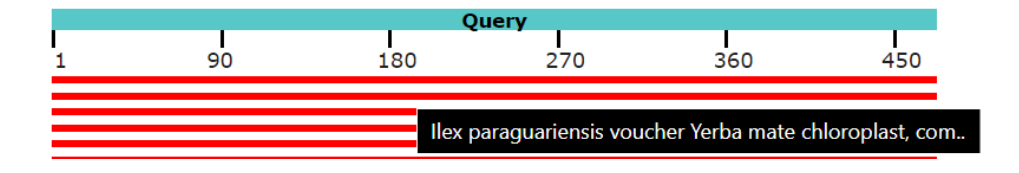

**Figura 10. Resumen gráfico del Blast.** Se muestra a modo de ejemplo el resumen gráfico del Blast realizado entre la secuencia consenso del Intrón *trn*L y las secuencias disponibles en el GenBank. Se destacan 5 resultados, cabe destacar que los primeros dos corresponden a los accesos del genoma cloroplástico completo de YM. La barra verde representa las 469 pb de la secuencia consenso, y las cinco barras rojas corresponden a secuencias que alinearon en 200 pb o más.

**Tabla 10.** Resumen de los datos del alineamiento en BLAST. Las secuencias consenso cloroplásticas obtenidas contra la base de datos GenBank*.*

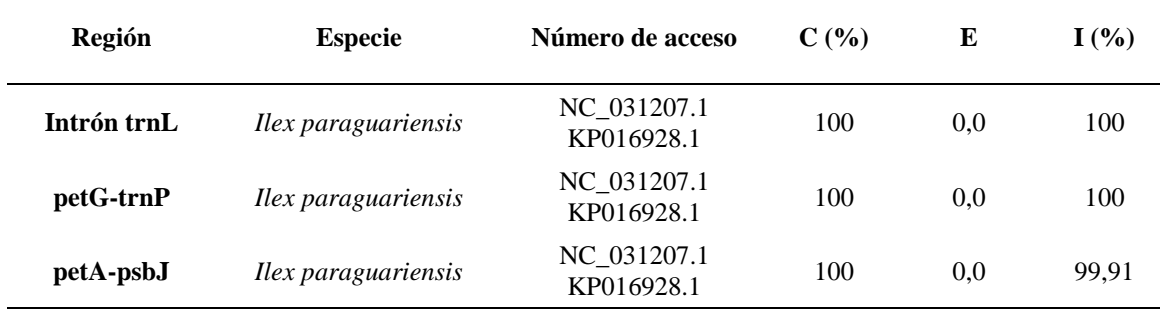

*C: porcentajes de cobertura, E: valor E, I: porcentajes de identidad del alineamiento*.

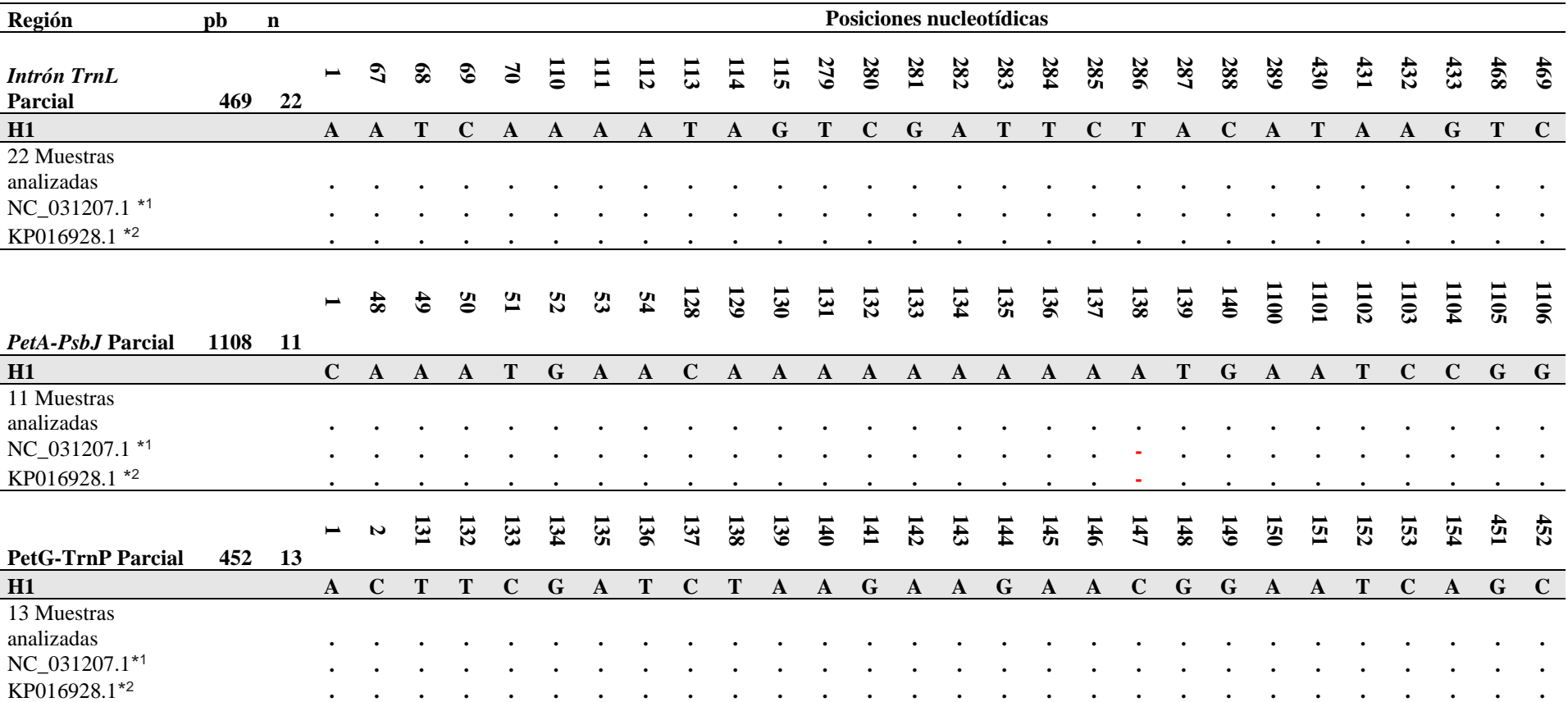

**Tabla 11**. Alineamiento de una porción de las regiones cloroplásticas de muestras de *Ilex paraguariensis*. Se ilustra a modo de ejemplo algunas de las posiciones seleccionadas al azar*.*

#### **V.2 Región ITS1-ITS2 del ADNr 45S en** *I. paraguariensis***.**

Las amplificaciones de las regiones nucleares *ITS1-ITS2* utilizando los cebadores *ITS4 e ITS5* generaron fragmentos del tamaño esperado (Fig. 11).

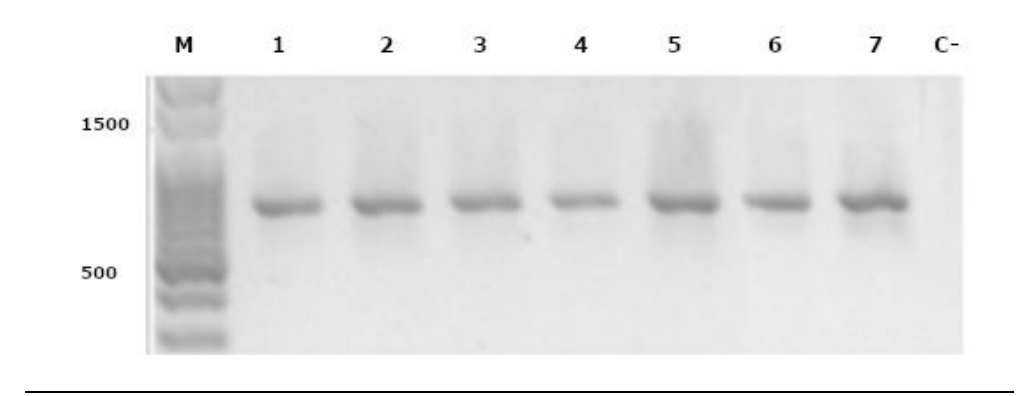

**Figura 11. Región ITS1-ITS2 del ADNr 45S amplificada con los cebadores ITS4 y 5**. 1-7: individuos de diferentes poblaciones. M: Marcador de 100 pb *ladder* (Productos Bio-Lógicos). C-: control negativo*.*

Se seleccionaron arbitrariamente 20 amplicones pertenecientes a 6 poblaciones, entre ellas: LM, CY, RO (ARG) y NA, CA, OB (PY). La identidad de cada secuencia fue verificada confrontándolas con la información existente en GenBank (Fig. 12). La calidad de las secuencias obtenidas no fue buena (Fig. 13), por lo que no se pudo discriminar con un alto grado de confianza las variantes reales, de aquellas atribuibles a artefactos de la técnica. Sin embargo, estas secuencias fueron muy útiles para diseñar cebadores específicos para la región de ARN ribosómico 45S de *Ilex paraguariensis*, como estrategia para mejorar la calidad de las secuencias obtenidas.

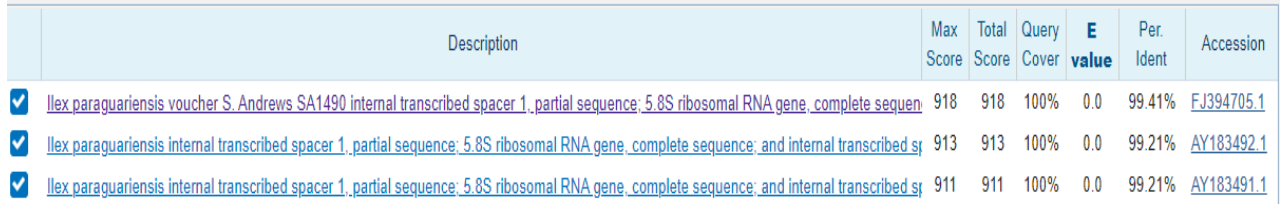

**Figura 12. Detalles del resultado del alineamiento en Blastn.** Se muestra el detalle de una de las secuencias obtenidas para el gen de ARN ribosómico 45S en este trabajo y comparada contra las secuencias existentes en el GenBank.

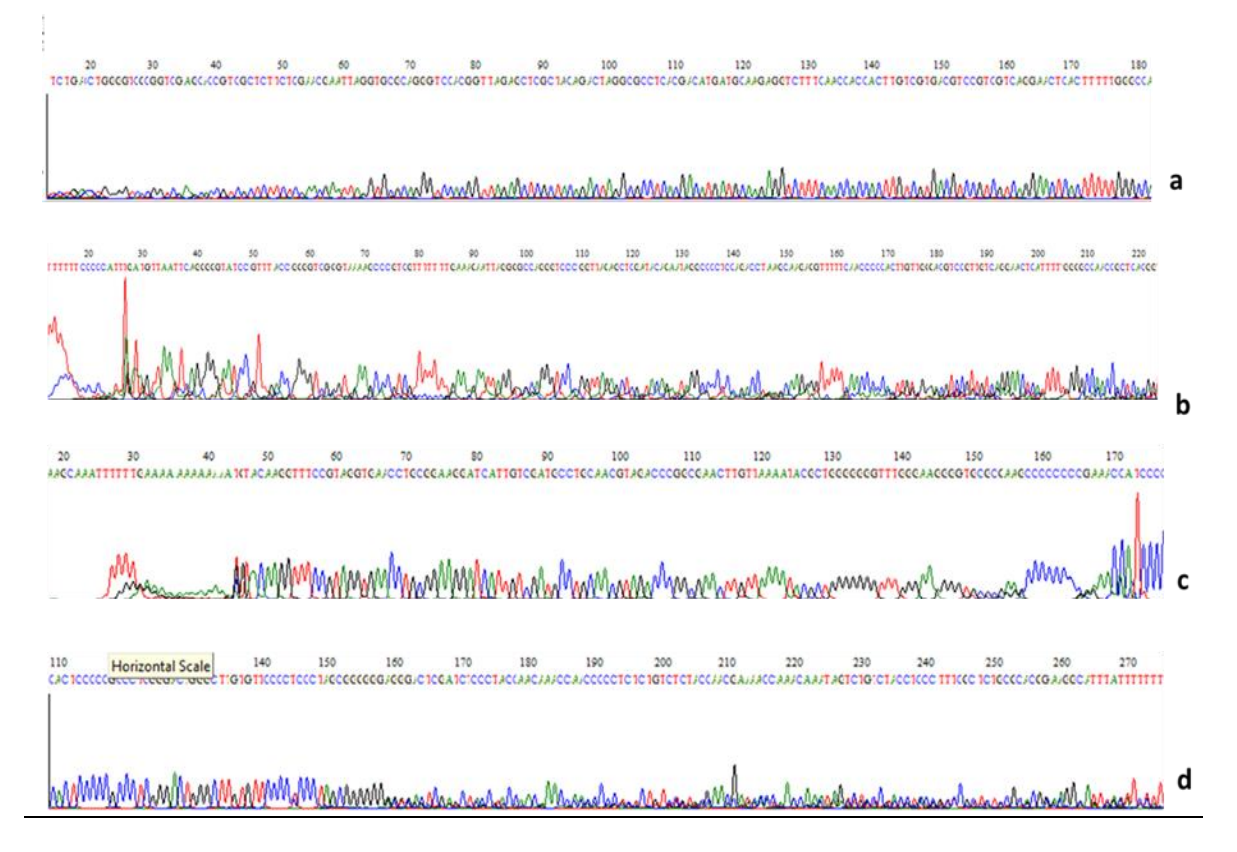

**Figura 13***.* **Ejemplo de la calidad de los electroferogramas obtenidos mediante uso de** *cebadores* **universales ITS4 y 5.** Se pueden observar las diferencias en cuanto a la calidad de los electroferogramas de diferentes muestras (a, c y d), e inclusive la misma muestra entre las lecturas forward y reverse (a y b).
En una segunda instancia, se amplificaron fragmentos del tamaño esperado (680 pb; Fig. 14) en 110 individuos utilizando los cebadores específicos para YM diseñados en esta tesis. Los amplicones fueron secuenciados, y la calidad de los electroferogramas obtenidos fue significativamente mejor. Se generaron las secuencias consenso para cada muestra, y se confirmó la identidad del 100% de las secuencias obtenidas. Cuando fue necesario, las muestras fueron re-secuenciadas para confirmar la asignación de sitios polimórficos alcanzando una profundidad de análisis de 2 a 4× (Fig. 15).

### **V.2.1 Polimorfismo en la Región ITS1-ITS2 del ADNr 45S de** *Ilex paraguariensis.*

Del total de las muestras secuenciadas, se seleccionaron 85 secuencias de alta calidad (Tabla 12), para realizar el alineamiento junto con otras tres secuencias disponibles en GenBank (**FJ394705.1, AY183491.1, AY183492.1)**. Se generó un alineamiento de 421 pb (Fig. 16), que incluyó al ITS1 (primeras 73 pb del alineamiento), al gen 5.8S (las 176 pb siguientes) y al ITS2 (las últimas 172 pb del alineamiento).

| <b>POP</b>               | País      | Provincia/Departamento | Condición | $\boldsymbol{n}$ |
|--------------------------|-----------|------------------------|-----------|------------------|
| CY                       | Argentina | Misiones               | Natural   | 5                |
| <b>RO</b>                | Argentina | Misiones               | Natural   | 5                |
| $\mathop{\hbox{\rm ES}}$ | Argentina | Misiones               | Natural   | $\overline{4}$   |
| CC                       | Argentina | Misiones               | Natural   | 5                |
| $\mathbf{P}\mathbf{I}$   | Argentina | Misiones               | Natural   | 5                |
| $\rm FE$                 | Argentina | Misiones               | Natural   | $\sqrt{2}$       |
| UU                       | Argentina | Misiones               | Natural   | $\sqrt{2}$       |
| CH <sub>1</sub>          | Argentina | Misiones               | Cultivada | $\overline{4}$   |
| CH <sub>2</sub>          | Argentina | Misiones               | Cultivada | 6                |
| PM                       | Argentina | <b>Misiones</b>        | Cultivada | 3                |
| MA                       | Argentina | <b>Misiones</b>        | Cultivada | $\overline{4}$   |
| CK                       | Argentina | Misiones               | Cultivada | 3                |
| YB                       | Argentina | Misiones               | Cultivada | $\overline{4}$   |
| <b>WD</b>                | Argentina | Misiones               | Cultivada | 5                |
| $\!$ $\!$                | Argentina | Misiones               | Cultivada | $\mathbf{1}$     |
| ${\rm LM}$               | Argentina | Corrientes             | Cultivada | 5                |
| <b>OB</b>                | Paraguay  | Itapúa                 | Cultivada | $\overline{4}$   |
| CA                       | Paraguay  | Itapúa                 | Cultivada | $\overline{4}$   |
| AR                       | Paraguay  | Itapúa                 | Cultivada | 3                |
| $\rm NA$                 | Paraguay  | Itapúa                 | Cultivada | 5                |
| $\operatorname{CB}$      | Paraguay  | Itapúa                 | Cultivada | $\boldsymbol{2}$ |
| $\,$ GH                  | Uruguay   | Tacuarembó             | Natural   | $\overline{4}$   |
| <b>Total</b>             |           |                        |           | 85               |

**Tabla 12.** Detalle de poblaciones analizadas a nivel de la región ITS1-ITS2 del ADNr 45S

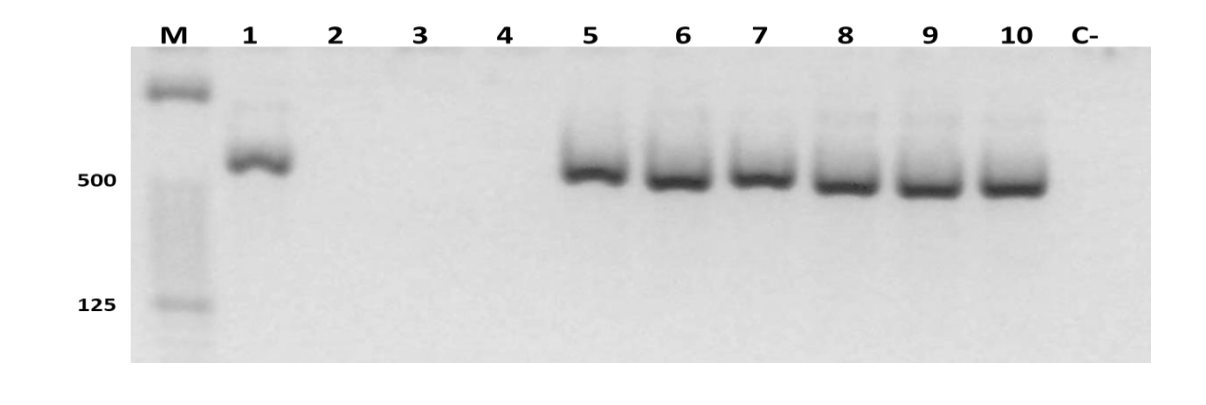

**Figura 14. Región ITS1-ITS2 del ADNr 45S amplificada con los cebadores Ipa F y R diseñados en el presente trabajo**. 1-10: individuos de diferentes poblaciones. M: Marcador de 100 pb *ladder* (Productos Bio-Lógicos). C-: control negativo. Se puede observar que algunas de las muestras no amplificaron (2-4) debido a problemas de inhibición.

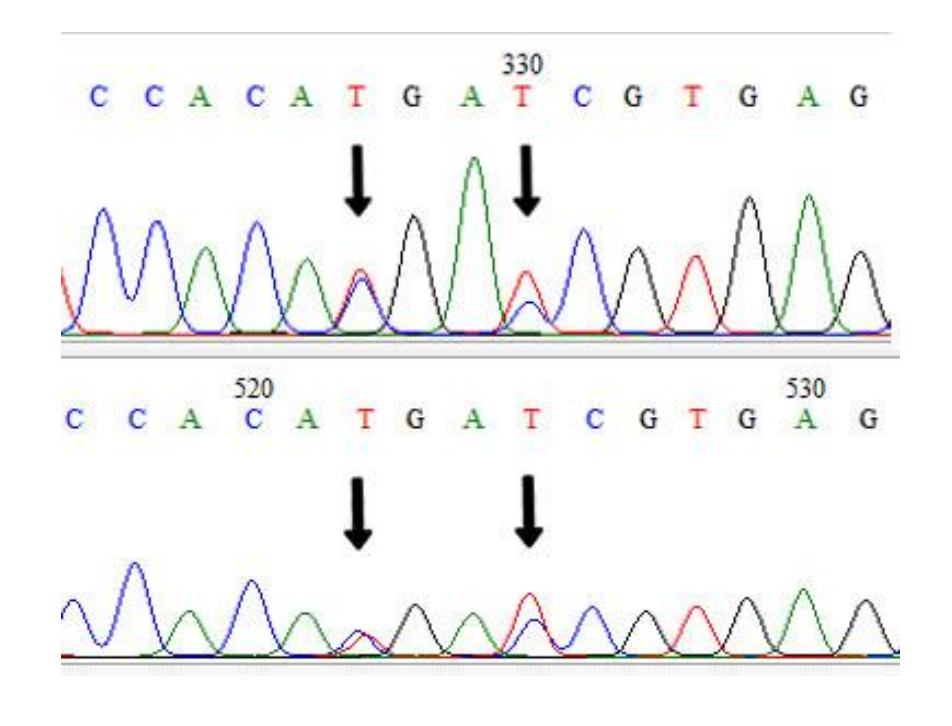

**Figura 15. Ejemplos de ribotipos obtenidos en la región ITS1-ITS2 del ADNr 45S**. Las flechas negras destacan dos ejemplos de posiciones en heterocigosis, que se corresponden con las posiciones 311 y 314 del alineamiento final.

|                     | ᆩ |                                                                                                    | 10 | 20 | 30 | 40 | 50 | 60 | 70 | 80 |  | 90 | 100   |
|---------------------|---|----------------------------------------------------------------------------------------------------|----|----|----|----|----|----|----|----|--|----|-------|
| 2.2 <sub>CA</sub>   |   | ATAACCGAAGAGCTGGTCTCCCGATGTCYCGTTCGCGGTGCGCACGGAGGCATTTGCATCTTTTGAAATCTAAACGACTCTCGGCAACGGATATCTCGG                                                                                                    |    |    |    |    |    |    |    |    |  |    |       |
| 2.3 <sub>CA</sub>   |   | ATAACCGAAGAGCTGGTCTCCCGATGTCCCGYTCGCGGTGCGCACGGAGGCATTTGCATCTTTTGAAATCTAAACGACTCTCGGCAACGGATATCTCGG                                                                                                    |    |    |    |    |    |    |    |    |  |    |       |
| 12.4CA              |   | ATAAYCGAAGAGCTGGTCTCCCGATGTCCCGTTCGCGGTGCGCACGGGAGGCATTTGCATCTTTTGAAATCTAAACGACTCTCGGCAACGGATATCTCGG                                                                                                    |    |    |    |    |    |    |    |    |  |    |       |
| $3.1$ TM            |   | ATAACCGAAGAGCTGGTCTCCCGATGTCCCGTTCGCGGTGCGCACGGGAGGCATTTGCATCTTTTGAAATCTAAACGACTCTCGGCAACGGATATCTCGG                                                                                                    |    |    |    |    |    |    |    |    |  |    |       |
| 13.2LM              |   | ATAACCGAAGAGCTGGTCTCCCGATGTCCCGYTCGCGGTGCGCACGGGAGGCATTTGCATCTTTTTGAAATCTAAAACGACTCTCGGCAACGGATATC                                                                                                    |    |    |    |    |    |    |    |    |  |    | meaa  |
| 3.3LM               |   | ATAACCGAAGAGCTGGTCTCCCGATGTCCCGTTCGCGGTGCGCACGGGAGGCATTTGCATCTTTTTGAAATCTAAAACGACTCTCGGCAACGGATATCTCGG                                                                                                    |    |    |    |    |    |    |    |    |  |    |       |
| 3.4LM               |   |                                                                                                    |    |    |    |    |    |    |    |    |  |    |       |
| 3.5LM               |   | ATAACCGAAGAGCTGGTCTCCCGATGTCCCGGTTCGCGGTGCGCAAGGGAGGCATTTGCATCTTTTGAAATCTAAAACGACTCTCGGCAACGGATATCTCGG                                                                                                    |    |    |    |    |    |    |    |    |  |    |       |
| 4.2AR               |   | ATAACCGAAGAGCTGGTCTCCCGATGTCCCGTTCGCGGTGCGCACGGAGGCATTTGCATCTTTTTGAAATCTAAACGACTCTCGGCAACGGATATCTCGG                                                                                                    |    |    |    |    |    |    |    |    |  |    |       |
| 4.3AR               |   | ATAACCGAAGAGCTGGTCTCCCGATGTCCCGGTTCGCGGTGCGCACGGGAGGCATTTGCATCTTTTGAAATCTAAAACGACTCTCGGCAACGGATATCTCGG                                                                                                    |    |    |    |    |    |    |    |    |  |    |       |
| 14.4AR              |   | ATAACCGAAGAGCTGGTCTCCCGATGTCCCGTTCGCGGTGCGACGGGAGGCATTTGCATCTTTTTGAAATCTAAAACGACTCTCGGCAACGGATATCTCGG                                                                                                    |    |    |    |    |    |    |    |    |  |    |       |
| 5.2 <sub>N</sub>    |   | ATAACCGAAGAGCTGGTCTCCCGATGTCCCGYTCGCGGTGCGCACGGAGGCATTTGCATCTTTTGAAATCTAAAACGACTCTCGGCAACGGATATCTCGG                                                                                                    |    |    |    |    |    |    |    |    |  |    |       |
| 5.3 <sub>NA</sub>   |   | ATAACCGAAGAGCTGGTCTCCCGATGTCCCGTTCGCGGTGCGCACGGGAGGCATTTGCATCTTTTGAAATCTAAACGACTCTCGGCAACGGATATCTCGG                                                                                                    |    |    |    |    |    |    |    |    |  |    |       |
| 15.4NA              |   | ATAACCGAAGAGCTGGTCTCCCGATGTCCCGTTCGCGGTGCGACGGAGGCATTTCCATCTTTTTGAAATCTAAAACGACTCTCGGCAACGGATATCTCGG                                                                                                    |    |    |    |    |    |    |    |    |  |    |       |
| 15.5NA              |   | ATAACCGAAGAGCTGGTCTCCCGATGTCYCGTTCGCGGTGCGCACGGGAGGCATTTGCATCTTTTGAAATCTAAAACGACTCTCGGCAACGGATATCTCGG                                                                                                    |    |    |    |    |    |    |    |    |  |    |       |
| 5.6NA               |   | ATAACCGAAGAGCTGGTCTCCCGATGTCYCGTTCGCGGTGCGCACGGGAGGCATTTGCATCTTTTGAAATCTAAAACGACTCTCGGCAACGGATATCTCGG                                                                                                    |    |    |    |    |    |    |    |    |  |    |       |
| 6.2CH1              |   | ATAACCGAAGAGCTGGTCTCCCGATGTCCCGYTCGCGGTGCGCACGGGAGGCATTTGCATCTTTTTGAAATCTAAACGACTCTCGGCAACGGATATCTCGG                                                                                                    |    |    |    |    |    |    |    |    |  |    |       |
| 6.3CH1              |   | ATAACCGAAGAGCTGGTCTCCCGATGTCCCGCTCGCGGTGCGCACGGGAGGCATTTGCATCTTTTGAAATCTAAAACGACTCTCGGCAACGGATATCTCGG                                                                                                    |    |    |    |    |    |    |    |    |  |    |       |
| 16.4CH1             |   | ATAACCGAAGAGCTGGTCTCCCGATGTCCCGYTCGCGGTGCGCACGGGAGGCATTTCCATCTTTTTGAAATCTAAACGACTCTCCGGCAACGGATATCTCGG                                                                                                    |    |    |    |    |    |    |    |    |  |    |       |
| 16.5CH1             |   | ATAACCGAAGAGCTGGTCTCCCGATGTCCCGTTCCCGGTGCGCACGGGAGGCATTTCCATCTTTTTGAAATCTAAACGACTCTCCGCAACGGATATCTCGG                                                                                                    |    |    |    |    |    |    |    |    |  |    |       |
| 7.1CH <sub>2</sub>  |   | ATAACCGAAGAGCTGGTCTCCCGATGTCCCGTTCGCGGTGCGCACGGAGGCATTTGCATCTTTTTGAAATCTAAACGACTCTCCGGCAACGGATATC                                                                                                    |    |    |    |    |    |    |    |    |  |    | 'TCGG |
| $17.2$ Ch $2$       |   | ATAACCGAAGAGCTGGTCTCCCGATGTCCCGTTCCCGGTGCGCACGGGAGGCATTTCCATCTTTTTGAAATCTAAACGACTCTCCGCAACGGATATCTCG                                                                                                    |    |    |    |    |    |    |    |    |  |    |       |
| 17.3CH <sub>2</sub> |   | ATAACCGAAGAGCTGGTCTCCCGATGTCCCGCTCGCGGTGCGCACGGGAGGCATTTGCATCTTTTGAAATCTAAAACGACTCTCGGCAACGGATATCTCGG                                                                                                    |    |    |    |    |    |    |    |    |  |    |       |
| 17.5CH2             |   | ATAACCGAAGAGCTGGTCTCCCGATGTCYCGTTCGCGGTGCGCACGGGAGGCATTTGCATCTTTTGAAATCTAAAACGACTCTCGGCAACGGATATCTCGG                                                                                                    |    |    |    |    |    |    |    |    |  |    |       |
| 7.6CH2              |   | ATAACCGAAGAGCTGGTCTCCCGATGTCCCGYTCGCGGTGCGCACGGGAGGCATTTGCATCTTTTTGAAATCTAAAACGACTCTCGGCAACGGATATC                                                                                                    |    |    |    |    |    |    |    |    |  |    |       |
| 7.7CH <sub>2</sub>  |   | ATAAYCGAAGAGCTGGTCTCCCGATGTCCCGTTCCCGGTGCGCACGGGAGCATTTCCATCTTTTTCAAATCTAAACGACTCCCCGCAACGGATATCTCG                                                                                                    |    |    |    |    |    |    |    |    |  |    |       |
| $ 8.1$ PM           |   |                                                                                                    |    |    |    |    |    |    |    |    |  |    |       |
| $ 8.2$ PM           |   | ATAACCGAAGAGCTGGTCTCCCGATGTCCCGTTCGCGGTGCGCACGGGAGGCATTTGCATCTTTTTGAAATCTAAAACGACTCTCGGCAACGGATATCTCGG                                                                                                    |    |    |    |    |    |    |    |    |  |    |       |
| $ 8.3$ PM           |   | ATAACCGAAGAGCTGGTCTCCCGATGTCCCGYTCGCGGTGCGCACGGGAGGCATTTGCATCTTTTTGAAATCTAAAACGACTCTCGGCAACGGATATCTCGG<br>ATAACCGAAGAGCTGGTCTCCCGATGTCCCGYTCGCGGTGCGCACGGAGGCATTTGCATCTTTTGAAATCTAAACGACTCTCGGCAACGGATATCTCGG |    |    |    |    |    |    |    |    |  |    |       |
| 9.1CY               |   |                                                                                                    |    |    |    |    |    |    |    |    |  |    |       |
|                     |   |                                                                                                    |    |    |    |    |    |    |    |    |  |    |       |

**Figura 16.Alineamiento de secuencias consenso de la región ITS1-ITS2 del ADNr 45S**. Se muestra a modo de ilustración las primeras 102 bases del alineamiento de las secuencias analizadas. En la posición 29 se puede observar una posición heterocigosis, indicada como "Y" (IUPAC, Y = ambigüedad de nucleótidos de pirimidinas).

Las 85 secuencias incluyeron individuos de 16 poblaciones de Argentina, 5 poblaciones de Paraguay y una población de Uruguay (Tabla 12). A partir de este alineamiento se procedió a la reconstrucción de las fases, obteniéndose un total de 176 secuencias [2 secuencias por individuo, (85x2 = 170), más las tres secuencias del GenBank por dos, (3x2= 6)]. A lo largo de las 421 pb alineadas, fueron observados 18 sitios polimórficos (S), 9 de los cuales se ubicaron en la región correspondiente al ITS2, 4 en ITS1 y 5 en el Gen 5.8S (Tabla 13 y Tabla 14). Siendo la mayoría de ellas transiciones (77,78%) y el resto transversiones (22,22%).

|                         |                  |             | ITS1        |               |         |             | <b>Gen 5.8S</b> |             |              |             | ITS <sub>2</sub> |     |                      |               |                      |             |             |     |                      |                  |
|-------------------------|------------------|-------------|-------------|---------------|---------|-------------|-----------------|-------------|--------------|-------------|------------------|-----|----------------------|---------------|----------------------|-------------|-------------|-----|----------------------|------------------|
| <b>ITS</b><br>(parcial) | $\boldsymbol{F}$ | <b>UT</b>   | 29          | 32            | 72      | 83          | $\mathfrak{g}$  | 131         | 236          | 245         | 263              | 269 | 273                  | 311           | 314                  | 315         | 403         | 404 | 416                  | $\boldsymbol{f}$ |
| Ref. a<br>$H1*$         | 54               | $\mathbf C$ | $\mathbf C$ | T             | $\bf C$ | $\mathbf C$ | $\mathbf C$     | $\mathbf A$ | G            | $\mathbf C$ | $\mathbf C$      | G   | $\mathbf C$          | T             | T                    | $\mathbf C$ | $\mathbf C$ | G   | G                    | 0,306            |
| H2                      | $\mathbf{1}$     |             |             |               |         |             |                 |             |              |             |                  |     | $\mathbf G$          | $\mathbf C$   | $\mathcal{C}$        |             |             |     | $\ddot{\phantom{0}}$ | 0,005            |
| H3                      | $\overline{7}$   |             |             | $\mathcal{C}$ |         |             |                 |             |              |             |                  | T   | $\ddot{\phantom{0}}$ | $\mathcal{C}$ | $\mathcal{C}$        |             | T           |     |                      | 0,039            |
| $H4*$                   | 29               |             |             |               |         |             |                 |             |              |             |                  |     |                      | $\mathcal{C}$ | $\mathbf C$          |             |             |     |                      | 0,164            |
| $H5*$                   | 16               |             |             | $\mathcal{C}$ |         |             |                 |             |              |             |                  |     |                      | $\mathbf C$   | $\mathcal{C}$        |             |             |     |                      | 0,090            |
| H <sub>6</sub>          | $\mathbf{1}$     |             |             |               |         |             |                 |             |              |             |                  | T   |                      | $\mathbf C$   | $\mathcal{C}$        |             |             |     |                      | 0,005            |
| H7                      | 6                |             | T           |               |         |             |                 |             |              |             |                  |     |                      |               |                      |             |             |     |                      | 0,034            |
| H <sub>8</sub>          | 15               |             |             |               |         |             |                 |             |              | T           |                  |     |                      | $\mathcal{C}$ | $\mathcal{C}$        |             |             |     |                      | 0,085            |
| H9                      | $\overline{4}$   | T           |             |               |         |             |                 |             |              |             |                  |     |                      |               |                      |             |             |     |                      | 0,022            |
| H10                     | $\overline{2}$   |             |             |               |         |             |                 |             | $\mathbf{A}$ |             |                  |     |                      |               |                      |             |             |     |                      | 0,011            |
| <b>H11</b>              | $\overline{4}$   |             |             | $\mathcal{C}$ |         |             |                 |             |              |             |                  |     | G                    | $\mathcal{C}$ | $\mathcal{C}$        |             |             |     |                      | 0,022            |
| H <sub>12</sub>         | 1                |             |             |               |         |             |                 |             |              |             |                  |     |                      | $\mathcal{C}$ | $\mathcal{C}$        |             | T           |     |                      | 0,005            |
| $H13*$                  | 10               |             |             |               |         |             |                 |             |              |             |                  |     |                      | $\mathcal{C}$ |                      |             |             |     |                      | 0,056            |
| H14                     | $\mathbf{1}$     |             |             | $\mathbf C$   |         |             |                 |             |              |             |                  |     |                      | $\mathbf C$   | $\mathcal{C}$        |             | T           |     |                      | 0,005            |
| <b>H15</b>              | $\mathbf{1}$     |             |             | $\mathsf{C}$  |         |             |                 |             |              |             |                  |     |                      |               |                      |             |             |     |                      | 0,005            |
| $H16*$                  | 3                |             |             |               |         |             |                 |             |              |             |                  |     |                      |               |                      |             |             |     | A                    | 0,017            |
| H17                     | 1                |             | T           |               |         |             |                 |             |              |             |                  |     |                      | $\mathcal{C}$ | $\mathcal{C}$        |             |             |     |                      | 0,005            |
| <b>H18</b>              | 9                |             |             |               |         |             |                 |             |              |             |                  |     |                      | $\mathcal{C}$ | $\ddot{\phantom{a}}$ | T           |             |     |                      | 0,051            |
| H19                     | $\mathbf{1}$     |             |             |               |         |             |                 |             |              |             |                  |     |                      |               | $\mathcal{C}$        |             |             |     |                      | 0,005            |
| H20                     | $\overline{2}$   | T           |             |               |         |             |                 |             |              |             |                  |     |                      |               | $\mathcal{C}$        |             |             |     |                      | 0,011            |
| H <sub>21</sub>         | $\mathbf{1}$     |             |             |               |         | T           |                 |             |              |             |                  |     |                      | $\mathcal{C}$ | $\mathcal{C}$        |             |             |     |                      | 0,005            |
| H <sub>22</sub>         | $\overline{4}$   |             |             |               |         |             |                 |             |              |             | T                |     |                      | $\mathcal{C}$ |                      |             |             | A   |                      | 0,022            |
| H <sub>23</sub>         | $\mathbf{1}$     |             |             |               | T       | $\mathbf T$ | $\mathbf G$     | $\mathbf T$ |              |             |                  |     |                      | $\mathcal{C}$ | $\mathcal{C}$        |             |             |     |                      | 0,005            |
| H <sub>24</sub>         | 1                |             |             | $\mathcal{C}$ |         |             |                 |             |              |             |                  |     |                      | $\mathcal{C}$ |                      |             |             |     |                      | 0,005            |
| H <sub>25</sub>         | 1                |             | T           |               |         |             |                 |             |              |             |                  |     |                      |               |                      |             |             | A   |                      | 0,005            |
| <b>Total N</b>          | 176              |             |             |               |         |             |                 |             |              |             |                  |     |                      |               |                      |             |             |     |                      | 1,000            |

**Tabla 13.** Alineamiento de las posiciones variables encontradas en los 25 ribotipos de la región ITS1-ITS2 del ADNr 45S, identificados en poblaciones de *I. paraguariensis* (incluidas las secuencias del GenBank). El ribotipo H1 fue usado como referencia*.*

*(.) determina identidad con el ribotipo de referencia. F; Número absoluto observado. f: Frecuencia relativa observada (\*) ribotipos en fase que no necesitaron reconstrucción de fases.*

| Parámetro                                            | <b>Valor</b> |
|------------------------------------------------------|--------------|
| Sitios con gaps                                      | <b>ND</b>    |
| Sitios monomórficos                                  | 403          |
| Sitios polimórficos                                  | 18           |
| Sitios no informativo o singletons                   | 3            |
| Sitios informativos o parsimoniosos<br>Dos variantes | 15           |
| Ribotipos $(h)$                                      | 25           |
| Diversidad de secuencias $(Hd)$                      | 0.857        |
| Diversidad nucleotídica $(\pi)$                      | 0.00507      |

**Tabla 14.** Resumen de los sitios polimórficos observados en la región parcial del ARNr 45S de *Ilex paraguariensis*

*ND: no determinado*

Se identificaron un total de 25 ribotipos en las 85 muestras (Tabla 13), diez de los cuales (40%; H1, H3, H4, H5, H7, H8, H9, H11, H13 y H18) fueron compartidos entre las poblaciones naturales y cultivadas, cinco (20%, H19, H20, H21, H22 y H23) fueron exclusivamente observados en poblaciones naturales y diez (40%) fueron exclusivamente identificados en poblaciones cultivadas (H2, H6, H10, H12, H14, H15, H16, H17, H24 y H25). Por otro lado, es importante destacar que tres de las poblaciones cultivadas CA (Paraguay), CH2 y WD (Argentina) mostraron la mayor diversidad de secuencias.

El ribotipo H1, que a su vez se correspondió con una de las secuencias obtenidas de GenBank (FJ394705, Sudamérica), fue el más frecuente presente en el 91% de las poblaciones, incluyendo naturales de Argentina y cultivadas argentinas y paraguayas. Sólo en la población uruguaya (GH) y en una de las poblaciones naturales de Argentina (UG) no se observó el H1. Asimismo, trece de los 25 ribotipos fueron observados exclusivamente en determinadas poblaciones (H2, H6, H12, H14, H15, H16, H17, H19, H21, H22, H23, H24 y H25, ver Tabla 15). Las poblaciones cultivadas mostraron altos valores de diversidad de secuencia (*Hd* = 0,644 - 0,969), excluyendo a la población CE. Esta última con una, *Hd =* 1, está compuesta por una sola muestra que exhibió posiciones en heterocigosis. Por su parte, el H4 fue el segundo más representado entre las poblaciones analizadas (presente en 16 poblaciones, 72%), con una frecuencia de 0,164, aunque ausente en las poblaciones ES (Natural-AR), GH (Natural-UY), CA (Cultivada-PY), PM, YB y CE (Cultivadas-AR). En la población uruguaya se encontraron dos ribotipos, uno de ellos exclusivo de esta población (H22). En la figura 17 y 18 se observan las relaciones entre los ribotipos estimadas según el método de parsimonia estadística y el método de *Median-Joining* respectivamente. Ambos gráficos mostraron varios puntos de reticulación con conexiones múltiples entre algunos haplotipos. En la red obtenida por parsimonia estadística (Fig. 17) se identifican como haplotipos ancestrales H1, H4 yH13. En la red obtenida por MJ, los ribotipos ancestrales se correspondieron con cuatro de los ribotipos de mayor frecuencia, H1, H4, H5 y H13. En ambas figuras, se destacan en el recuadro las relaciones entre los haplotipos que se encontraban en fase (H1, H4, H5, H13 y H16). Según estas inferencias, la posición central del H13 permite inferir su condición de ancestralidad.

Asimismo, las secuencias disponibles en GenBank se correspondieron con tres de los 25 ribotipos encontrados dos de ellos ancestrales; el acceso #AY183491.1 con el ribotipo H13 y el acceso #FJ394705.1 con el ribotipo más frecuente H1. El tercer acceso, #AY183492.1, se correspondió con el ribotipo H16.

En la Figura 19 se en un mapa la frecuencia de los haplotipos H1, H4, H5, H13 y H16, en las poblaciones analizadas. Las únicas dos poblaciones donde no se observó el H1 se ubican en el Norte de Misiones y en Uruguay. El H13, uno de los haplotipos ancestrales, fue registrado únicamente en poblaciones argentinas y en la población uruguaya analizada. Este haplotipo junto con el H22, fueron los únicos registrados en Uruguay (ver Tabla 15). Finalmente, H1, H4 y H5 se encuentraron distribuidos tanto en poblaciones argentinas como paraguayas.

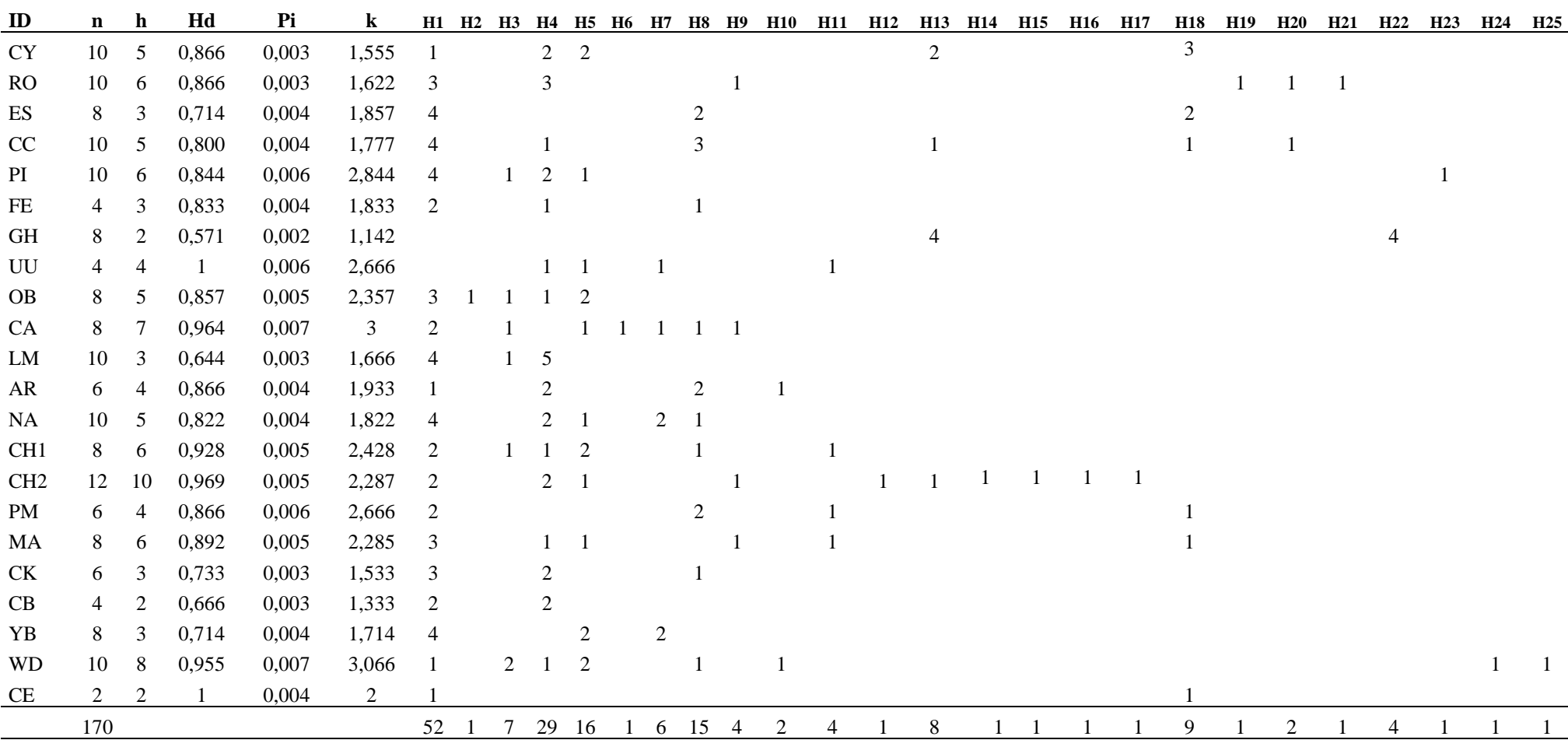

**Tabla 15**. Distribución de los ribotipos de la región ITS1-ITS2 del ADNr 45S e índices de diversidad genética obtenidos para cada población de *I. paraguariensis* analizada.

n: número de secuencias luego de la reconstrucción haplotípica, h: número de ribotipos, Hd: diversidad de secuencia, Pi: diversidad nucleotídica, k: Número promedio de nucleótidos *diferentes, H1-H25: ribotipos*

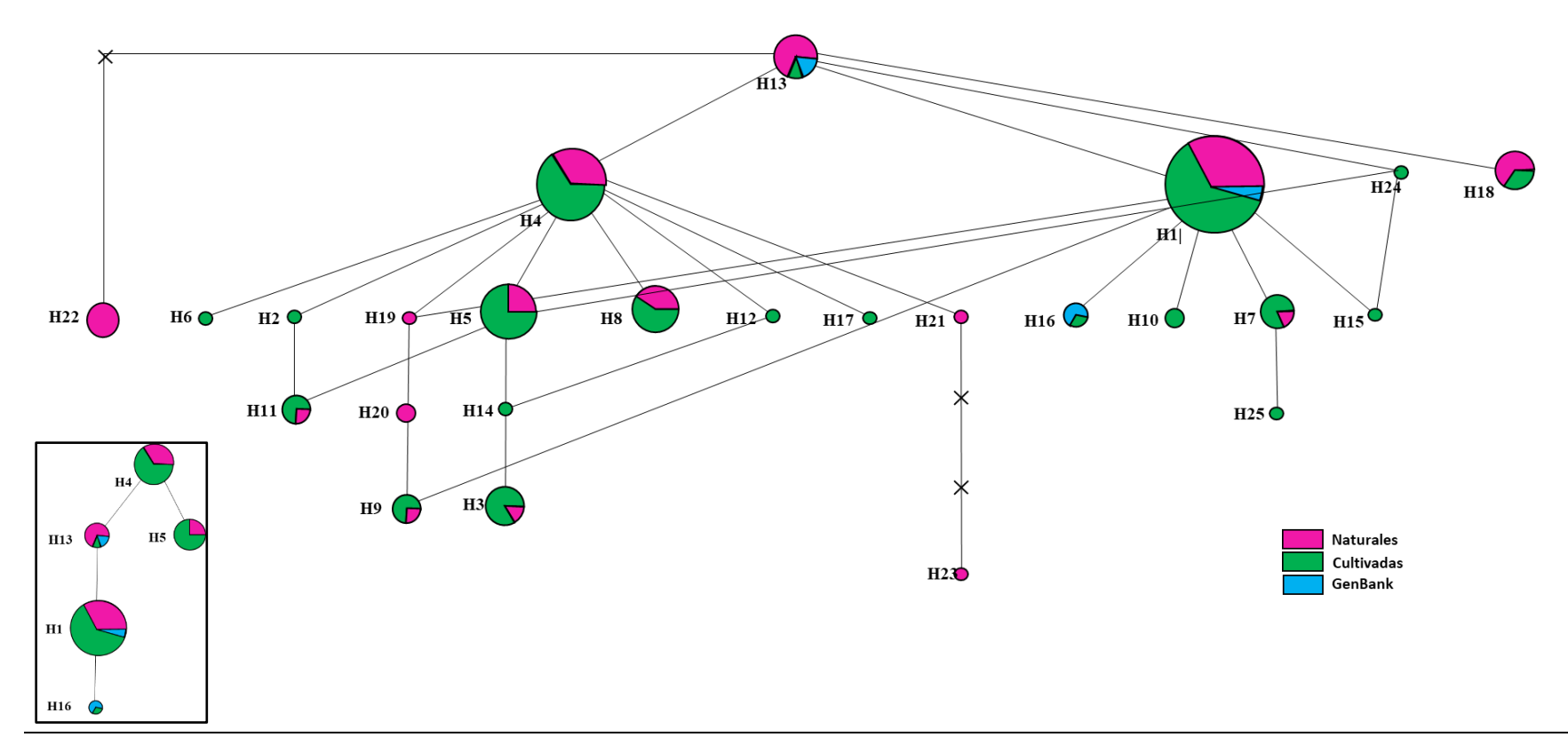

**Figura 17. Red de ribotipos según el método de parsimonia estadística basada en el análisis de 421 pb correspondientes a la secuencia parcial del gen de ARNr 45S**. Los círculos representan los 25 ribotipos (H1-H25). El tamaño de los círculos es proporcional a la frecuencia de estos. Cada círculo corresponde a un gráfico de torta, donde los colores representan las frecuencias de cada ribotipo en poblaciones naturales (rosa), poblaciones cultivadas (verde) y entradas del GenBank (celeste). En el recuadro se destacan las relaciones entre los ribotipos que se encontraban en fase.

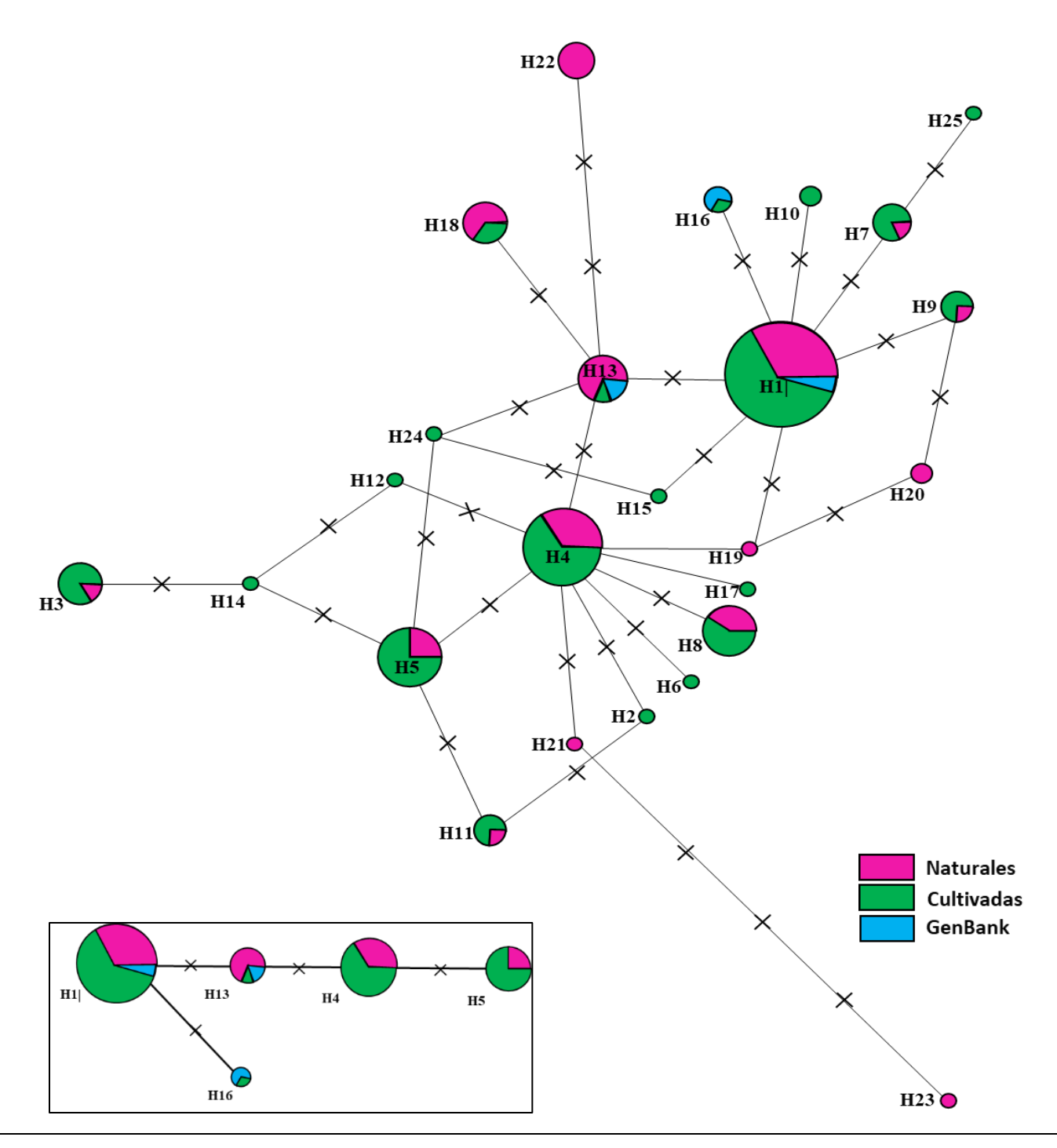

**Figura 18. Red de ribotipos según el método Median-Joining basada en el análisis de 421 pb correspondientes a la secuencia parcial del gen de ARNr 45S.** Los círculos representan los 25 ribotipos (H1-H25). El tamaño de los círculos es proporcional a la frecuencia de estos. Cada círculo corresponde a un gráfico de torta, donde los colores representan las frecuencias de cada ribotipo en poblaciones naturales (rosa), poblaciones cultivadas (verde) y entradas del GenBank (celeste). En el recuadro se destacan las relaciones entre los ribotipos que se encontraban en fase.

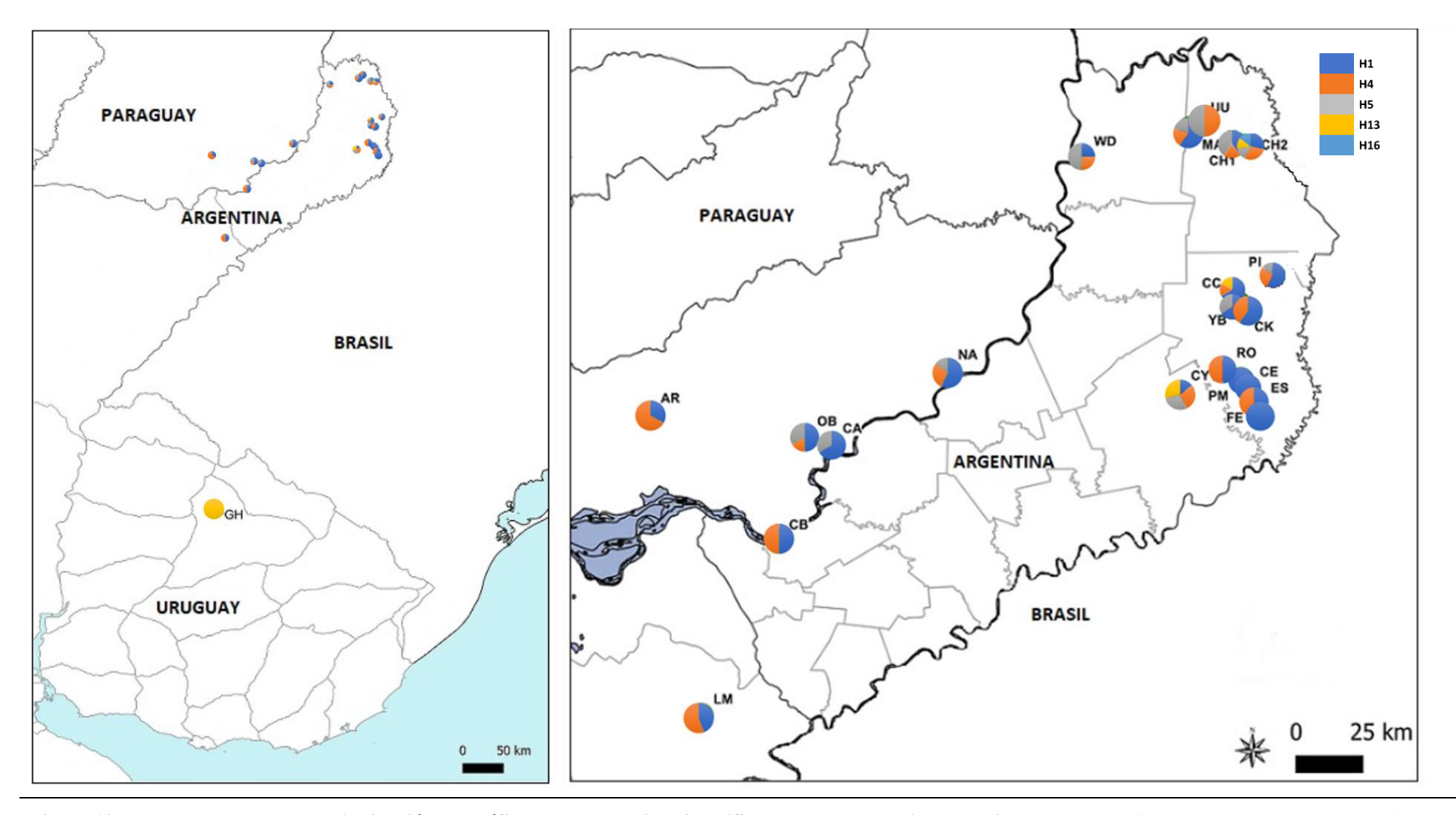

Figura 19. Mapa representando la distribución geográfica de los haplotipos identificados en las poblaciones analizadas. Cada gráfico de tortas se representan las frecuenc haplotipos encontrados en cada población. Para detalle de las poblaciones ver Tabla 1.

#### **V.3 Regiones microsatélites nucleares en** *Ilex paraguariensis*

#### **V.3.1 Amplificación y discriminación de variantes alélicas**

Las amplificaciones de las regiones microsatélites seleccionadas, aunque fueron reproducibles (Fig. 20), se observaron inhibiciones en varias muestras al momento de realizar la PCR. Esta situación, fue frecuente en aquellas muestras de ADN extraídas por medio de la metodología de Stange *et al.* (1998) modificada. En total se analizaron 159 individuos, pertenecientes a 24 poblaciones, ver detalle más adelante en Tabla 16.

Los fragmentos obtenidos, en su mayoría, se observaron dentro del rango esperado según lo descrito por Pereira y colaboradores (2013), excepto para el *locus* Ipg\_06, cuyos amplicones variaron entre 135-154 pb en lugar de los 240 a 260 pb esperados. A pesar de que algunos *loci* presentaban amplificaciones inespecíficas, fue factible discriminar las variantes alélicas y efectuar la identificación de polimorfismos. En la Fig. 21 se presentan ejemplos de los amplicones obtenidos para los *loci* Ipg\_01, Ipg\_10 e Ipg\_03, donde se observan claramente las variantes alélicas y se evidencia alto nivel de polimorfismo. En los demás *loci* evaluados la discriminación de las variantes fue dificultosa o el nivel de polimorfismo observado fue bajo. Por estas razones, el análisis se continuó únicamente con los *loci* Ipg\_01, Ipg\_03 e Ipg\_10.

En la Fig. 20 se ilustra la lectura de los fragmentos de microsatélites mediante electroforesis capilar. El marcador Ipg\_01, mostró, además de las bandas inespecíficas, un elevado número de *sttuters*. Por lo tanto, el *peak call* o asignación de alelos, se tuvo que realizar de manera manual y teniendo en cuenta los genotipos de referencia detectados mediante PAGE. Para el caso del Ipg\_03 e Ipg\_10 los electroferogramas fueron mucho más claros y la asignación de alelos se realizó de forma automática. En Anexo 1 se incluye Tabla

con el detalle de los alelos nulos identificados para los tres *loci* STRs evaluados en aquellas poblaciones con número de muestras suficientes como para realizar dicha estimación. En la mayoría de los *loci* analizados no se identificó presencia de alelos nulos. Solo se observaron para el *locus* Ipg10 en las poblaciones RO y CY, para el *locus* Ipg03 en la población GH, y para el Ipg01, en las poblaciones YB, MA, CH1.

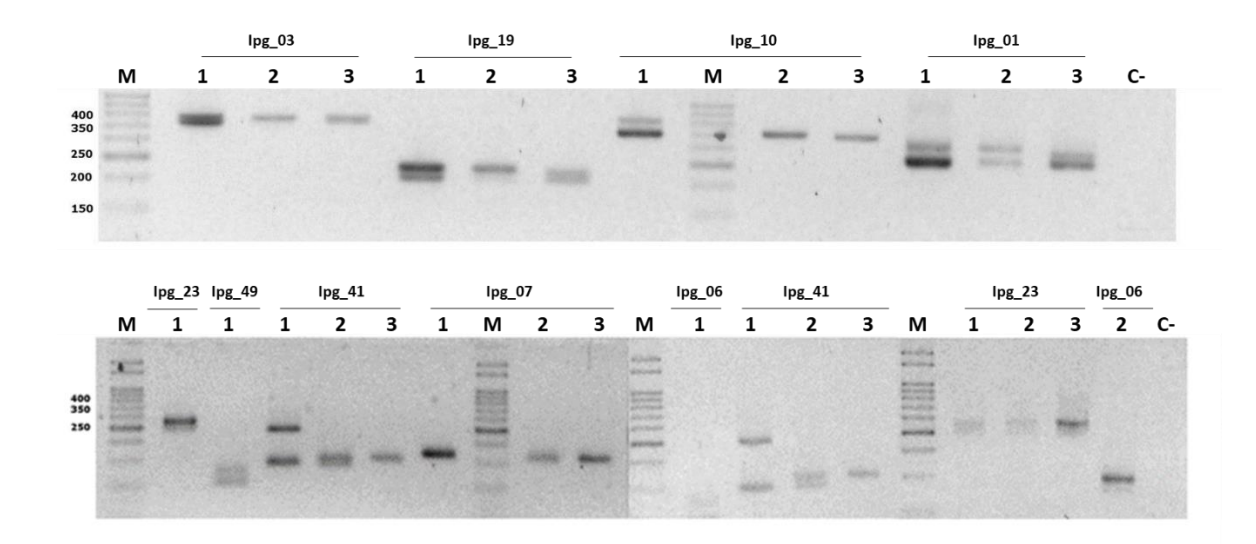

**Figura 19. Amplificaciones de diferentes regiones microsatélites en** *Ilex paraguariensis* **en Gel de agarosa al 3%.** 1, 2 y 3 diferentes individuos. MM: marcador de peso molecular. C-: Control negativo**. Ipg:** se refiere a los *loci* ensayados, según lo indicado en la Tabla 8**.**

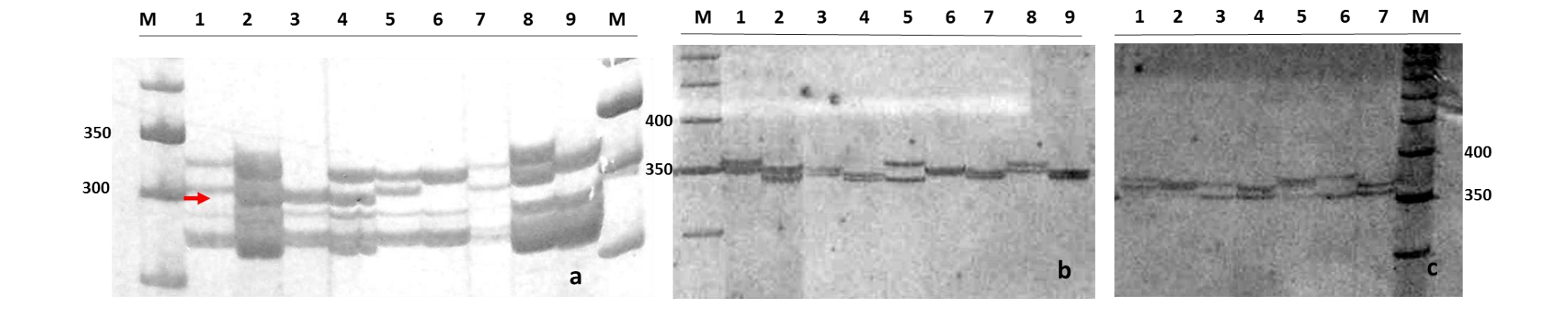

**Figura 20. Discriminación de variantes alélicas en PAGE.** a) *Locus* Ipg\_1, por encima de la flecha roja se encuentran los alelos correspondientes a cada muestra, por debajo un patrón inespecífico fuera del rango esperado que se puede observar en todas las muestras. b*) Locus* Ipg\_10. c) Locus Ipg\_03. M: Marcador de 50 pb *ladder* (Invitrogen). 1-11: representan muestras diferentes.

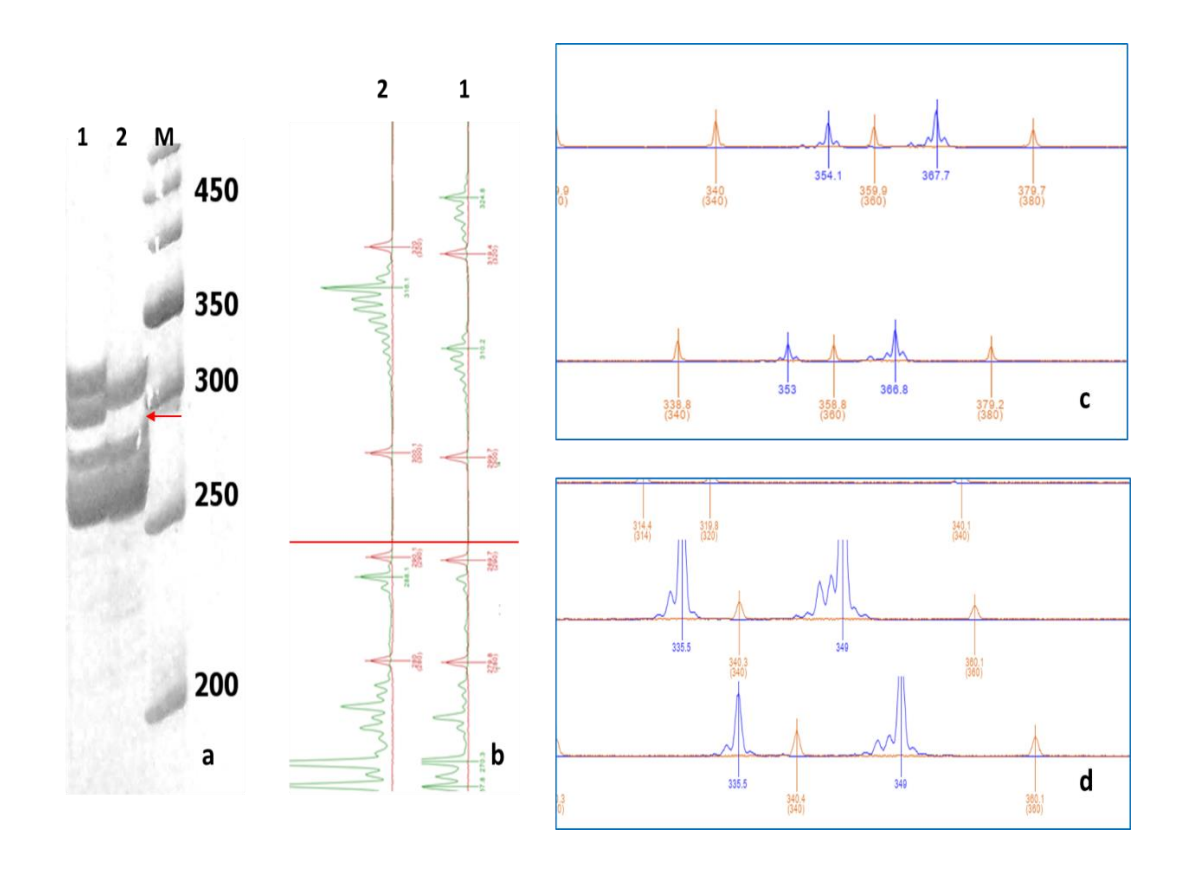

**Figura 21. Discriminación de variantes alélicas por electroforesis capilar (EC).** a) y b) Ejemplo de concordancia de los resultados obtenidos mediante PAGE y EC para los individuos 1 y 2 de la población de LM. a) Discriminación de variantes en EC, para el *locus* Ipg\_01 en PAGE. b) Discriminación de variantes en los mismos individuos y *locus* c) Discriminación de variantes por EC en otros individuos, para el *locus* Ipg\_03. d) Discriminación variantes por EC, en otros individuos, para el *locus* Ipg\_10. La flecha y línea roja separan las bandas inespecíficas de las específicas. M: Marcador de peso molecular. Para el caso del *locus* Ipg\_01, el color verde representa los fragmentos de interés y el color rojo el *ladder* (400HD ROX), en el caso de Ipg\_03 e Ipg\_10, el color azul representa los fragmentos de interés, y color naranja el *ladder* (1200 LIZ).

# **V.3.2 Variantes alélicas en los** *loci* **SSRs, polimorfismo y cigosidad observada por población.**

Entre todas las muestras analizadas se identificaron un total de 12, 13 y 18 alelos para los *locus* Ipg\_10, Ipg\_03 e Ipg\_01 respectivamente, con un total de 16 alelos exclusivos (Ipg 10: 6; Ipg 03: 3; Ipg 01: 7). En la Tabla 16 se detallan los datos para cada población. El número mayor de alelos observados (*Na*) por población fue 6 para los tres marcadores, siendo la población cultivada de Obligado (PY) la que presentó el mayor número de alelos para cada marcador. Desestimando los valores obtenidos en aquellas procedencias con uno y dos individuos, la heterocigosidad observada (*Ho*) calculada por *locus* para cada población, varió entre 0 y 1, mientras que la esperada (*He*) lo hizo entre 0,180 y 0,765. El índice de fijación (*F*), estuvo entre -0,600 y 1,000, siendo negativos en aproximadamente la mitad de los casos.

En la Tabla 17 se muestran los valores promedios de *Ho, He* e *I* en los tres *loci* y para cada población. La *Ho* tuvo un rango de 0,22 a 0,77, mientras que el rango de la *He* fue de 0,22-0,75. El valor máximo de *Ho* fue registrado en la población cultivada paraguaya AR y el mínimo para la población cultivada argentina PM. No obstante, lo valores máximos y mínimos de *He* fueron para la población OB (cultivada paraguaya) y CK (cultivada argentina) respectivamente. Los valores promedios del índice de diversidad de Shannon-Weaver (*I*) variaron de 0,34 y 1,5, siendo las poblaciones CK y OB las que mostraron los valores mínimos y máximos respectivamente, mientras que la población uruguaya, mostró valores intermedios (0,947).

| Población         | $\mathbf n$              | Locus | Na                       | $N_{e}$ | Ap                           | $\boldsymbol{I}$ | Ho    | He    | $\bm{F}$ |
|-------------------|--------------------------|-------|--------------------------|---------|------------------------------|------------------|-------|-------|----------|
| ${\bf L} {\bf M}$ | $\sqrt{6}$               | Ipg10 | $\overline{4}$           | 2,880   | $\Box$                       | 1,199            | 0,500 | 0,653 | 0,234    |
|                   | 6                        | Ipg03 | 5                        | 2,571   |                              | 1,234            | 0,500 | 0,611 | 0,182    |
|                   | 6                        | Ipg01 | $\overline{\mathcal{L}}$ | 2,880   |                              | 1,199            | 0,500 | 0,653 | 0,234    |
| <b>OB</b>         | 9                        | Ipg10 | 6                        | 3,857   | $\mathbf{1}$                 | 1,513            | 0,889 | 0,741 | $-0,200$ |
|                   | 9                        | Ipg03 | 6                        | 4,263   | $\mathbf{1}$                 | 1,586            | 0,778 | 0,765 | $-0,016$ |
|                   | 9                        | Ipg01 | 6                        | 4,050   | $\qquad \qquad \blacksquare$ | 1,538            | 0,556 | 0,753 | 0,262    |
| AR                | 11                       | Ipg10 | $\overline{\mathcal{L}}$ | 3,723   |                              | 1,345            | 0,818 | 0,731 | $-0,119$ |
|                   | $\tau$                   | Ipg03 | 5                        | 3,063   |                              | 1,332            | 0,714 | 0,673 | $-0,061$ |
|                   | 9                        | Ipg01 | 5                        | 2,382   |                              | 1,165            | 0,778 | 0,580 | $-0,340$ |
| <b>RO</b>         | 14                       | Ipg10 | $\mathfrak{Z}$           | 1,840   |                              | 0,740            | 0,143 | 0,457 | 0,687    |
|                   | 15                       | Ipg03 | $\overline{4}$           | 2,356   |                              | 0,997            | 0,333 | 0,576 | 0,421    |
|                   | 15                       | Ipg01 | 5                        | 1,907   | $\boldsymbol{2}$             | 0,956            | 0,400 | 0,476 | 0,159    |
| $\mathbf{NA}$     | $\mathfrak{Z}$           | Ipg10 | $\overline{4}$           | 3,600   | $\mathbf{1}$                 | 1,330            | 0,333 | 0,722 | 0,538    |
|                   | 9                        | Ipg03 | 5                        | 3,951   |                              | 1,461            | 1,000 | 0,747 | $-0,339$ |
|                   | 9                        | Ipg01 | 6                        | 3,857   | $\mathbf{1}$                 | 1,533            | 0,778 | 0,741 | $-0,050$ |
| CH <sub>1</sub>   | 12                       | Ipg10 | $\mathfrak{Z}$           | 2,341   |                              | 0,968            | 0,417 | 0,573 | 0,273    |
|                   | 11                       | Ipg03 | 5                        | 3,361   |                              | 1,360            | 0,636 | 0,702 | 0,094    |
|                   | 11                       | Ipg01 | $\overline{4}$           | 2,444   |                              | 1,053            | 0,182 | 0,591 | 0,692    |
| CH <sub>2</sub>   | 10                       | Ipg10 | $\overline{4}$           | 3,077   |                              | 1,206            | 0,900 | 0,675 | $-0,333$ |
|                   | 10                       | Ipg03 | 4                        | 2,817   |                              | 1,165            | 0,400 | 0,645 | 0,380    |
|                   | 9                        | Ipg01 | $\overline{4}$           | 2,656   |                              | 1,117            | 0,333 | 0,623 | 0,465    |
| RY                | $\mathbf{1}$             | Ipg10 | $\mathbf{1}$             |         |                              |                  |       |       |          |
|                   | $\mathbf{1}$             | Ipg03 | $\mathbf 1$              |         |                              |                  |       |       |          |
|                   | $\mathbf{1}$             | Ipg01 | $\boldsymbol{2}$         |         |                              |                  |       |       |          |
| ${\bf SA}$        | $\mathbf{1}$             | Ipg10 | $\overline{c}$           |         | $\mathbf{1}$                 |                  |       |       |          |
|                   | $\mathbf{1}$             | Ipg03 | $\boldsymbol{2}$         |         |                              |                  |       |       |          |
|                   | 1                        | Ipg01 | $\overline{c}$           |         |                              |                  |       |       |          |
| PI                | $\overline{4}$           | Ipg10 | $\mathfrak{Z}$           | 2,667   |                              | 1,040            | 0,500 | 0,625 | 0,200    |
|                   | $\overline{\mathcal{A}}$ | Ipg03 | $\overline{\mathcal{A}}$ | 2,909   |                              | 1,213            | 0,500 | 0,656 | 0,238    |
|                   | $\overline{4}$           | Ipg01 | $\overline{\mathcal{A}}$ | 2,909   | $\mathbf{1}$                 | 1,213            | 0,250 | 0,656 | 0,619    |
| CK                | $\boldsymbol{2}$         | Ipg10 | $\,1$                    | 1,000   | $\overline{\phantom{0}}$     |                  |       |       |          |
|                   | $\boldsymbol{2}$         | Ipg03 | $\boldsymbol{2}$         | 1,600   |                              | 0,562            | 0,500 | 0,375 | $-0,333$ |
|                   | 3                        | Ipg01 | $\overline{c}$           | 1,385   |                              | 0,451            | 0,333 | 0,278 | $-0,200$ |
| CC                | 7                        | Ipg10 | $\mathfrak{Z}$           | 1,556   |                              | 0,656            | 0,429 | 0,357 | $-0,200$ |
|                   | $\tau$                   | Ipg03 | 5                        | 4,083   |                              | 1,494            | 0,571 | 0,755 | 0,243    |
|                   | 7                        | Ipg01 | $\overline{\mathcal{L}}$ | 2,970   |                              | 1,197            | 0,429 | 0,663 | 0,354    |
| <b>WD</b>         | 5                        | Ipg10 | $\overline{4}$           | 1,923   | $\mathbf{1}$                 | 0,940            | 0,600 | 0,480 | $-0,250$ |
|                   | $\mathfrak s$            | Ipg03 | $\mathfrak{Z}$           | 2,632   |                              | 1,030            | 0,400 | 0,620 | 0,355    |
|                   | 5                        | Ipg01 | $\overline{4}$           | 2,941   |                              | 1,221            | 0,200 | 0,660 | 0,697    |
| YB                | 6                        | Ipg10 | $\overline{c}$           | 1,946   |                              | 0,679            | 0,500 | 0,486 | $-0,029$ |

**Tabla 16**. Variantes alélicas para los loci Ipg\_10, Ipg\_03 e Ipg\_01, polimorfismo y heterocigosidad por población.

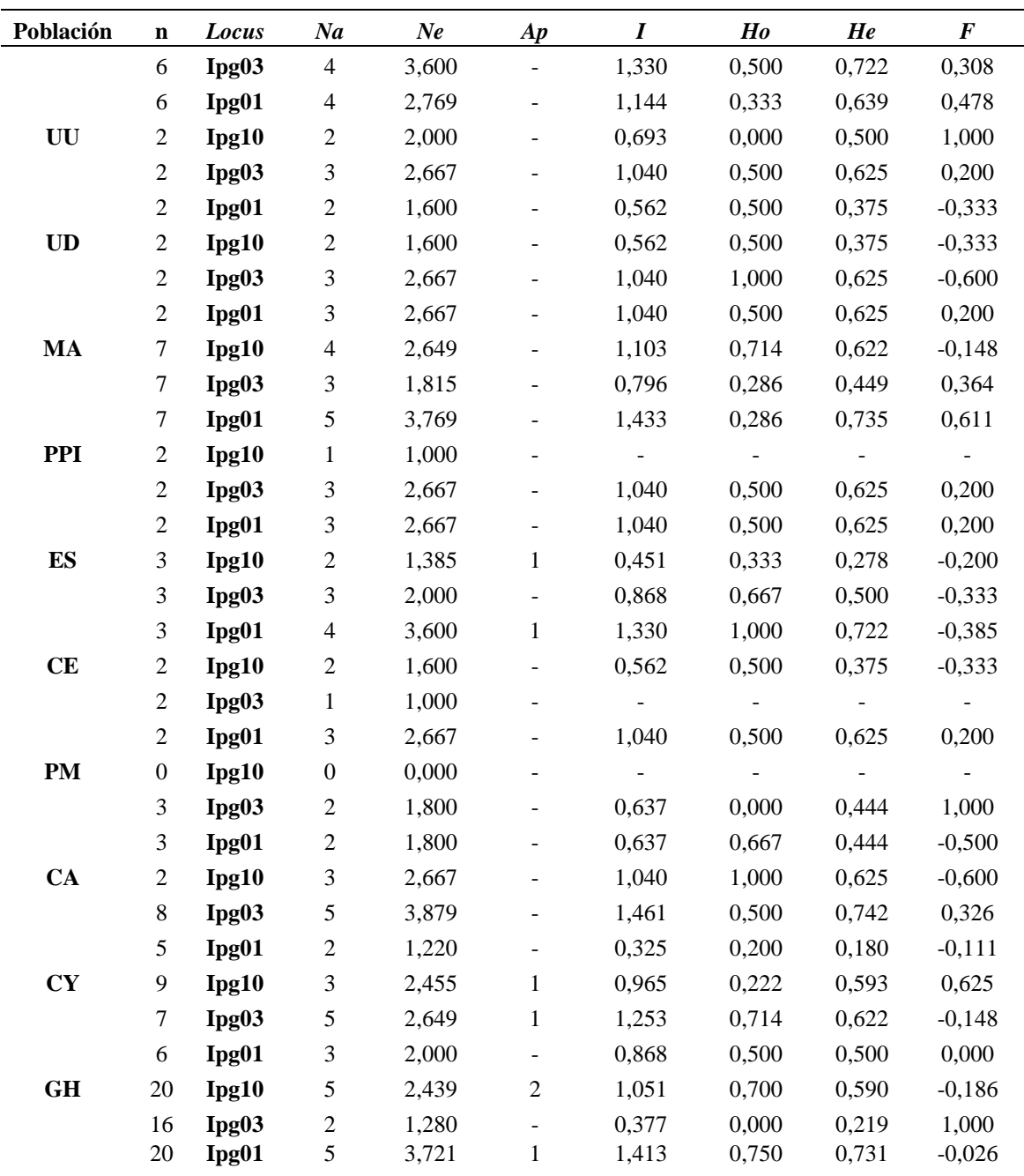

*n: Número de muestras amplificadas por locus, Na: Número de alelos, Ne: Número efectivo de alelos, I: Índice de información de Shannon's, Ho: Heterocigosis observada, He: Heterocigosis esperada F: Índice de Fijación, Ap: Alelos exclusivos. En gris se pintan las celdas de las poblaciones que mostraron mayor Na.* 

| <b>POP</b>               | $\boldsymbol{I}$ | He   | Ho   |
|--------------------------|------------------|------|------|
| ${\rm LM^*}$             | 1,20             | 0,64 | 0,50 |
| $OB*$                    | 1,50             | 0,75 | 0,74 |
| $AR*$                    | 1,28             | 0,66 | 0,77 |
| $RO*$                    | 0,90             | 0,50 | 0,29 |
| $NA^*$                   | 1,44             | 0,74 | 0,70 |
| $CH1*$                   | 1,13             | 0,62 | 0,41 |
| $CH2*$                   | 1,16             | 0,65 | 0,54 |
| RY                       |                  |      |      |
| <b>SA</b>                |                  |      |      |
| $\mathbf{P}\mathbf{I}$   | 1,16             | 0,65 | 0,42 |
| $\mathrm{C}\mathrm{K}$   | 0,34             | 0,22 | 0,28 |
| $CC^*$                   | 1,12             | 0,59 | 0,48 |
| WD*                      | 1,06             | 0,59 | 0,40 |
| $YB*$                    | 1,05             | 0,62 | 0,44 |
| UU                       | 0,77             | 0,50 | 0,33 |
| $\rm UD$                 | 0,88             | 0,54 | 0,67 |
| $MA*$                    | 1,11             | 0,60 | 0,43 |
| PPI                      | 0,69             | 0,42 | 0,33 |
| $\mathop{\hbox{\rm ES}}$ | 0,88             | 0,50 | 0,67 |
| CE                       | 0,53             | 0,33 | 0,33 |
| PM                       | 0,42             | 0,29 | 0,22 |
| $CA*$                    | 0,94             | 0,52 | 0,57 |
| $CY*$                    | 1,03             | 0,57 | 0,48 |
| $GH*$                    | 0,95             | 0,52 | 0,48 |

**Tabla 17.** Valores promedios de *Ho*, *He* e *I* por población para todos los *loci* SSR analizados

#### **V.3.3 Análisis de [Desequilibrio](https://cibnor.repositorioinstitucional.mx/jspui/bitstream/1001/274/1/tripp_m.pdf) de ligamiento entre marcadores SSR**

De acuerdo con la prueba de Fisher realizada, los resultados indican que no existe ligamiento entre los *loci* analizados ( $p > 0.5$ ). En la Tabla 18 se pueden observar los resultados de la prueba de Fisher para cada par de marcadores. Cabe destacar, que, a pesar de haber incluido todas las muestras para el análisis, los valores de libertad difieren debido a la existencia de datos faltantes (por ausencia de amplicones debido a inhibición de la reacción). Por lo tanto, no se pudo calcular la probabilidad pareada para todas las muestras.

| Par de <i>locus</i> | $\chi^2$ | df | p        |
|---------------------|----------|----|----------|
| $Ipg10-Ipg03$       | 9,971    | 22 | 0,986558 |
| $Ipg10-Ipg01$       | 14,270   | 26 | 0,969258 |
| $Ipg03-Ipg01$       | 10,727   | 24 | 0,990829 |

**Tabla 18**. Resultados de la prueba de Fisher para comprobación del desequilibrio de ligamiento entre los locus microsatélites analizados.

*χ 2 : Estadístico Chi cuadrado, df: grados de libertad, : valor de probabilidad.*

#### **V.3.4 Análisis Molecular de la Varianza (AMOVA)**

El análisis molecular de la varianza se realizó con 14 poblaciones, correspondientes a aquellas en las que se pudieron genotipificar 5 o más individuos, Tabla 16. Los valores obtenidos tanto para los análisis hechos a partir de cada *locus* como el realizado considerando los tres *loci* en conjunto, se detallan en la Tabla 19. El AMOVA evidenció que la mayor parte de la variación se encuentra dentro de las poblaciones. En la prueba realizada utilizando los tres *loci,* del total de la variación observada, el 88% corresponde a variación

| <b>Marcador</b>  | Fuente de variación |       | df  | SC      | MC    | <b>Varianza</b> | % Varianza |
|------------------|---------------------|-------|-----|---------|-------|-----------------|------------|
| $Ipg_10$         | <b>Entre Pop</b>    |       | 13  | 22,985  | 1,768 | 0,076           | 20%        |
|                  | <b>Dentro Pop</b>   |       | 258 | 78,684  | 0,305 | 0,305           | 80%        |
|                  | <b>Total</b>        |       | 271 | 101,669 |       | 0,381           | 100%       |
| <b>Fst</b>       |                     | 0,119 |     |         |       |                 |            |
| $Ipg_03$         | <b>Entre Pop</b>    |       | 13  | 18,603  | 1,431 | 0,045           | 12%        |
|                  | <b>Dentro Pop</b>   |       | 258 | 82,330  | 0,319 | 0,319           | 88%        |
|                  | <b>Total</b>        |       | 271 | 100,933 |       | 0,364           | 100%       |
| <b>Fst</b>       |                     | 0,123 |     |         |       |                 |            |
| $Ipg_01$         | <b>Entre Pop</b>    |       | 13  | 22,055  | 1,697 | 0,056           | 15%        |
|                  | <b>Dentro Pop</b>   |       | 258 | 81,340  | 0,315 | 0,315           | 85%        |
|                  | <b>Total</b>        |       | 271 | 103,395 |       | 0,371           | 100%       |
| <b>Fst</b>       |                     | 0,150 |     |         |       |                 |            |
| <b>Tres</b> loci | <b>Entre Pop</b>    |       | 13  | 55,465  | 4,267 | 0,133           | 12%        |
|                  | <b>Dentro Pop</b>   |       | 258 | 245,748 | 0,953 | 0,953           | 88%        |
|                  | <b>Total</b>        |       | 271 | 301,213 |       | 1,086           | 100%       |
| <b>Fst</b>       |                     | 0,123 |     |         |       |                 |            |

**Tabla 19**. AMOVA entre las poblaciones analizadas

*df***:** grados de libertad, *SC:* Suma de Cuadrados *MC***:** Media de cuadrados

dentro de las poblaciones y sólo el 12% a la existente entre las mismas, valores similares se observaron en los análisis individuales por *locus*. El valor de *Fst* para el AMOVA total fue de 0,112, indicando una moderada diferenciación genética (Hartl & Clark, 1997), un *Fit* de 0,394 y un *Fis* de 0,318, indicando una deficiencia de heterocigotos tanto en la subpoblaciones como en la población total.

Por otro lado, el AMOVA calculado al reunir los datos en dos grupos, poblaciones naturales y cultivadas, arrojó un *Fst* total igual a 0,009, indicando una baja diferenciación genética entre estos dos grupos para los *loci* analizados. El 99% de la variación está representada dentro de cada grupo y sólo el 1% de la variación corresponde a variación entre los grupos de poblaciones naturales y cultivadas.

#### **V.3.5 Estimación de clústeres de las muestras analizadas**

Los resultados del análisis bayesiano de estructuración según el método de Evanno y considerando de 1 a 10 agrupaciones (*k*), muestran que el valor óptimo de agrupaciones es 2 (*k* =2) con un ∆K de 33,99, seguido de 4 agrupaciones (*k* =4) con un ∆K de 10,59 (Ver resultados en Anexo 2). La asignación de las poblaciones a cada clúster, tanto para *k* =2 como para *k* =4 se presenta en la Fig. 21. En 21 a se observa que los individuos de todas las poblaciones analizadas, excepto los de la uruguaya, se agrupan principalmente en el primer clúster (azul), para el caso de *k* =2. Los individuos de la población uruguaya (GH) se asignan claramente al segundo clúster (naranja). Algunas otras poblaciones poseen cierta representación en el segundo clúster, como las poblaciones argentinas RO, CC, CY (naturales) y CK (cultivada).

En el agrupamiento con *k*=4 (Fig. 21 b) se observa que los individuos de la población GH son asignados mayoritariamente a uno de los clústeres (naranja). Al igual que para *k*=2, la mayoría de los individuos de las poblaciones RO, CC, CY y CK se asignan parcialmente al clúster de GH (Uruguay). Los tres clústeres restantes agrupan a los individuos de todas las poblaciones, naturales y cultivadas, de Argentina y cultivadas de Paraguay, no evidenciándose algún patrón específico en dichas poblaciones.

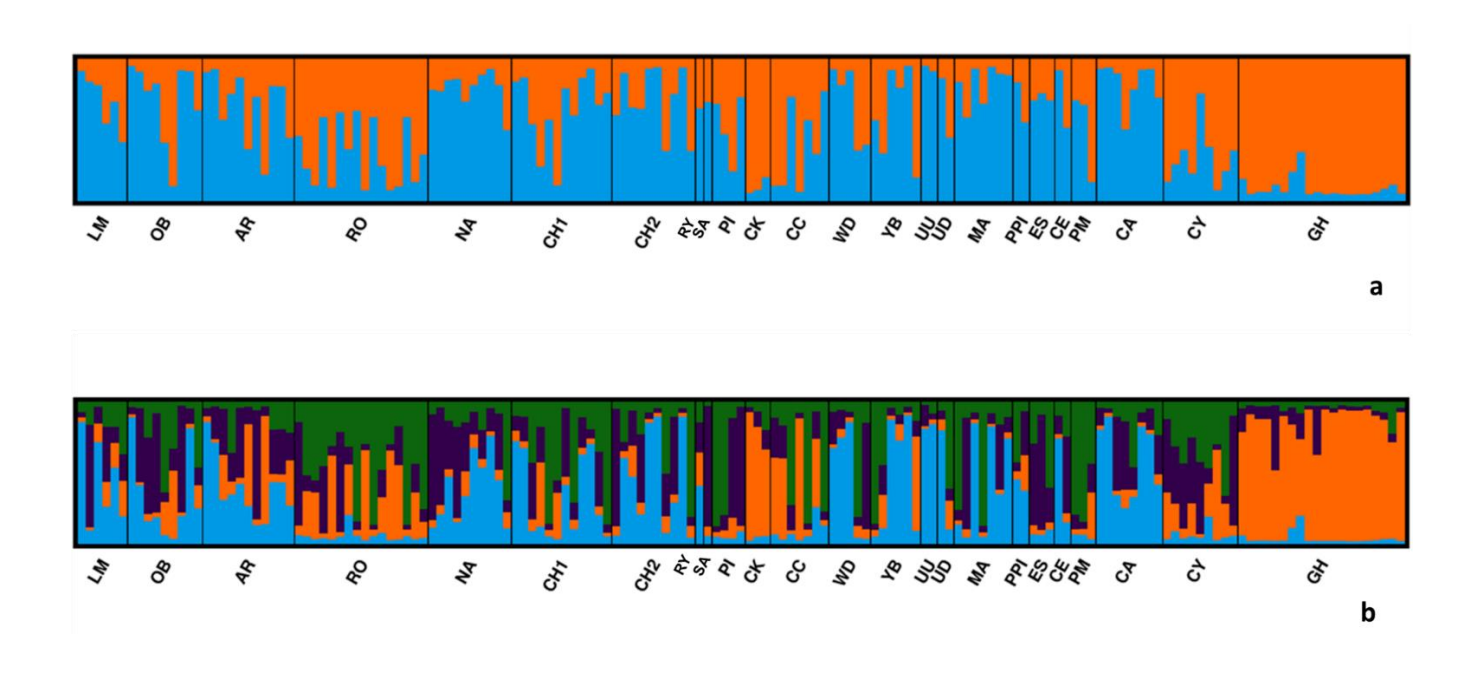

**Figura 22. Distribución de los individuos en los clústeres inferidos**. a) *k*=2 y b) *k*=4. Cada barra indica una muestra diferente, las poblaciones están separadas por una barra vertical, el ID de las mismas se indica bajo cada una de las muestras correspondientes a cada población. La longitud del color de las barras, indica la similitud de la muestra para cada clúster, los cuales están determinados por diferentes colores.

### **V.4 Genotipado del genoma de** *Ilex paraguariensis* **mediante DArTseq**

#### **V.4.1 Selección del método de reducción genómica**

Luego del proceso de digestión, ligación y amplificación de los fragmentos con ambos métodos de reducción genómica PstI-HPAII y PstI-NSPI, se realizó el control de calidad (Fig. 22), donde se observó el producto de amplificación de los fragmentos correspondientes a cada muestra como una banda de barrido uniforme.

Todas las muestras amplificaron de acuerdo con estos parámetros, excepto dos correspondientes al método Pst1-NSP1 (Fig. 22 b calles 1 y 2) se observó un barrido un poco por debajo del resto (*downshift*). A pesar de este hecho, todas las muestras fueron incluidas para la generación del *pooling* para secuenciación.

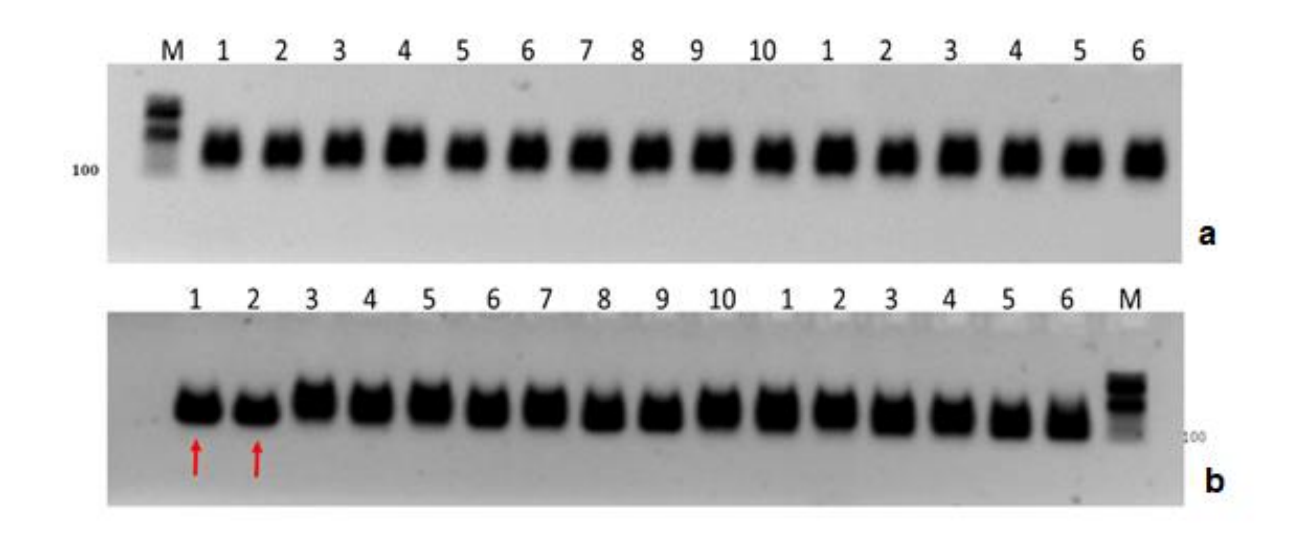

**Figura 23. Ejemplo del control de calidad de las pruebas para reducción de la complejidad genómica.** a) Reducción genómica realizada con la enzima HPAII. b) Reducción genómica realizada con la enzima NSPI. M: marcador de peso molecular de 100pb, 1-10, muestras utilizadas para la prueba. Se indican con flecha las bandas que mostraron un desplazamiento en la electroforesis (*downshift)*.

Luego de aplicados los filtros de calidad de los archivos FASQ de las secuencias obtenidas, y siguiendo el *pipeline* de DArT, se obtuvieron las bases de datos para los marcadores SNPs y SilicoDArT, con los parámetros de calidad para cada uno de los marcadores. En primer lugar, se analizó la similitud entre las réplicas técnicas con sus correspondientes muestras en una matriz de distancia.

Para los marcadores SilicoDArT, luego de eliminar aquellos marcadores que estuvieron por debajo del límite fijado de *call rate* y reproducibilidad, se seleccionaron un total de 39.902 marcadores en las muestras obtenidas por el método PstI-HPAII, y 8.530 marcadores en las muestras obtenidas con PstI-NspI.

Luego de aplicar los filtros de reproducibilidad y *call rate*, se obtuvieron 8.444 marcadores SNPs para las muestras PstI-HPAII, y 5.581 para las muestras PstI-NspI. El PIC para los marcadores obtenidos estuvo en un rango de 0,09 - 0,5 para ambos métodos. Sin embargo, para PstI-HPAII el PIC tuvo una media de  $0,370 \pm 0,11$  y el 75% de los marcadores obtuvo un PIC  $\geq 0,4490$ , y para PstI-NspI se observó una media de:  $0,313 \pm 0,13$ , y el 75% de los marcadores obtuvo un PIC  $\geq 0.422$ . Considerando estos resultados se seleccionó la combinación enzimática PstI-HPAII como metodología de reducción de la complejidad genómica.

#### **V.4.2 Genotipado de las muestras con DArTseq**

A continuación, se realizó el genotipado de todas las muestras obteniéndose un total de 9.793 marcadores SNPs con los mismos parámetros de filtrado. El AvgPIC (promedio entre el contenido de información polimórfica entre el SNP de referencia y el alternativo)

tuvo una media de  $0.11 \pm 0.13$ . Todas las muestras que mostraron un elevado número de datos perdidos (> 50 %) fueron eliminadas, quedando un total de 124 muestras para realizar el análisis genotípico (Tabla 20).

## **V.4.3 Parámetros genéticos calculados por muestra y población a partir de datos DArT**

Los parámetros genéticos calculados (*Ho, He, y R*) se detallan en la Tabla 20, así como el porcentaje de datos perdidos (*missing data*) por muestra, se resaltan también los individuos que tomaron los diez valores más altos y más bajos de *He*, *Ho* y *R*. En la Fig. 25 se esquematiza mediante gráfico de cajas la dispersión de la *Ho y He* en cada población analizada, y se representan los individuos con valores extremos. La *Ho* varió de 0,0563 a 0,273 y la *He* de 0,055 a 0,236. El 75 % de los individuos mostraron una *He* por encima de 0,165, siendo los individuos de la población uruguaya (GH) los que presentaron los valores más bajos. Entre aquellos que mostraron valores mayores de *He*, se ubicaron individuos de las poblaciones de RO, CY, PM y LM (ARG).

| <b>POP</b> | País             | <b>Muestra</b> | He    | H <sub>0</sub> | $\boldsymbol{R}$ | <b>MD</b> |
|------------|------------------|----------------|-------|----------------|------------------|-----------|
| cc         | <b>Argentina</b> | 1              | 0,134 | 0,144          | 1,358            | 0,330     |
|            |                  | 2              | 0,163 | 0,178          | 1,568            | 0,323     |
|            |                  | 3              | 0,168 | 0,185          | 1,775            | 0,252     |
| <b>CE</b>  | <b>Argentina</b> |                | 0,193 | 0,216          | 2,234            | 0,190     |
| CH1        | <b>Argentina</b> | 1<br>-1        | 0,117 | 0,125          | 1,409            | 0,162     |
|            |                  | 2              | 0,165 | 0,181          | 1,935            | 0,166     |
|            |                  | 3              | 0,163 | 0,180          | 1,967            | 0,162     |
|            |                  | 4              | 0,174 | 0,192          | 1,987            | 0,210     |
|            |                  | 5              | 0,169 | 0,186          | 2,039            | 0,174     |

**Tabla 20**. Muestras analizadas por DArT, y parámetros genéticos.

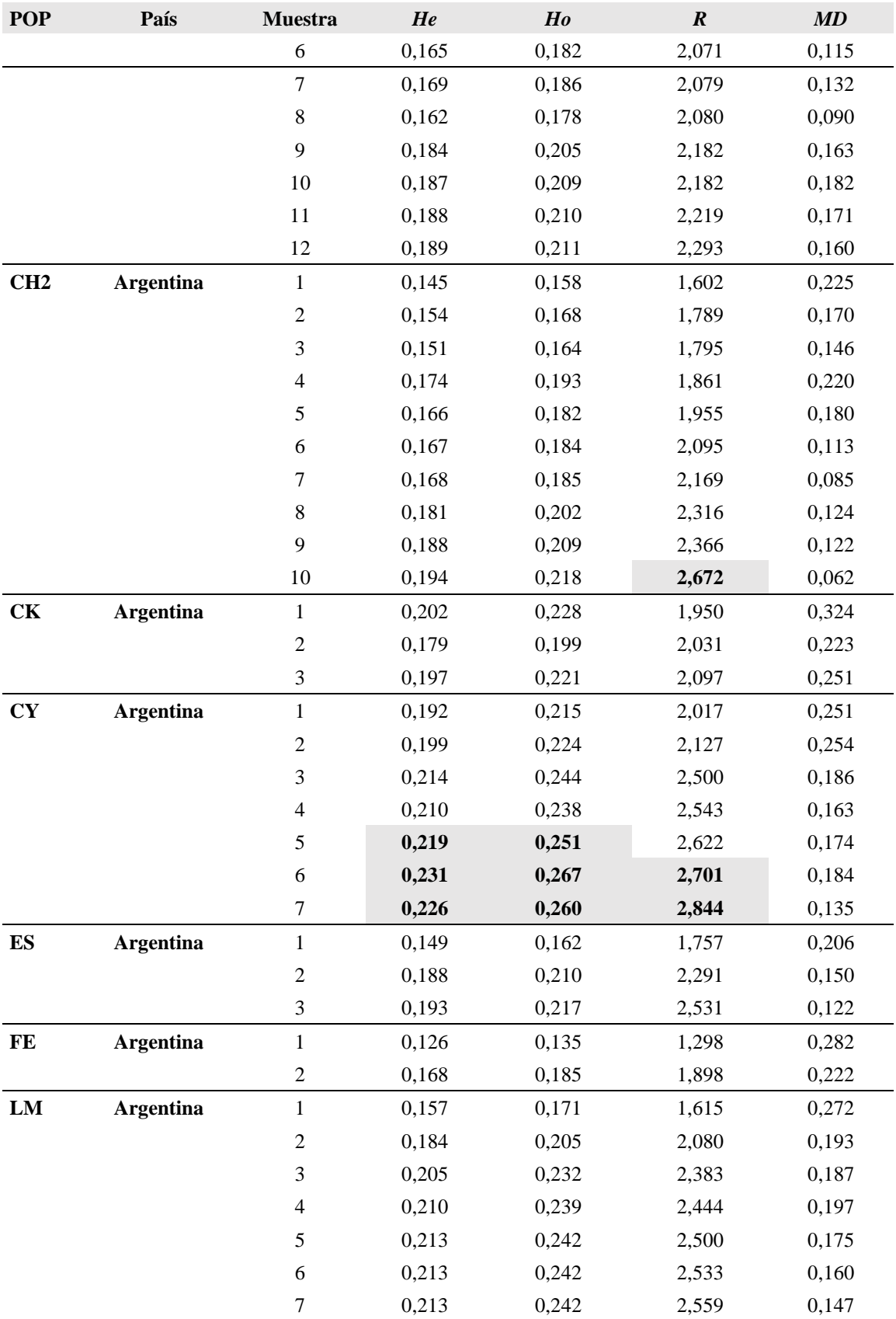

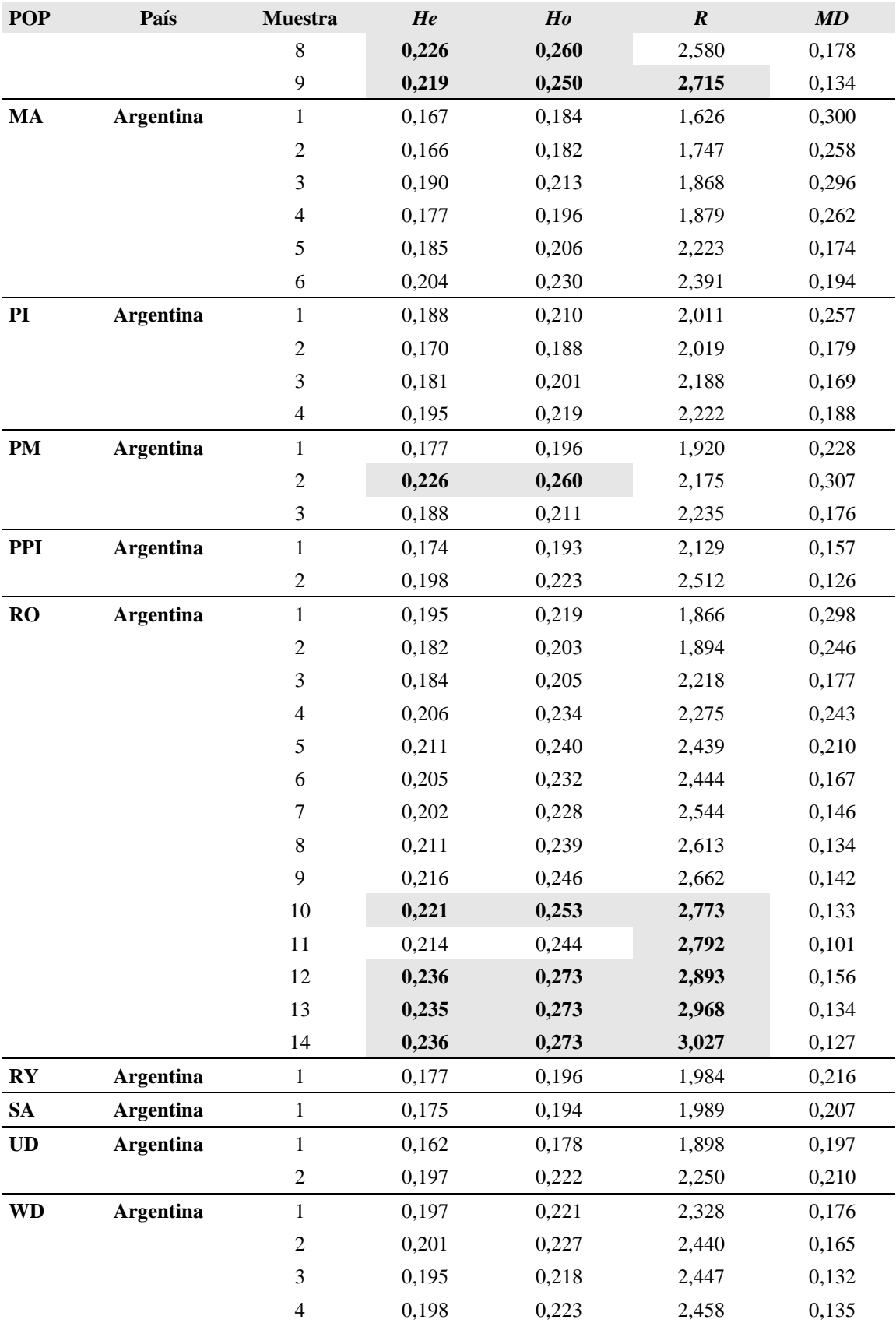

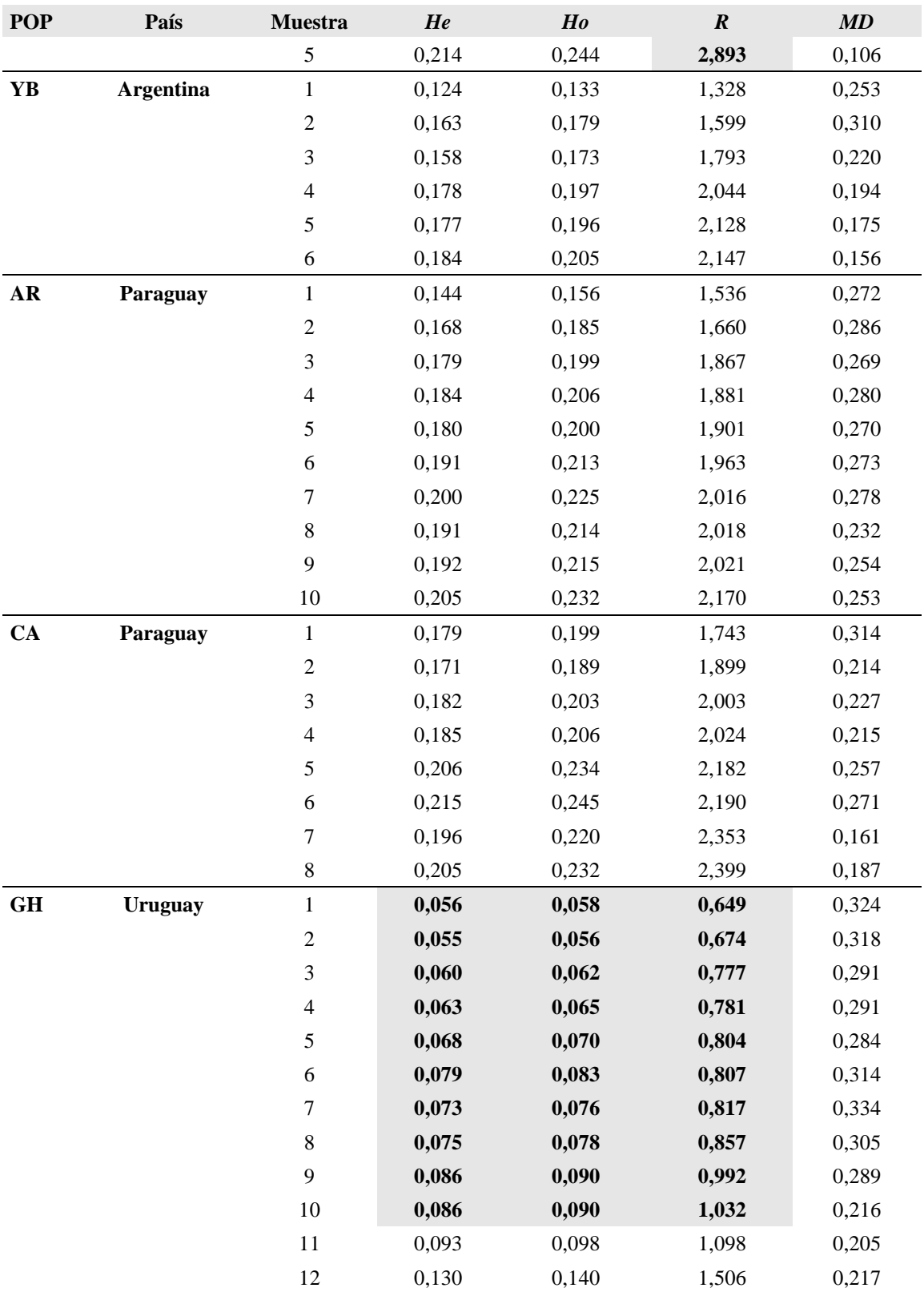

*POP: Población, He: Heterocigosidad esperada, Ho: Heterocigosidad observada, R: coeficiente de rareza, MD: datos perdidos. Se destacan en las celdas pintadas de gris las muestras con mayor y menor He, Ho y R*

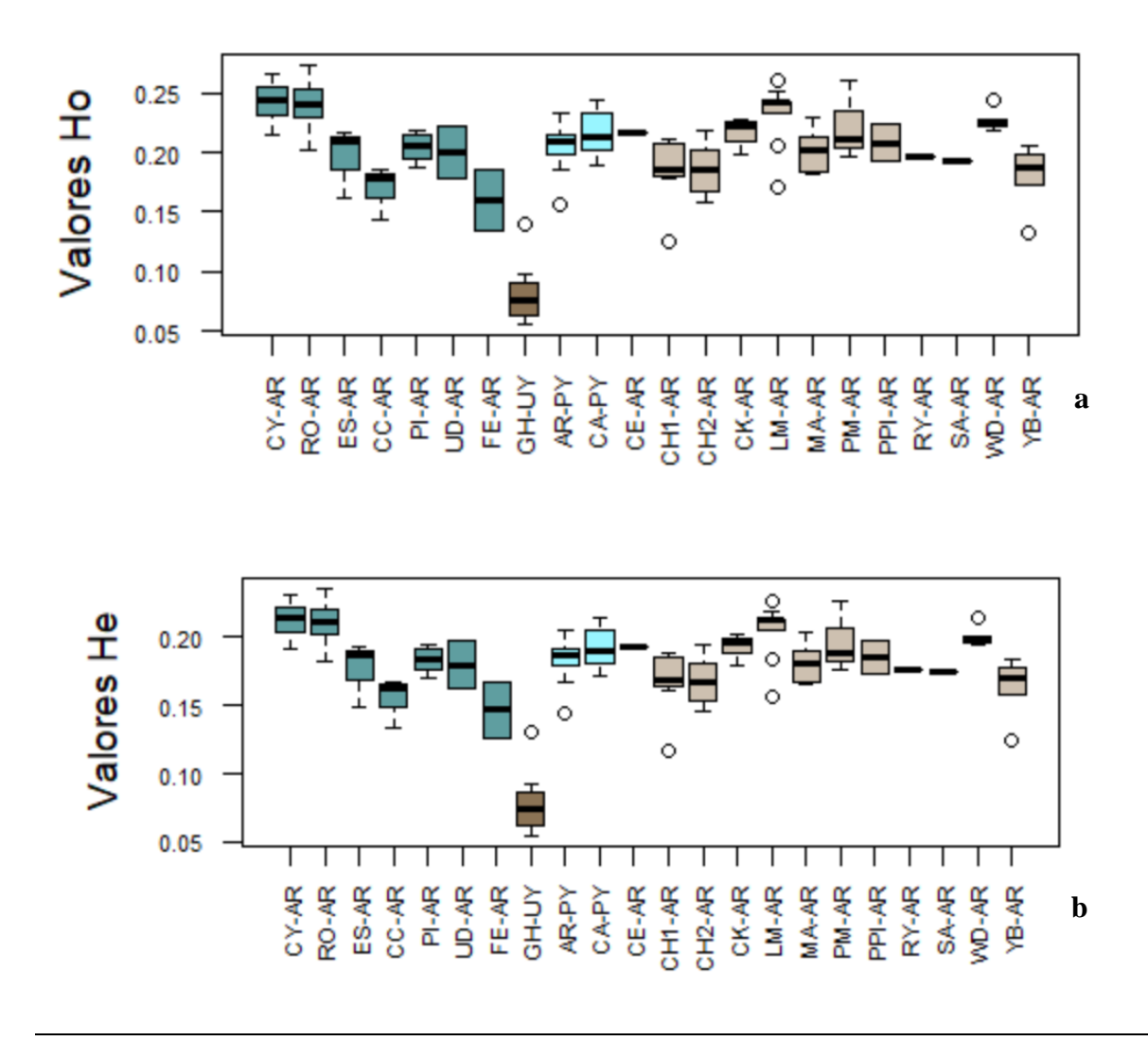

**Figura 24. Dispersión de la Heterocigosidad en las poblaciones de YM. a)** Gráfico de cajas por población la dispersión de la *Ho*. **b)** Gráfico de cajas por población la dispersión de la *He*. *Se indican con círculos individuos que tomaron valores extremos en las poblaciones*.

El coeficiente de rareza (*R*), que nos indica la cantidad promedio de alelos específicos por muestra, estuvo entre 0,649 y 3,027. Las muestras de la población de Uruguay (GH) presentaron los valores más bajos mientras que los individuos con mayor cantidad de alelos específicos se encontraron en las poblaciones de RO, CY (naturales-argentinas) WD, LM y CH2 (cultivadas-argentinas).

#### **V.4.4 Distancias genéticas entre las muestras analizadas por la técnica DArTseq**

Se calculó la matriz de distancia (Anexo 3), y a partir de las mismas se realizó el escalamiento multidimensional (Anexo 4). Para la visualización de los resultados, las muestras fueron categorizadas de acuerdo con la condición (natural o cultivada) procedencia (PY, ARG o UR) y población (ID de cada población, ver Tabla 1). El resultado fue visualizado con el software Curly Whirly (Fig. 26 a 28).

En primer lugar, se visualizaron los datos teniendo en cuenta la naturaleza de las poblaciones (naturales o cultivadas) y el país de procedencia (Fig. 26). Considerando las procedencias, los análisis mostraron que la población de Uruguay presenta una distancia genética significativa con respecto a las poblaciones paraguayas y argentinas, que forman un solo grupo de datos. En cuanto a la condición de las poblaciones, podemos observar que si bien las poblaciones naturales y cultivadas argentinas y paraguayas forman un continuo, se observa una segregación espacial entre ambos grupos con un área de solapamiento más o menos estrecho (Fig. 26a a). A su vez, las poblaciones naturales argentinas y algunas poblaciones cultivadas del norte de Misiones son las que se encuentran más cercanas a la población uruguaya (Fig. 28).

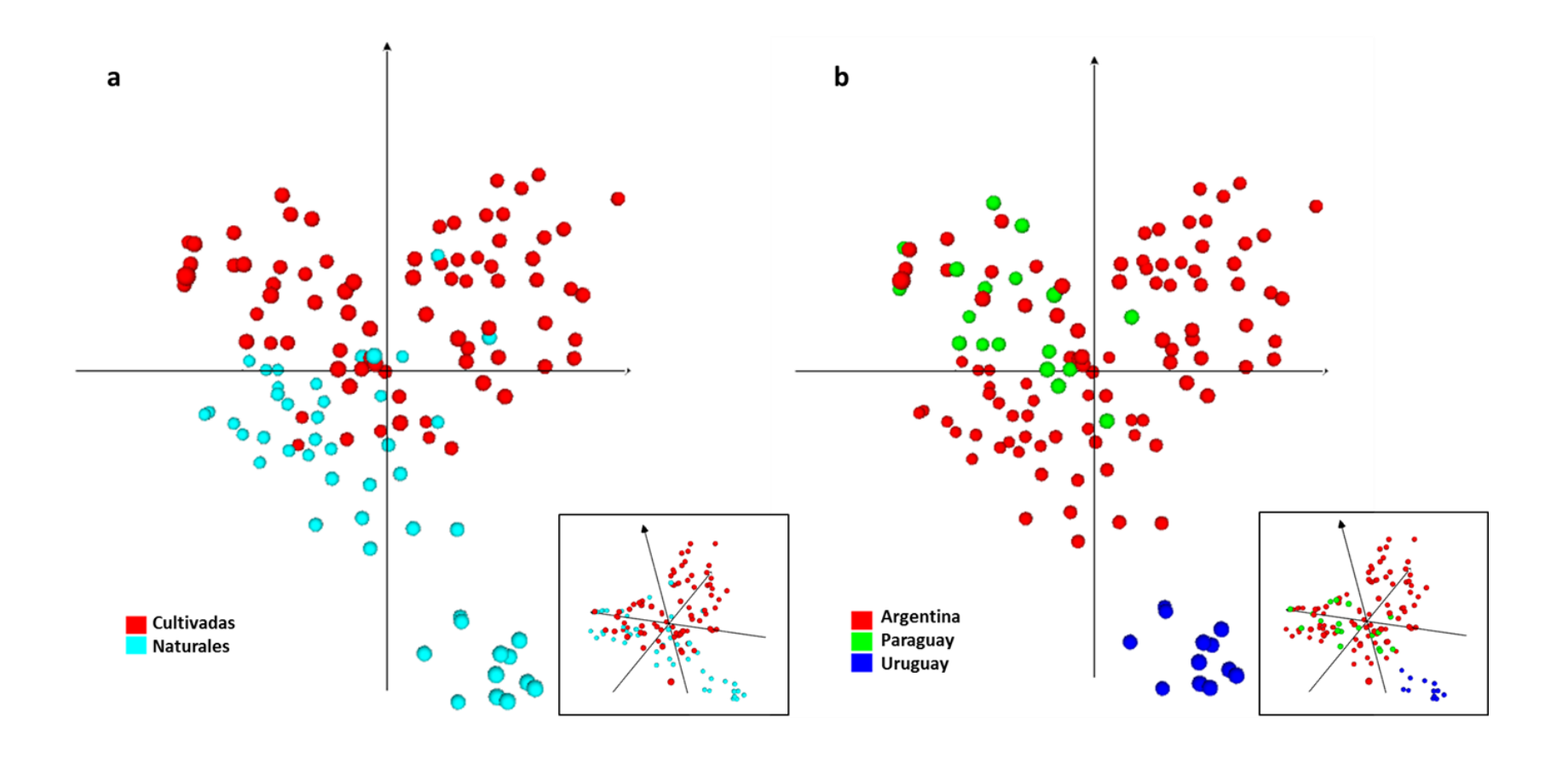

**Figura 25. Distancias genéticas entre las muestras analizadas visualizadas en Curly Whirly.** a) Se categorizaron las muestras de acuerdo con su condición de procedencia (natural o cultivada). b) Se categorizaron las muestras según país de procedencia (Argentina, Paraguay y Uruguay). En cada recuadro se observa otra perspectiva de la visualización.

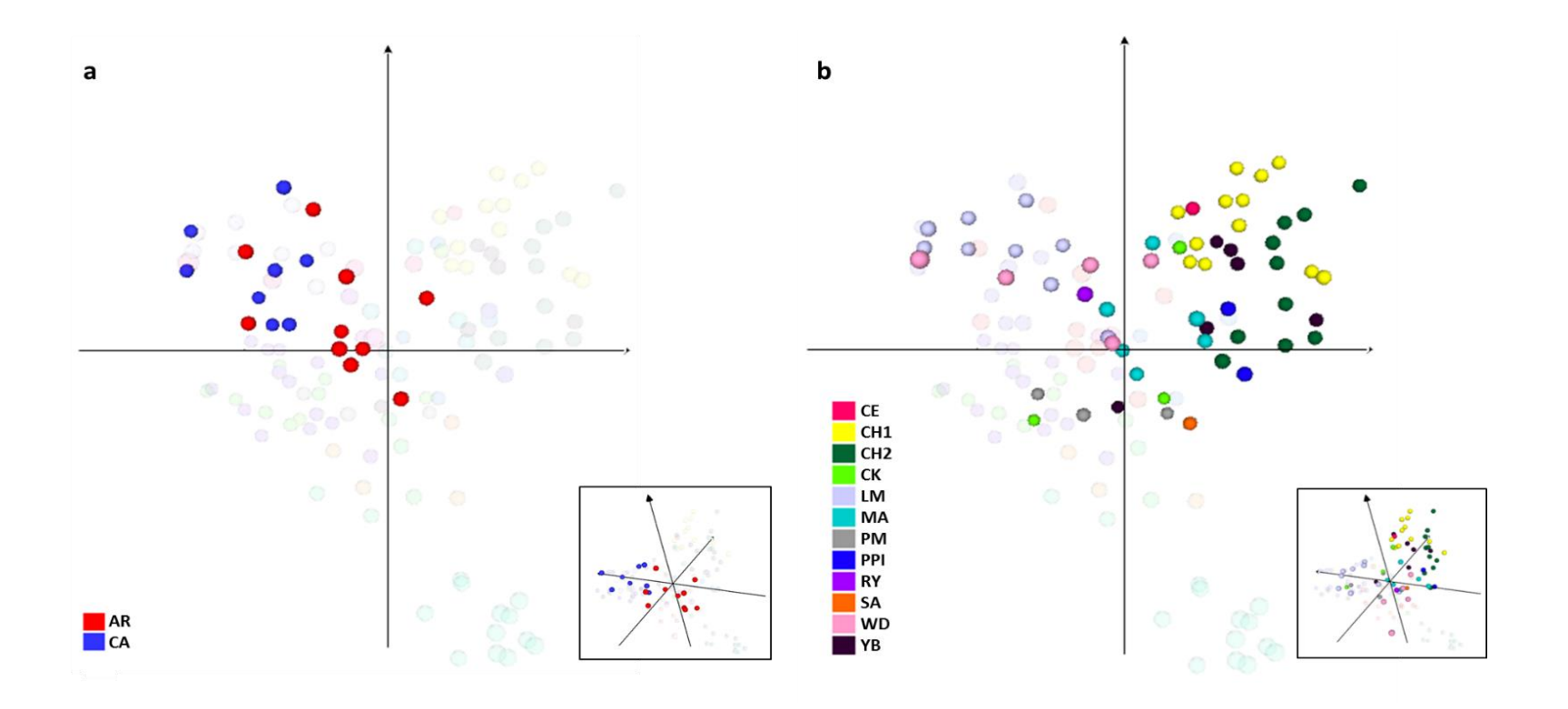

**Figura 26. Distancias genéticas observadas en poblaciones cultivadas visualizadas en Curly Whirly**. a) Se visualizan las muestras cultivadas de Paraguay b) Se visualizan las muestras pertenecientes a las poblaciones cultivadas argentinas. En marca de agua en el fondo se observan el resto de las muestras. En los recuadros se observa otra perspectiva de la visualización. La referencia de colores destaca las diferentes poblaciones (Ver tabla 1).

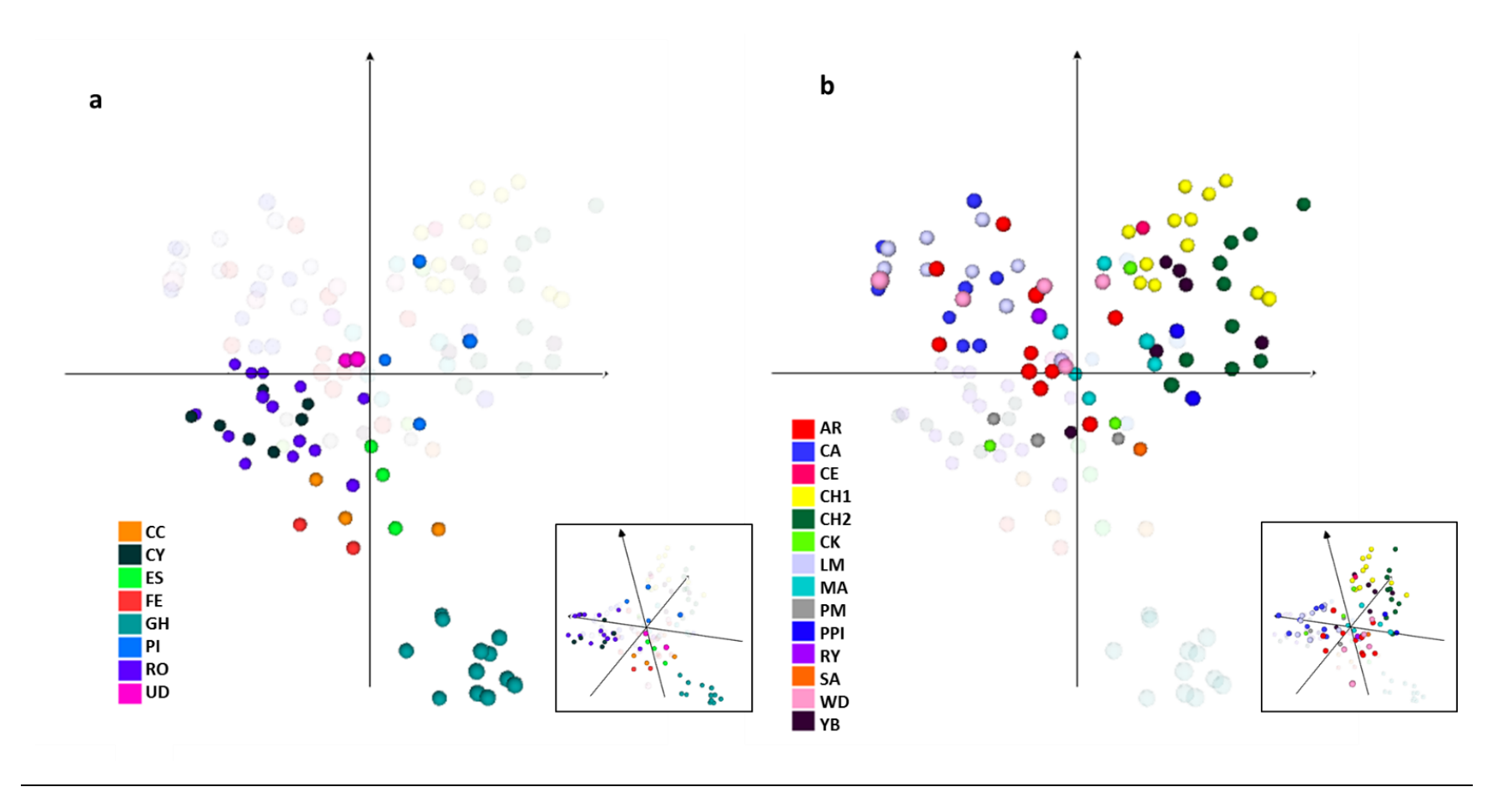

**Figura 27. Distancias genéticas observadas en poblaciones cultivadas y naturales visualizadas en Curly Whirly**. a) Se visualizan las muestras pertenecientes a poblaciones naturales b) Se visualizan las muestras pertenecientes poblaciones cultivadas. En marca de agua en el fondo se observan el resto de las muestras. En los recuadros se observa otra perspectiva de la visualización. La referencia de colores destaca las diferentes poblaciones (Ver tabla 1).
Si bien para poder representar las 22 poblaciones, y debido a la dificultad de asignar colores contrastantes para todas, se representaron por separado teniendo en cuenta diferentes categorías, en todos los gráficos y con estilo de "marca de agua" se indican el resto de las poblaciones evaluadas.

Las poblaciones cultivadas fueron separadas según procedencia (Fig. 25 a y b). También fueron representadas las poblaciones de manera separada, según su condición, cultivadas o naturales (Fig. 26 a y b). Si bien no se observa una clara diferenciación entre las poblaciones argentinas y paraguayas, se puede observar que las poblaciones cultivadas y naturales se solapan en varios puntos. A su vez, entre todas las poblaciones en general, la población más distante genéticamente a todas las demás es GH (población uruguaya). Las poblaciones más cercanas a GH son las naturales ES y CC de Argentina.

En la Figura 29 se pueden observar todas las muestras en un gráfico 2D según las distancias genéticas observadas entre las mismas, y categorizadas según población a la que pertenecen. Este gráfico presenta una mejor visualización de todas las poblaciones en conjunto.

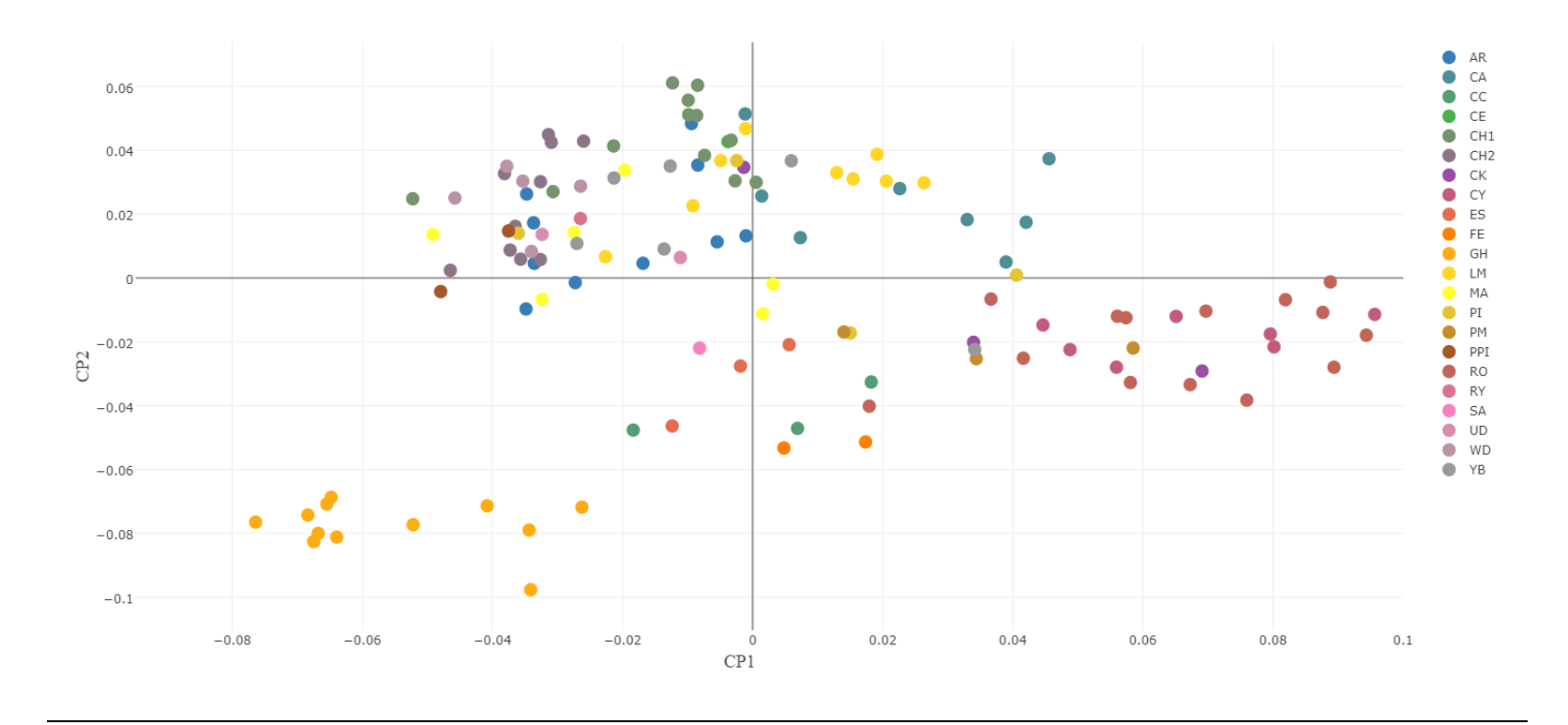

**Figura 28. Distancia entre todas las poblaciones analizadas.** En el costado derecho se encuentra la referencia con los colores de cada población.

# **V.4.5 Agrupamiento entre las poblaciones y/o individuos, generado a partir de la matriz de distancia genética**

A partir de la matriz de distancia se realizó el agrupamiento de los genotipos. En el árbol circular generado (Fig. 30), podemos observar que los individuos pertenecientes a la población de GH se agrupan todos juntos en el nodo más alejado del resto (Grupo A), excepto por uno de los individuos que se ubica en un nodo (Grupo G) junto a individuos pertenecientes a las poblaciones ES, CK, YB, CH1 y CH2 (argentinas). Otro de los nodos agrupa a la mayoría de los individuos de RO y CY (todas poblaciones naturales ubicadas en el departamento de San Pedro - Argentina) y un individuo de la población cultivada argentina CK de Cruce Caballero, Argentina y otro de la cultivada, PM, también de San Pedro – Argentina (Grupo B). Este nodo es el más cercano al nodo que agrupa a la población uruguaya. Estos resultados son coincidentes con lo observado en el escalamiento multidimensional, donde, los individuos GH se agrupan, y se encuentran más cerca de las poblaciones naturales argentinas. En el siguiente nodo (Grupo C), la mayoría de los individuos pertenecen a poblaciones cultivadas de Argentina (WD y LM) y Paraguay (AR, CA), pero también se encuentran un individuo de MA (cultivada, San Pedro Argentina), uno de UD (natural, San Pedro Argentina) y uno de PPI (cultivada, Piñalito Argentina). En el siguiente nodo (Grupo D) se agrupan individuos tanto de poblaciones naturales como cultivadas sin predominancia de ninguno de los dos grupos. El siguiente nodo (Grupo E) incluye a poblaciones cultivadas, la mayoría de los individuos de CH1, CH2, YB, CE, PPI, MA (todas argentinas) y un individuo de AR y LM, así como a algunos individuos de poblaciones naturales (dos de la población natural PI y uno de UD). Tal como fuera observado en el escalamiento multidimensional, las poblaciones cultivadas a pesar de estar distanciadas geográficamente tienden a agruparse entre sí más que con las poblaciones naturales.

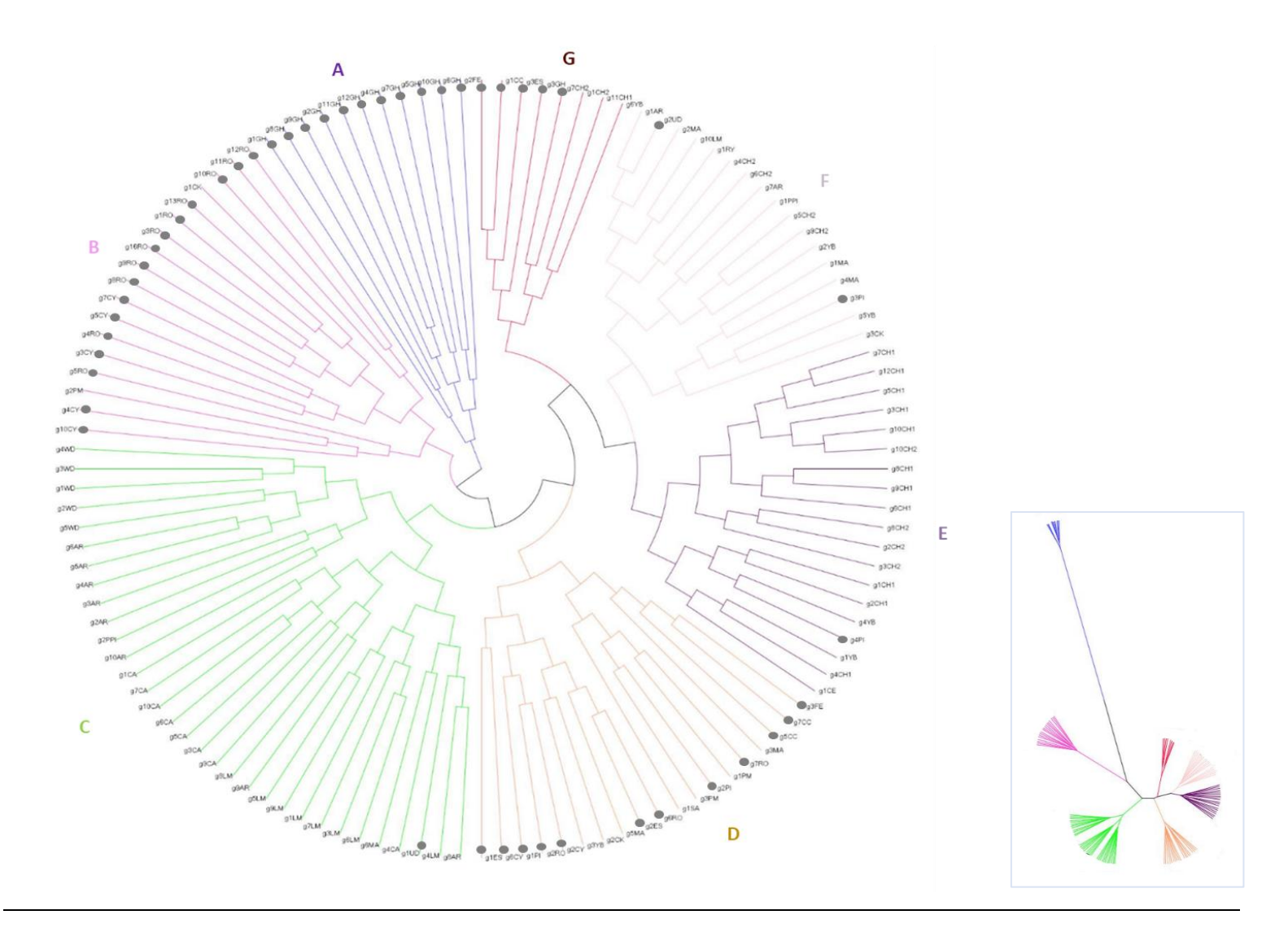

**Figura 29. Agrupaciones estimadas mediante el método de Ward**. Cada brazo corresponde a un individuo, en los extremos se encuentran los nombres que hacen referencia a las poblaciones a las que pertenecen, en el recuadro se ilustran los nodos en un árbol sin raíz. *El círculo gris en la terminal indica que pertenece a una población natural*. *Las letras A-D indican las diferentes agrupaciones.*

# **VI. Discusión**

# VI.1 **Caracterización genética de las poblaciones de "yerba mate" mediante marcadores cloroplásticos**

El genoma cloroplástico ha sido y sigue siendo utilizado exitosamente en diferentes especies para inferir filogenias y patrones filogeográficos (Sun *et al.*, 2019; Mandák *et al.*, 2016; Shaw *et al.*, 2014; Taberlet *et al.*, 1998; Demesure *et al.*, 1996). Debido a su forma de herencia (vía materna en la mayoría de las angiospermas) se ha convertido en una herramienta útil para estudios de flujo genético y relaciones filogeográficas entre poblaciones. Sin embargo, estos análisis se encuentran supeditados a la identificación de regiones variables dentro del plastoma que permitan analizar estos patrones (Shaw *et al.*, 2014; Petit *et al.*, 2005).

Los análisis previos en el plastoma del género *Ilex* demostraron que el mismo presenta un grado de conservación elevado para realizar análisis intraespecíficos. El análisis de relaciones filogenéticas en 108 especies del género *Ilex* incluyendo más de un individuo por especie demostró variaciones intraespecíficas sólo en cinco especies (Manen *et al.*, 2010). Las regiones cloroplásticas, atpB-rbcL, trnL-trnF y rbcL, mostraron algún nivel de polimorfismo sólo en *I. cornuta*, *I. fargesii, I. integra, I. wallichii e I. yunnanensis*. Sin embargo, en dicho análisis no se realizaron análisis sobre la variabilidad intraespecífica de YM.

En análisis intraespecíficos como el efectuado en *I. aquifolium,* de un total de 12 regiones cloroplásticas analizadas por PCR-RFLP, en 16 poblaciones*,* sólo 2 regiones (trnk y psaA-trnS) fueron polimórficas e informativas (Rendell & Ennos, 2003). Estos autores también analizaron seis cpSSR (ccmp2, ccmp3, ccmp4, ccmp6, ccmp7, ccmp10), de los cuales sólo ccmp4 y ccmp10 mostraron ser polimórficos. Sin embargo, ninguno de estos marcadores microsatélites cloroplásticos resultó informativo en YM (Cascales *et*  *al.,* 2014). En muestras de Argentina, Brasil, Paraguay y Uruguay depositadas en el banco de germoplasma del INTA Cerro Azul se utilizaron 11 marcadores cpSSRs de los cuales sólo un *locus* mostró polimorfismo con dos alelos (Cascales *et al.*, 2014). El resto de los SSRs fueron monomórficos, no resultando informativos para inferir patrones biogeográficos.

En este trabajo se evaluó la utilidad de tres regiones intrónicas e intergénicas (intron *TrnL*, *petG-trnP*, y *petA-psbJ*) del ADNcp como marcadores polimórficos que permitan estimar la variabilidad intra e interpoblacional en YM. Para tal fin, se seleccionaron secuencias que han sido citadas como altamente polimórficas para angiospermas, como la región intergénica petA-psbJ (Shaw *et al.,* 2014). Los resultados no mostraron diferencias a lo largo de las 1.108 pb de la región cloroplástica *petA-psbJ* evaluadas, y correspondientes al alineamiento realizado a partir de las 11 muestras de YM procedentes de Argentina, Paraguay y Uruguay. Tanto la región intrónica *TrnL*, como las regiones intergénicas *petG-trnP* y *petA-psbJ* mostraron un único haplotipo cloroplástico en muestras provenientes de poblaciones con diferente origen geográfico (Uruguay, Argentina y Paraguay). Consecuentemente, estos resultados permitieron desestimar el uso de estas regiones como marcadores polimórficos para análisis filogeográficos futuros en YM.

No obstante, al comparar las 11 secuencias de *petA-psbJ* de YM, obtenidas en este trabajo, con la misma región de los genomas cloroplásticos de referencia de la especie (NC\_031207.1 y KP016928.1) depositadas en el GenBank, se evidenció un 99,91 % de identidad *vs* el 100 % observado en las otras regiones. La disminución de identidad se atribuyó la presencia de un INDEL en la posición 138 en ambos genomas de referencia. Es importante destacar que esta posición se corresponde con una región poli A, de 10 repeticiones ininterrumpidas de este nucleótido. Es posible que el GAP encontrado pueda corresponder a un verdadero polimorfismo presente en el genoma cloroplástico de referencia para YM, aunque no puede descartarse la posibilidad de que se trate de un artefacto de la técnica de secuenciación. La consideración de la variante alélica como artefacto es factible dado que la secuenciación del plastoma de referencia depositado en GenBank fue realizada utilizando la metodología de secuenciación 454 de Roche (Cascales *et al.*, 2017), técnica poco sensible para resolver homopolímeros (Luo *et al.*, 2012). Estos resultados, de alguna manera destacan dos cuestiones: las limitaciones que puedan mostrar ciertas tecnologías para el análisis de regiones genéticas específicas, y relacionado con esto último, queda demostrado una vez más la necesidad de revisión permanente de la información utilizada como referencia, tal cual lo ocurrido para otros genomas (*e.g.* mitocondrial humano, Garret *et al*., 2019). Esto es de particular importancia cuando se pretenden validar variantes que pudieran ser informativas.

# **VI.2 Caracterización de las poblaciones de "yerba mate" mediante marcadores nucleares**

Los marcadores nucleares utilizados en el presente trabajo: región ITS1-ITS2 del ADNr 45S, marcadores SSRs y SNPs, resultaron ser informativos para la caracterización genética de las poblaciones de YM. Problemas de inhibición en los procesos enzimáticos posteriores a la extracción de ADN (PCR, digestión y secuenciación) fueron comunes a todas las técnicas. El alto contenido de metabolitos (xantinas y compuestos fenólicos, incluidos fenilpropanoides y flavonoides) presentes en YM (Kim *et al.*, 2010) podría ser la causa de la ineficiencia de los procesos enzimáticos. La co-extracción de estos metabolitos con el ADN genómico genera los clásicos problemas de inhibición descritos en la literatura (Healey *et al.*, 2014; Couch & Fritz, 1990). Problemas semejantes ya han sido citados en la genotipificación de muestras de YM (Diaz, 2013). Estas dificultades

han implicado adoptar protocolos de extracción y purificación de ADN más extensos en comparación con los protocolos convencionales.

# **VI.2.1 Región ITS1-ITS2 del ADNr 45S**

En cuanto a los genes ribosomales y sus espaciadores internos (ITS) y externos (ETS), si bien son comúnmente utilizados para estudios en taxones superiores e identificación de especies (Lim *et al*., 2018; Glöckner *et al*., 2017; Rodrigues *et al*., 2017; Komarova *et al*., 2008), la presencia de polimorfismo intraespecífico también posibilita su uso en la caracterización de poblaciones (Lee *et al*., 2018; Das *et al*. 2016; Ghada *et al*., 2013). Aunque dentro del género *Ilex*, esta región ya ha sido utilizada en análisis filogenéticos (Manen *et al*., 2010; Gottlieb *et al*., 2005a), hasta el presente no se han realizado estudios a nivel poblacional en YM.

En este trabajo la región ITS1-ITS2 del ADNr 45S resultó ser informativa para el análisis de la variabilidad genética en poblaciones de YM, mostrando 18 sitios polimórficos y 25 ribotipos. El análisis mostró la existencia de variabilidad genética tanto en poblaciones cultivadas como naturales. Particularmente, algunas poblaciones antiguas como CA, CH2 y WD reflejaron mayor variabilidad de secuencia (*Hd*: 7,8 y 10, respectivamente) en comparación con el resto de las poblaciones, incluidas las naturales. Si bien parte de estas diferencias podrían deberse al número de individuos analizados en estas poblaciones, considerando que algunos de los puntos de colecta contaban con 3 o menos muestras, dado que el tamaño poblacional no es significativamente diferente al de otras poblaciones que mostraron baja variabilidad, se considera que las variaciones en el polimorfismo detectadas son reales. Los ribotipos exclusivos encontrados principalmente en las poblaciones cultivadas antiguas sugieren que estas poblaciones de YM son

reservorios importantes de variabilidad genética tal como se planteó en la hipótesis de esta tesis.

El alto grado de reticulación en los ribotipos observado en las poblaciones de YM analizadas en este trabajo son frecuentemente observados a nivel intraespecífico. Se ha propuesto que la ocurrencia de este patrón es la resultante del flujo de genes entre poblaciones, y eventos de recombinación (Aguirre *et al.*, 2016; Edwards *et al.*, 2016).

La presencia del ribotipo ancestral H1 en 20 de las 21 poblaciones argentinas y paraguayas incluidas en este análisis, así como la identificación del H4 en 16 de ellas, podría indicar que las semillas utilizadas para la implantación de los yerbales antiguos provenían de poblaciones que ancestralmente formaban un continuo con las poblaciones naturales con alto flujo genético entre las mismas y, por ende, escasa diferenciación geográfica.

El análisis de la red sugiere que el ribotipo H22, encontrado exclusivamente en los individuos de la población uruguaya (GH), habría derivado del H13 que se encontró también en los individuos de esa población. La identificación del H13 (en las poblaciones CY y CC) en el norte de Misiones y de su derivado, el H18 (en las poblaciones CY, ES, PI, PM y MA) del norte de Argentina sugiere que la conexión más probable de las poblaciones relictuales uruguayas habría sido con las poblaciones del norte de argentina. Esta hipótesis es concordante con la distribución geográfica de las poblaciones.

Según la red obtenida por el método de parsimonia estadística, el H13 podría ser el haplotipo ancestral que dio origen al H1, H4 y H5, haplotipos que actualmente se encuentran distribuidos ampliamente en las poblaciones argentinas y paraguayas. Como puede observarse en el mapa (Fig.19), al estar presente únicamente en la población uruguaya y poblaciones del noreste de Misiones podría indicar una posible conexión ancestral entre estas poblaciones.

Las accesiones paraguayas del banco de germoplasma del INTA Cerro Azul para las cuales se citó la secuencia #AY183491.1 provienen de colecciones realizadas en Alto Paraná, Caaguazú y Canindeyú, departamentos ubicados al noreste de Paraguay y limítrofes o próximos al norte de Misiones (Gottlieb *et al.*, 2005a). La secuencia #AY183491.1 se corresponde con el ribotipo H13. A pesar de que este ribotipo no fue identificado en las poblaciones paraguayas analizadas en este trabajo, el registro del haplotipo en las accesiones mantenidas *ex situ* sugiere una conexión histórica entre las poblaciones del noreste de Paraguay con las del norte de Misiones. Esta hipótesis deberá confirmarse en próximos análisis que incluyan poblaciones de dichas procedencias.

#### **VI.2.2 Marcadores SSR**

Los marcadores nucleares de tipo SSRs utilizados en este trabajo evidenciaron algún nivel de polimorfismo en todas las poblaciones analizadas con un promedio total de 14,3 ± 3,21 alelos por *locus*. De esta manera, estos *loci* (Ipg\_01, Ipg\_03 e Ipg\_10) fueron altamente informativos para la caracterización de la variabilidad genética en YM. Los mismos *loci* analizados en dos poblaciones brasileras de YM (Pereira *et al.*, 2013), aun siendo los más variables, mostraron un polimorfismo promedio cerca de tres veces menor (de 5,6 alelos por *locus*) al observado en esta tesis. En otro estudio contemporáneo, también en poblaciones naturales brasileras aunque usando otros *loci* SSRs, se registró un polimorfismo menor, de 4,25 alelos por *locus* (Diaz, 2013). Por lo tanto, los datos obtenidos en esta tesis revelan la existencia de un alto polimorfismo en las poblaciones analizadas, a pesar de que el tamaño muestral fue menor con respecto a los trabajos mencionados. El mayor número de alelos observados en el presente trabajo podría explicarse, en parte, por el mayor número de puntos de muestreo analizados comparado con los estudios precedentes.

La *He* promedio entre los tres marcadores para cada población varió en un rango de 0,218 y 0,753, siendo mayor que la *Ho* en todos los casos, con excepción de las poblaciones CK, ES, CA y UD. Estos rangos fueron similares a los observados por Cascales *et al*. (2014) en muestras del banco de germoplasma del INTA Cerro Azul, y por Diaz (2013) en poblaciones brasileras de YM usando SSRs. La *He* promedio total de todas las muestras analizadas fue de 0,546, algo mayor a la encontrada por Cascales en el trabajo mencionado previamente (*He* = 0,504). En estudios iniciales realizados en poblaciones naturales de Brasil (Luciane Gauer & Cavalli-Molina, 2000) se observó una baja diversidad en las mismas (*He* = 0,163), sin embargo, Pereira *et al*. (2013) encontraron valores altos de diversidad en poblaciones brasileras analizadas utilizando los mismos marcadores SSRs utilizados en este trabajo (*He* = 0,60). Los resultados de este trabajo muestran que las muestras evaluadas en su conjunto guardan gran diversidad genética, y el hecho de que los valores más altos de *He* fueran registrados en poblaciones cultivadas (como AR, OB, NA) revela la gran importancia que tienen estas poblaciones como reservorios de variabilidad genética.

Estos resultados son consistentes con los datos obtenidos a partir del índice de diversidad de Shannon-Weaver (*I*), que sopesa los alelos en proporción a su fracción en la población (Chao *et al*., 2015). Esto es así debido a que, teniendo en cuenta únicamente las poblaciones con un *n* mayor a 5, los índices más altos se evidenciaron en poblaciones cultivadas OB, NA, AR de Paraguay y CH2 y LM de Argentina. Por otra parte, las poblaciones naturales RO (AR) y GH (UY) presentaron los menores valores de diversidad. El resultado obtenido es consistente con lo esperado para la población uruguaya debido a que actualmente presenta un marcado aislamiento geográfico y a que corresponde a una de las poblaciones del margen austral del área de distribución de YM. Sin embargo, sorprendió la baja diversidad observada en la población natural RO, ya que se encuentra ubicada en una de las reservas más importantes del Bosque Atlántico en Argentina, y parte del corredor biológico de la Provincia. Esto podría ser causa de la erosión genética que han sufrido dichas poblaciones a causa del extractivismo sostenido por más de 150 años.

A pesar de haber incluido en este análisis muestras procedentes de puntos distantes de la distribución de la YM, sólo se evidenció una moderada diferenciación genética (*Fst* = 0,112), tomando como referencia el criterio de Hartl & Clark (1997), quienes consideran que la estructura poblacional marcada se evidencia con valores de *Fst* por arriba de 0,15. Sin embargo, esta moderada diferenciación genética observada en las poblaciones está dada principalmente por los valores presentados por la población uruguaya (GH). Excluyendo esta población del análisis, los resultados evidenciaron que las poblaciones argentinas y paraguayas analizadas, tanto naturales como cultivadas, no presentan estructuración genética. Esto podría deberse a que las poblaciones que dieron origen a las cultivadas, así como las naturales incorporadas en este trabajo, anteriormente formaban un continuo. A su vez, permite interpretar que la fragmentación masiva ocurrida en los últimos 70 años no se manifiesta aún como generadora de una marcada diferenciación.

El sistema de apareamiento de la especie es un factor importante que influencia los valores que toma *Fst*. Las especies de fecundación cruzada, como YM, muestran en general menor estructuración poblacional que las especies autógamas, encontrándose representada la mayor proporción de la variabilidad genética dentro de las poblaciones (Charlesworth & Meagher, 2003; Duminil *et al*., 2007). Los resultados aquí obtenidos a partir de los marcadores SSRs para las poblaciones de YM analizadas son concordantes con lo esperado para especies alógamas, ya que el AMOVA evidenció que la variabilidad genética se encuentra principalmente dentro de las poblaciones. Estos resultados

demuestran que, a pesar de que sólo quedan relictos de poblaciones de YM, en algunos casos interconectados, aún no se observa una marcada estructuración poblacional, principalmente entre las poblaciones argentinas y paraguayas analizadas en el presente trabajo. Estos resultados podrían indicar que la deriva a causa de los efectos de la fragmentación reciente aún no se manifiesta en los individuos remanentes de las poblaciones originales. Esta hipótesis cobra sustento considerando que los individuos remanentes analizados son añosos y constituyen reservorios de la variabilidad original. Los efectos de la fragmentación de hábitat deberán evaluarse en las generaciones más jóvenes o en las plántulas que se produzcan a partir de los ejemplares aquí analizados.

A pesar de la moderada estructuración poblacional, se observó una deficiencia de heterocigotas (*Fis* = 0,189 - 0,385) para los tres *loci* SSRs analizados. Cuando analizamos los valores del índice de fijación (F) por población, la deficiencia de heterocigotas (*F > 0)*  sugerida en poblaciones como RO y CH1 (Argentina) se explicarían por la presencia de alelos nulos para alguno de los *loci*, los cuales también fueron encontrados en otras poblaciones (YB, MA, CY y GH). A diferencia de esto, en ciertas poblaciones, como AR, CK y ES, los valores negativos del índice de fijación (*F*) observados para todos los *loci* estarían indicando un exceso de heterocigotas, lo que concuerda con lo esperado para las poblaciones de YM analizadas.

Para las especies perennes y dioicas como la YM, se esperan valores bajos de *Fis* (Duminil *et al.*, 2009), a diferencia de lo observado en el presente trabajo. En estos casos un déficit de heterocigotas/exceso de homocigotas, se interpreta como consecuencia de la subdivisión de las especies en poblaciones locales o *demes* (estructuración poblacional), fenómeno denominado efecto *Wahlund* (Garnier-Géré & Chikhi, 2013). Como las poblaciones de YM analizadas no se identificó una estructuración marcada*,* descartando

de esta manera un efecto *Wahlund*, esta deficiencia de heterocigotas podría deberse, al menos en parte, a la presencia de alelos nulos (Chapuis & Estoup, 2007).

El análisis bayesiano realizado reveló que las relaciones entre las muestras incluidas en el presente análisis se explican mejor cuando se consideran sólo dos clústeres, el representado por la población uruguaya y otro que incluye al resto de las poblaciones analizadas. Estos resultados coinciden con los obtenidos por Cascales *et al.* (2014), quienes identificaron que las muestras del Banco de Germoplasma del INTA Cerro Azul procedentes de Argentina, Brasil, Paraguay se agrupaban juntas en un clúster, y muestras procedentes de Uruguay en otro clúster. La inclusión de algunos individuos de las poblaciones argentinas del norte de Misiones, naturales (RO, CC, CY) y una cultivada (CK) en el clúster uruguayo, evidencia una conexión ancestral entre estas poblaciones. La marcada diferenciación que presenta la población uruguaya, como ya se expresó, podría explicarse por el marcado aislamiento geográfico y por el carácter marginal de la misma con respecto al centro de mayor variabilidad.

# **VI.2.3 SNPs obtenidos por DArTseq en "yerba mate"**

Si bien los datos obtenidos a partir de los SSRs nucleares resultaron informativos, el número de marcadores es limitado. Para alcanzar, entonces, un mayor nivel de información acerca de la constitución genotípica nuclear de las poblaciones de "yerba mate" en el presente trabajo se implementó el análisis de SNPs a través de nuevas tecnologías. Los grandes avances en secuenciación de tipo NGS, y su disponibilidad a un costo más reducido, han cambiado la forma de descubrir polimorfismos en el genoma, y han revolucionado la manera de genotipar poblaciones. Una de las primeras aplicaciones ampliamente adoptadas de la tecnología NGS, fue el descubrimiento de SNPs en diversas poblaciones, independientemente de contar o no con un genoma de referencia (Poland & Rife, 2012).

Debido a que hasta el momento no se cuenta con un genoma de referencia para YM, se utilizó la tecnología DArTseq (Sansaloni *et al.*, 2011) para obtener marcadores SNPs de *novo* distribuidos a lo largo de su genoma. En el presente trabajo, se determinó que la combinación de enzimas para la reducción de la complejidad genómica para YM fue PstI-HPAII. Considerando que uno de los primeros pasos para realizar un genotipado por secuenciación es la reducción de la complejidad genómica, en este sentido, la metodología DArTseq ha tenido un impacto trascendental a través de la selección de una fracción del genoma correspondiente a genes activos (DArT P/L, 2021; Baloch *et al*., 2017; Baloch *et al*., 2016; Laido *et al.*, 2013) dada la sensibilidad de la enzima PstI, la cual no corta regiones altamente metiladas (Kilian *et al.*, 2012). Por lo tanto, si bien no contamos con un genoma de referencia para poder asignar cada marcador a una región específica, se espera que los SNPs obtenidos para YM estén ubicados principalmente en regiones codificantes.

Respecto al análisis de datos realizado a partir de los 9.793 SNPs informativos identificados en el presente trabajo, se destaca la medida de la diversidad genética existente en cada una de las muestras, calculada a través del promedio de *He* para cada individuo, que presentó un rango de 0,055 a 0,236, valores mucho menores que los observados para los microsatélites (*He* = 0,218 y 0,753). Comparaciones de la variabilidad genética en poblaciones de diferentes especies utilizando tanto SNPs como SSRs evidencian también que los primeros muestran una *He* menor en comparación con los segundos (García *et al.*, 2018; Tsykun *et al.*, 2017; Yang *et al*., 2011). Esta reducción en la *He* detectada probablemente se deba a la naturaleza bialélica de los SNPs en comparación con la multialélica de los SSRs. En este sentido, los *loci* SSRs seleccionados para esta tesis fueron los que mostraron ser más polimórficos en estudios previos (Pereira *et al*., 2013), hecho que podría en parte explicar la marcada diferencia en cuanto a la *He* observada entre marcadores.

En general, la mayoría de las poblaciones argentinas y paraguayas analizadas mostraron valores de *He* por encima de 0,15, destacándose las poblaciones naturales RO, CY que fueron las que mostraron los valores más altos. Esto se diferencia con respecto a los resultados observados con SSRs, en los que RO mostraron valores intermedios de diversidad genética, *aveHe*= 0,503 y *aveHe*= 0,572, respectivamente. Estos resultados son alentadores en cuanto a la conservación de estas poblaciones naturales remanentes en Argentina, mostrando que todavía conservan una considerable variabilidad genética. Probablemente, el contraste en cuanto a los marcadores SSRs pueda deberse, como se mencionó previamente, a la presencia de alelos nulos, que estarían enmascarando la amplificación de algún alelo. Asimismo, los valores evidentemente más bajos de *He* mostrados por los individuos de la población uruguaya, reflejan una baja diversidad genética en esta población en concordancia con el aislamiento geográfico y distribución marginal que presentan (Garnier-Géré & Chikhi, 2013).

El coeficiente de rareza (*rarity*), evidenció que las poblaciones remanentes (naturales y cultivos antiguos) son importantes reservorios de variabilidad genética. Este coeficiente, frecuentemente utilizado en bancos de germoplasma, estima el promedio de alelos específicos que contiene cada accesión, siendo útil para tomar decisiones sobre el manejo y la conservación de las mismas (Reyes-Valdés *et al.*, 2018). Los valores de rareza más bajos observados en esta tesis fueron estimados para las muestras procedentes de la población de Uruguay (R= 0,058 - 0,140), lo que refleja una menor cantidad de alelos específicos, hacia el otro extremo tenemos a la población natural argentina RO ubicada en el centro de variación de YM, que presenta el mayor número de alelos específicos  $(R=1,866-3,027)$ .

Los datos del escalamiento multidimensional y el agrupamiento de los genotipos por el método de Ward fueron consistentes con lo observado al realizar la asignación a clúster con los SSR. La población uruguaya (GH) constituye un grupo genéticamente diferente y separado del resto de las poblaciones analizadas (Grupo A). En cuanto a las poblaciones argentinas y paraguayas, no se observan agrupaciones claras que delimiten las diferentes poblaciones analizadas sustentando la ausencia de estructura poblacional en el centro de diversidad de la YM.

La ubicación más cercana de la población uruguaya a las poblaciones naturales y a algunos individuos de poblaciones cultivadas del norte de argentina en el escalamiento multidimensional y el método de Ward sustenta, en consistencia con lo obtenido a partir de los marcadores ITS y SSRs, una relación histórica más estrecha entre las mismas. Sin embargo, aún es necesario aumentar el número de poblaciones a analizar en toda la distribución de la especie para corroborar fehacientemente esta hipótesis.

La disposición de las poblaciones naturales y cultivadas (argentinas y paraguayas) en el escalamiento multidimensional muestra que, si bien conforman un continuo, albergan porciones complementarias y diferenciales de variabilidad genética. Esta disposición, a pesar del estrecho solapamiento que presentan los grupos considerados y a la ausencia de estructura poblacional, revela que ambos grupos de poblaciones deberían considerarse como reservorios complementarios de diversidad alélica de la especie. Por otra parte, la agrupación por Ward también muestra que las poblaciones cultivadas forman dos grupos, uno de ellos integrado por las poblaciones paraguayas AR, CA y por las argentinas WD y LM (Grupo C) y el otro grupo formado exclusivamente por las poblaciones argentinas CH1, CH2, YB, CE, PPI, MA (Grupo E). Todas las poblaciones argentinas que forman el grupo E se encuentran al hacia el centro-norte de la provincia de Misiones, en cambio las poblaciones argentinas del Grupo C se encuentran distanciadas geográficamente de este grupo y más cercanas a las poblaciones paraguayas. Estos resultados sugieren la existencia en tiempos pasados de una diferenciación entre poblaciones naturales pertenecientes a cada una de dichas regiones, poblaciones a partir de las cuales se tomaron las semillas para la implantación de yerbales cultivados en cada región.

Si bien todos los marcadores nucleares utilizados en el presente trabajo fueron informativos, es claro que la mayor cobertura del genoma alanzada con la metodología DArTseq permitió obtener un panorama más completo y real de cómo se encuentra distribuida la variabilidad genética en las poblaciones de YM.

# **VI.3 Consideraciones sobre los patrones genéticos observados en las poblaciones analizadas**

Las poblaciones naturales incluidas en esta tesis están emplazadas en reservas biológicas que son parte del corredor verde de Misiones (Di Bitetti *et al.*, 2003), uno de los mayores remanentes del Bosque Atlántico. Esto es de suma importancia ya que su persistencia en estas áreas protegidas probablemente permita todavía algún grado de flujo genético entre las poblaciones limitando los efectos de cuello de botella. Asimismo, los individuos analizados son en su mayoría añosos y por lo tanto representantes de los acervos genéticos de las poblaciones originales, a partir de los cuales podrían reconstituirse poblaciones más numerosas y con un moderado a alto nivel de diversidad.

La poca estructuración poblacional observada en las poblaciones naturales incluidas en este trabajo, contrasta con lo reportado en dos poblaciones ubicadas en dos fragmentos remanentes de Bosque Atlántico en Brasil, cercanos al Parque Nacional Iguazú, separados entre sí por 18,1 km y circundadas por un área antropizada, para las que se ha citado mayor diferenciación entre que dentro de las poblaciones (Diaz, 2013). Por otra parte, la poca diferenciación entre las poblaciones paraguayas y argentinas encontrada en este trabajo, concuerda con lo citado para poblaciones naturales brasileras que presentaron mayor diversidad dentro que entre las poblaciones (Neumann Wendt, 2005; Gauer & Cavalli-Molina, 2000). La diferencia en cuanto al bajo grado de estructuración encontrado en esta tesis en comparación con la diferenciación existente en las poblaciones brasileras analizadas por Diaz (2013), podría estar relacionada con el tiempo e intensidad con que ocurrió la fragmentación de hábitat en el Bosque Atlántico, siendo más intenso y anterior en Brasil, sin embargo, aún los datos son insuficientes para comprobar dicha hipótesis.

La población de Uruguay merece una consideración especial debido a que constituye un parche aislado, localizado más allá del límite austral del Bosque Atlántico.

Sin embargo, esta población (GH) se emplaza en la Gruta de los Helechos, un paisaje húmedo, donde se pueden encontrar algunos componentes del Bosque Atlántico. En dicha población se presenta una alta densidad de árboles de YM (Anexo 4), mayor a la observada en las poblaciones naturales argentinas. Por lo tanto, la deficiencia de heterocigotas observada probablemente se deba a restricciones de tipo históricas, como la ocurrencia de fuertes cuellos de botella en el pasado que han reducido la variabilidad genética en la población remanente. Este fenómeno podría estar acompañado por la presencia de alelos que confieran una mayor eficacia biológica y que podrían estar en alta frecuencia o fijados en esta población por efectos de la selección natural. Ambos fenómenos podrían explicar de forma conjunta la alta proporción de homocigotas observada en esta población con respecto al resto de las poblaciones de YM analizadas.

En cuanto a las poblaciones cultivadas, tanto los marcadores SSRs como los SNPs revelaron valores de diversidad por encima de la existente en la mayoría de las poblaciones naturales. Estos resultados demostraron el alto valor que tienen los cultivos antiguos como fuentes de alta diversidad genética y, por ende, como recursos genéticos para YM.

Es importante destacar también, la presencia de alelos únicos (SNPs) en todas las muestras analizadas, incluidas las poblaciones cultivadas. Dado que estos alelos estarían ubicados en regiones codificantes. Este hallazgo constituye un sustento adicional para la hipótesis que considera a estas poblaciones como importantes reservorios de germoplasma de la especie.

En este contexto, se plantea la necesidad de diseñar planes de conservación, que consideren, además del resguardo *in situ* de estas poblaciones, la conservación *ex situ* de los materiales como una medida alternativa. Si bien en este tipo de conservación los genotipos dejan de estar expuestos a las fuerzas evolutivas que generaron y mantienen la

diversidad existente en las poblaciones naturales, es una medida que al menos permite conservar los genotipos existentes en un tiempo dado. Considerando, además, que los hábitats naturales de las especies continúan desapareciendo, en particular el Bosque Atlántico, se deberían incrementar los esfuerzos de colección y mantenimiento de esta especie en bancos de germoplasma.

Debido al carácter recalcitrante de sus semillas (Mroginski *et al.*, 2008), la forma más efectiva de conservar el germoplasma de la "yerba mate" y de otros parientes cogenéricos es en colecciones vivas. Este hecho plantea grandes dificultades espaciales y de recursos humanos para la conservación de una gran cantidad de genotipos (a diferencia de bancos de semillas), y requeriría un esfuerzo internacional para crear una red de bancos coordinados para resguardar la mayor diversidad genética posible.

### **VII. Conclusiones**

El objetivo general de este trabajo fue estimar la variabilidad genética e inferir el patrón de distribución de la misma en poblaciones naturales y en cultivos de *I. paraguariensis* de Argentina y Paraguay, con el fin de contribuir al diseño de estrategias futuras de conservación y manejo racional de los recursos fitogenéticos. En consecuencia, según los resultados obtenidos, se plantean las siguientes conclusiones:

- $\checkmark$  Si bien las regiones cloroplásticas no resultaron marcadores informativos para la evaluación de la variabilidad genética dentro y entre poblaciones, los marcadores nucleares evaluados fueron altamente informativos y permitieron realizar la caracterización genética de las poblaciones de YM incluidas en este trabajo.
- $\checkmark$  Los resultados obtenidos en esta tesis permiten concluir que, a pesar de la reducción de la superficie y fragmentación del Bosque Atlántico, las poblaciones naturales de YM analizadas aún presentan una moderada-alta diversidad genética y no presentan estructuración poblacional.
- $\checkmark$  La única población que constituyó un grupo genético diferente se localiza en Uruguay, más allá del límite austral actual del Bosque Atlántico, constituyendo un remanente aislado de la especie con baja diversidad genética.
- ✓ Las poblaciones de YM instaladas en cultivo hace más de 20 años presentan valores de diversidad por encima de la observada en la mayoría de las poblaciones naturales, sugiriendo el origen múltiple de los materiales que componen estas poblaciones.
- $\checkmark$  La diversidad genética presente en poblaciones naturales y cultivos antiguos es complementaria, constituyéndose ambas en importantes reservorios de recursos genéticos para la especie.

✓ Estos resultados plantean la necesidad de diseñar estrategias de conservación holística que implique acciones para la conservación *in situ* de las poblaciones naturales, y de los materiales existentes en los cultivos antiguos. Asimismo, se requiere de acciones de conservación *ex situ* para resguardar los materiales presentes en poblaciones naturales amenazadas o en cultivos que podrían ser reemplazados por materiales clonales o mejorados.

# **VIII. Bibliografía**

- Abdelkrim, J., Robertson, B. C., Stanton, J. A. L., & Gemmell, N. J. (2009). Fast, cost-effective development of species-specific microsatellite markers by genomic sequencing. *BioTechniques*, *46*(3), 185–192. https://doi.org/10.2144/000113084
- Agarwal, M., Shrivastava, N., & Padh, H. (2008). Advances in molecular marker techniques and their applications in plant sciences. *Plant Cell Reports*, *27*(4), 617–631. https://doi.org/10.1007/s00299-008-0507-z
- Aguirre Dugua, X., & Gonzalez Rodríguez, A. (2016). Phylogeographical Approaches to the study of Plant domestication, with Special Emphasis on Perennial Plants. In *Ethnobotany of Mexico* (pp. 319–366). Springer. https://doi.org/10.1007/978-1-4614-6669-7
- Alam, M., Neal, J., Connor, K. O., Kilian, A., & Topp, B. (2018). Ultra-high-throughput DArTseq-based silicoDArT and SNP markers for genomic studies in macadamia. *PLoS ONE*, 1–20.
- Allendorf, F. W., Luikart, G. H., & Aitken, S. N. (2013). *Conservation and the Genetics of Populations* (2nd Editio). Wiley-Blackwell.
- Álvarez, I., & Wendel, J. F. (2003). Ribosomal ITS sequences and plant phylogenetic inference. *Molecular Phylogenetics and Evolution*, *29*(3), 417–434. https://doi.org/10.1016/S1055- 7903(03)00208-2
- Anino, P. (2016). *Informes de Cadena de Valor. Yerba Mate*.
- Anino, P. (2018). *Informes de cadenas de valor. Yerba mate* (No. 17; 3). https://www.argentina.gob.ar/sites/default/files/sspmicro\_cadenas\_de\_valor\_fruta\_de\_caro zo.pdf
- Avise, J.C. (2004). *Molecular Markers, Natural History, and Evolution* (2<sup>a</sup>). Sinauer Associates, Inc. Publisher Sunderland.
- Avise, John C. (2009). Phylogeography: Retrospect and prospect. *Journal of Biogeography*, *36*(1), 3–15. https://doi.org/10.1111/j.1365-2699.2008.02032.x
- Baird, N. A., Etter, P. D., Atwood, T. S., Currey, M. C., Shiver, A. L., Zachary, A., Selker, E. U., Cresko, W. A., & Johnson, E. A. (2008). Rapid SNP Discovery and Genetic Mapping Using Sequenced RAD Markers. *PLoS ONE*, *3*(10), 1–7. https://doi.org/10.1371/journal.pone.0003376
- Baldwin, B. G., Sanderson, M. J., Porter, J. M., Wojciechowski, M. F., Campbell, C. S., & Donoghue, M. J. (1995). The ITS Region of Nuclear Ribosomal DNA: A Valuable Source of Evidence on Angiosperm Phylogeny. *Annals of the Missouri Botanical Garden*, *82*(2), 247. https://doi.org/10.2307/2399880
- Baloch, F. S., Alsaleh, A., & Andeden, E. E. (2016). High levels of segregation distortion in the molecular linkage map of bread wheat representing the West Asia and North Africa region. *Turkish Journal of Agriculture and Forestry*, 352–364. https://doi.org/10.3906/tar-1508-27
- Baloch, F. S., Alsaleh, A., Shahid, M. Q., Miera, D., Aasim, M., Nadeem, A., Akta, H., & Hakan, O. (2017). A Whole Genome DArTseq and SNP Analysis for Genetic Diversity

Assessment in Durum Wheat from Central Fertile Crescent. *PLoS ONE*, *12*(1), 1–18. https://doi.org/10.1371/journal.pone.0167821

- Barker, N. P., Senger, I. Von, Howis, S., Zachariades, C., & Ripley, B. S. (2005). Plant phylogeography bases on rDNA ITS sequence data: two examples from Asteraceae. *Regnum Vegetabile*, *143*(January 2005).
- Belingheri, L., & Prat Kricun, S. (1992). Selección de Plantas. In *Primer Curso de Capacitación en Producción de Yerba Mate*. Instituto Nacional de Tecnología Agropecuaria.
- Belingheri, L., & Prat Kricun, S. (2000). Programa de Mejoramiento Genético de la Yerba Mate en el INTA. *2° Congreso Sul-Americano de Erva Mate*, 60–63.
- Bijlsma, R., & Loeschcke, V. (2012). Genetic erosion impedes adaptive responses to stressful environments. *Evolutionary Applications*, *5*(2), 117–129. https://doi.org/10.1111/j.1752- 4571.2011.00214.x
- Blake, V. C., Bhat, P. R., Chao, S., Close, T. J., Cuesta-marcos, A., Muehlbauer, G. J., Ramsay, L., Waugh, R., & Hayes, P. M. (2009). An Integrated Resource for Barley Linkage Map and Malting Quality QTL Alignment. *The Plant Genome*, *2*, 134–140. https://doi.org/10.3835/plantgenome2008.01.005
- Bracesco, N., Sanchez, a G., Contreras, V., Menini, T., & Gugliucci, A. (2011). Recent advances on Ilex paraguariensis research: minireview. *Journal of Ethnopharmacology*, *136*, 378–384. https://doi.org/10.1016/j.jep.2010.06.032
- Brookfield, J. F. Y. (1996). A simple new method for estimating null allele frequency from heterozygote deficiency. *Molecular Ecology*, *5*(3), 453–455. https://doi.org/10.1046/j.1365-294x.1996.00098.x
- Burtnik, O. J. (2003). *Manual del pequeño yerbatero correntino* (INTA (ed.)).
- Capellari, P. L., & et al. (2017). *Yerba mate, reseña histórica y estadística, producción e industrialización en el siglo XXI*. Consejo Federal de Inversiones.
- Cascales, J., Bracco, M., Garberoglio, M. J., Poggio, L., & Gottlieb, A. M. (2017). Integral phylogenomic approach over Ilex L. Species from southern South America. *Life*, *7*(4), 1– 18. https://doi.org/10.3390/life7040047
- Cascales, J., Bracco, M., Poggio, L., & Gottlieb, A. M. (2014). Genetic diversity of wild germplasm of "yerba mate" (Ilex paraguariensis St. Hil.) from Uruguay. *Genetica*, *142*(6), 563–573. https://doi.org/10.1007/s10709-014-9804-3
- Chang, H. C., Wei, Y. F., Dijkshoorn, L., Vaneechoutte, M., Tang, C. T., & Chang, T. C. (2005). Species-Level Identification of Isolates of the Acinetobacter calcoaceticus-Acinetobacter baumannii Complex by Sequence Analysis of the 16S-23S rRNA Gene Spacer Region. *Journal of Clinical Microbiology*, *43*(4), 1632–1639. https://doi.org/10.1128/JCM.43.4.1632
- Chao, A., Jost, L., Hsieh, T. C., Ma, K. H., Sherwin, W. B., & Rollins, L. A. (2015). Expected Shannon entropy and Shannon differentiation between subpopulations for neutral genes under the finite island model. *PLoS ONE*, *10*(6). https://doi.org/10.1371/journal.pone.0125471
- Chapuis, M. P., & Estoup, A. (2007). Microsatellite null alleles and estimation of population differentiation. *Molecular Biology and Evolution*, *24*(3), 621–631.

https://doi.org/10.1093/molbev/msl191

- Charlesworth, D., & Meagher, T. R. (2003). Effects of inbreeding on the genetic diversity of populations. *Philosophical Transactions of the Royal Society B: Biological Sciences*, *358*(1434), 1051–1070. https://doi.org/10.1098/rstb.2003.1296
- Chen, S., Yao, H., Han, J., Liu, C., Song, J., Shi, L., Zhu, Y., Ma, X., Gao, T., Pang, X., Luo, K., Li, Y., Li, X., Jia, X., Lin, Y., & Leon, C. (2010). Validation of the ITS2 region as a novel DNA barcode for identifying medicinal plant species. *PLoS ONE*, *5*(1), 1–8. https://doi.org/10.1371/journal.pone.0008613
- Clement, M., Posada, D., & Crandall, K. A. (2000). TCS: A computer program to estimate gene genealogies. *Molecular Ecology*, *9*(10), 1657–1659. https://doi.org/10.1046/j.1365- 294X.2000.01020.x
- Couch, J. A., & Fritz, P. J. (1990). Isolation of DNA from plants high in polyphenolics. *Plant Molecular Biology Reporter*, *8*(1), 8–12. https://doi.org/10.1007/BF02668875
- Da Ponte, E., Roch, M., Leinenkugel, P., Dech, S., & Kuenzer, C. (2017). Paraguay`s Atlantic Forest cover loss-Satellite-based change detection and fragmentation analysis between 2003 and 2013. *Applied Geography*, *79*, 37–49.
- DArT P/L. (2021). *DArTseq/LD/Met*. https://www.diversityarrays.com/technology-andresources/dartseq/
- Das, A., Nandagopal, K., & Jha, T. B. (2016). Molecular characterization of some Indian Aloe vera populations through RAPD and ITS markers. *Plant Biosystems*, *151*(4), 695–703. https://doi.org/10.1080/11263504.2016.1203833
- Davey, J. W., Hohenlohe, P. A., Etter, P. D., Boone, J. Q., Catchen, J. M., & Blaxter, M. L. (2011). Genome-wide genetic marker discovery and genotyping using next-generation sequencing. *Nature Reviews Genetics*, *12*(7), 499–510. https://doi.org/10.1038/nrg3012
- De Egea Elsam, J., Céspedes, G. C., Peña-Chocarro, M. del C., Mereles, F., & Mendoza, C. R. (2018). *Recursos Fitogenéticos del Paraguay: Sinopsis, Atlas y Estado de Conservación de los Parientes Silvestres de Especies de Importancia para la alimentación y la Agricultura (Parte I).* Rojasiana Serie Especial 4.
- de Vasconcellos, F. (2012). *Os impactos da criaçao do Mercosul no mercado de Erva-mate no Rio Grande do SUl*.
- Demesure, B., Comps, B., & Petit, R. J. (1996). Chloroplast DNA Phylogeography of the Common Beech (Fagus sylvatica L.) in Europe. *Evolution*, *50*(6), 2515–2520. https://doi.org/10.2307/2410719
- DeSalle, R., & Amato, G. (2004). The expansion of conservation genetics. *Nature Reviews Genetics*, *5*(9), 702–712. https://doi.org/10.1038/nrg1425
- Deschamps, S., Llaca, V., & May, G. D. (2012). Genotyping-by-Sequencing in Plants. *Biology*, *1*(3), 460–483. https://doi.org/10.3390/biology1030460
- Di Bitetti, M. S., Placci, G., & Dietz, L. A. (2003). *Una Visión de Biodiversidad para la Ecorregión del Bosque Atlántico del Alto Paraná: Diseño de un Paisaje para la Conservación de la Biodiversidad y prioridades para las acciones de conservación* (154).

Di Bitetti, Mario S., Placci, G., & Dietz, L. A. (2003). *A biodiversity vision for the Upper* 

*Parana Atlantic Forest ecoregion: designing a biodiversity conservation landscape and setting priorities for conservation action*. World Wildlife Fund. http://www.wwf.org.br/informacoes/bliblioteca/publications\_in\_english/?uNewsID=28224

- Diaz, V. S. (2013). *Diversidade genética, estrutura genética espacial e fluxo gênico da ervamate (Ilex paraguariensis A. St. Hil.) em dois fragmentos florestais na área de entorno do Parque Nacional do Iguaçu* [Universidade de São Paulo]. https://doi.org/10.1017/S1461145709000224
- Duminil, J., Fineschi, S., Hampe, A., Jordano, P., Salvini, D., Vendramin, G. G., & Petit, R. J. (2007). Can Population Genetic Structure Be Predicted from Life-History Traits? *American Society of Naturalist*, *169*, 662–672.
- Duminil, J., Hardy, O. J., & Petit, R. J. (2009). Plant traits correlated with generation time directly affect inbreeding depression and mating system and indirectly genetic structure. *BMC Evolutionary Biology*, *9*(1), 1–14. https://doi.org/10.1186/1471-2148-9-177
- Earl, D. A., & VonHoldt, B. M. (2012). STRUCTURE HARVESTER : a website and program for visualizing STRUCTURE output and implementing the Evanno method. *Conservation Genet Resour*, *4*, 359–361. https://doi.org/10.1007/s12686-011-9548-7
- Edger, P. P., Tang, M., Bird, K. A., Mayfield, D. R., Conant, G., Mummenhoff, K., Koch, M. A., & Pires, J. C. (2014). Secondary structure analyses of the nuclear rRNA internal transcribed spacers and assessment of its phylogenetic utility across the brassicaceae (mustards). *PLoS ONE*, *9*(7), 3–9. https://doi.org/10.1371/journal.pone.0101341
- Edwards, S. V., Potter, S., Schmitt, C. J., Bragg, J. G., & Moritz, C. (2016). Reticulation, divergence, and the phylogeography-phylogenetics continuum. *Proceedings of the National Academy of Sciences of the United States of America*, *113*(29), 8025–8032. https://doi.org/10.1073/pnas.1601066113
- Elshire, R. J., Glaubitz, J. C., Sun, Q., Poland, J. A., Kawamoto, K., Buckler, E. S., & Mitchell, S. E. (2011). A Robust , Simple Genotyping-by-Sequencing ( GBS ) Approach for High Diversity Species. *PLoS ONE*, *6*(5), 1–10. https://doi.org/10.1371/journal.pone.0019379
- Evanno, G., Regnaut, S., & Goudet, J. (2005). Detecting the number of clusters of individuals using the software STRUCTURE : a simulation study. *Molecular Ecology*, *14*, 2611–2620. https://doi.org/10.1111/j.1365-294X.2005.02553.x
- Fan, J. J., Zhang, X.-P., Liu, H.-J., Wang, X.-P., & Li, X.-H. (2019). The population genetic diversity and pattern of Pteroceltis tatarinowii, a relic tree endemic to China, inferred from SSR markers. *Nordic Journal Of Botany*, 1–9. https://doi.org/10.1111/njb.01922
- Finger, A., & Klank, C. (2010). Review Molecular Methods: Blessing or Curse? In *Relict Species* (pp. 309–320). Springer. https://doi.org/10.1007/978-3-540-92160-8
- Fisher, R. A. (1935). The logic of Inductive Inference. *Journal of the Royal Statistic Society*, *98*(1), 39–82.
- Fleytas, M. C. (2007). Cambios en el paisaje: evolución de la cobertura vegetal en la Región Oriental del Paraguay. In F. M. Bertoni (Ed.), *Biodiversidad del Paraguay: Una aproximación a sus realidades.* (pp. 77–87).
- Folch, C. (2010). Stimulating Consumption : Yerba Mate Myths , Markets , and Meanings from Conquest to Present. *Comparative Studies in Society and History*, *52*(1), 6–36. https://doi.org/10.1017/S0010417509990314
- Fontaine, C., Lovett, P. N., Sanou, H., Maley, J., & Bouvet, J. M. (2004). Genetic diversity of the shea tree (Vitellaria paradoxa C.F. Gaertn), detected by RAPD and chloroplast microsatellite markers. *Heredity*, *93*(6), 639–648. https://doi.org/10.1038/sj.hdy.6800591
- Forni, P. (2016). LA RECUPERACIÓN DE UNA TECNOLOGÍA TRADICIONAL : ¿ UNA ALTERNATIVA PARA LA AGRICULTURA FAMILIAR ? LA ASOCIACIÓN DE PRODUCTORES DE YERBA MATE EN SISTEMA BARBACUÁ DEL CENTRO DE LA PROVINCIA DE MISIONES, ARGENTINA. *Redes*, *21*(3), 48–64.
- Frankham, R., Briscoe, D. A., & Ballou, J. D. (2002). *Introduction to conservation genetics*. Cambridge University Press.
- Frankham, Richard. (1995). Effective population size / adult population size ratios in wildlife : a review. *Genet. Res., Camb*, *66*(1995), 95–107.
- Frankham, Richard, Ballou, J. D., Eldridge, M. D. B., Lacy, R. C., Ralls, K., Dudash, M. R., & Fenster, C. B. (2011). Predicción de la Depresión por Exogámica. *Conservation Biology*, *25*(3), 465–475. https://doi.org/10.1111/j.1523-1739.2011.01662.x
- Gallero, M. C. (2019). Cambios y permanencias en la producción de yerba mate : Un estudio desde la historia ambiental en Misiones ( Argentina). *HALAC-Historia Ambiental, Latinoamericana y Caribeña*, *9*, 223–257.
- García, C., Guichoux, E., & Hampe, A. (2018). A comparative analysis between SNPs and SSRs to investigate genetic variation in a juniper species (Juniperus phoenicea ssp. turbinata). *Tree Genetics and Genomes*, *14*(87), 1–9. https://doi.org/10.1007/s11295-018- 1301-x
- Gardes, M., & Bruns, T. D. (1993). ITS primers with enhanced specificity for basidiomycetes application to the identification of mycorrhizae and rusts. *Molecular Ecology*, *2*(2), 113– 118. https://doi.org/10.1111/j.1365-294X.1993.tb00005.x
- Garnier-Géré, P., & Chikhi, L. (2013). Population Subdivision, Hardy-Weinberg Equilibrium and the Wahlund Effect. *ELS*, 1–5. https://doi.org/10.1002/9780470015902.a0005446.pub3
- Garret, P., Bris, C., Procaccio, V., Amati-Bonneau, P., Vabres, P., Houcinat, N., Tisserant, E., Feillet, F., Bruel, A. L., Quéré, V., Philippe, C., Sorlin, A., Tran Mau-Them, F., Vitobello, A., Costa, J. M., Boughalem, A., Trost, D., Faivre, L., Thauvin-Robinet, C., & Duffourd, Y. (2019). Deciphering exome sequencing data: Bringing mitochondrial DNA variants to light. *Human Mutation*, 1–14. https://doi.org/10.1002/humu.23885
- Gauer, L, & Cavalli-Molina, S. (2000). Genetic variation in natural populations of maté (Ilex paraguariensis A. st.-hil., aquifoliaceae) using RAPD markers. *Heredity*, *84*, 647–656. http://www.ncbi.nlm.nih.gov/pubmed/10886380
- Gauer, Luciane, & Cavalli-Molina, S. (2000). Genetic variation in natural populations of maté (Ilex paraguariensis A. st.-hil., aquifoliaceae) using RAPD markers. *Heredity*, *84 ( Pt 6)*(June 1999), 647–656. https://doi.org/10.1046/j.1365-2540.2000.00687.x
- Ghada, B., Ahmed, B. A., Messaoud, M., & Amel, S. H. (2013). Genetic diversity and molecular evolution of the internal transcribed spacer (ITSs) of nuclear ribosomal DNA in the Tunisian fig cultivars (Ficus carica L.; Moracea). *Biochemical Systematics and Ecology*, *48*, 20–33. https://doi.org/10.1016/j.bse.2012.11.017

Giberti, G. (1994). Aquifoliaceae. In R. Spichiger & L. Ramella (Eds.), *Flora del Paraguay*

(Conservato).

- Giberti, G C. (2011). La "yerba mate" (Ilex paraguariensis, Aquifoliaceae) en tempranos escritos rioplatenses de Bonpland y su real distribución geográfica en Sudamérica Austral. *Bonplandia*, *20*(2), 203–212.
- Giberti, Gustavo C. (1979). Las especies argentinas del género Ilex L. (Aquifoliaceae). *Darwiniana*, *22*(1--3), 217–240.
- Gielly, L., & Taberlet, P. (1994). The use of chloroplast DNA to resolve plant phylogenies: noncoding versus rbcL sequences. *Molecular Biology and Evolution*. https://doi.org/10.1093/oxfordjournals.molbev.a040157
- Glöckner, F. O., Yilmaz, P., Quast, C., Gerken, J., Beccati, A., Ciuprina, A., Bruns, G., Yarza, P., Peplies, J., Westram, R., & Ludwig, W. (2017). 25 years of serving the community with ribosomal RNA gene reference databases and tools. *Journal of Biotechnology*, *261*(February), 169–176. https://doi.org/10.1016/j.jbiotec.2017.06.1198
- González, E. G. (2003). Microsatélites: sus aplicaciones en la conservación de la biodiversidad. *Graellsia*, *59*(2–3), 377–388. https://doi.org/10.3989/graellsia.2003.v59.i2-3.253
- Gortari, J. (2017). «Maldita» yerba mate: explotación de la mano de obra en las minas yerbateras del paraguay colonial. *Transatlantic Studies Network: Revista de Estudios Internacionales*, *2*(3), 39–53.
- Gottlieb, A. M., Giberti, G. C., & Poggio, L. (2005). Molecular Analyses of the genus Ilex (Aquifoliaceae) in Southern South America, Evidence from AFLP and ITS sequence Data. *American Journal of Botany*, *92*(2), 352–369. https://doi.org/10.3732/ajb.92.2.352
- Gottlieb, M. A., Giberti, G. C. G. C., Poggio, L., Gottlieb, A. M., Giberti, G. C. G. C., & Poggio, L. (2011). Evaluación del germoplasma de Ilex paraguariensis e Ilex dumosa (Aquifoliaceae). *Bol. Soc. Argent. Bot.*, *46*, 113–123.
- Govindaraj, M., Vetriventhan, M., & Srinivasan, M. (2015). Importance of genetic diversity assessment in crop plants and its recent advances: An overview of its analytical perspectives. *Genetics Research International*, *2015*(Figure 1). https://doi.org/10.1155/2015/431487
- Greizerstein, E. J., Giberti, G. C., & Poggio, L. (2004). Cytogenetic studies of southern South American *Ilex*species. *Caryologia*, *57*(1), 19–23.
- Grondona, E. (1954). Historia de la yerba mate. *Rev. Arg. Agron.*, *21*(1), 9–24.
- Groppo, M., & Pirani, J. R. (2005). FLORA DA SERRA DO CIPÓ , MINAS GERAIS : AQUIFOLIACEAE. *Bol. Bot. Univ. São Paulo*, *23*(2), 257–265.
- Hamza, N. B. (2010). Cytoplasmic and nuclear DNA markers as powerful tools in populations ' studies and in setting conservation strategies. *African Journal of Biotechnology*, *9*(29), 4510–4515. https://doi.org/10.5897/AJB10.227

Hartl, D. L., & Clark, A. G. (1997). *Principles of population genetics*. Sinauer associates.

Healey, A., Furtado, A., Cooper, T., & Henry, R. J. (2014). Protocol: A simple method for extracting next-generation sequencing quality genomic DNA from recalcitrant plant species. *Plant Methods*, *10*(1), 1–8. https://doi.org/10.1186/1746-4811-10-21

- Heck, C. I., & De Mejia, E. G. (2007). Yerba mate tea (Ilex paraguariensis): A comprehensive review on chemistry, health implications, and technological considerations. *Journal of Food Science*, *72*(9). https://doi.org/10.1111/j.1750-3841.2007.00535.x
- Hillis, D. M., & Dixon, M. T. (1991). Ribosomal DNA: Molecular Evolution and Phylogenetic Inference. *The Quarterly Review of Biology*, *66*(4), 411–453. https://doi.org/10.1073/pnas.1405780111
- Hoffmann, A. A., & Willi, Y. (2008). Detecting genetic responses to environmental change. *Nature Reviews Genetics*, *9*(6), 421–432. https://doi.org/10.1038/nrg2339
- Huang, S., Hwang, S., Wang, J., & Lin, T.-P. (2004). Phylogeography of Trochodendron aralioides ( Trochodendraceae ) in Taiwan and its adjacent areas. *Journal of Biogeography*, *31*, 1251–1259.
- Izquierdo, A. E., De Angelo, C. D., & Aide, T. M. (2008). Thirty years of human demography and land-use change in the Atlantic Forest of Misiones, Argentina: An evaluation of the forest transition model. *Ecology and Society*, *13*(2). https://doi.org/3
- Izquierdo, A. E., Grau, H. R., & Aide, T. M. (2011). Implicatons of Rural-Urban Migration for Conservation of the Atlantic Forest and Urban Growth in Misiones, Argentina (1970- 2030). *AMBIO*, *40*, 298–309. https://doi.org/10.1007/s13280-010-0095-3
- Jaccoud, D., Peng, K., Feinstein, D., & Kilian, A. (2001). Diversity Arrays : a solid state technology for sequence information independent genotyping. *Nucleic Acids Research*, *29*(4), 1–7.
- Joyce, T. (1934). Use and Origin of Yerba Maté. *Nature*.
- Jukes, T. H., & Cantor, C. R. (1969). Evolution of protein molecules. In *Mammalian Protein Metabolism, Volume III* (pp. 21–132).
- Keller, H. A., & Giberti, G. C. (2011). Primer registro para la flora argentina de Ilex affinis (Aquifoliaceae), sustituto de la "Yerba Mate." *Bol. Soc. Argent. Bot.*, *46*(1–2), 187–194.
- Kellermann, V., Heerwaarden, B., Hoffmann, A. A., & Sgrò, C. M. (2006). Very low additive genetic variance and evolutionary potential in multiple populations of two rainforest Drosophila species. *Evolution*, *60*(5), 1104–1108. https://doi.org/10.1554/05-710.1
- Kilian, A., Wenzl, P., Huttner, E., Carling, J., Xia, L., Blois, H., Caig, V., Heller-Uszynska, K., Jaccoud, D., Hopper, C., Aschenbrenner-Kilian, M., Evers, M., Peng, K., Cayla, C., Hok, P., & Uszynski, G. (2012). Diversity arrays technology: A generic genome profiling technology on open platforms. In *Data production and analysis in population genomics* (pp. 67–89). Humana Press. https://doi.org/10.1007/978-1-61779-870-2\_5
- Kim, H. K., Saifullah, Khan, S., Wilson, E. G., Kricun, S. D. P., Meissner, A., Goraler, S., Deelder, A. M., Choi, Y. H., & Verpoorte, R. (2010). Metabolic classification of South American Ilex species by NMR-based metabolomics. *Phytochemistry*, *71*(7), 773–784. https://doi.org/10.1016/j.phytochem.2010.02.001
- Komarova, N. Y., Grimm, G. W., Hemleben, V., & Volkov, R. A. (2008). Molecular evolution of 35S rDNA and taxonomic status of Lycopersicon within Solanum sect. Petota. *Plant Systematics and Evolution*, *276*(1–2), 59–71. https://doi.org/10.1007/s00606-008-0091-2
- Kopelman, N. M., Mayzel, J., Jakobsson, M., Rosenberg, N. A., & Mayrose, I. (2015). Clumpak: a program for identifying clustering modes and packaging population structure

inferences across K. *Molecular Ecology Resources*, *15*(5), 1179–1191. https://doi.org/10.1111/1755-0998.12387

- Koressaar, T., & Remm, M. (2007). Enhancements and modifications of primer design program Primer3. *Bioinformatics*, *23*(10), 1289–1291. https://doi.org/10.1093/bioinformatics/btm091
- Kumar, M., Sharma, V. R., Kumar, V., & Sirohi, U. (2018). Genetic diversity and population structure analysis of Indian garlic ( Allium sativum L .) collection using SSR markers. *Physiology and Molecular Biology of Plants*, *25*(2), 377–386. https://doi.org/10.1007/s12298-018-0628-y
- Lagier, J. (2008). *La Aventura de la Yerba Mate*. Editorial Tambú.
- Laido, G., Mangini, G., Taranto, F., & et al. (2013). Genetic Diversity and Population Structure of Tetraploid Wheats ( Triticum turgidum L .) Estimated by SSR , DArT and Pedigree Data. *PLoS ONE*, *8*(6). https://doi.org/10.1371/journal.pone.0067280
- Lande, R. (1988). Genetics and demography in biological conservation. *Science*, *241*(4872), 1455–1460. https://doi.org/10.1126/science.3420403
- Larrañaga, N., & Hormaza, J. I. (2016). Advances in Genetic Diversity Analysis in Fruit Tree Crops. In *Progress in Botany* (Vol. 77, pp. 245–264). Springer. https://doi.org/10.1007/978-3-319-25688-7
- Lassois, L., Denancé, C., Ravon, E., Guyader, A., Guisnel, R., Hibrand-saint-oyant, L., Poncet, C., Lasserre-zuber, P., Feugey, L., & Durel, C. (2016). Genetic Diversity , Population Structure , Parentage Analysis , and Construction of Core Collections in the French Apple Germplasm Based on SSR Markers. *Plan Mol Biol Rep*, *34*(4), 827-844. https://doi.org/10.1007/s11105-015-0966-7
- Leaw, S. N., Chang, H. C., Sun, H. F., Barton, R., Bouchara, J., & Chang, T. C. (2006). Identification of Medically Important Yeast Species by Sequence Analysis of the Internal Transcribed Spacer Regions. *Society*, *44*(3), 693–699. https://doi.org/10.1128/JCM.44.3.693
- Lee, S. Y., Mohamed, R., Faridah-Hanum, I., & Lamasudin, D. U. (2018). Utilization of the internal transcribed spacer (ITS) DNA sequence to trace the geographical sources of Aquilaria malaccensis Lam. populations. *Plant Genetic Resources: Characterisation and Utilisation*, *16*(2), 103–111. https://doi.org/10.1017/S1479262117000016
- Li, H., Vikram, P., Singh, R. P., Kilian, A., Carling, J., Song, J., Burgueno-ferreira, J. A., Bhavani, S., Huerta-espino, J., Payne, T., Sehgal, D., Wenzl, P., & Singh, S. (2015). A high density GBS map of bread wheat and its application for dissecting complex disease resistance traits. *BMC Genomics*, *16*, 1–15. https://doi.org/10.1186/s12864-015-1424-5
- Librado, P., & Rozas, J. (2009). DnaSP v5: A software for comprehensive analysis of DNA polymorphism data. *Bioinformatics*, *25*(11), 1451–1452. https://doi.org/10.1093/bioinformatics/btp187
- Lim, H. C., Tan, S. N., Teng, S. T., Lundholm, N., Orive, E., & David, H. (2018). Phylogeny and species delineation in the marine diatom Pseudo-nitzchia (Bacillariophyta) using cox1, LSU and ITS2 rRNA genes: A perspective in character evolution. *Journal of Phycology*, *54*(2), 234-248. https://doi.org/10.1111/ijlh.12426

Lindenmayer, D. B., & Fischer, J. (2006). *Habitat fragmentation and landscape change: an* 

*ecological and conservation synthesis*. Island Press.

- Luna, C. V., Gonzalez, A. ., Mroginski, L. A., & Sansberro, P. A. (2017). Anatomical and histological features of Ilex paraguariensis leaves under different in vitro shoot culture systems. *Plant Cell, Tissue and Organ Culture (PCTOC)*, *129*(3), 457–467. https://doi.org/10.1007/s11240-017-1191-x
- Luo, C., Tsementzi, D., Kyrpides, N., Read, T., & Konstantinidis, K. T. (2012). Direct comparisons of Illumina vs. Roche 454 sequencing technologies on the same microbial community DNA sample. *PLoS ONE*, *7*(2), 1–12. https://doi.org/10.1371/journal.pone.0030087
- Mace, E. S., Xia, L., Jordan, D. R., Halloran, K., Parh, D. K., Huttner, E., Wenzl, P., & Kilian, A. (2008). DArT markers : diversity analyses and mapping in Sorghum bicolor. *BMC Genomics*, *9*, 1–11. https://doi.org/10.1186/1471-2164-9-26
- Mandák, B., Havrdová, A., Krak, K., Hadincová, V., Vít, P., Zákravský, P., & Douda, J. (2016). Recent similarity in distribution ranges does not mean a similar postglacial history: A phylogeographical study of the boreal tree species Alnus incana based on microsatellite and chloroplast DNA variation. *New Phytologist*, *210*(4), 1395–1407. https://doi.org/10.1111/nph.13848
- Manen, J. F., Barriera, G., Loizeau, P. A., & Naciri, Y. (2010). The history of extant Ilex species (Aquifoliaceae): Evidence of hybridization within a Miocene radiation. *Molecular Phylogenetics and Evolution*, *57*(3), 961–977. https://doi.org/10.1016/j.ympev.2010.09.006
- Mariotti, J. A. (2010). *Cultivos Industriales Avances 2006/2009. Informe del Programa Nacional de Cultivos Industriales del INTA*.
- McCauley, D. E. (1995). The use of chloroplast DNA polymorphism in studies of gene flow in plants. *Trends in Ecology & Evolution (Personal Edition)*, *10*(5), 198–202. https://doi.org/10.1016/S0169-5347(00)89052-7
- Miao, C. Y., & Yang, J. (2017). Phylogeography of Achyranthes bidentata (Amaranthaceae) in China's Warm-Temperate Zone Inferred from Chloroplast and Nuclear DNA: Insights into Population Dynamics in Response to Climate Change During the Pleistocene. *Plant Molecular Biology Reporter*, *35*(1), 166–176. https://doi.org/10.1007/s11105-016-1013-z
- Milne, I., Stephen, G., Bayer, M., Shaw, P. D., Raubach, S., Hearne, S., Wenzl, P., & Marshall, D. (2014). Graphical applications for visualization and analysis of genotype data sets. *Plant and Animal Genome XXII*, 2.
- Misiones. (1992). Ley XVI-N° 29 (Antes Ley 2932). *Ministerio de Ecología.*, *18 de Junio*. http://digestomisiones.gob.ar/uploads/documentos/leyes/LEY XVI - N 29.pdf
- Mohan, M., Nair, S., Bhagwat, A., Krishna, T. G., Yano, M., Bhatia, C. R., & Sasaki, T. (1997). Genome mapping, molecular markers and marker-assisted selection in crop plants. *Molecular Breeding*, *3*(2), 87–103. https://doi.org/10.1023/A:1009651919792
- Mondini, L., Noorani, A., & Pagnotta, M. A. (2009). Assessing plant genetic diversity by molecular tools. *Diversity*, *1*(1), 19–35. https://doi.org/10.3390/d1010019
- Mroginski, L. A., Sansberro, P. A., Scocchi, A., Luna, C., & Rey, H. Y. (2008). A cryopreservation protocol for immature zygotic embryos of species of Ilex ( Aquifoliaceae ). *Biocell*, *32*(1), 33–39.

Nei, M., Maruyama, T., & Chakraborty, R. (1975). The Bottleneck effect and genetic varibility in populations. *Evolution*, *29*, 1–10.

Neumann Wendt, S. (2005). *Genética de Populações em Ilex paraguariensis St. Hil.*

- Niklas, C. O. (1987). Estudios embriológicos y citológicos en la yerba mate Ilex paraguariensis (Aquifoliaceae). *Bonplandia*, *6*(1), 45–56.
- Nussey, D. H., Wilson, A. J., & Brommer, J. E. (2007). The evolutionary ecology of individual phenotypic plasticity in wild populations. *Journal of Evolutionary Biology*, *20*(3), 831– 844. https://doi.org/10.1111/j.1420-9101.2007.01300.x
- Oliveira, Y. M. M. de, & Rotta, E. (1983). Area de distribuição natural de la Erva-Mate (Ilex paraguariensis St. Híl.). *Embrapa Florestas-Artigo Em Anais de Congresso (ALICE). In: SEMINÁRIO SOBRE ATUALIDADES E PERSPECTIVAS FLORESTAIS, 10*, 17–36.
- Oliveira, U., Soares, B. S., Paglia, A. P., Antonio, D., Carvalho, C. J. B. De, Silva, D. P., Rezende, D. T., Sá, F., Leite, F., Aguiar, J., Batista, N., Paulo, J., Pena, P., & Renato, J. (2017). Biodiversity conservation gaps in the Brazilian protected areas. *Scientific Reports*, *7*, 1–9. https://doi.org/10.1038/s41598-017-08707-2
- Peakall, R., & Smouse, P. E. (2006). Genalex 6 : genetic analysis in Excel . Population genetic software for teaching and research. *Molecular Ecology Notes*, *6*, 288–295. https://doi.org/10.1111/j.1471-8286.2005.01155.x
- Peakall, R., & Smouse, P. E. (2012). GenAlEx 6 . 5 : genetic analysis in Excel . Population genetic software for teaching and research — an update. *Bioinformatics*, *28*(19), 2537– 2539. https://doi.org/10.1093/bioinformatics/bts460
- Percuoco, C. B. (2007). *Obtención de marcadores RAPDs en una población de Calophyllum brasiliense Cambess. (Clusiaceae) de San Ignacio – Mnes.* Universidad Nacional de Misiones.
- Pereira, M. F., Ciampi, A. Y., Inglis, P. W., Souza, V. A., & Azevedo, V. C. R. (2013). Shotgun Sequencing for Microsatellite Identification in *Ilex paraguariensis* (Aquifoliaceae). *Applications in Plant Sciences*, *1*(3), 1200245. https://doi.org/10.3732/apps.1200245
- Petit, R. J., Duminil, J., Fineschi, S., Hampe, A., Salvini, D., Vendramin, G. G., Duminil, D., Fineschi, S., Hampe, A., Salvini, D., & Vendramin, G. G. (2005). Comparative organization of chloroplast, mitochondrial and nuclear diversity in plant populations. *Molecular Ecology*, *14*(3), 689–701. https://doi.org/10.1111/j.1365-294X.2004.02410.x
- Pires, E. Z., Iara, L., Stedille, B., Machado, S., Mantovani, A., & Bortoluzzi, C. (2014). Biologia reprodutiva de erva-mate ( Ilex paraguariensis A . St . Hil .) em remanescente de Floresta Ombrófi la Mista Altomontana. *Revista de Ciências Agroveterinárias. Lages*, *13*, 171–180.
- Poland, J. A., & Rife, T. W. (2012). Genotyping-by-sequencing for plant breeding and genetics. *Plant Genome*, *5*(3), 92–102. https://doi.org/10.3835/plantgenome2012.05.0005
- Powel, W., Machray, G. C., & Provan, J. (1996). Polymorphism revealed by simple sequence repeats. *Trends in Plant Science*, *1*(7), 215–222.
- Prat Kricun, S. (1985). Yerba Mate. Investigación Agronómica en la República Argentina. *10° Seminario Sobre Atualidades e Perspectivas Florestais. Silvicultura Da Erva Mate*, 82–93.
- Prat Kricun, S. D. (2011). Compartiendo Tecnología. Estación Experimental Agropecuaria Cerro Azul. *APUNTES SOBRE EL MEJORAMIENTO GENETICO DE LA YERBA MATE*, *1*, 1689–1699. https://doi.org/10.1017/CBO9781107415324.004
- Rakoczy-Trojanowska, M., & Bolibok, H. (2004). Characteristics and a comparison of three classes of Microsatellite-based Markers adn their application in Plants. *Cellular & Molecular Biology Letters*, *9*(2), 221–238.
- Raymond, M., & Rousset, F. (1995a). An exact test for population differentiation. *Evolution*, *49*(6), 1280–1283.
- Raymond, M., & Rousset, F. (1995b). GENEPOP (version 1.2): population genetics software for exact tests and ecumenicism. *J. Heredity*, *86*, 248–249.
- Rendell, S., & Ennos, R. A. (2003). Chloroplast DNA diversity of the dioecious European tree Ilex aquifolium L. (English holly). *Molecular Ecology*, *12*(10), 2681–2688. https://doi.org/10.1046/j.1365-294X.2003.01934.x
- Resende, M. D. V., Sturion, J. A., Carvalho, A. P., Simeão, R. M., & Fernandes, J. (2000). Programa de melhoramento da Erva-Mate coordenado pela EMBRAPA - Resultados da avaliação genética de populações, progênies, indivíduos e clones. *Colombo: Embrapa Florestas*, *43*, 65.
- Resende, M. D. V., Sturion, J. A., Pereira de Carvalho, A., Simeao, R. M., & Cunha Fernandes, J. S. (2000). *Programa de Melhoramento da Erva-Mate coordenado pela EMBRAPA-Resultados da avaliação genética de populações, progênies, indivíduos e clones* (No. 43).
- Reyes-Valdés, M. H., Burgueño, J., Singh, S., Martínez, O., & Sansaloni, C. P. (2018). An informational view of accession rarity and allele specificity in germplasm banks for management and conservation. *PLoS ONE*, *13*(2), 1–15. https://doi.org/10.1371/journal.pone.0193346
- Ribeiro, M. C., Metzger, J. P., Martensen, A. C., Ponzoni, F. J., & Hirota, M. M. (2009). The Brazilian Atlantic Forest: How much is left, and how is the remaining forest distributed? Implications for conservation. *Biological Conservation*, *142*(6), 1141–1153. https://doi.org/10.1016/j.biocon.2009.02.021
- Rocha, P., Niella, F., Duarte, E., Gortari, F., & Morales, V. (2019). *Manual de Procedimientos para la propagación de yerba mate (Ilex paraguariensis A. St. Hil.).*
- Rodrigues, J., Viegas, W., & Silva, M. (2017). 45S rDNA external transcribed spacer organization reveals new phylogenetic relationships in Avena genus. *PLoS ONE*, *12*(4), 1– 17. https://doi.org/10.1371/journal.pone.0176170
- Rousset, F. (2008). Genepop'007: a complete reimplementation of the Genepop software for Windows and Linux. *Mol. Ecol. Resources*, *8*, 103–106.
- Saint Hilaire, A. de. (1823). Aperçu d´un voyage dans l´intérieur du Brésil, la province Cisplatine et les Missions dites du Paraguay. *Mém. Mus. Hist. Nat.*, *9*, 307–380.
- Sansaloni, C., Franco, J., Santos, B., Percival-alwyn, L., Singh, S., Petroli, C., Campos, J., Dreher, K., Payne, T., Marshall, D., Kilian, B., Milne, I., Raubach, S., Shaw, P., Stephen, G., Carling, J., Pierre, C. Saint, Burgueño, J., Crosa, J., … Pixley, K. (2020). Diversity analysis of 80,000 wheat accessions reveals consequences and opportunities of selection footprints. *Nature Communications*, 1–12. https://doi.org/10.1038/s41467-020-18404-w
- Sansaloni, C. P., Petroli, C. D., Carling, J., Hudson, C. J., Steane, D. A., Myburg, A. A., Grattapaglia, D., Vaillancourt, R. E., & Kilian, A. (2010). *A high-density Diversity Arrays Technology ( DArT ) microarray for genome-wide genotyping in Eucalyptus*. 1–11.
- Sansaloni, C., Petroli, C., Jaccoud, D., Carling, J., Detering, F., Grattapaglia, D., & Kilian, A. (2011). Diversity Arrays Technology ( DArT ) and next- generation sequencing combined : genome-wide , high throughput , highly informative genotyping for molecular breeding of Eucalyptus. *IUFRO Tree Biotechnology Conference 2011: From Genomes to Integration and Delivery*, *5*(Suppl 7), 54. https://doi.org/10.1186/1753-6561-5-S7-P54
- Sansberro, P. A., Rey, H., Bernardis, A., Luna, C., Collavino, M., & Mroginski, L. (2000). Plant regeneration of Ilex paraguariensis (Aquifoliaceae ) by in vitro culture of nodal segments. *Biocell*, *24*(June 2014), 53–63.
- Sarasola, V. (2007). *Aislamiento y caracterización de microsatélites a partir de la construcción de genotecas enriquecidas de Rana dalmatina*.
- Schlötterer, C. (2004). The evolution of molecular markers Just a matter of fashion? *Nature Reviews Genetics*, *5*(1), 63–69. https://doi.org/10.1038/nrg1249
- SEAM. (2007). *Informe Nacional Áreas Silvestres Protegidas del Paraguay*.
- Selbach-schnadelbach, A., Cavalli, S. S., Manen, J., Coelho, G. C., & Souza-chies, T. T. D. E. (2009). New information for Ilex phylogenetics based on the plastid psbA-trnH intergenic spacer ( Aquifoliaceae ). *Botanical Journal of the Linnean Society*, *159*, 182–193.
- Shaw, J., Shafer, H. L., Rayne Leonard, O., Kovach, M. J., Schorr, M., & Morris, A. B. (2014). Chloroplast DNA sequence utility for the lowest phylogenetic and phylogeographic inferences in angiosperms: The tortoise and the hare IV. *American Journal of Botany*, *101*(11), 1987–2004. https://doi.org/10.3732/ajb.1400398
- Soler, S., Gramazio, P., Figàs, M. R., Vilanova, S., & Rosa, E. (2017). Genetic structure of Cannabis sativa var. indica cultivars based on genomic SSR (gSSR) markers: Implications for breeding and germplasm management. *Industrial Crops & Products*, *104*, 171–178. https://doi.org/10.1016/j.indcrop.2017.04.043
- SOS Mata Atlântica, F., & Instituto Nacional de Pesquisas. (2017). *Atlas Dos Remanescentes Florestais Da Mata Atlântica Período 2005-2008*.
- Spegazzini, E. D., Castro, M. T., Carpano, S. M., & Nájera, M. T. (2002). Taxonomic determination of therapeutic argentine species of Ilex. *Pharmaceutical Biology*, *40*(1), 2– 15. https://doi.org/10.1076/phbi.40.1.2.5853
- Stange, C., Prehn, D., & Arce-Johson, P. (1998). Isolation of Pinus radiata Genomic DNA Suitable for RAPD Analysis. *Plant Molecular Biology Reporter*, 1–8.
- Stephens, M., & Donnelly, P. (2003). A Comparison of Bayesian Methods for Haplotype Reconstruction from Population Genotype Data. *The American Journal of Human Genetics*, *73*(5), 1162–1169. https://doi.org/10.1086/379378
- Stephens, M., Smith, N. J., & Donnelly, P. (2001). A New Statistical Method for Haplotype Reconstruction from Population Data. *The American Journal of Human Genetics*, *68*(4), 978–989. https://doi.org/10.1086/319501
- Sun, R., Lin, F., Huang, P., Ye, X., Lai, J., & Zheng, Y. (2019). Phylogeographical Structure of Liquidambar formosana Hance Revealed by Chloroplast Phylogeography and Species
Distribution Models. *Forests*, *10*(10), 858. https://doi.org/10.3390/f10100858

- Sunnucks, P. (2000). Efficient genetic markers for population biology. *Trends in Ecology and Evolution*, *15*(5), 199–203. https://doi.org/10.1016/S0169-5347(00)01825-5
- Taberlet, P., Gielly, L., Pautou, G., & Bouvet, J. (1991). Universal primers for amplification of three non-coding regions of chloroplast DNA. *Plant Molecula*, *17*, 1105–1109.
- Taxonomy, P., & Taxonomy, P. (2014). *Bonpland ' s Manuscript Name for the Yerba Mate and Ilex theezans C . Martius ex Reisseck Author ( s ): Gustavo C . Giberti and Bonpland*. *39*(4), 663–665.
- Templeton, A. R., Crandall, K. A., & Sing, C. F. (1992). A cladistic analysis of phenotypic associations with haplotypes inferred from restriction endonuclease mapping and DNA sequence data. III. Cladogram estimation. *Genetics*, *132*(2), 619–633. https://doi.org/10.1093/genetics/132.2.619
- Traglia, C., Vidal, M., Gortari, J., Rosenfeld, V., & Oviedo, A. (2018). Concentración Económica en cadenas Agroindustriales de Misiones, Argentina: Yerba Mate, Te y Mandioca. *Saberes*, *10*, 19–36.
- Tsykun, T., Rellstab, C., Dutech, C., Sipos, G., & Prospero, S. (2017). Comparative assessment of SSR and SNP markers for inferring the population genetic structure of the common fungus Armillaria cepistipes. *Heredity*, *119*(5), 371–380. https://doi.org/10.1038/hdy.2017.48
- Untergasser, A., Cutcutache, I., Koressaar, T., Ye, J., Faircloth, B. C., Remm, M., & Rozen, S. G. (2012). Primer3-new capabilities and interfaces. *Nucleic Acids Research*, *40*(15), 1–12. https://doi.org/10.1093/nar/gks596
- Valiente-Banuet, A., Aizen, M. A., Alcántara, J. M., Arroyo, J., Cocucci, A., Galetti, M., García, M. B., García, D., Gómez, J. M., Jordano, P., Medel, R., Navarro, L., Obeso, J. R., Oviedo, R., Ramírez, N., Rey, P. J., Traveset, A., Verdú, M., & Zamora, R. (2015). Beyond species loss: The extinction of ecological interactions in a changing world. *Functional Ecology*, *29*(3), 299–307. https://doi.org/10.1111/1365-2435.12356
- Van Oosterhout, C., Hutchinson, W. F., Wills, D. P. M., & Shipley, P. (2004). MICRO-CHECKER: Software for identifying and correcting genotyping errors in microsatellite data. *Molecular Ecology Notes*, *4*(3), 535–538. https://doi.org/10.1111/j.1471- 8286.2004.00684.x
- Wendling, I., Brondani, G. E., Biassio, A. De, & Dutra, L. F. (2013). Acta Scientiarum Vegetative propagation of adult Ilex paraguariensis trees through epicormic shoots. *Acta Scientiarum*, *35*(1), 117–125. https://doi.org/10.4025/actasciagron.v35i1.15958
- White, T. J., Bruns, T., Lee, S., & Taylor, J. (1990). Amplification and direct sequencing of fungal ribosomal RNA genes for phylogenetics. In M. Innis, D. Gelfand, J. Sninsky, & T. White (Eds.), *PCR Protocols: A Guide to Methods and Applications* (pp. 315–322). Academic Press.
- Wolfe, K. H., Li, W.-H., & Sharp, P. M. (1987). Rates of Nucleotide Substitution Vary Greatly among Plant Mitochondrial, Chloroplast, and Nuclear DNAs. *Proceedings of the National Academy of Sciences of the United States of America*, *84*(24), 9054–9058. https://doi.org/10.1073/pnas.84.24.9054

Xia, L., Peng, K., Yang, S., Wenzl, P., Vicente, M. C. De, Fregene, M., & Kilian, A. (2005).

DArT for high-throughput genotyping of Cassava ( Manihot esculenta ) and its wild relatives. *Theor Appl Genet*, *110*, 1092–1098. https://doi.org/10.1007/s00122-005-1937-4

- Xiang, Q. P., Wei, R., Shao, Y. Z., Yang, Z. Y., Wang, X. Q., & Zhang, X. C. (2015). Phylogenetic relationships, possible ancient hybridization, and biogeographic history of Abies (Pinaceae) based on data from nuclear, plastid, and mitochondrial genomes. *Molecular Phylogenetics and Evolution*, *82*(PA), 1–14. https://doi.org/10.1016/j.ympev.2014.10.008
- Yang, H., Li, X., Liu, D., Chen, X., Li, F., Qi, X., Luo, Z., & Wang, C. (2016). Genetic diversity and population structure of the endangered medicinal plant Phellodendron amurense in China revealed by SSR markers. *Biochemical Systematics and Ecology*, *66*, 286–292. https://doi.org/10.1016/j.bse.2016.04.018
- Yang, X., Xu, Y., Shah, T., Li, H., Han, Z., Li, J., & Yan, J. (2011). Comparison of SSRs and SNPs in assessment of genetic relatedness in maize. *Genetica*, *139*(8), 1045–1054. https://doi.org/10.1007/s10709-011-9606-9
- Zane, L., Bargelloni, L., & Patarnello, T. (2002). Strategies for microsatellite isoloation: a review. *Molecular Ecology*, *11*(1), 1–16. https://doi.org/10.1046/j.0962- 1083.2001.01418.x

## **IX. Anexos**

| <b>Estimación</b><br>Brookfield. |                              | de frecuencia de alelos nulos | el<br>método<br>con |  |  |
|----------------------------------|------------------------------|-------------------------------|---------------------|--|--|
| Población                        | <b>Alelos Nulos</b><br>Locus |                               | <b>Brookfield 1</b> |  |  |
| LM                               |                              |                               |                     |  |  |
|                                  | Ipg10                        | no                            | 0,0924              |  |  |
|                                  | Ipg03                        | no                            | 0,069               |  |  |
|                                  | Ipg01                        | no                            | 0,0924              |  |  |
| <b>OB</b>                        |                              |                               |                     |  |  |
|                                  | Ipg10                        | no                            | $-0,0851$           |  |  |
|                                  | Ipg03                        | no                            | $-0,007$            |  |  |
|                                  | Ipg01                        | no                            | 0,1127              |  |  |
| <b>AR</b>                        |                              |                               |                     |  |  |
|                                  | Ipg10                        | no                            | $-0,0501$           |  |  |
|                                  | Ipg03                        | no                            | $-0,0244$           |  |  |
|                                  | Ipg01                        | no                            | $-0,125$            |  |  |
| <b>RO</b>                        |                              |                               |                     |  |  |
|                                  | Ipg10                        | yes                           | 0,2154              |  |  |
|                                  | Ipg03                        | no                            | 0,1537              |  |  |
|                                  | Ipg01                        | no                            | 0,0512              |  |  |
| <b>NA</b>                        |                              |                               |                     |  |  |
|                                  | Ipg03                        | no                            | $-0,1449$           |  |  |
|                                  | Ipg01                        | no                            | $-0,0213$           |  |  |
| CA                               |                              |                               |                     |  |  |
|                                  | Ipg03                        | no                            | 0,139               |  |  |
|                                  | Ipg01                        | no                            | $-0,0169$           |  |  |
| CH <sub>1</sub>                  |                              |                               |                     |  |  |
|                                  | Ipg10                        | no                            | 0,1579              |  |  |
|                                  | Ipg03                        | no                            | 0,0494              |  |  |
|                                  | Ipg01                        | yes                           | 0,5294              |  |  |
| CH2                              |                              |                               |                     |  |  |
|                                  | Ipg10                        | no                            | $-0,1343$           |  |  |
|                                  | Ipg03                        | no                            | 0,1489              |  |  |
|                                  | Ipg01                        | no                            | 0,1787              |  |  |
| CC                               |                              |                               |                     |  |  |
|                                  | Ipg10                        | no                            | $-0,0435$           |  |  |
|                                  | Ipg03                        | no                            | 0,0609              |  |  |
|                                  | Ipg01                        | no                            | 0,0604              |  |  |
| <b>WD</b>                        |                              |                               |                     |  |  |
|                                  | Ipg10                        | no                            | $-0,0606$           |  |  |
|                                  | Ipg03                        | no                            | 0,186               |  |  |
|                                  | Ipg01                        | no                            | 0,1566              |  |  |
| YB                               |                              |                               |                     |  |  |
|                                  | Ipg10                        | no                            | $-0,1009$           |  |  |
|                                  | Ipg03                        | no                            | 0,04                |  |  |

Anexo 1: Resultados análisis alelos nulos con Micro-checker

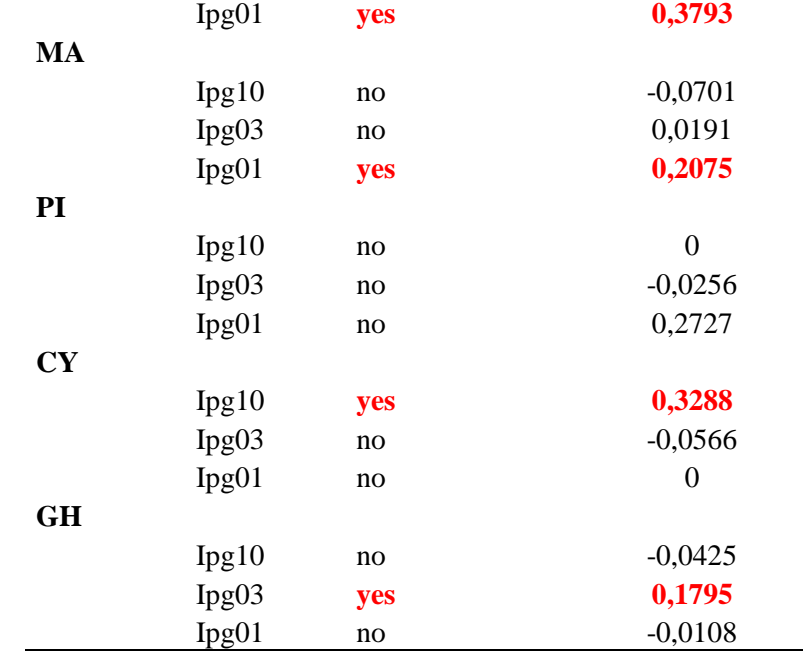

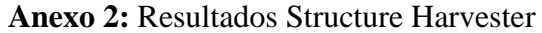

| $\bf k$ | Reps | Media $LnP(K)$ | Desvío standard $LnP(K)$ | Ln(K)        | Ln''(K)   | Delta K   |
|---------|------|----------------|--------------------------|--------------|-----------|-----------|
|         | 10   | $-1475,1500$   | 0,6687                   | <b>NA</b>    | <b>NA</b> | <b>NA</b> |
| 2       | 10   | $-1383,1600$   | 2,1298                   | 91,990000    | 72,400000 | 33,993982 |
| 3       | 10   | $-1363,5700$   | 32,4369                  | 19,590000    | 35,720000 | 1,101213  |
| 4       | 10   | $-1308,2600$   | 7,1734                   | 55,310000    | 75,990000 | 10,593246 |
| 5       | 10   | $-1328,9400$   | 17,4664                  | $-20,680000$ | 14,480000 | 0,829019  |
| 6       | 10   | $-1364,1000$   | 39,3705                  | $-35,160000$ | 0,680000  | 0,017272  |
| 7       | 10   | -1398,5800     | 84,9057                  | $-34,480000$ | 35,890000 | 0,422704  |
| 8       | 10   | $-1397,1700$   | 27,1760                  | 1,410000     | 69,470000 | 2,556298  |
| 9       | 10   | $-1465,2300$   | 34,8268                  | $-68,060000$ | 46,910000 | 1,346950  |
| 10      | 10   | $-1486,3800$   | 79,1896                  | $-21,150000$ | <b>NA</b> | <b>NA</b> |
|         |      |                |                          |              |           |           |

**Resumen resultados de los parámetros del método Evanno para cada valor de k.**

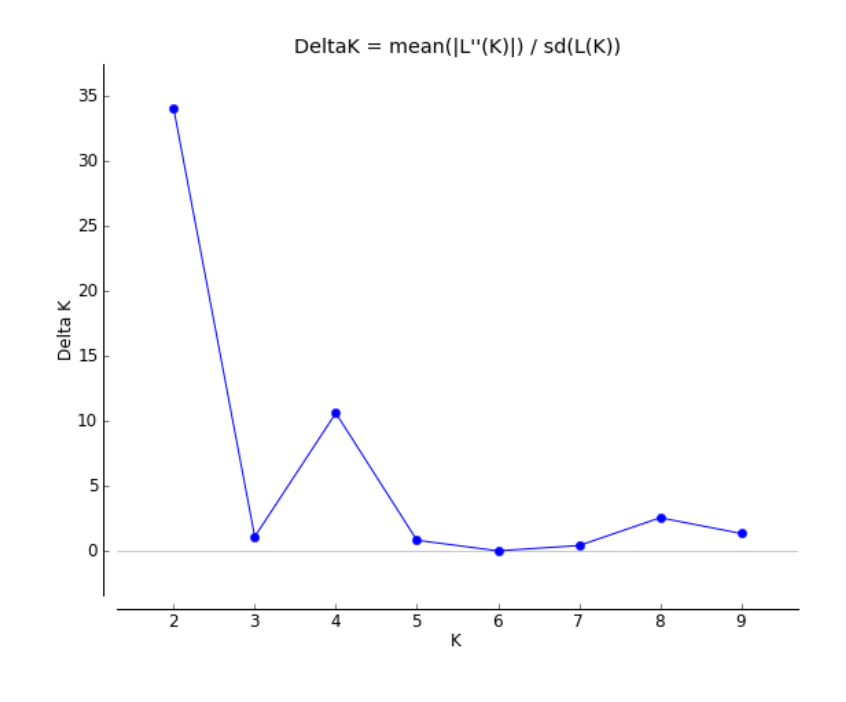

**Gráfica de los valores DeltaK para cada valor de k.** 

**Anexo 3:** Matriz de distancia (Distancia modificada de Rogers), calculada a partir de los datos de genotipado por DArT.

1 2 3 4 5 6 7 8 9 10 11 12 13 14 15 16 17 18 19 20 21 22 23 24 25 26 27 28 29 30 31 32 33 34 35 36 37 38 39 40 41 42 43 44 45 46 47 48 49 50 0 0.241 0.25 0.219 0.254 0.254 0.254 0.255 0.251 0.252 0.251 0.272 0.251 0.253 0.263 0.267 0.273 0.263 0.277 0.273 0.263 0.272 0.273 0.273 0.273 0.273 0.273 0.273 0.273 0.273 0.273 0.273 0.273 0.273 0.273 0.273 0.279 0.265 1 <sub>E2FE</sub> 0.247 0.257 0.247 0.254 0.254 0.254 0.258 0.253 0.25 0.275 0.275 0.275 0.275 0.275 0.250 0.255 0.255 0.255 0.255 0.255 0.255 0.255 0.255 0.255 0.255 0.255 0.255 0.254 0.255 0.255 0.255 0.255 0.255 0.255 0.255 0.255 0.255 0. 0.226 0.237 0.0131 0.259 0.243 0.265 0.257 0.244 0.269 0.263 0.244 0.248 0.231 0.232 0.263 0.259 0.244 0.239 0.244 0.237 0.248 0.237 0.248 0.237 0.264 0.239 0.268 0.259 0.248 0.250 0.251 0.252 0.253 0.253 0.252 0.252 0.253  $4\frac{9}{12}$ GH 0219 0221 0231 0231 0232 0231 0245 0251 0245 0270 0251 0235 0230 0231 0255 0253 0247 0255 0256 0274 0235 0246 0271 039 0236 0256 0256 0256 0256 0257 0235 0241 0235 0250 0250 0257 0272 0272 0273 0256 0287 0235 0257 0256 0274 5 ESAR 0.257 0.257 0.258 0.258 0.258 0.258 0.258 0.258 0.258 0.258 0.258 0.258 0.258 0.258 0.258 0.258 0.258 0.258 0.258 0.258 0.258 0.258 0.258 0.258 0.258 0.258 0.258 0.258 0.258 0.258 0.258 0.258 0.258 0.258 0.258 0.258 0.258 0 0.254 0.245 0.254 0.254 0.254 0.254 0.254 0.274 0.275 0.284 0.275 0.285 0.275 0.285 0.275 0.287 0.277 0.286 0.277 0.286 0.277 0.286 0.277 0.286 0.297 0.286 0.299 0.299 0.299 0.299 0.299 0.299 0.299 0.299 0.299 0.299 0.299 0 7 ESLM 0,283 0,294 0,268 0,271 0,284 0.287 0,287 0,287 0,287 0,287 0,287 0,288 0,288 0,288 0,288 0,288 0,288 0,288 0,288 0,288 0,288 0,288 0,288 0,288 0,289 0,289 0,289 0,289 0,289 0,289 0,289 0,288 0,302 0,383 0,383 0,383 0,383 0 8 MCA 0.259 0.269 0.269 0.289 0.289 0.289 0.281 0.308 0.282 0.306 0.281 0.289 0.380 0.280 0.280 0.280 0.289 0.289 0.289 0.289 0.289 0.289 0.289 0.289 0.289 0.289 0.289 0.289 0.289 0.289 0.289 0.289 0.289 0.289 0.289 0.289 0.289 0 0,258 0,254 0,264 0,263 0,281 0,281 0,287 0,287 0,287 0,283 0,273 0,283 0,284 0,283 0,273 0,286 0,283 0,287 0,288 0,281 0,290 0,281 0,290 0,281 0,290 0,287 0,283 0,287 0,283 0,283 0,283 0,283 0,283 0,283 0,283 0,283 0,283 0 10 1007 0.281 0.283 0.287 0.288 0.307 0.281 0.308 0.309 0.300 0.284 0.286 0.287 0.287 0.287 0.287 0.287 0.287 0.289 0.280 0.289 0.280 0.288 0.287 0.288 0.293 0.293 0.293 0.293 0.293 0.293 0.293 0.293 0.293 0.293 0.293 0.293 0.272 0.283 0.247 0.25 0.269 0.284 0.285 0.287 0.287 0.287 0.287 0.287 0.288 0.289 0.289 0.287 0.288 0.288 0.288 0.288 0.287 0.288 0.289 0.289 0.289 0.289 0.287 0.289 0.289 0.287 0.289 0.289 0.289 0.289 0.289 0.288 0.289 0. 11 PSAR 13 EVIM 0,282 0,279 0,263 0,279 0,263 0,287 0,287 0,290 0,289 0,288 0,288 0,289 0,289 0,289 0,289 0,289 0,289 0,289 0,289 0,289 0,289 0,289 0,289 0,289 0,289 0,289 0,289 0,289 0,289 0,289 0,289 0,289 0,289 0,289 0,289 0,28 14 CA 0.261 0.261 0.261 0.261 0.261 0.261 0.261 0.262 0.262 0.263 0.363 0.364 0.263 0.264 0.262 0.263 0.263 0.263 0.263 0.263 0.263 0.263 0.263 0.263 0.263 0.263 0.263 0.263 0.263 0.263 0.263 0.263 0.263 0.263 0.263 0.263 0,265 0,270 0,285 0,289 0,289 0,289 0,289 0,287 0,287 0,287 0,289 0,284 0 0.301 0,279 0,289 0,278 0,289 0,278 0,289 0,286 0,289 0,289 0,289 0,289 0,289 0,289 0,289 0,289 0,289 0,289 0,289 0,289 0,289 0,289 0,289 0,289 0,289  $15 \, \text{B}$ CY 16 FLAR 0,269 0,271 0,250 0,277 0,275 0,281 0,281 0,283 0,287 0,282 0,287 0,282 0,287 0,283 0,283 0,283 0,283 0,283 0,283 0,284 0,293 0,284 0,288 0,289 0,289 0,289 0,289 0,289 0,289 0,289 0,289 0,289 0,289 0,288 0,289 0,28 17 CLOAR 0,257 0,285 0,285 0,287 0,284 0,287 0,287 0,287 0,288 0,288 0,288 0,288 0,289 0,289 0,289 0,289 0,289 0,289 0,289 0,289 0,289 0,289 0,289 0,299 0,299 0,289 0,289 0,289 0,289 0,289 0,289 0,289 0,289 0,289 0,289 0,28 0.272 0.289 0.263 0.263 0.203 0.203 0.203 0.203 0.203 0.203 0.203 0.203 0.203 0.203 0.203 0.203 0.203 0.203 0.203 0.203 0.203 0.203 0.203 0.21 0.284 0.302 0.207 0.207 0.207 0.203 0.273 0.273 0.273 0.289 0.203 0.203 0.294 0. 18 ESRO 20 ESLM 0,269 0,280 0,244 0,263 0,259 0,263 0,283 0,289 0,281 0,281 0,283 0,284 0,283 0,284 0,283 0,284 0,283 0,280 0,280 0,280 0,283 0,289 0,288 0,282 0,283 0,283 0,280 0,280 0,280 0,280 0,280 0,289 0,284 0,302 0,283 0,293 0,293 0 21 EGCA 0,277 0,281 0,280 0,287 0,283 0,280 0,283 0,289 0,289 0,289 0,289 0,289 0,281 0,281 0,281 0,281 0,288 0,287 0,288 0,277 0,288 0,287 0,288 0,289 0,289 0,289 0,292 0,289 0,289 0,289 0,289 0,289 0,283 0,283 0,283 0,283 0,289 0 0,279 0,281 0,281 0,281 0,281 0,283 0,281 0,272 0,289 0,287 0,288 0,289 0,289 0,289 0,289 0,289 0,289 0,289 0,281 0,282 0,289 0,282 0,289 0,289 0,282 0,289 0,289 0,289 0,289 0,289 0,289 0,289 0,289 0,289 0,289 0,303 0,299 0 22, (40) 0,278 0,289 0,287 0,268 0,286 0,288 0,284 0,284 0,285 0,288 0,289 0,287 0,289 0,289 0,289 0,289 0,289 0,289 0,289 0,289 0,289 0,289 0,289 0,289 0,289 0,289 0,289 0,289 0,289 0,289 0,289 0,289 0,289 0,289 0,289 0,289 0,289 0 23 E2AR 0.274 0.282 0.266 0.271 0.303 0.283 0.303 0.283 0.287 0.288 0.304 0.303 0.288 0.283 0.282 0.271 0.283 0.281 0.283 0.284 0.288 0.284 0.288 0.304 0.288 0.303 0.288 0.303 0.393 0.293 0.283 0.271 0.283 0.293 0.293 0.293 0.293 0 25 E9RO 26 g3GH 0,279 0,274 0,284 0,286 0,288 0,287 0,283 0,287 0,288 0,288 0,288 0,288 0,288 0,288 0,288 0,288 0,288 0,288 0,288 0,288 0,288 0,288 0,288 0,288 0,288 0,288 0,289 0,283 0,382 0,283 0,283 0,283 0,283 0,383 0,383 0,383 0,383 0 27 gillM 28 <sub>E</sub>SLM 0,286 0,287 0,278 0,289 0,287 0,289 0,287 0,289 0,287 0,283 0,281 0,289 0,289 0,289 0,289 0,289 0,289 0,289 0,288 0,288 0,288 0,288 0,288 0,288 0,288 0,289 0,280 0,389 0,289 0,289 0,289 0,289 0,289 0,283 0,283 0,283 0,289 0 0,276 0,256 0,266 0,286 0,286 0,289 0,283 0,283 0,286 0,283 0,289 0,287 0,283 0,289 0,289 0,289 0,289 0,287 0,287 0,287 0,287 0,281 0,288 0,288 0,288 0,288 0,288 0,288 0,289 0,289 0,289 0,289 0,289 0,289 0,289 0,289 0,289 0 29 L7CA 0.276 0.281 0.295 0.295 0.295 0.291 0.301 0.277 0.295 0.303 0.299 0.287 0.291 0.295 0.287 0.280 0.291 0.275 0.283 0.281 0.278 0.303 0.285 0.294 0.295 0.285 0.291 0.283 0.295 0.293 0.294 0.295 0.283 0.294 0.303 0.294 0.295 0 30 L3CY 31 E3AR 32 L2RO 0,279 0,265 0,257 0,258 0,269 0,269 0,259 0,257 0,273 0,289 0,275 0,289 0,289 0,289 0,289 0,289 0,289 0,289 0,289 0,289 0,289 0,289 0,289 0,289 0,289 0,289 0,289 0,289 0,289 0,289 0,289 0,289 0,289 0,289 0,289 0,289 0,289 0 33 FLORO 0,261 0,264 0,265 0,259 0,310 0,286 0,315 0,302 0,283 0,266 0,302 0,287 0,300 0,287 0,287 0,287 0,287 0,287 0,287 0,287 0,288 0,288 0,288 0,289 0,288 0,289 0,289 0,289 0,289 0,289 0,289 0,289 0,289 0,289 0,289 0,28 34 B45 023 0239 0249 0239 0249 0250 0240 0250 0250 0250 0250 0240 0250 0240 0271 0230 0240 0273 0240 0250 0270 0250 0270 0250 0270 0280 0270 0280 0270 0280 0270 0280 0270 0280 0270 0249 0280 0270 0280 0270 0280 0270 0249 0 35 FLOLM 0,260 0,250 0,231 0,280 0,279 0,281 0,280 0,289 0,287 0,280 0,287 0,283 0,289 0,282 0,282 0,282 0,282 0,283 0,289 0,287 0,280 0,287 0,280 0,280 0,280 0,280 0,281 0,280 0,280 0,281 0,278 0,289 0,289 0,289 0,289 0,28 0.283 0.283 0.244 0.250 0.282 0.284 0.281 0.281 0.283 0.278 0.286 0.288 0.283 0.2878 0.283 0.301 0.280 0.284 0.286 0.286 0.286 0.289 0.287 0.284 0.287 0.284 0.287 0.282 0.2030 0.249 0.287 0.3030 0.249 0.283 0.304 0.283 0.30 37 g4AR 0,283 0,283 0,283 0,283 0,284 0,283 0,304 0,283 0,304 0,283 0,284 0,283 0,284 0,283 0,283 0,283 0,283 0,287 0,283 0,284 0,289 0,284 0,289 0,289 0,289 0,281 0,281 0,281 0,281 0,281 0,283 0,281 0,283 0,280 0,281 0,283 0,280 0 38 ESRO 39 E11RO 0,274 0,283 0,282 0,280 0,299 0,299 0,289 0,281 0,280 0,284 0,284 0,284 0,284 0,283 0,283 0,283 0,283 0,283 0,282 0,283 0,283 0,283 0,283 0,283 0,283 0,283 0,283 0,283 0,283 0,283 0,283 0,283 0,283 0,283 0,283 0,28 40 230 0.242 0.242 0.170 0.152 0.263 0.247 0.266 0.271 0.263 0.263 0.263 0.263 0.264 0.272 0.263 0.263 0.264 0.273 0.264 0.273 0.263 0.273 0.264 0.273 0.264 0.260 0.273 0.264 0.273 0.264 0.274 0.240 0.274 0.242 0.250 0.273 41 g3LM 0,292 0,292 0,267 0,272 0,293 0,283 0,281 0,285 0,289 0,280 0,283 0,284 0,289 0,200 0,285 0,293 0,293 0,293 0,293 0,293 0,293 0,293 0,293 0,287 0,292 0,287 0,292 0,287 0,292 0,293 0,293 0,293 0,293 0,293 0,293 0,293 0,293 0 42 EICA 0.282 0.294 0.294 0.295 0.287 0.284 0.201 0.278 0.302 0.284 0.274 0.289 0.280 0.283 0.283 0.287 0.296 0.300 0.294 0.297 0.287 0.287 0.289 0.287 0.289 0.289 0.289 0.289 0.289 0.289 0.289 0.289 0.289 0.289 0.289 0.289 0.289 0 0.272 0.288 0.284 0.289 0.285 0.285 0.286 0.283 0.286 0.287 0.272 0.287 0.287 0.287 0.287 0.289 0.289 0.289 0.289 0.289 0.289 0.289 0.289 0.289 0.289 0.289 0.289 0.281 0.281 0.281 0.281 0.289 0.287 0.280 0.287 0.281 0.281 0 43 LSCA 44 E7CY 0.276 0.283 0.262 0.267 0.302 0.291 0.312 0.283 0.289 0.289 0.289 0.302 0.291 0.266 0.301 0.301 0.303 0.289 0.289 0.283 0.280 0.281 0.283 0.280 0.283 0.266 0.300 0.282 0.300 0.287 0.280 0.287 0.287 0.282 0.303 0.283 0.293 0 0,267 0,271 0,272 0,256 0,285 0,284 0,280 0,283 0,283 0,287 0,283 0,287 0,289 0,284 0,284 0,284 0,284 0,284 0,289 0,289 0,289 0,289 0,289 0,289 0,280 0,280 0,289 0,389 0,389 0,289 0,289 0,289 0,289 0,289 0,289 0,289 0,289 0 43 gam 0,260 0,280 0,284 0,245 0,302 0,285 0,275 0,284 0,285 0,285 0,285 0,287 0,285 0,289 0,289 0,289 0,289 0,287 0,289 0,289 0,289 0,289 0,289 0,283 0,289 0,282 0,289 0,282 0,289 0,282 0,289 0,283 0,289 0,282 0,300 0,282 0,300 0 47 (1280 0,272 0,286 0,277 0,286 0,237 0,286 0,303 0,281 0,302 0,280 0,302 0,280 0,300 0,280 0,300 0,280 0,280 0,280 0,280 0,280 0,280 0,280 0,280 0,280 0,280 0,280 0,280 0,390 0,280 0,390 0,390 0,390 0,390 0,390 0,390 0,39 48 54UM 0.282 0.284 0.274 0.284 0.284 0.283 0.280 0.283 0.281 0.281 0.280 0.287 0.283 0.281 0.281 0.281 0.281 0.281 0.281 0.281 0.281 0.281 0.281 0.281 0.281 0.281 0.281 0.281 0.281 0.281 0.281 0.281 0.281 0.281 0.281 0.281 49 c10CA 0.263 0.280 0.243 0.250 0.253 0.250 0.253 0.254 0.301 0.277 0.277 0.277 0.278 0.251 0.277 0.275 0.283 0.256 0.277 0.275 0.283 0.256 0.251 0.252 0.253 0.253 0.253 0.253 0.253 0.253 0.253 0.253 0.253 0.253 0.253 0.25 30 E6AR 0.270 0.274 0.232 0.237 0.283 0.283 0.280 0.282 0.284 0.283 0.284 0.287 0.281 0.282 0.284 0.282 0.282 0.280 0.288 0.286 0.286 0.288 0.288 0.288 0.292 0.283 0.280 0.291 0.293 0.293 0.293 0.293 0.293 0.293 0.299 0.29 0,284 0,254 0,254 0,252 0,267 0,282 0,303 0,283 0,383 0,383 0,383 0,380 0,383 0,384 0,284 0,285 0,288 0,384 0,276 0,288 0,389 0,288 0,389 0,287 0,303 0,283 0,303 0,284 0,283 0,383 0,383 0,383 0,383 0,383 0,383 0,383 0,383 0 38 (200 423 124 224 224 225 227 0,282 0,283 0,283 0,283 0,283 0,283 0,283 0,283 0,283 0,283 0,283 0,284 0,284 0,284 0,284 0,284 0,284 0,282 0,284 0,289 0,289 0,283 0,282 0,283 0,283 0,283 0,283 0,283 0,283 0,282 0,282 0,28 0,276 0,282 0,249 0,251 0,251 0,253 0,289 0,283 0,285 0,285 0,285 0,276 0,275 0,277 0,277 0,277 0,283 0,283 0,283 0,282 0,280 0,286 0,286 0,289 0,287 0,280 0,281 0,284 0,286 0,289 0,282 0,281 0,281 0,283 0,287 0,293 0,283 0 54 E3CA 0.263 0.262 0.253 0.262 0.263 0.263 0.263 0.276 0.276 0.277 0.276 0.277 0.264 0.267 0.276 0.287 0.277 0.278 0.279 0.269 0.277 0.269 0.277 0.281 0.251 0.277 0.263 0.281 0.263 0.293 0.293 0.278 0.283 0.283 0.283 0.283 0.283 0 35 (7AR 0,229 0,230 0,186 0,169 0,279 0,270 0,270 0,273 0,276 0,271 0,261 0,271 0,262 0,277 0,263 0,276 0,271 0,266 0,270 0,289 0,250 0,250 0,289 0,289 0,270 0,287 0,270 0,270 0,279 0,271 0,289 0,270 0,289 0,271 0,267 0,259 0,289 0 36 g6GH 0,220 0,234 0,133 0,153 0,257 0,240 0,271 0,271 0,251 0,257 0,269 0,269 0,266 0,267 0,268 0,269 0,269 0,269 0,249 0,270 0,269 0,269 0,269 0,269 0,269 0,261 0,260 0,269 0,267 0,263 0,269 0,270 0,263 0,289 0,261 0,299 0,267 0 57 g7GH 0,224 0,243 0,173 0,172 0,274 0,271 0,273 0,253 0,274 0,253 0,259 0,259 0,267 0,250 0,279 0,279 0,266 0,251 0,253 0,259 0,259 0,259 0,259 0,268 0,273 0,268 0,270 0,266 0,272 0,251 0,271 0,176 0,238 0,269 0,269 0,269 0,269 0 58 p8GH 0,223 0,238 0,146 0,158 0,257 0,285 0,277 0,256 0,275 0,252 0,258 0,265 0,253 0,253 0,251 0,276 0,268 0,289 0,277 0,286 0,275 0,289 0,277 0,289 0,279 0,289 0,279 0,250 0,279 0,289 0,289 0,289 0,289 0,279 0,257 0,257 0,257 0 60 2105H 0,222 0,245 0,155 0,150 0,270 0,250 0,267 0,267 0,267 0,265 0,266 0,265 0,265 0,265 0,265 0,265 0,247 0,247 0,247 0,247 0,252 0,256 0,262 0,256 0,262 0,263 0,269 0,269 0,269 0,263 0,270 0,263 0,268 0,268 0,268 0,26 61 E11GH 0.214 0.249 0.157 0.141 0.267 0.267 0.279 0.254 0.261 0.251 0.251 0.263 0.263 0.253 0.259 0.245 0.265 0.257 0.234 0.267 0.258 0.252 0.253 0.262 0.255 0.268 0.268 0.263 0.263 0.268 0.268 0.268 0.268 0.268 0.268 0.26 62 5126H 0,210 0,233 0,149 0,136 0,272 0,272 0,272 0,270 0,253 0,253 0,254 0,264 0,263 0,264 0,264 0,265 0,251 0,264 0,264 0,264 0,264 0,264 0,264 0,264 0,253 0,267 0,267 0,267 0,268 0,253 0,263 0,249 0,273 0,264 0,264 0,27 64 64012 0,266 0,278 0,248 0,231 0,289 0,287 0,289 0,287 0,282 0,287 0,282 0,287 0,287 0,287 0,289 0,287 0,289 0,288 0,288 0,288 0,288 0,288 0,289 0,289 0,289 0,289 0,289 0,289 0,283 0,289 0,283 0,289 0,289 0,289 0,289 0,28 63 #154 0.244 0.254 0.245 0.249 0.253 0.253 0.259 0.273 0.267 0.257 0.267 0.261 0.303 0.261 0.303 0.267 0.269 0.267 0.268 0.267 0.268 0.264 0.264 0.262 0.270 0.289 0.270 0.289 0.270 0.269 0.270 0.280 0.250 0.250 0.260 0.257 67 66MA 0.286 0.287 0.287 0.287 0.287 0.287 0.286 0.289 0.289 0.289 0.289 0.289 0.289 0.289 0.289 0.289 0.289 0.289 0.289 0.289 0.289 0.280 0.289 0.280 0.289 0.280 0.280 0.302 0.280 0.280 0.280 0.280 0.280 0.280 0.300 0.280 68 6358 0.249 0.239 0.239 0.239 0.239 0.239 0.239 0.239 0.239 0.239 0.239 0.239 0.239 0.239 0.239 0.239 0.239 0.249 0.249 0.249 0.238 0.239 0.248 0.239 0.239 0.239 0.239 0.239 0.239 0.239 0.239 0.239 0.239 0.239 0.239 0.239 70 20011 0268 0261 0278 0278 0278 0278 0289 0289 0287 0280 0282 0278 0289 0279 0281 0278 0279 0286 0281 0286 0281 0286 0282 0288 0282 0288 0289 0289 0284 0288 0284 0283 0281 0281 0274 0280 0274 0290 0274 0280 0281 0288 0288

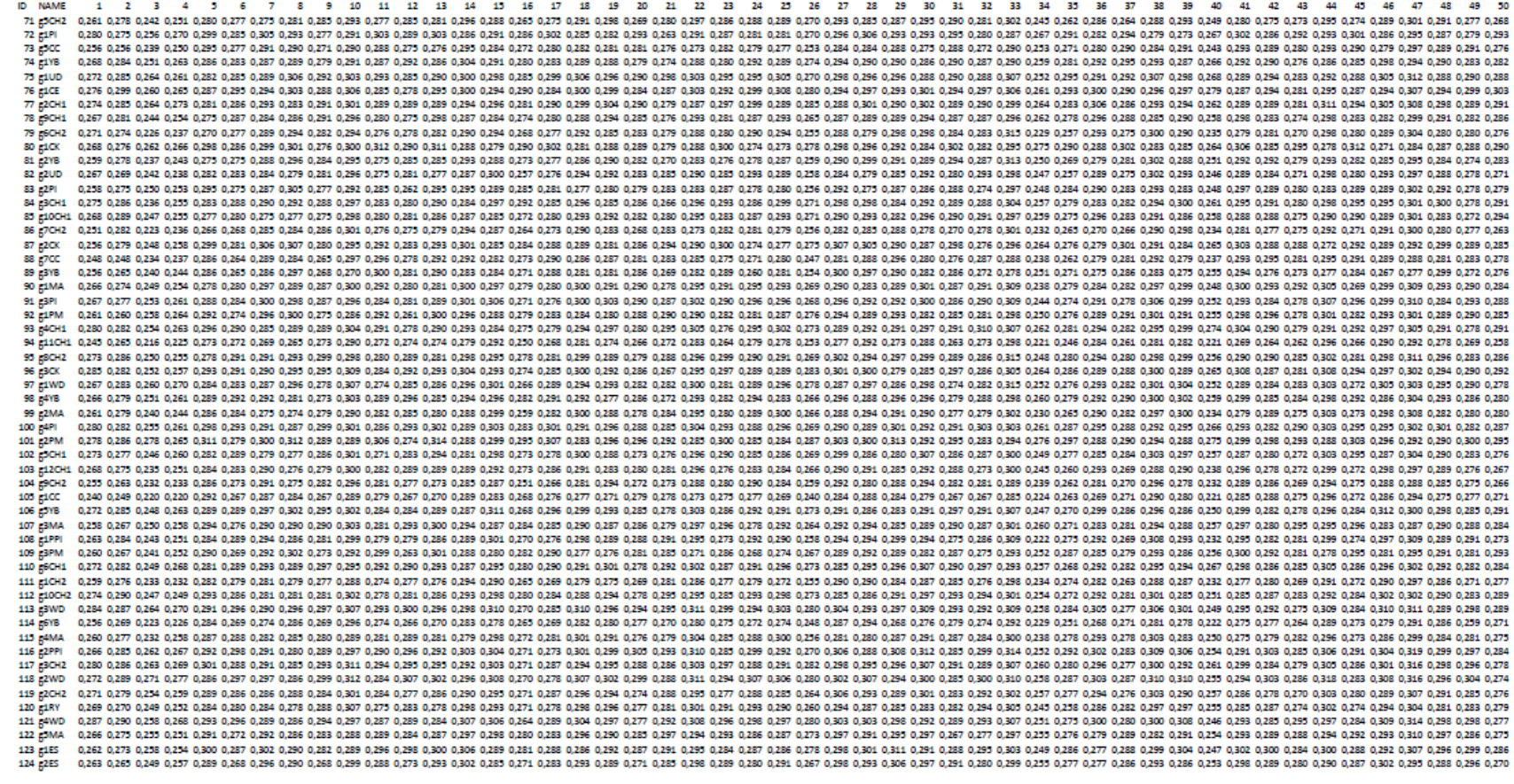

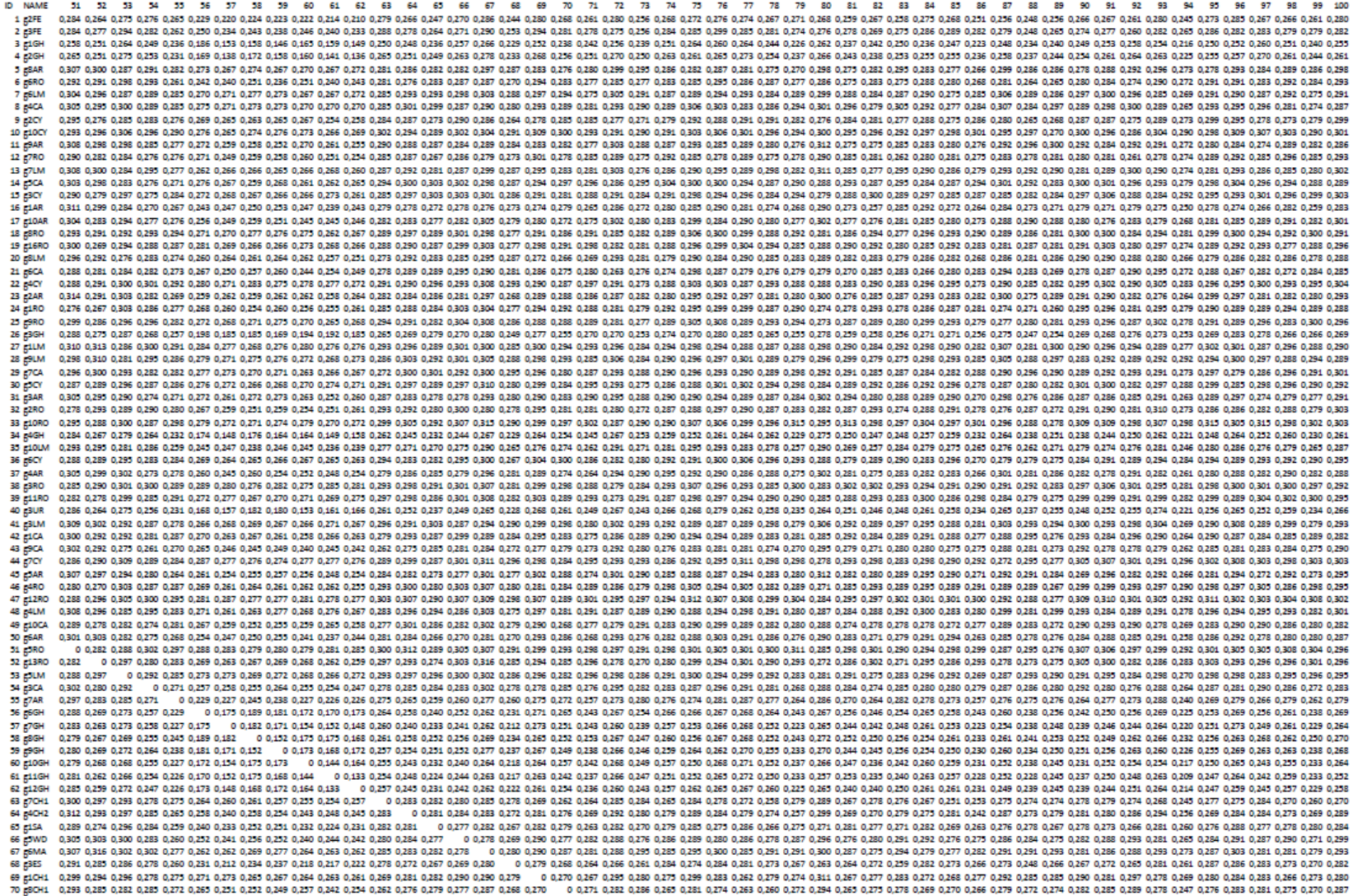

ID NAME 51 52 53 54 55 56 57 58 59 60 61 62 63 64 65 66 67 68 69 70 71 72 73 74 75 76 77 78 79 80 81 82 83 84 85 86 87 88 89 90 91 92 93 94 95 96 97 98 99 100 71 CH2 0,298 0,298 0,298 0,298 0,297 0,247 0,243 0,243 0,252 0,242 0,247 0,253 0,263 0,263 0,263 0,263 0,263 0,263 0,267 0,271 0,273 0,273 0,273 0,274 0,276 0,277 0,276 0,277 0,270 0,277 0,270 0,277 0,272 0,263 0,280 0,280 72 EH 0,297 0,278 0,285 0,287 0,287 0,286 0,288 0,288 0,288 0,288 0,288 0,288 0,288 0,288 0,288 0,288 0,288 0,288 0,289 0,288 0,289 0,288 0,289 0,289 0,289 0,289 0,289 0,289 0,289 0,289 0,289 0,289 0,289 0,288 0,288 0,288 0 74 E1YB 0.289 0.280 0.281 0.283 0.275 0.285 0.297 0.281 0.287 0.283 0.287 0.283 0.283 0.283 0.283 0.283 0.283 0.283 0.283 0.283 0.283 0.283 0.283 0.283 0.283 0.283 0.283 0.283 0.283 0.283 0.283 0.283 0.283 0.283 0.283 0.283 73 E1UD 0.301 0.297 0.200 0.287 0.271 0.266 0.253 0.254 0.250 0.264 0.250 0.284 0.289 0.283 0.285 0.289 0.281 0.291 0.291 0.281 0.283 0.283 0.283 0.293 0.289 0.283 0.283 0.283 0.283 0.283 0.283 0.283 0.283 0.283 0.283 0.283 76 E1CE 0,305 0,244 0,254 0,254 0,256 0,267 0,265 0,267 0,262 0,263 0,263 0,275 0,280 0,284 0,283 0,274 0,271 0,282 0,280 0,270 0,284 0,287 0,287 0,287 0,287 0,280 0,287 0,287 0,283 0,283 0,283 0,283 0,283 0,283 0,283 0,283 77 20011 0.301 0.301 0.291 0.287 0.287 0.283 0.283 0.287 0.271 0.271 0.272 0.273 0.287 0.287 0.289 0.288 0.288 0.288 0.288 0.288 0.288 0.288 0.288 0.288 0.289 0.279 0.279 0.273 0.279 0.279 0.279 0.279 0.289 0.282 0.288 0.28 78 60 11 0300 0290 0292 0281 0277 0264 0272 0273 0270 0260 0278 0274 0266 0277 0279 0270 0277 0280 0277 0277 0277 0272 0273 0270 0271 0280 0273 0281 0272 0283 0272 0283 0272 0283 0270 0283 0270 0281 0283 02827 0283 0283 028 79 R6CHZ 0,311 0,293 0,283 0,283 0,264 0,243 0,233 0,233 0,237 0,233 0,237 0,237 0,237 0,237 0,237 0,237 0,239 0,237 0,237 0,232 0,238 0,238 0,237 0,239 0,237 0,239 0,239 0,233 0,239 0,239 0,239 0,239 0,239 0,239 0,239 0,23 80 ELCK 0.283 0.271 0.283 0.285 0.285 0.285 0.272 0.270 0.286 0.297 0.289 0.299 0.271 0.284 0.300 0.283 0.311 0.294 0.277 0.280 0.292 0.303 0.301 0.296 0.290 0.294 0.290 0.284 0.290 0.292 0.286 0.280 0.286 0.288 0.280 0.289 85 10041 0.288 0.288 0.282 0.280 0.278 0.253 0.261 0.257 0.267 0.261 0.251 0.261 0.261 0.267 0.277 0.277 0.277 0.263 0.281 0.281 0.281 0.281 0.281 0.281 0.281 0.271 0.283 0.281 0.271 0.283 0.280 0.271 0.283 0.281 0.284 0.27 86 270 1299 0,299 0,299 0,299 0,299 0,293 0,229 0,223 0,223 0,223 0,223 0,231 0,223 0,231 0,232 0,233 0,242 0,289 0,279 0,282 0,279 0,289 0,279 0,289 0,279 0,289 0,292 0,289 0,293 0,232 0,289 0,279 0,279 0,279 0,279 0,279 0 0.295 0.273 0.285 0.275 0.285 0.243 0.284 0.284 0.284 0.285 0.278 0.274 0.273 0.273 0.285 0.281 0.280 0.276 0.276 0.247 0.280 0.281 0.280 0.261 0.280 0.270 0.270 0.270 0.272 0.272 0.270 0.270 0.270 0.289 0.279 0.279 0.279 0 88 F7CC 89 637 0.275 0.275 0.275 0.285 0.275 0.285 0.283 0.287 0.285 0.287 0.287 0.287 0.287 0.287 0.287 0.287 0.287 0.283 0.288 0.283 0.288 0.283 0.288 0.283 0.288 0.287 0.282 0.277 0.282 0.283 0.283 0.283 0.283 0.283 0.283 0.283 91 637 0.238 0.370 0.239 0.289 0.270 0.249 0.249 0.258 0.252 0.240 0.279 0.269 0.273 0.268 0.272 0.263 0.263 0.263 0.262 0.262 0.287 0.262 0.283 0.289 0.262 0.263 0.263 0.279 0.262 0.283 0.283 0.283 0.283 0.283 0.293 0.293 92 KIM 0.297 0.282 0.284 0.278 0.279 0.285 0.244 0.282 0.284 0.284 0.283 0.283 0.285 0.283 0.283 0.283 0.283 0.283 0.283 0.283 0.283 0.283 0.283 0.283 0.283 0.283 0.283 0.283 0.283 0.283 0.283 0.283 0.283 0.283 0.283 0.283 #011 0.299 0.289 0.289 0.289 0.289 0.289 0.284 0.284 0.284 0.284 0.284 0.281 0.281 0.281 0.281 0.283 0.289 0.282 0.289 0.289 0.289 0.289 0.289 0.299 0.271 0.289 0.209 0.271 0.273 0.299 0.289 0.289 0.289 0.289 0.289 0.289 0. 94 C1041 0.292 0.283 0.270 0.264 0.240 0.223 0.220 0.232 0.227 0.207 0.241 0.245 0.263 0.263 0.263 0.263 0.263 0.263 0.263 0.263 0.270 0.262 0.250 0.262 0.263 0.258 0.250 0.262 0.263 0.263 0.263 0.263 0.258 0.259 0.263 0.26 93 ESCHZ 0,301 0,303 0,289 0,287 0,269 0,253 0,253 0,253 0,269 0,247 0,267 0,269 0,276 0,289 0,289 0,289 0,289 0,289 0,289 0,289 0,283 0,283 0,289 0,289 0,289 0,268 0,269 0,269 0,260 0,289 0,289 0,289 0,283 0,283 0,289 0,2 96 6307 0.293 0.293 0.293 0.293 0.293 0.263 0.263 0.264 0.253 0.264 0.253 0.294 0.283 0.283 0.284 0.283 0.283 0.283 0.283 0.284 0.287 0.284 0.287 0.283 0.287 0.283 0.293 0.293 0.293 0.283 0.283 0.283 0.283 0.283 0.283 0.283 98 E418 0,298 0,299 0,295 0,299 0,281 0,261 0,261 0,252 0,253 0,259 0,257 0,278 0,278 0,278 0,278 0,279 0,278 0,277 0,287 0,287 0,287 0,287 0,287 0,287 0,278 0,278 0,279 0,289 0,278 0,279 0,279 0,279 0,279 0,279 0,278 0,278 99 2004 0.304 0.304 0.304 0.230 0.23 0.233 0.239 0.233 0.233 0.233 0.233 0.233 0.233 0.233 0.233 0.233 0.233 0.233 0.233 0.233 0.233 0.233 0.233 0.233 0.233 0.233 0.233 0.233 0.233 0.233 0.233 0.233 0.233 0.233 0.233 0.233 100 pMP 0,296 0,295 0,293 0,279 0,269 0,264 0,270 0,268 0,254 0,252 0,252 0,253 0,269 0,269 0,263 0,282 0,287 0,286 0,286 0,278 0,286 0,287 0,282 0,287 0,282 0,287 0,282 0,283 0,284 0,287 0,283 0,294 0,294 0,284 0,287 0,280 0,284 0 101 K2FM 0,252 0,287 0,303 0,257 0,303 0,275 0,275 0,285 0,275 0,289 0,289 0,289 0,289 0,289 0,289 0,289 0,289 0,288 0,289 0,288 0,289 0,288 0,289 0,288 0,289 0,300 0,300 0,300 0,399 0,289 0,399 0,399 0,399 0,399 0,399 0,39 102 5041 0.300 0.280 0.289 0.278 0.254 0.256 0.247 0.253 0.253 0.253 0.252 0.263 0.263 0.275 0.263 0.275 0.285 0.285 0.288 0.288 0.288 0.288 0.288 0.288 0.287 0.288 0.289 0.279 0.288 0.289 0.279 0.289 0.289 0.289 0.289 0.28 103 E12CHL 0.301 0.288 0.286 0.277 0.279 0.250 0.249 0.244 0.241 0.243 0.244 0.241 0.271 0.277 0.277 0.277 0.273 0.262 0.279 0.277 0.273 0.263 0.272 0.273 0.281 0.281 0.283 0.281 0.282 0.273 0.283 0.283 0.283 0.283 0.283 0. 104 2012 0.289 0.289 0.282 0.275 0.239 0.239 0.239 0.236 0.226 0.224 0.239 0.261 0.271 0.267 0.277 0.267 0.277 0.281 0.277 0.281 0.278 0.281 0.278 0.241 0.281 0.278 0.241 0.281 0.278 0.241 0.282 0.261 0.282 0.264 0.263 0.26 100 ELC 0,290 0,276 0,280 0,266 0,249 0,240 0,211 0,231 0,226 0,226 0,220 0,210 0,270 0,260 0,276 0,267 0,266 0,267 0,266 0,261 0,276 0,276 0,276 0,276 0,289 0,261 0,276 0,289 0,269 0,269 0,269 0,270 0,269 0,270 0,269 0,269 106 279 0,306 0,304 0,276 0,276 0,279 0,254 0,277 0,260 0,211 0,253 0,250 0,277 0,289 0,287 0,289 0,280 0,280 0,280 0,280 0,281 0,287 0,280 0,280 0,280 0,280 0,281 0,271 0,273 0,280 0,273 0,289 0,289 0,289 0,289 0,289 0,289 107 ESMA 0,284 0,282 0,283 0,285 0,284 0,254 0,254 0,255 0,250 0,254 0,255 0,253 0,253 0,253 0,253 0,259 0,284 0,289 0,288 0,289 0,288 0,288 0,289 0,289 0,289 0,289 0,289 0,289 0,289 0,289 0,289 0,289 0,289 0,289 0,289 0,2 109 234 0.264 0.285 0.285 0.285 0.285 0.285 0.293 0.293 0.289 0.283 0.283 0.283 0.283 0.283 0.283 0.283 0.283 0.283 0.283 0.283 0.283 0.283 0.283 0.283 0.283 0.283 0.283 0.283 0.283 0.283 0.283 0.283 0.293 0.293 0.283 0.283 110 E6CH1 0.300 0.280 0.280 0.280 0.283 0.269 0.263 0.260 0.267 0.267 0.260 0.287 0.270 0.282 0.282 0.282 0.282 0.281 0.282 0.283 0.281 0.282 0.284 0.274 0.274 0.274 0.274 0.272 0.283 0.281 0.282 0.284 0.274 0.274 0.283 0.2 111 g10+2 0,304 0,275 0,287 0,277 0,259 0,238 0,238 0,232 0,226 0,226 0,226 0,238 0,250 0,250 0,250 0,250 0,261 0,267 0,267 0,267 0,262 0,271 0,262 0,271 0,260 0,281 0,262 0,263 0,260 0,252 0,273 0,273 0,272 0,273 0,273 0,2 112 500H2 0,380 0,284 0,282 0,283 0,283 0,281 0,281 0,282 0,282 0,280 0,288 0,283 0,283 0,283 0,283 0,283 0,283 0,283 0,283 0,283 0,288 0,288 0,288 0,288 0,288 0,288 0,288 0,288 0,288 0,288 0,288 0,288 0,288 0,288 0,288 0,2 113 5000 0312 0303 0300 0287 0271 0262 0251 0269 0270 0251 0253 0275 0284 0286 0282 0291 0281 0286 0287 0286 0287 0287 0287 0287 0287 0289 0289 0287 0289 0289 0281 02829 0281 0281 02827 0283 0273 0286 0287 0286 0287 0280 02 114 56YB 0.283 0.283 0.283 0.283 0.283 0.234 0.234 0.236 0.235 0.235 0.249 0.243 0.263 0.277 0.273 0.263 0.249 0.253 0.263 0.264 0.253 0.263 0.262 0.273 0.263 0.263 0.256 0.257 0.263 0.262 0.279 0.263 0.263 0.263 0.263 0.26 115 g4MA 0.297 0.296 0.278 0.278 0.271 0.251 0.241 0.248 0.240 0.240 0.240 0.249 0.272 0.284 0.267 0.289 0.270 0.282 0.277 0.289 0.277 0.289 0.270 0.289 0.278 0.278 0.260 0.289 0.269 0.269 0.268 0.273 0.282 0.281 0.283 0.27 116 2PP 0.309 0.233 0.237 0.247 0.243 0.244 0.271 0.245 0.249 0.247 0.249 0.249 0.257 0.243 0.252 0.257 0.247 0.257 0.247 0.257 0.244 0.254 0.244 0.244 0.244 0.244 0.257 0.248 0.297 0.244 0.257 0.248 0.244 0.274 0.244 0.244 117 (3CH2 0.300 0.297 0.293 0.290 0.277 0.256 0.258 0.268 0.268 0.276 0.258 0.268 0.279 0.283 0.277 0.273 0.283 0.283 0.283 0.281 0.281 0.281 0.283 0.277 0.278 0.282 0.283 0.293 0.283 0.293 0.283 0.293 0.283 0.283 0.283 0.2 118 #2WD 0.316 0.308 0.301 0.250 0.251 0.256 0.254 0.275 0.250 0.251 0.250 0.284 0.287 0.291 0.271 0.291 0.277 0.292 0.287 0.299 0.289 0.289 0.289 0.289 0.289 0.280 0.281 0.279 0.293 0.289 0.280 0.289 0.289 0.289 0.289 0.28 119 2042 0.304 0.234 0.234 0.274 0.279 0.272 0.273 0.270 0.272 0.272 0.273 0.273 0.273 0.273 0.273 0.273 0.279 0.280 0.270 0.279 0.260 0.279 0.284 0.271 0.274 0.276 0.276 0.276 0.277 0.277 0.276 0.279 0.284 0.273 0.284 0.27 120 ERY 0.301 0.300 0.295 0.279 0.265 0.250 0.245 0.251 0.249 0.243 0.251 0.254 0.274 0.273 0.254 0.274 0.273 0.278 0.278 0.280 0.285 0.286 0.286 0.289 0.281 0.283 0.281 0.293 0.281 0.273 0.284 0.285 0.280 0.284 0.284 0.284 121 84VD 0.304 0.300 0.302 0.287 0.283 0.251 0.250 0.268 0.268 0.243 0.244 0.278 0.273 0.273 0.273 0.273 0.287 0.283 0.283 0.283 0.283 0.283 0.283 0.291 0.287 0.280 0.281 0.280 0.291 0.280 0.291 0.282 0.291 0.282 0.291 0.29 122 EMA 0.263 0.298 0.281 0.264 0.267 0.257 0.243 0.253 0.243 0.243 0.245 0.279 0.277 0.279 0.281 0.293 0.273 0.273 0.273 0.273 0.289 0.289 0.289 0.289 0.283 0.283 0.283 0.283 0.283 0.273 0.273 0.273 0.283 0.283 0.283 0.283 123 ELES 0,307 0,285 0,288 0,271 0,249 0,248 0,259 0,247 0,249 0,269 0,279 0,283 0,283 0,287 0,272 0,286 0,289 0,274 0,289 0,289 0,289 0,289 0,289 0,289 0,289 0,289 0,281 0,282 0,289 0,289 0,283 0,271 0,272 0,288 0,289 0,28 124 g2E5 0,299 0,302 0,283 0,283 0,283 0,283 0,249 0,249 0,247 0,247 0,246 0,277 0,283 0,277 0,283 0,251 0,281 0,281 0,287 0,283 0,283 0,283 0,284 0,289 0,284 0,287 0,283 0,277 0,273 0,284 0,271 0,283 0,280 0,281 0,281 0,28

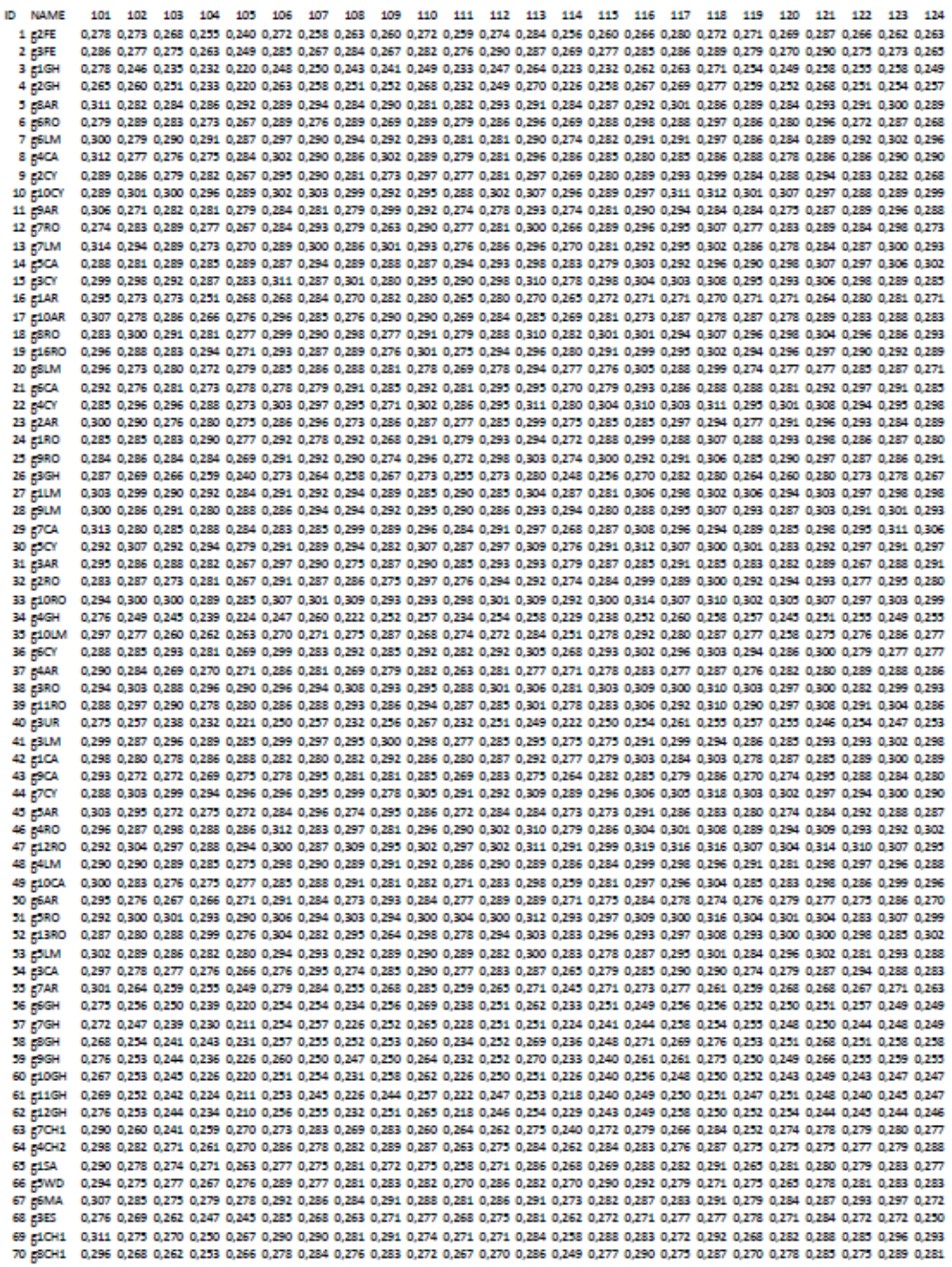

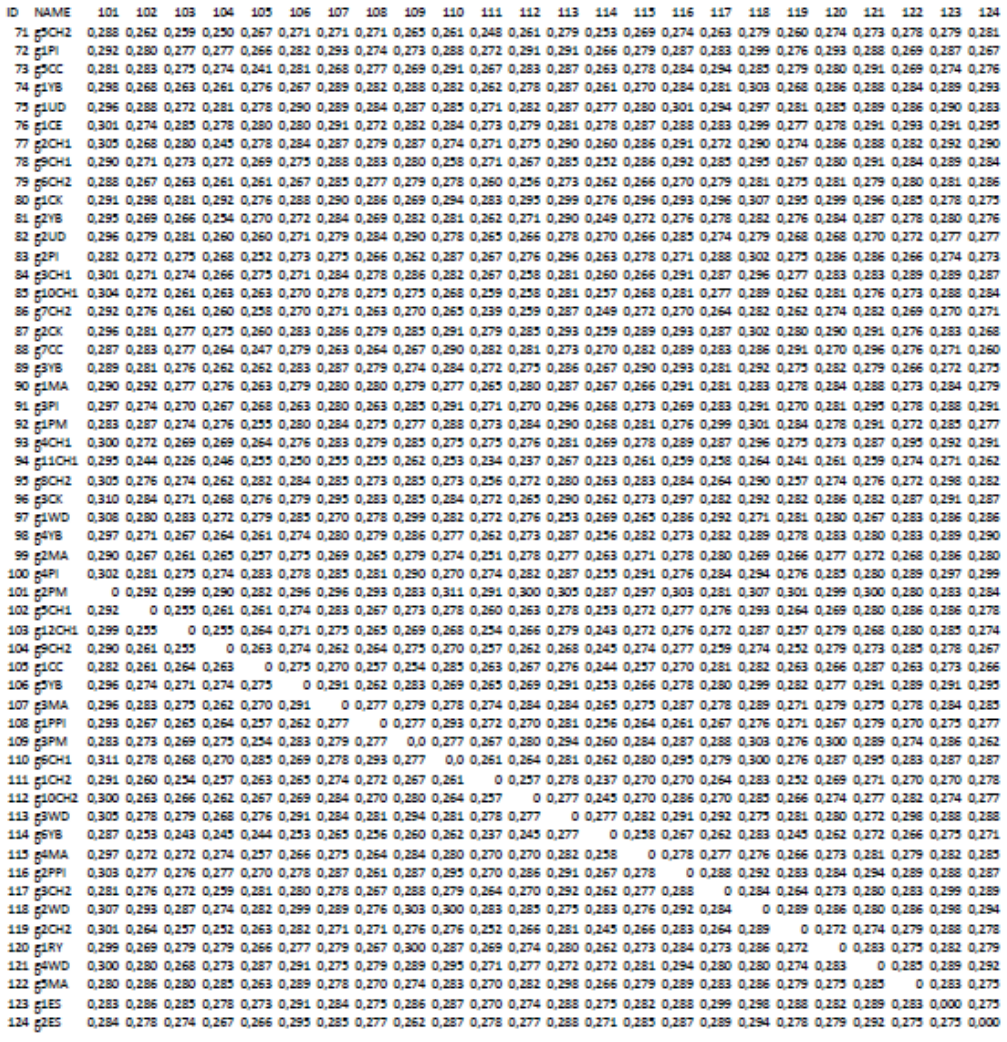

## **Anexo 4:** Resultados Escalamiento Multidimensional

Valores para cada genotipo de las tres coordenadas calculadas con el Escalamiento Multidimensional.

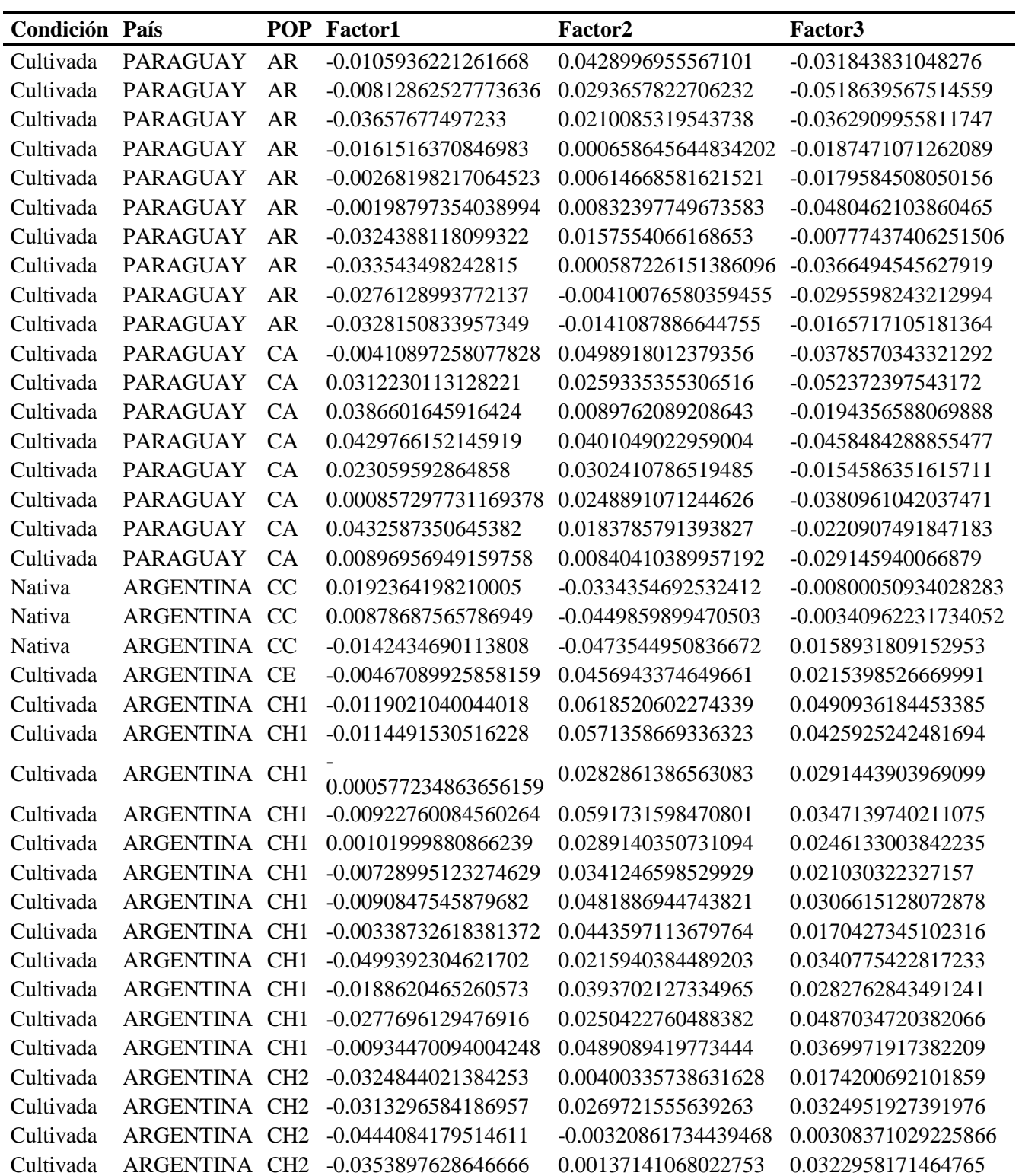

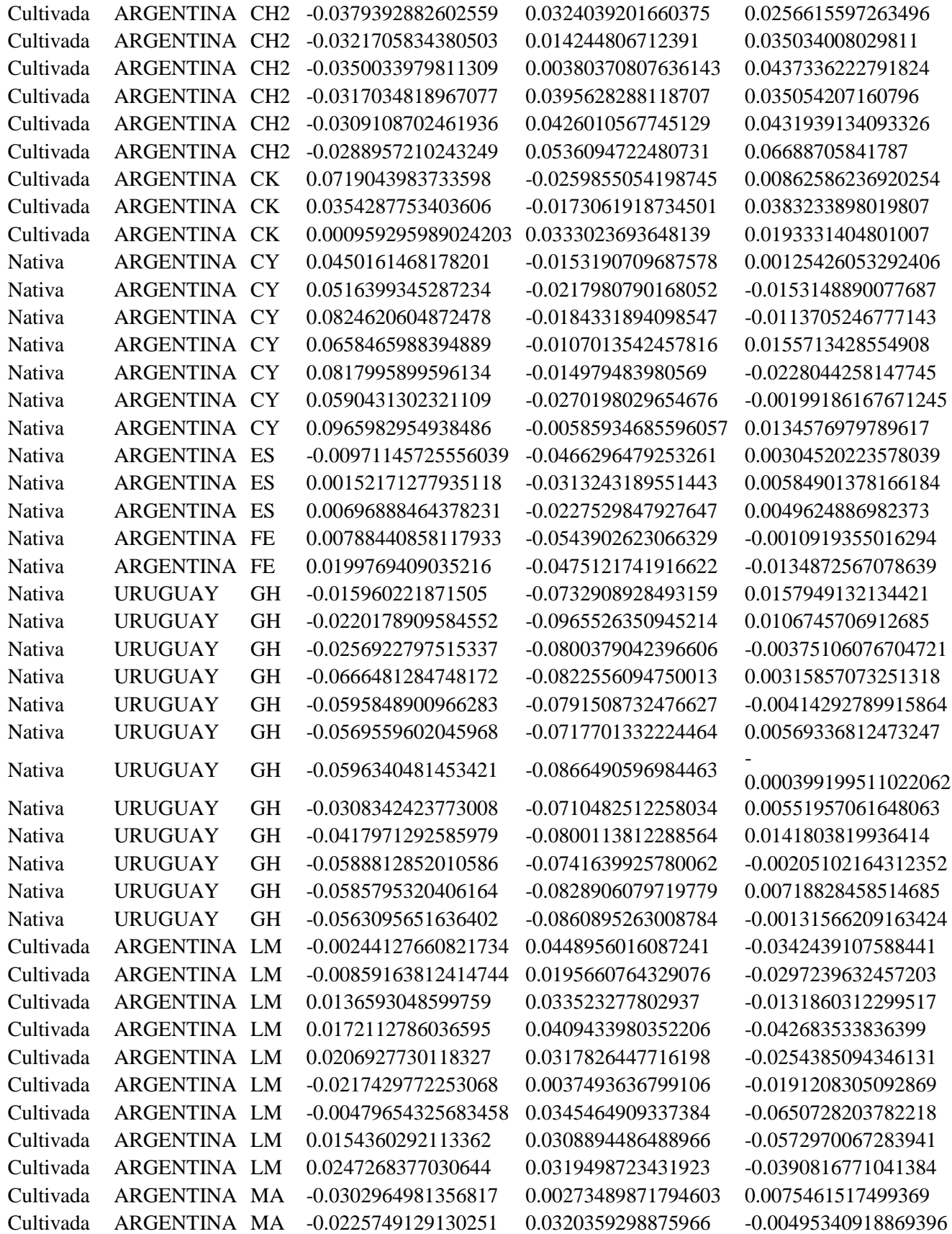

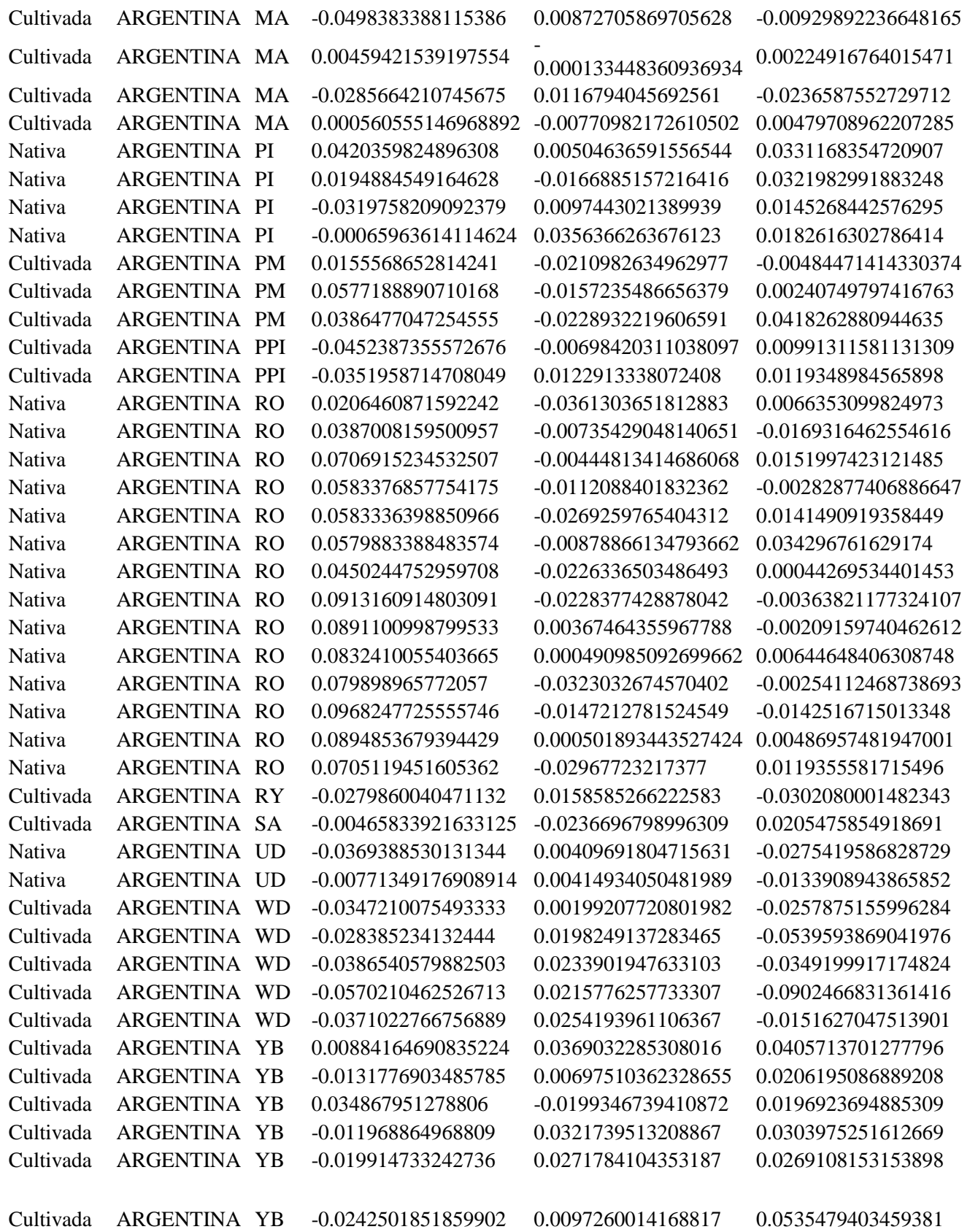

**Anexo 4:** Imágenes muestreo

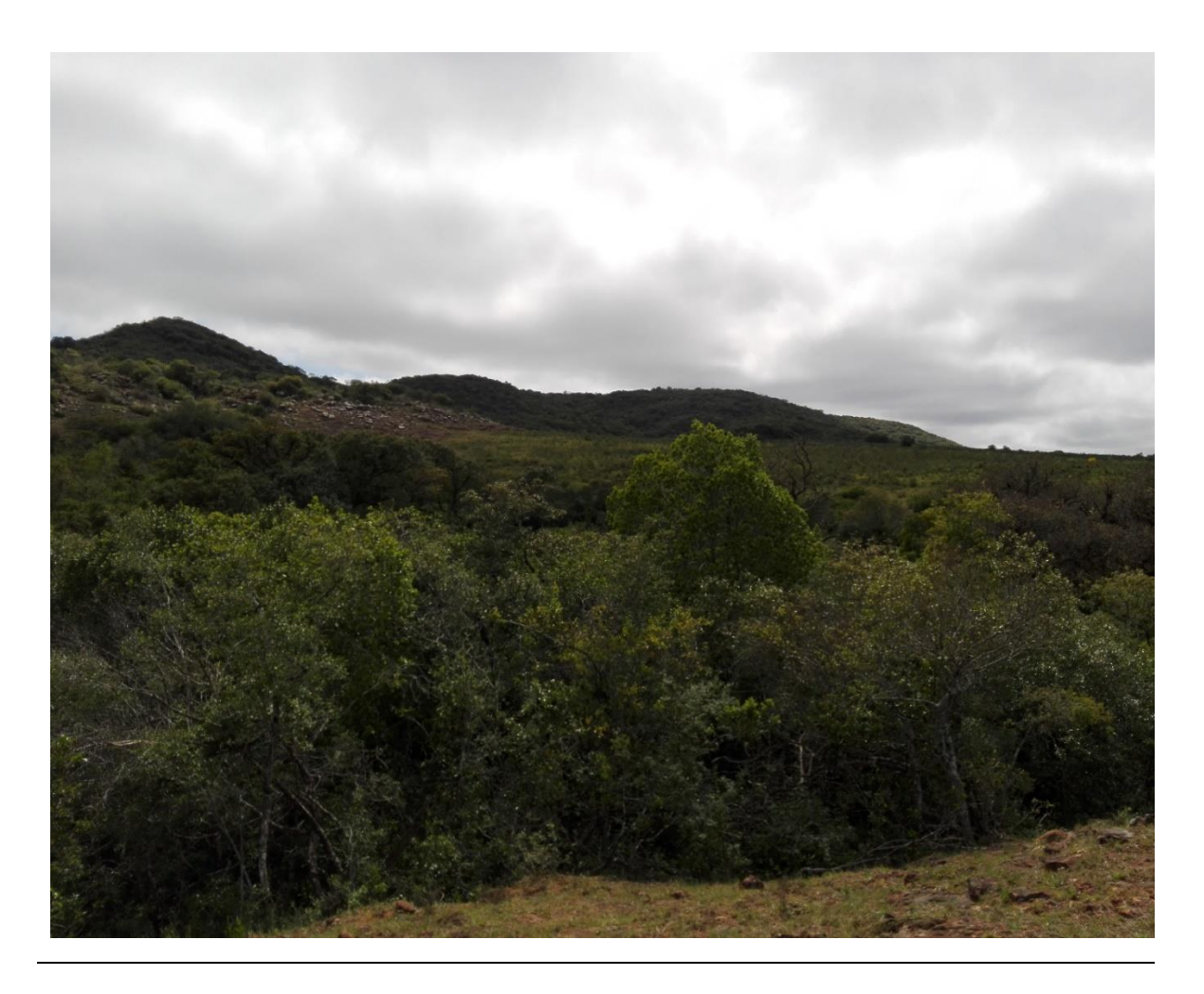

Población uruguaya muestreada, ubicada en el Departamento de Tacuarembó, en la Gruta de los Helechos

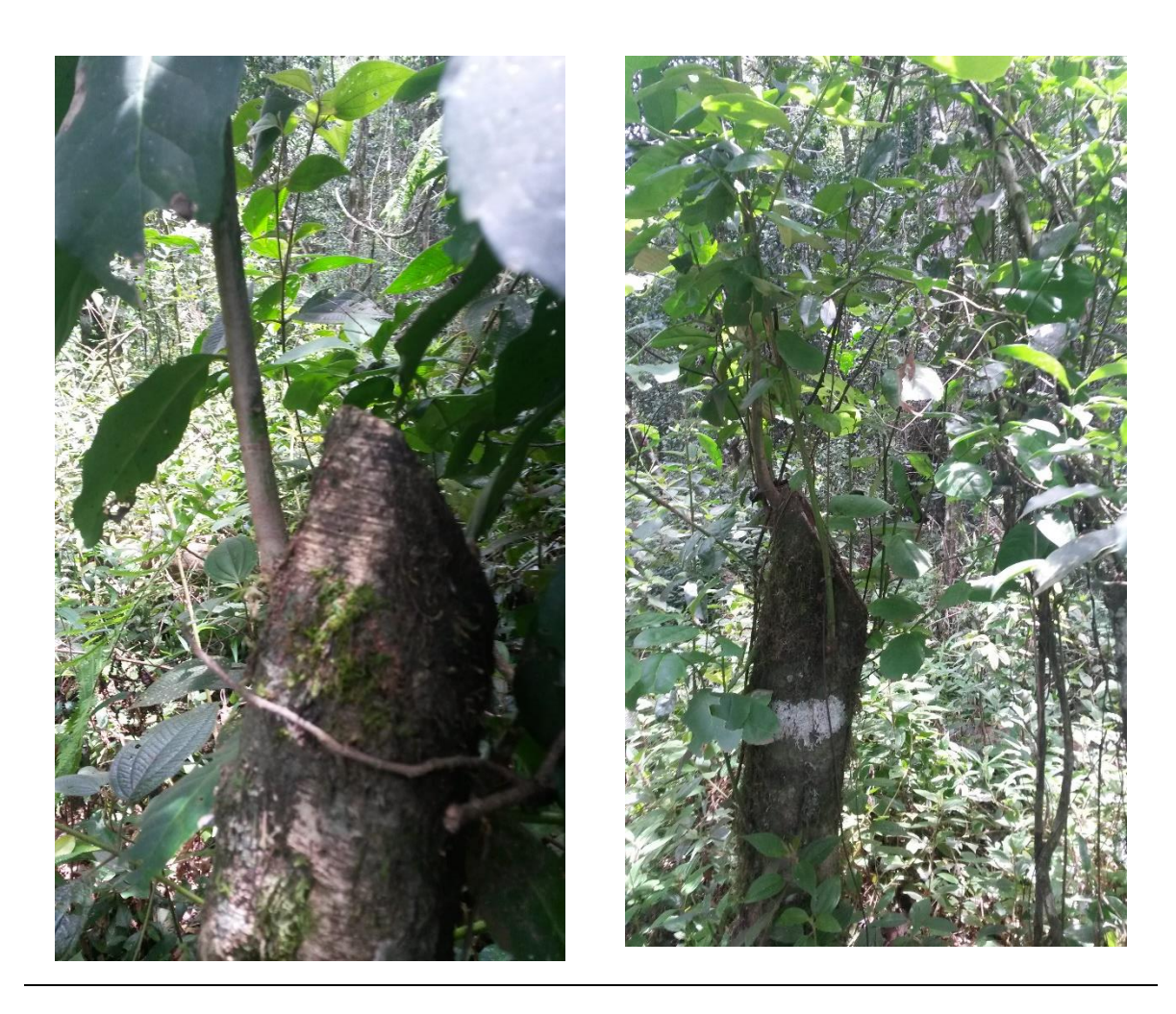

Imágenes de la condición en la que se encontraban algunos de los ejemplares de "yerba mate" en la Reserva Yabotí.